# **Преобразователь частоты PD310 PROMPOWER**

**Руководство по эксплуатации**

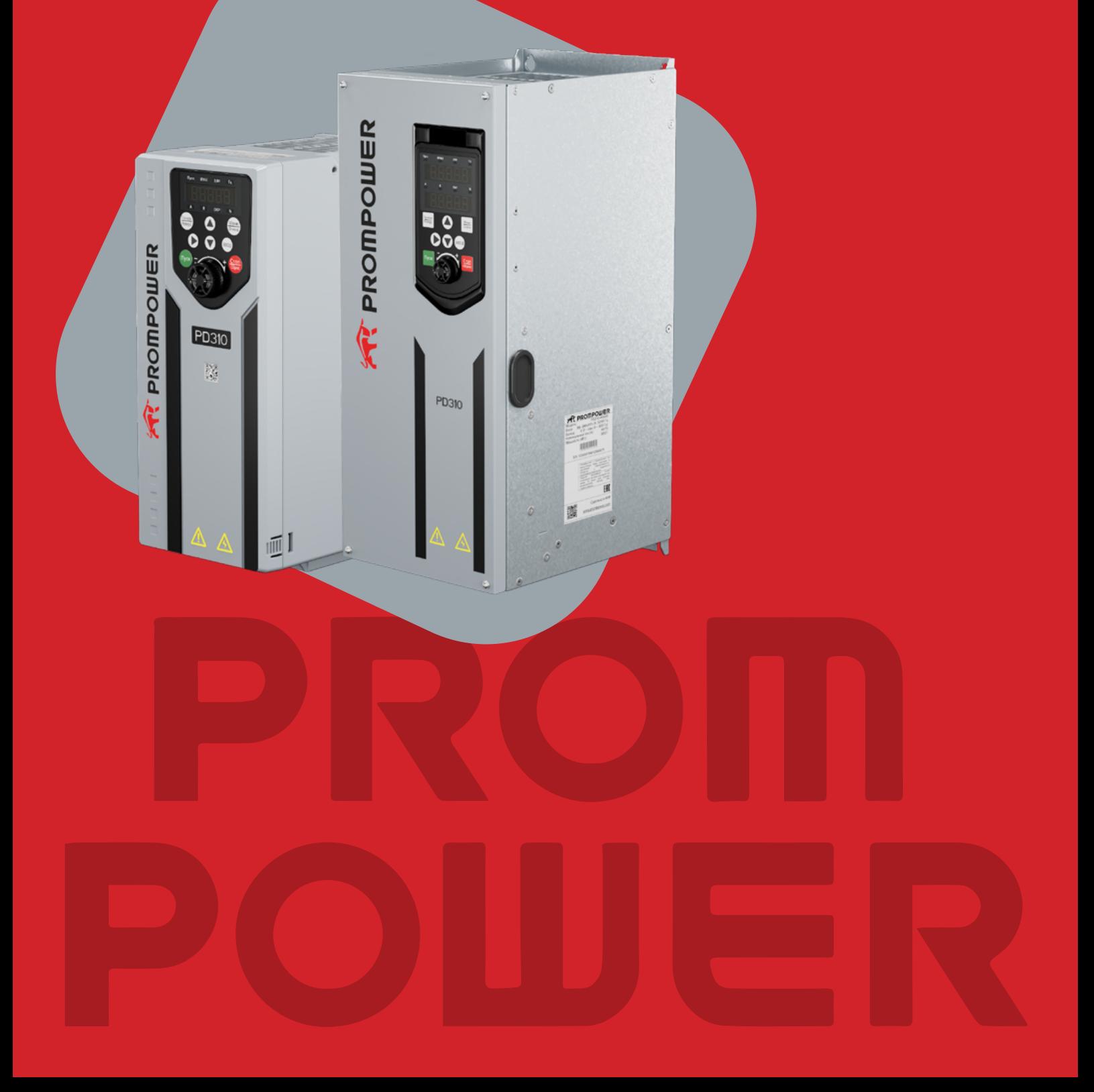

## **Введение**

Данное руководство пользователя содержит информацию, необходимую для настройки и безопасной эксплуатации преобразователей частоты PD310.

В интересах выполнения политики непрерывного развития и усовершенствования издатель оставляет за собой право вносить изменения в содержание данного руководства без предварительного оповещения пользователей.

Никакую часть данного руководства нельзя воспроизводить или пересылать любыми средствами, электронными или механическими, путем фотокопирования, магнитной записи или в системах хранения и вызова информации без предварительного получения разрешения в письменной форме от издателя.

#### Таблица ревизий

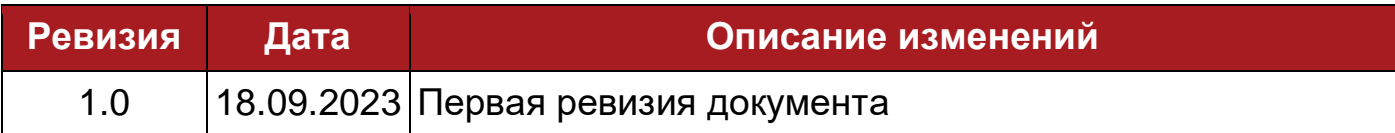

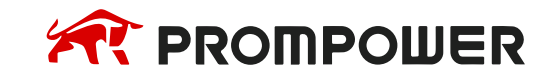

## Оглавление

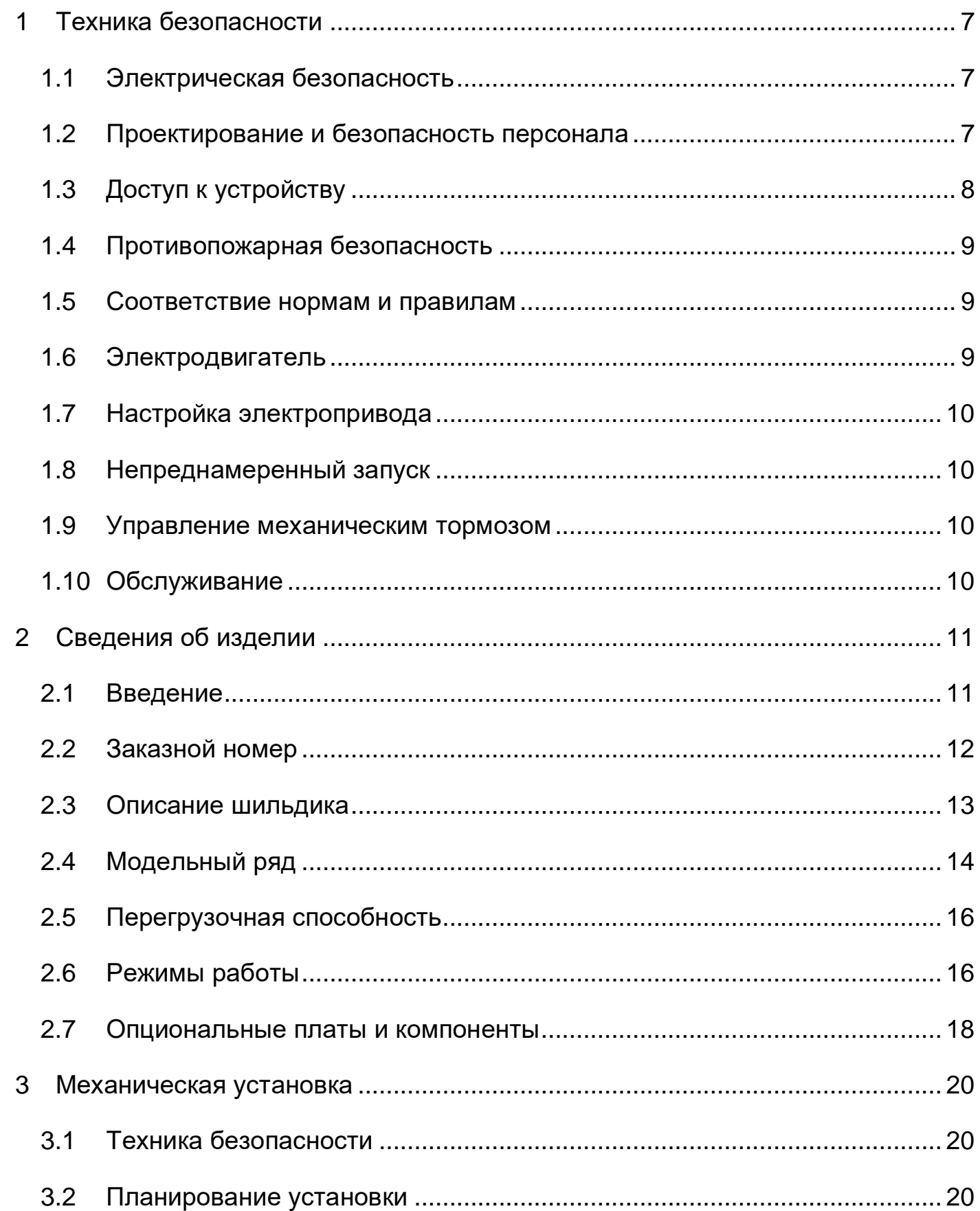

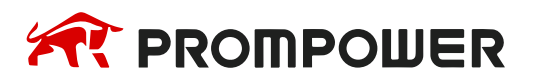

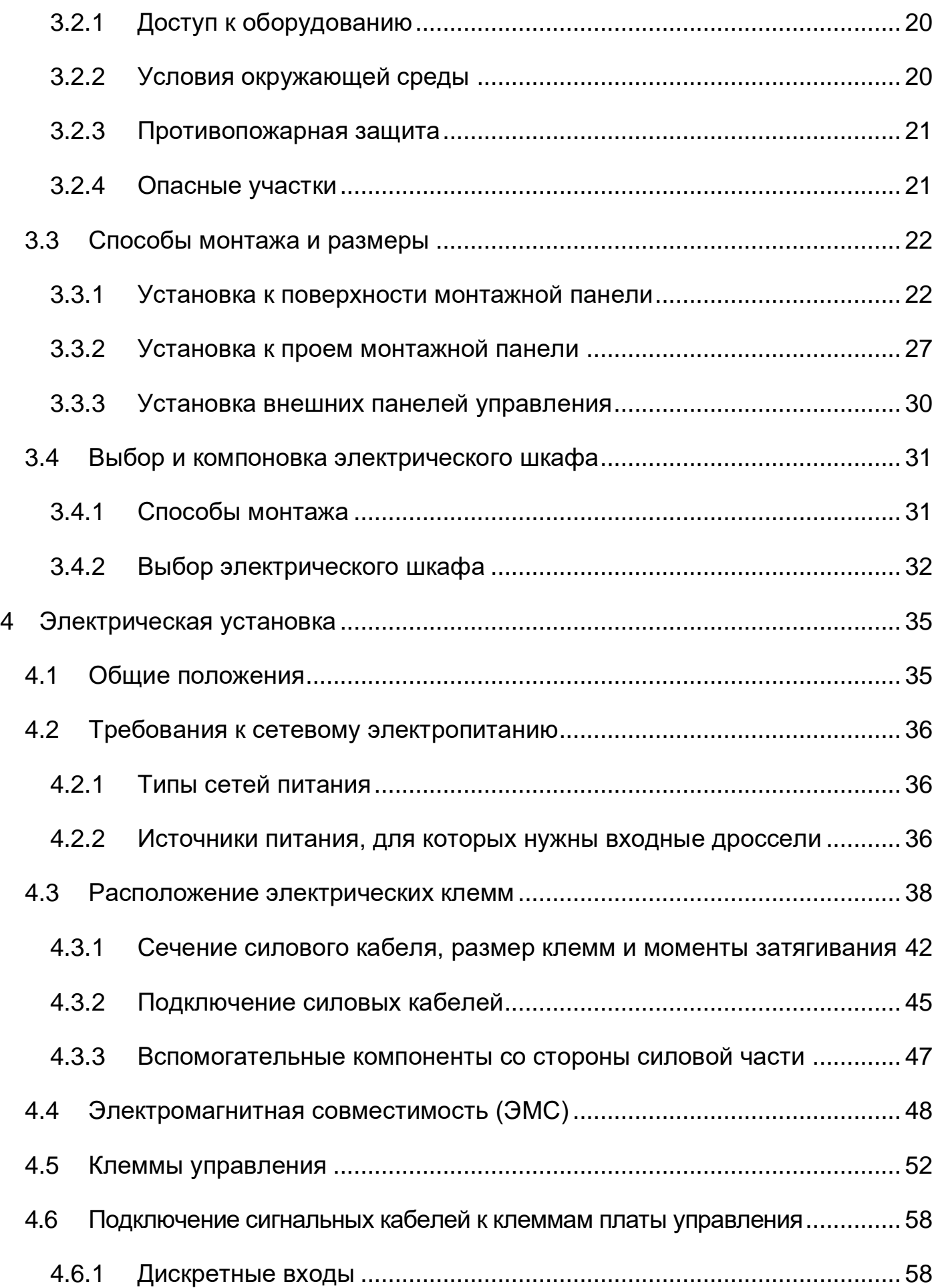

# **AR PROMPOWER**

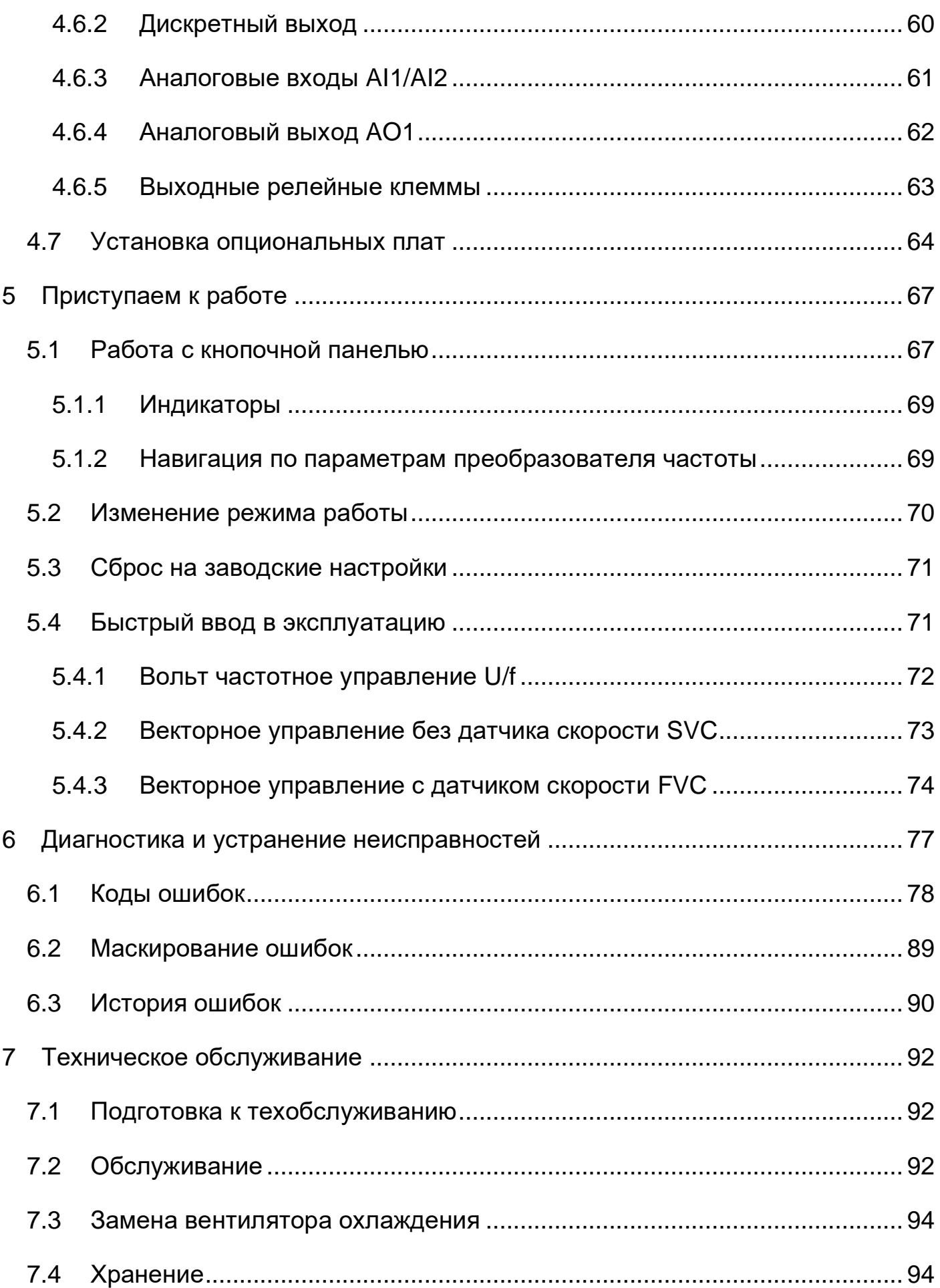

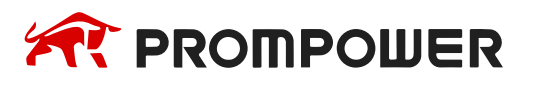

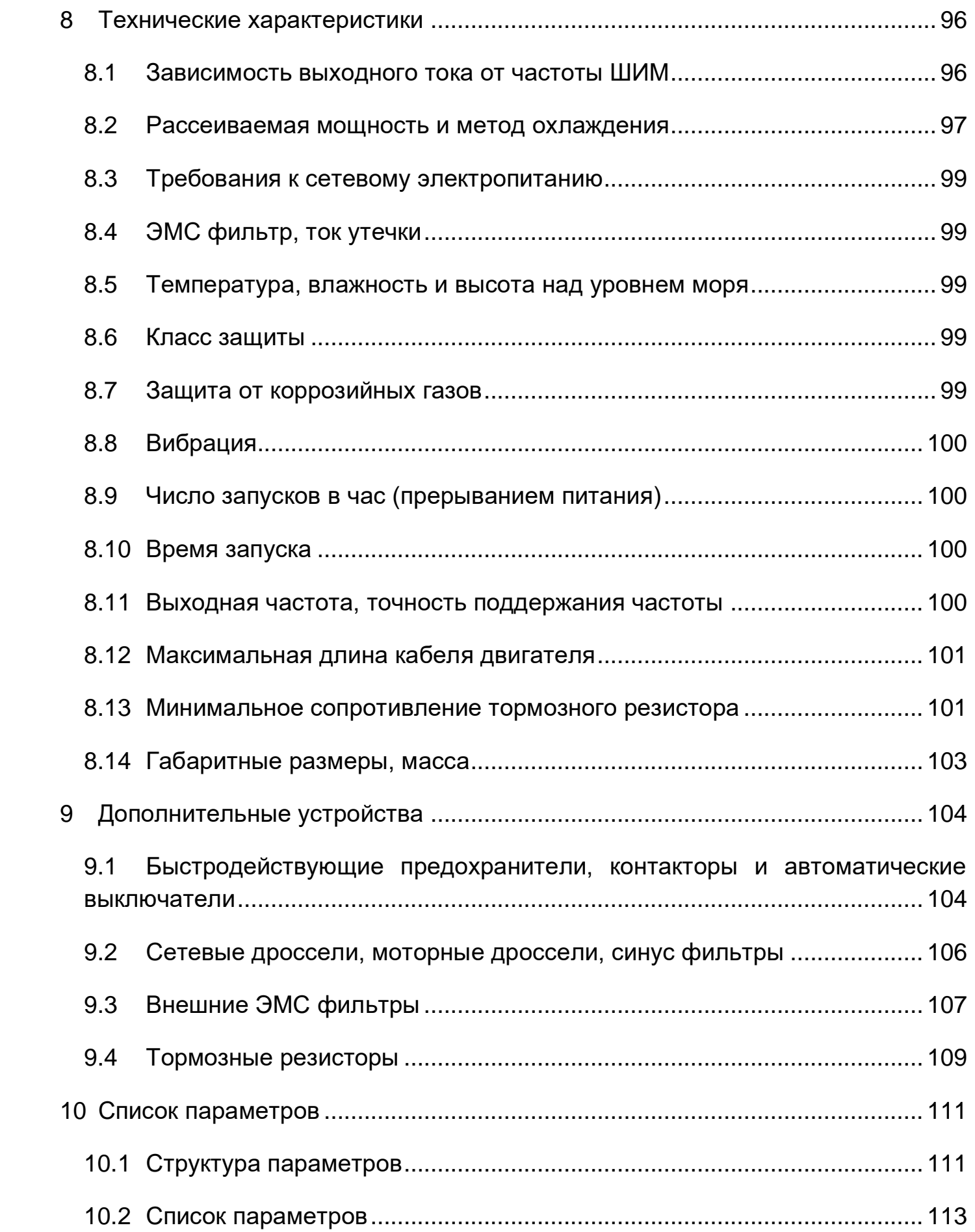

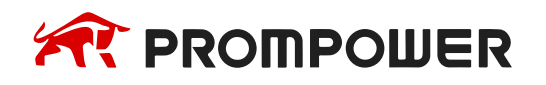

## **1 Техника безопасности**

<span id="page-6-0"></span>В Главе 1 Техника безопасности содержится общая информация о мерах техники безопасности. Необходимо строго соблюдать все требования предостережений, и использовать информацию, приведенную в данном руководстве, при работе и проектировании систем с использованием преобразователей частоты PD310.

#### **Условные обозначения:**

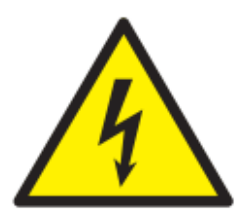

#### **Опасность!**

Указывает на потенциально опасную ситуацию, при которой существует риск серьезных травм обслуживающего персонала.

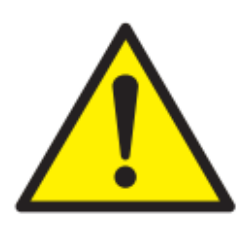

#### **Внимание!**

Указывает на потенциально опасную ситуацию, при которой существует риск повреждения преобразователя частоты или другого оборудования.

#### <span id="page-6-1"></span>**1.1 Электрическая безопасность**

Преобразователи частоты серии PD310 изготовлены и спроектированы с учетом всех требований, предъявляемых к обеспечению безопасности обслуживающего персонала, однако в преобразователе частоты используются напряжения, которые могут вызвать поражение электрическим током. Несоблюдение правил техники безопасности может привести к травмам и повреждению оборудования.

#### <span id="page-6-2"></span>**1.2 Проектирование и безопасность персонала**

Проектирование, монтаж, ввод в эксплуатацию и техническое обслуживание установки или системы должны выполняться квалифицированным персоналом, имеющим необходимую подготовку и опыт. Квалифицированным считается персонал, который прошел обучение по определенной программе, знакомый с устройством и принципами работы оборудования и действующими в электроэнергетической отрасли нормами. Перед работой с преобразователем частоты PD310 персонал должен ознакомиться с содержанием настоящего руководства.

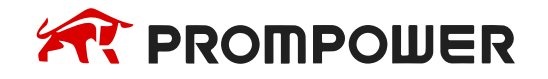

Преобразователь частоты использует высокие напряжения и токи (в том числе и постоянного тока) и несет в себе высокий уровень накопленной электрической энергии в конденсаторах шины постоянного тока даже после выключения питания. Эти высокие напряжения потенциально смертельно опасны. Для выполнения работ с преобразователем частоты, после отключения сетевого питания, следует дождаться полного разряда конденсаторов звена постоянного тока, но не менее 10 минут.

Ни одну из функций электропривода нельзя использовать для обеспечения безопасности персонала. Электронные схемы управления не изолируют сетевое напряжение от выхода преобразователя частоты.

Оценка рисков безопасности установки или системы, в которой используется преобразователь частоты, должна проводиться пользователем или системным интегратором/проектировщиком. В частности, при оценке безопасности должны быть рассмотрены последствия отказа или отключения преобразователя частоты во время нормальной работы, а также то, приведет ли это к безопасной остановке без ущерба для установки, соседнего оборудования и оператора/пользователя установки. Для любого применения, в котором поломка электропривода или его системы управления может привести к повреждению, ущербу или травме, необходимо провести анализ степени риска и при необходимости принять специальные меры для снижения риска, например, установить устройства защиты от превышения скорости для случая выхода из строя системы управления скоростью или безотказный механический тормоз для случая отказа системы торможения двигателем.

Системный интегратор/проектировщик должен обеспечить безопасность всей системы и разработать ее в соответствии с действующими стандартами безопасности. Компания PROMPOWER и авторизованные дистрибьюторы могут предоставить рекомендации по работе с преобразователем частоты для обеспечения его долговременной и безопасной эксплуатации.

## <span id="page-7-0"></span>**1.3 Доступ к устройству**

Доступ к преобразователю частоты должен быть открыт только уполномоченному персоналу. Необходимо соблюдать все действующие местные нормы и правила техники безопасности.

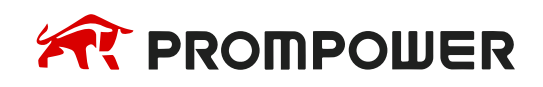

## <span id="page-8-0"></span>**1.4 Противопожарная безопасность**

Корпус электропривода не классифицирован как огнестойкий. В случае необходимости, следует предусмотреть отдельный огнестойкий корпус, в который будет смонтирован преобразователь частоты.

#### <span id="page-8-1"></span>**1.5 Соответствие нормам и правилам**

Конечный пользователь отвечает за соответствие требований всех действующих локальных норм и правил, например, национальным правилам устройства электроустановок, нормам предотвращения несчастных случаев и правилам электромагнитной совместимости (ЭМС). Особое внимание следует уделить площади поперечного сечения силовых кабелей, выбору предохранителей и других средств защит, а также подключению защитного заземления.

В данном руководстве пользователя приведены рекомендации по подбору вспомогательного оборудования, выбору кабелей, предохранителей и автоматических выключателей.

## <span id="page-8-2"></span>**1.6 Электродвигатель**

Проверьте, что электродвигатель выбран и установлен согласно рекомендациям изготовителя. Проверьте, что вал двигателя не поврежден.

Стандартные асинхронные электродвигатели с короткозамкнутым ротором предназначены для работы на одной скорости.

Если предполагается использовать преобразователь частоты для управления электродвигателем на скоростях выше номинальной, то настоятельно рекомендуется прежде всего проконсультироваться о такой возможности с изготовителем электродвигателя.

В случае использования электродвигателей с самовентиляцией, при работе на низких скоростях ухудшается их охлаждение. Это может привести к перегреву и выходу из строя электродвигателя. Рекомендуется оснащать электродвигатель встроенным защитным датчиком температуры. Для возможности работы на низкой скорости вращения с номинальным моментом, необходимо установить вентилятор принудительного охлаждения.

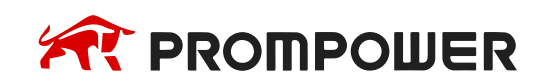

## <span id="page-9-0"></span>**1.7 Настройка электропривода**

Настройку параметров преобразователя частоты разрешается выполнять только квалифицированным специалистам.

Некоторые параметры сильно влияют на работу преобразователя частоты. Их нельзя изменять без подробного изучения влияния на управляемую систему. Следует предпринять специальные меры для защиты от нежелательных изменений этих параметров из-за ошибки или небрежности.

#### <span id="page-9-1"></span>**1.8 Непреднамеренный запуск**

Если преобразователь частоты подключен к силовому питающему напряжению, электродвигатель может начать работать в любое время. В преобразователе частоты реализованы различные способы подачи команды запуска. Необходимо внимательно изучить данное руководство и предпринять все необходимые меры для защиты от непреднамеренного запуска.

#### <span id="page-9-2"></span>**1.9 Управление механическим тормозом**

В преобразователе частоты PD310 предусмотрены функции управления внешним механическим тормозом, установленным на электродвигателе. Хотя аппаратура и программное обеспечение спроектированы по самым строгим стандартам качества и надежности, они не предназначены для обеспечения безопасности, т.е. отказ или поломка могут привести к опасности травмирования. Если некорректное растормаживание приводного механизма может привести к травме, то необходимо установить независимые сертифицированные защитные и растормаживающие устройства.

## <span id="page-9-3"></span>**1.10 Обслуживание**

К работам по техническому обслуживанию преобразователя частоты допускается персонал, имеющий надлежащую квалификацию.

Перед проведением технического обслуживания преобразователя частоты необходимо подключить провод заземления, установить защитное ограждение и вывесить предупредительные таблички об опасном напряжении.

Преобразователь частоты следует устанавливать в соответствующих условиях и обеспечить к нему доступ для проведения технического обслуживания.

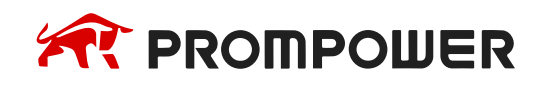

## **2 Сведения об изделии**

#### <span id="page-10-1"></span><span id="page-10-0"></span>**2.1 Введение**

PD310 – это серия преобразователей частоты (ПЧ) низкого напряжения, предназначенных для работы в составе электроприводов, к которым предъявляются повышенные требования к динамическим свойствам и диапазону регулирования скорости.

Отличительными особенностями PD310 являются:

- Широкий диапазон мощности от 0,75 кВт до 800 кВт;
- Разнообразие опциональных плат обратной связи по скорости и коммуникационных интерфейсов для гибкой интеграции в существующие системы АСУ ТП;
- Высокопроизводительная система управления, обеспечивающая широкий диапазон скоростей вращения приводного электродвигателя и быстрый отклик на изменение момента (диапазон регулирования скорости не менее 1000 при работе с датчиком скорости);
- Многообразие встроенных функциональных возможностей, позволяющих гибко настраивать электропривод под индивидуальную задачу;
- Встроенные защитные функции (от короткого замыкания на выходе ПЧ, от потери входной/выходной фазы, от перенапряжения, от пониженного напряжения, от потери сигнала обратной связи и др.).

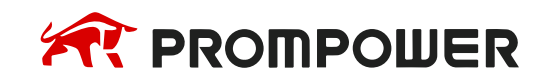

<span id="page-11-0"></span>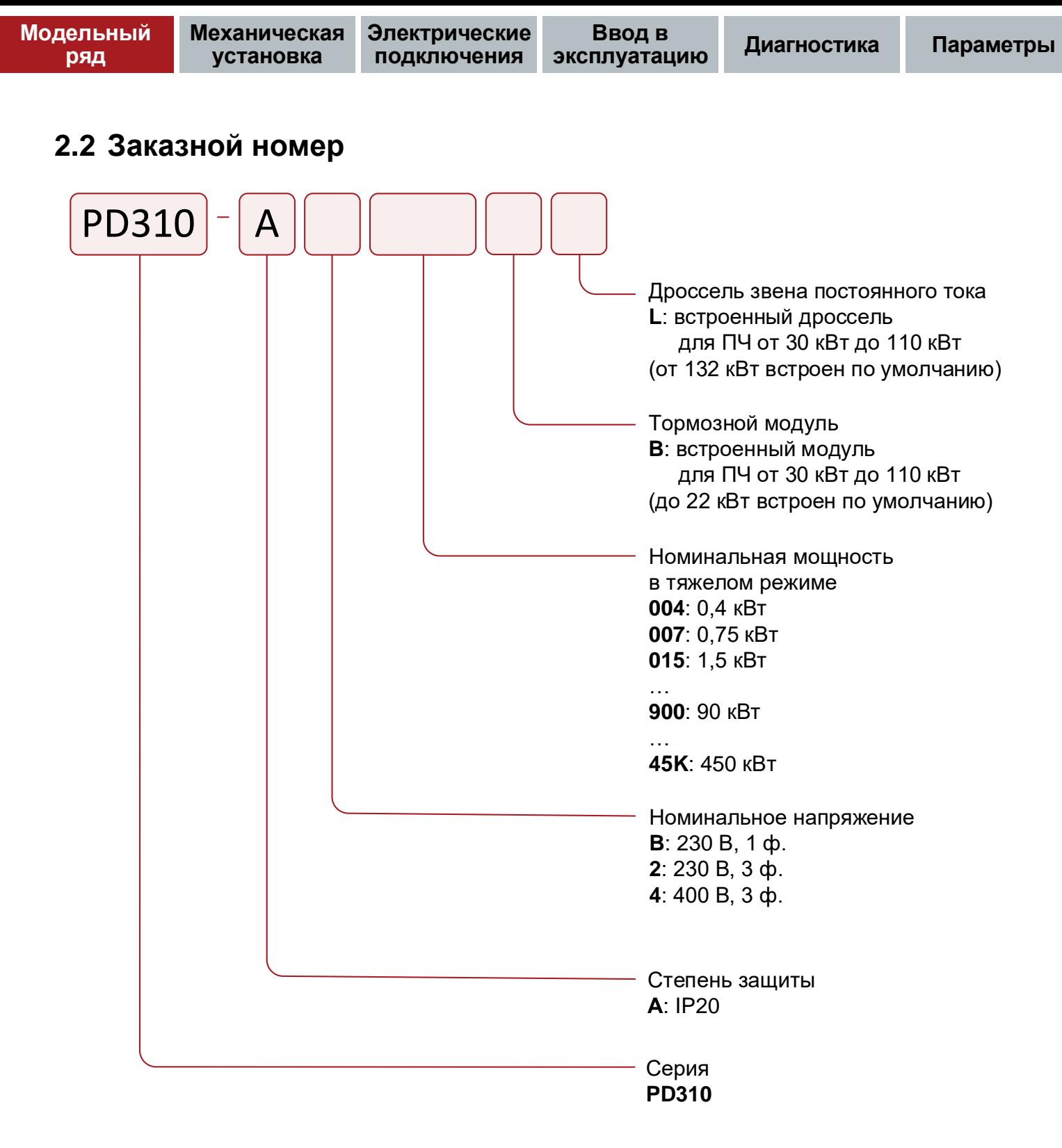

Рисунок 2-1 Код модели PD310

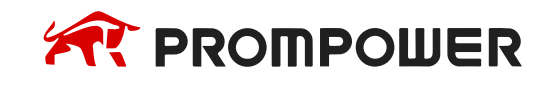

**Ввод в эксплуатацию Диагностика Параметры**

## <span id="page-12-0"></span>**2.3 Описание шильдика**

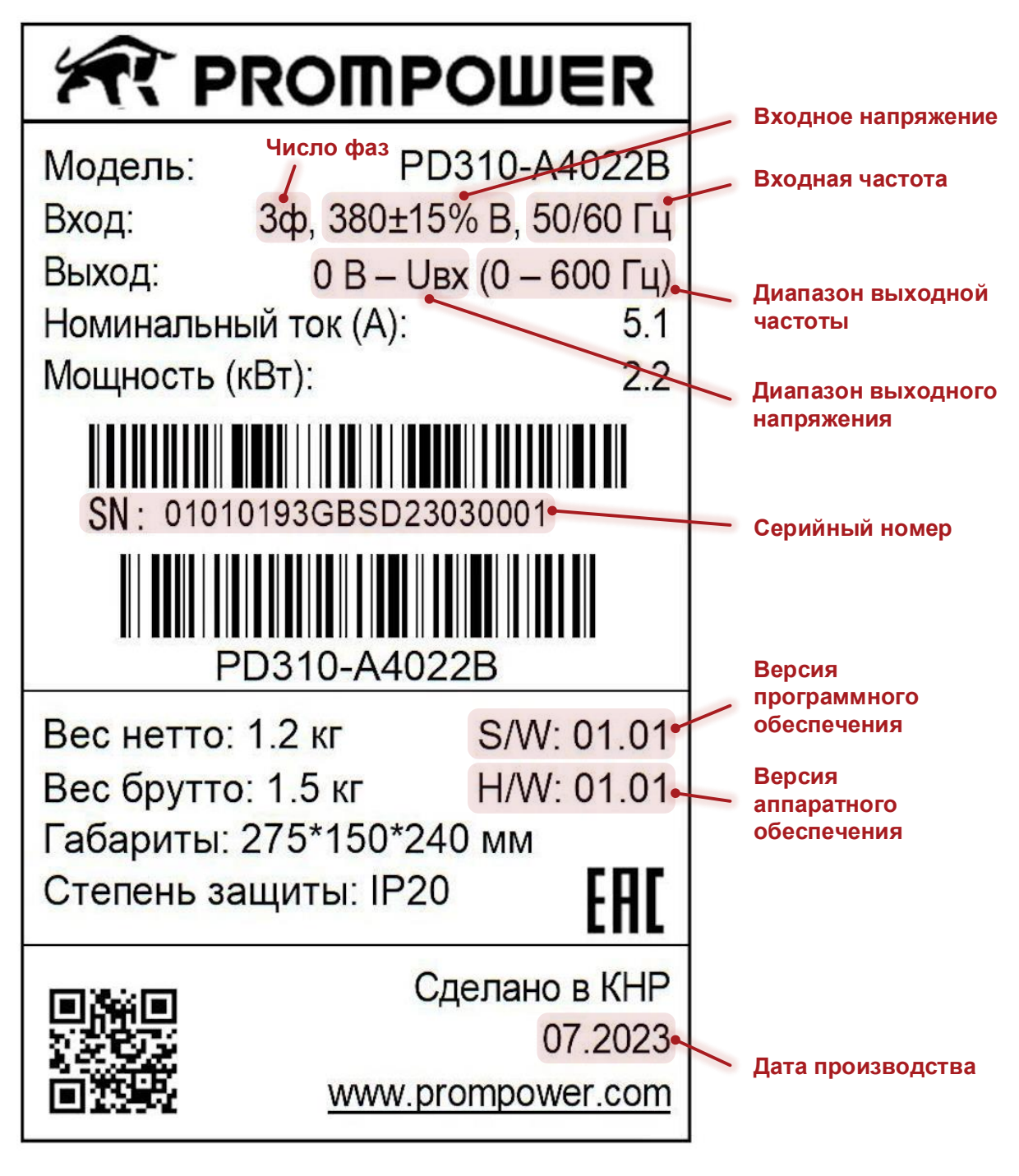

Рисунок 2-2 Описание шильдика

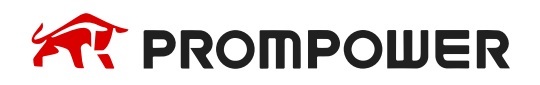

## <span id="page-13-0"></span>**2.4 Модельный ряд**

Преобразователь частоты PD310 имеет 2 набора номинальных параметров для нормального и тяжелого режимов работы.

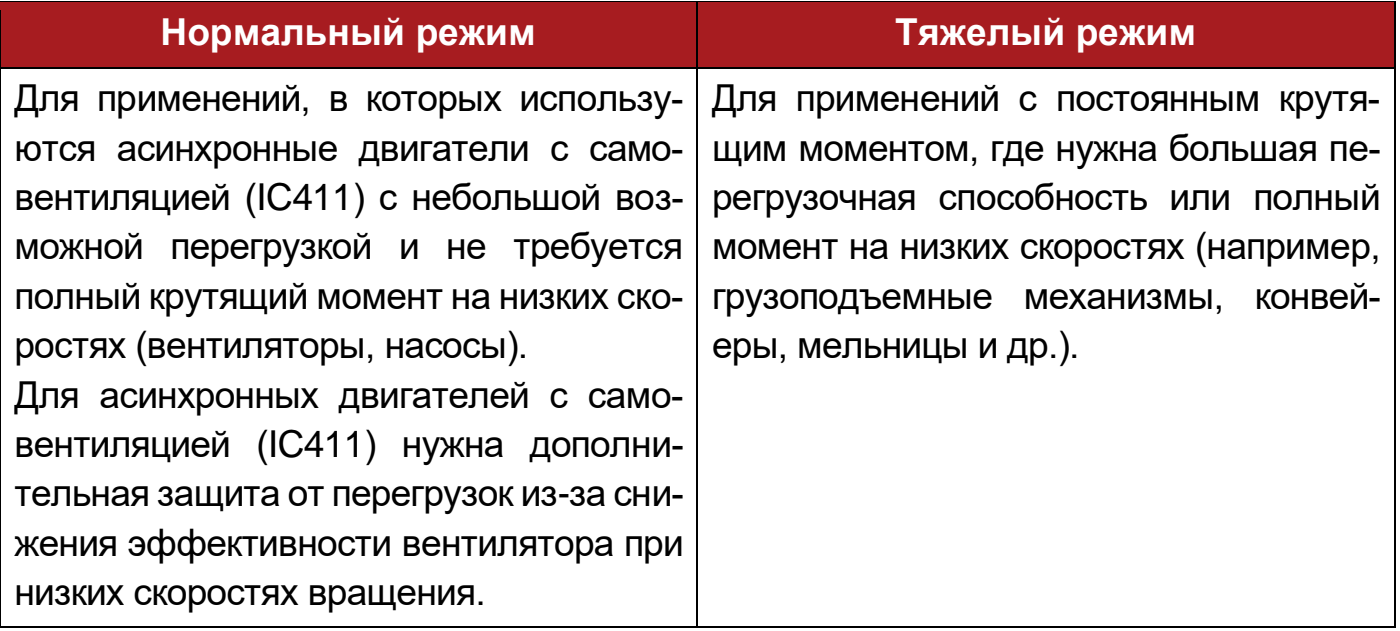

Выбор перегрузочной способности для выбранного режима работы производится настройкой параметра A4-02. По умолчанию выбраны настройки для тяжелого режима работы.

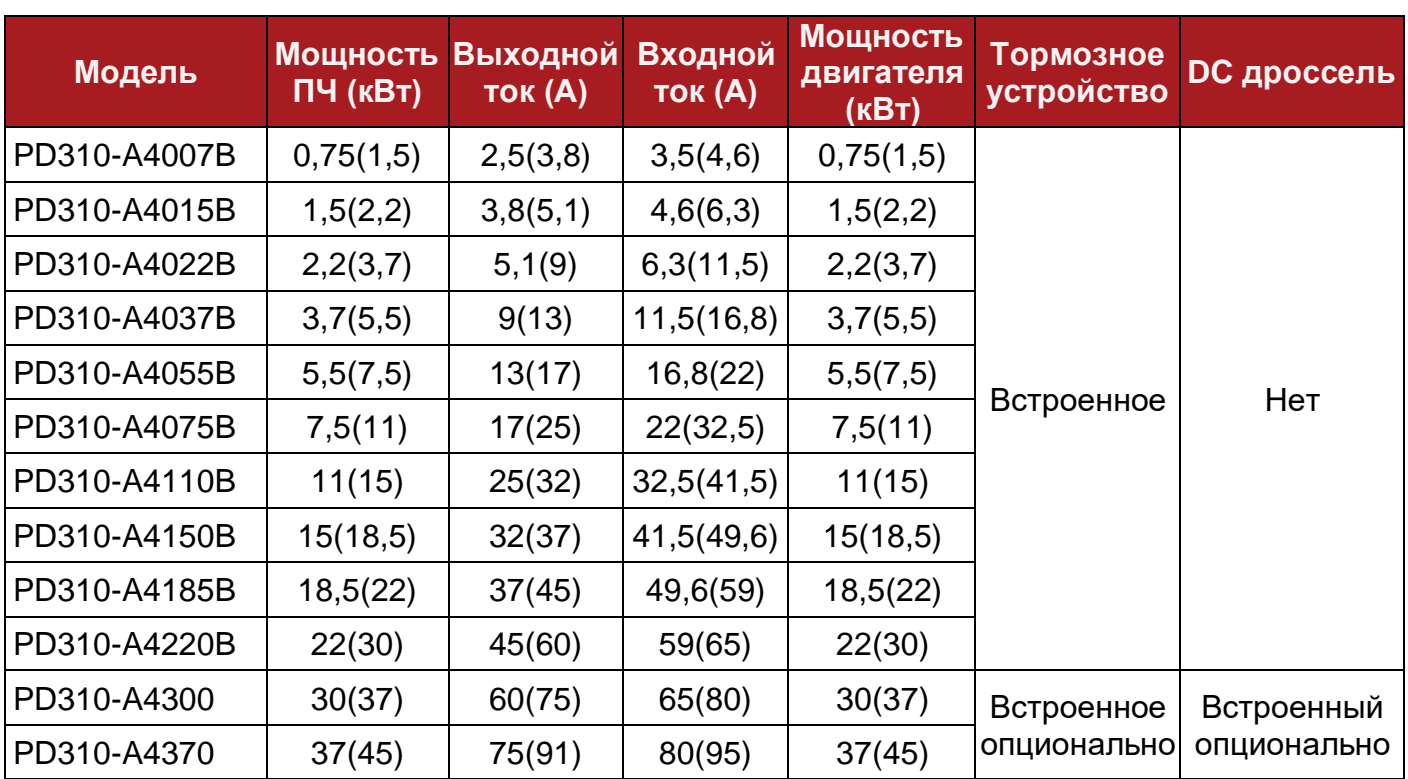

Таблица 2-1 Технические характеристики преобразователей (3 ф. 380 В) тяжелый режим (нормальный режим)

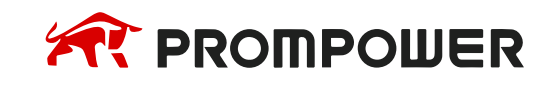

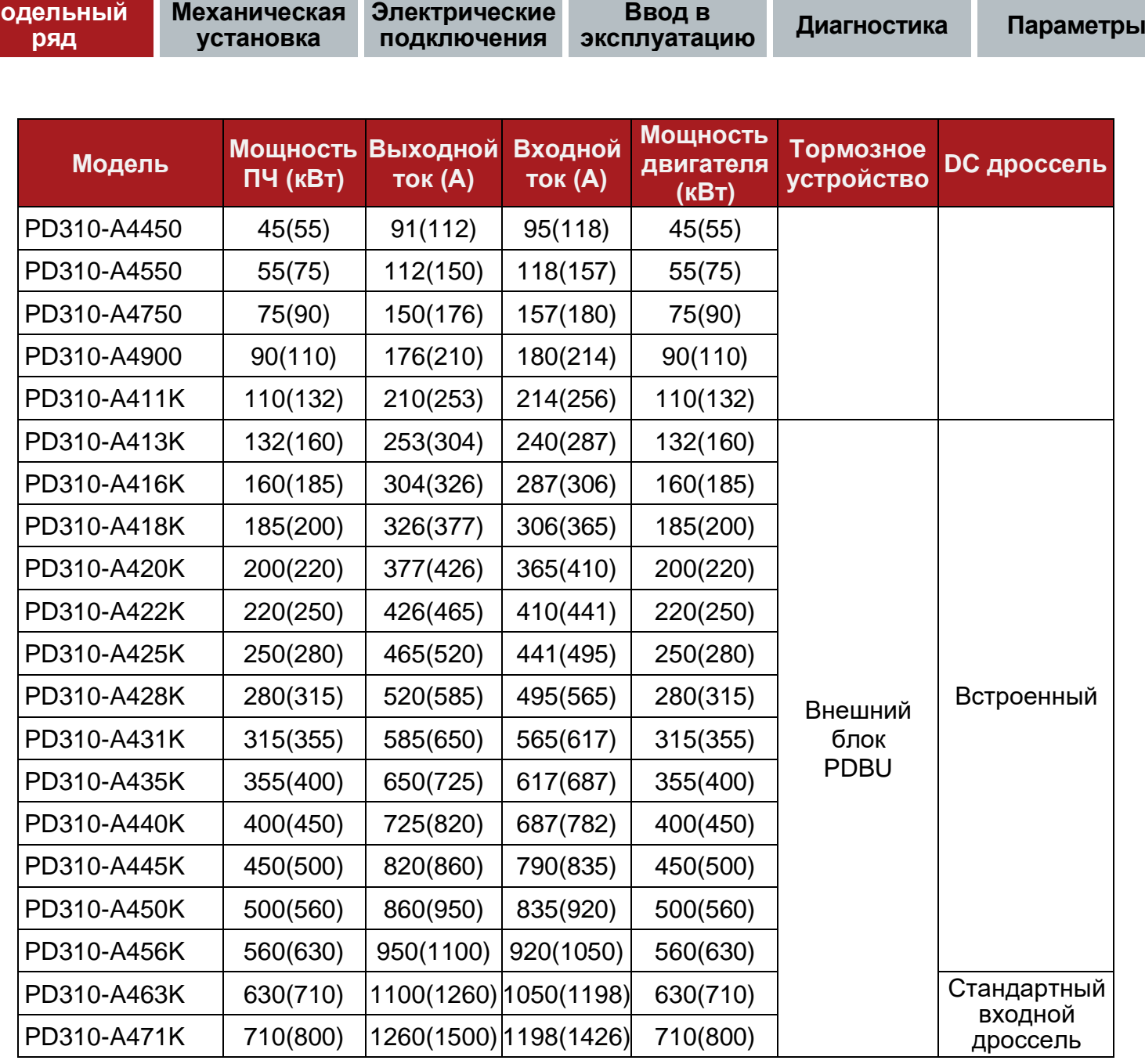

**М** 

Таблица 2-2 Технические характеристики преобразователей (3 ф. 220 В) тяжелый режим

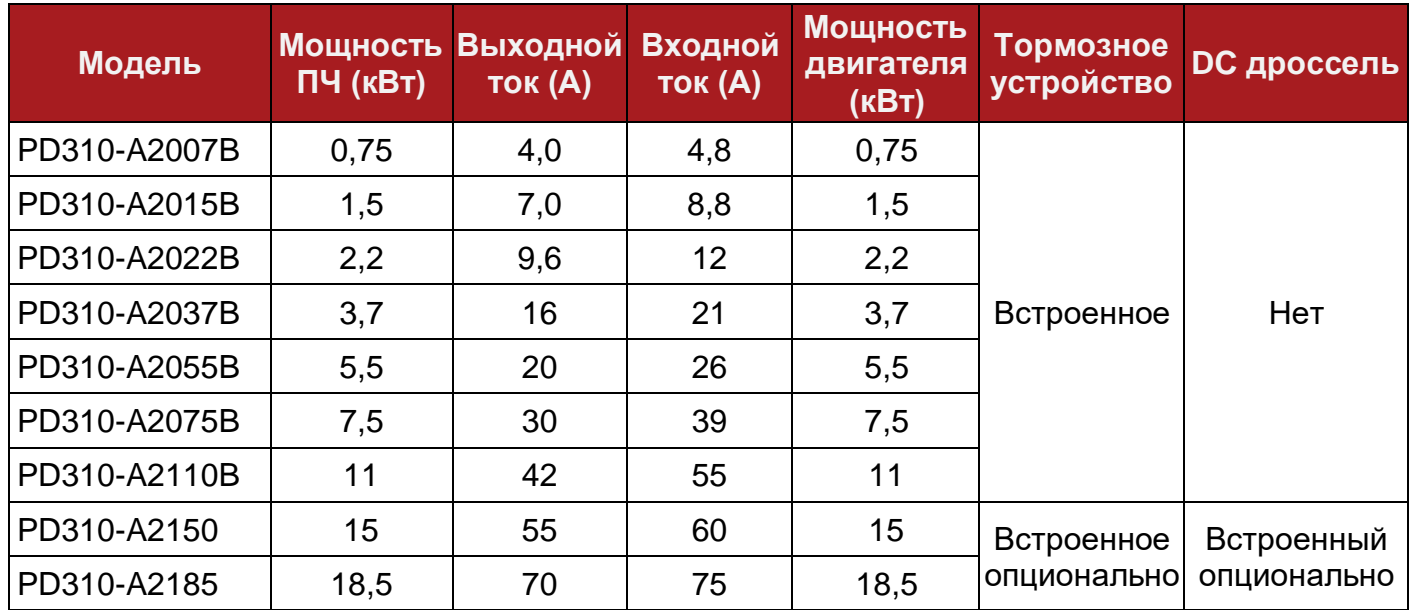

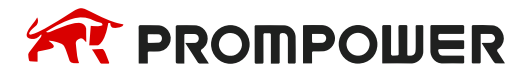

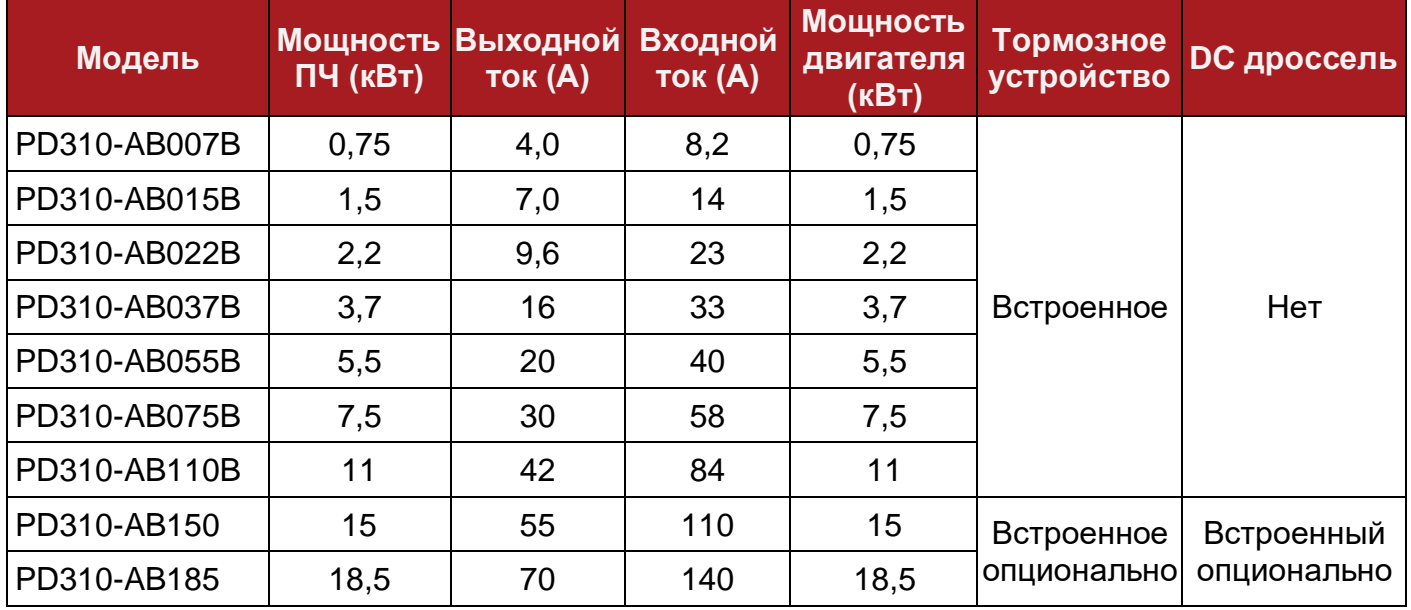

Таблица 2-3 Технические характеристики преобразователей (1 ф. 220 В) тяжелый режим

## <span id="page-15-0"></span>**2.5 Перегрузочная способность**

Величина максимальной перегрузки зависит от выбранного двигателя и настроек преобразователя частоты. Типовые значения перегрузочной способности по выходному току преобразователя частоты приведены в таблице ниже.

Таблица 2-4 Типичные пределы перегрузки

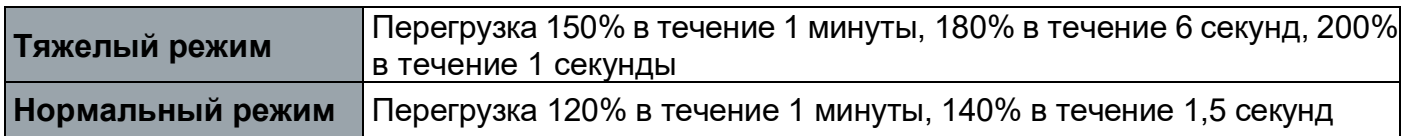

Обычно номинальный ток преобразователя частоты превышает номинальный ток подключенного электродвигателя, что позволяет достичь большего уровня перегрузки, чем настройка по умолчанию.

При работе с перегрузкой больше указанного в таблице 2-4 времени преобразователь частоты отключается с ошибкой Err14.

## <span id="page-15-1"></span>**2.6 Режимы работы**

Преобразователь частоты поддерживает работу с асинхронным электродвигателем с короткозамкнутым ротором в следующих режимах:

- Вольт-частотное управление U/f (по умолчанию)
- Векторное управление с датчиком скорости
- Векторное управление без датчика скорости

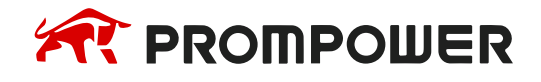

#### • **Вольт-частотное управление** *U/f*

Данный режим работы предназначен для механизмов, не предъявляющих повышенных требований к быстродействию и точности регулирования скорости, в том числе для насосов, вентиляторов, высокоскоростных электрошпинделей и т.п.

Подаваемое на электродвигатель напряжение пропорционально частоте, кроме режима низких частот, когда преобразователь частоты использует повышенное напряжение (форсировка). Степень пропорциональности напряжения по отношению к частоте выбирается параметром F4-00.

Данный режим используется, когда не требуется высокое быстродействие и точность регулирования скорости вращения, например, для работы с насосами или вентиляторами.

Данный режим можно использовать для управления несколькими электродвигателями.

• **Векторный режим управления асинхронным электродвигателем без датчика скорости**

Векторное управление без датчика скорости/положения. Предназначено для механизмов с диапазоном регулирования скорости до 200:1, предъявляющих повышенные требования к быстродействию, у которых вследствие технологических особенностей установка датчика на вал двигателя не предусматривается (в том числе экструдеры, дробилки и другие механизмы химической и горнорудной промышленности).

Расчет скорости вращения вала электродвигателя осуществляется по математической модели, основанной на данных шильдика электродвигателя и результатах автонастройки.

Данный режим допускает управление только одним электродвигателем.

• **Векторный режим управления асинхронным электродвигателем с датчиком скорости**

Данный режим управления предназначен для широкодиапазонного высококачественного управления скоростью вращения асинхронного электродвигателя в различных производственных механизмах, в том числе механизмах главного движения и подачи металлорежущих станков с ЧПУ и промышленных роботов.

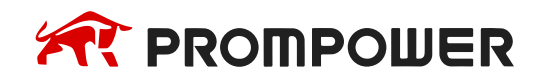

Данный режим применяется, когда требуется высокая точность регулирования скорости вращения приводного электродвигателя в совокупности с высокими динамическими показателями при номинальном статическом моменте на валу (даже при нулевой скорости).

Электродвигатель должен быть оснащен датчиком скорости, а преобразователь частоты платой расширения в соответствии с типом датчика. Для достижения широкого диапазона регулирования рекомендуется применять датчики скорости с высокой разрешающей способностью.

Данный режим допускает управление только одним электродвигателем.

#### *Примечание:*

Для обеспечения наилучшего качества регулирования необходимо ввести параметры электродвигателя (группа параметров F02.0x), выполнить процедуру автонастройки и провести настройку контура скорости (группа параметров F03.0x).

#### <span id="page-17-0"></span>**2.7 Опциональные платы и компоненты**

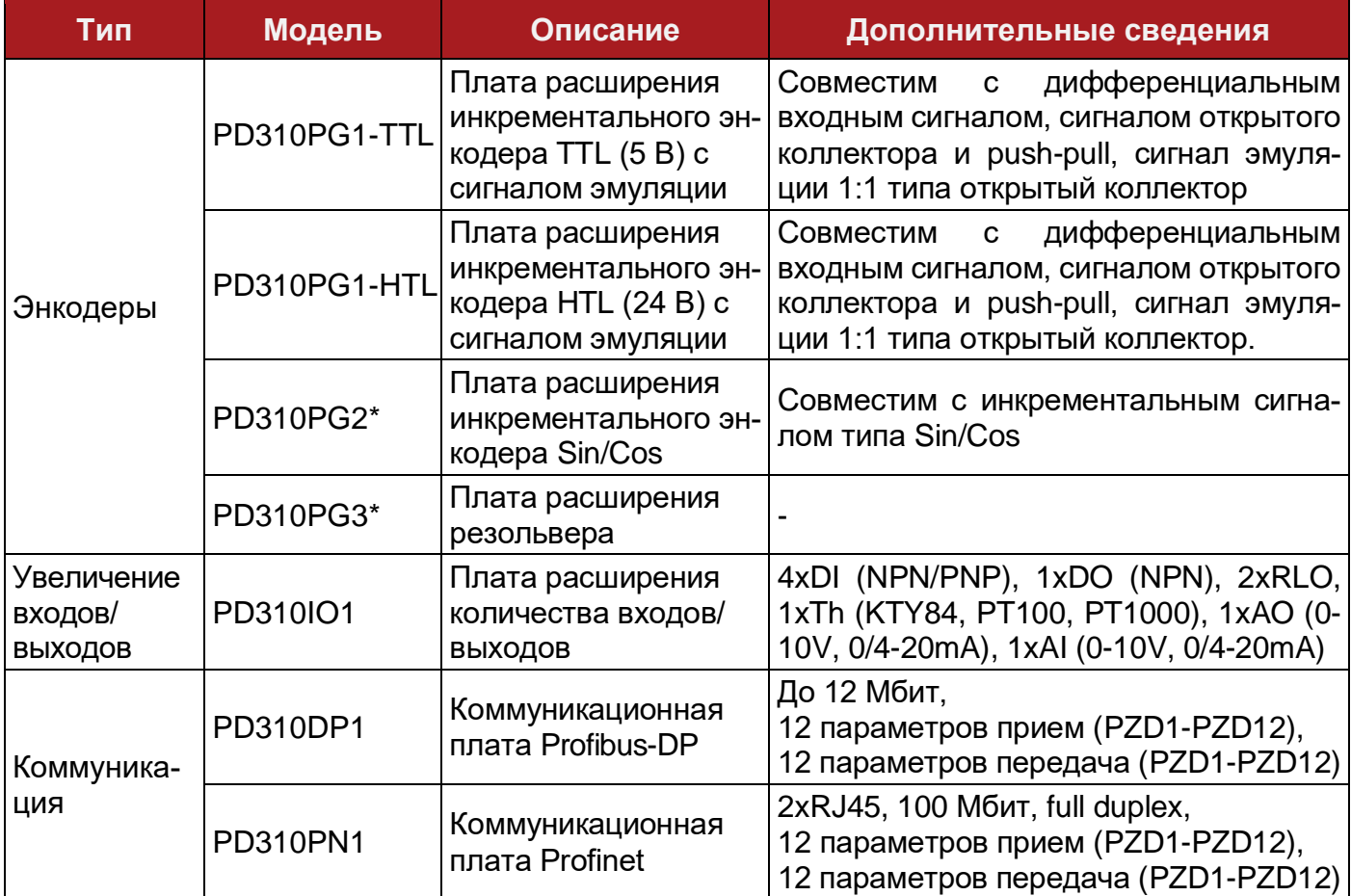

Таблица 2-5 Опциональные платы для PD310

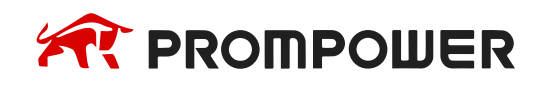

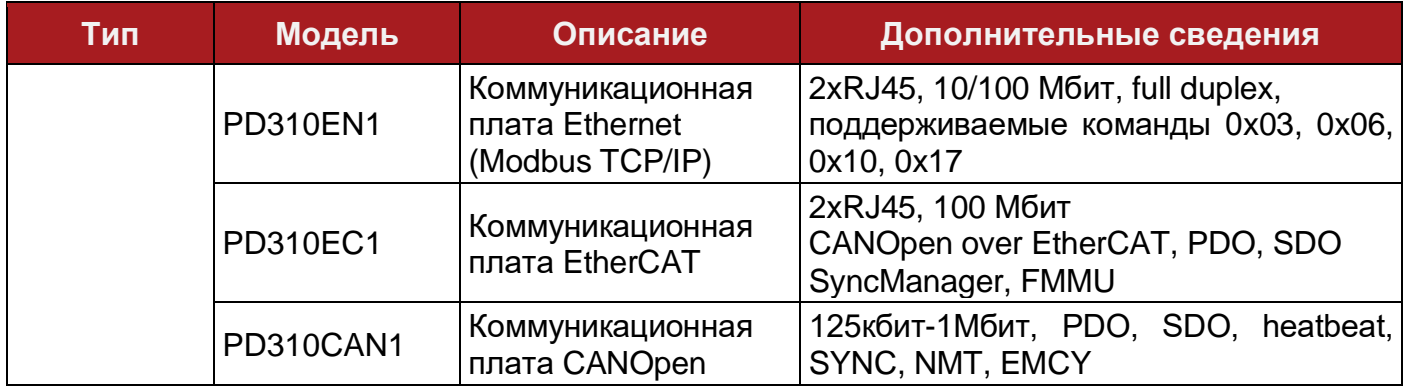

\* – платы находятся в разработке и будут доступны для заказа в 2024 году

#### Таблица 2-6 Внешние кнопочные панели для PD310

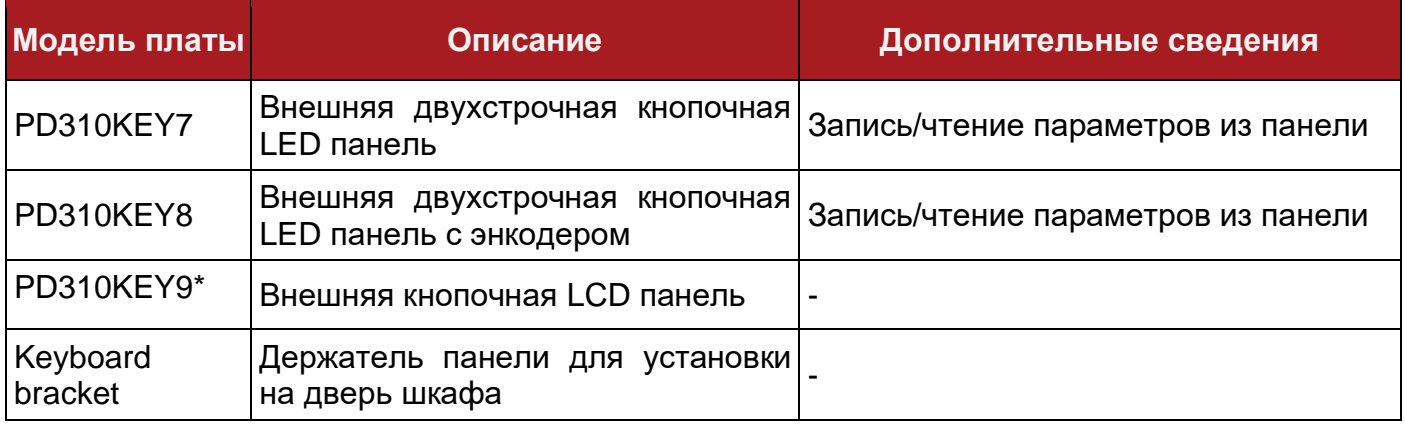

\* – панели находятся в разработке и будут доступны для заказа в 2024 году

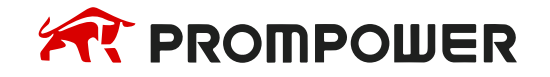

## **3 Механическая установка**

#### <span id="page-19-1"></span><span id="page-19-0"></span>**3.1 Техника безопасности**

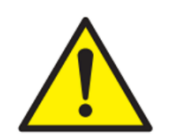

Монтаж оборудования должен быть выполнен квалифицированным персоналом, прошедшим обучение по технике безопасности и безопасному проведению монтажных работ.

Для исключения травм персонала и ущерба собственности перед проведением работ следует изучить данное руководство пользователя.

Монтажный персонал отвечает за соответствие правильности установки действующим нормам и требованиям.

Масса преобразователей мощностью свыше 45 кВт превышает 27 кг, поэтому рекомендуется пользоваться грузоподъемными механизмами для перемещения и монтажа.

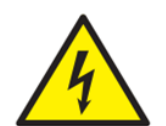

Запрещается проводить работы по демонтажу и техническому обслуживанию преобразователя частоты сразу после отключения электропитания. Необходимо выждать не менее 10 минут для полной разрядки конденсаторов звена постоянного тока во избежание поражения электрическим током и остывания радиатора охлаждения.

#### <span id="page-19-2"></span>**3.2 Планирование установки**

#### <span id="page-19-3"></span>**3.2.1 Доступ к оборудованию**

Доступ к приводу должен иметь только уполномоченный и квалифицированный персонал. Необходимо соблюдать все нормы и правила техники безопасности, действующие в месте эксплуатации.

#### <span id="page-19-4"></span>**3.2.2 Условия окружающей среды**

Для обеспечения безопасной и длительной эксплуатации оборудования необходимо соблюдать требования, приведенные в таблице 3-1.

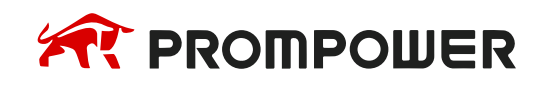

#### Таблица 3-1 Требования к условиям окружающей среды

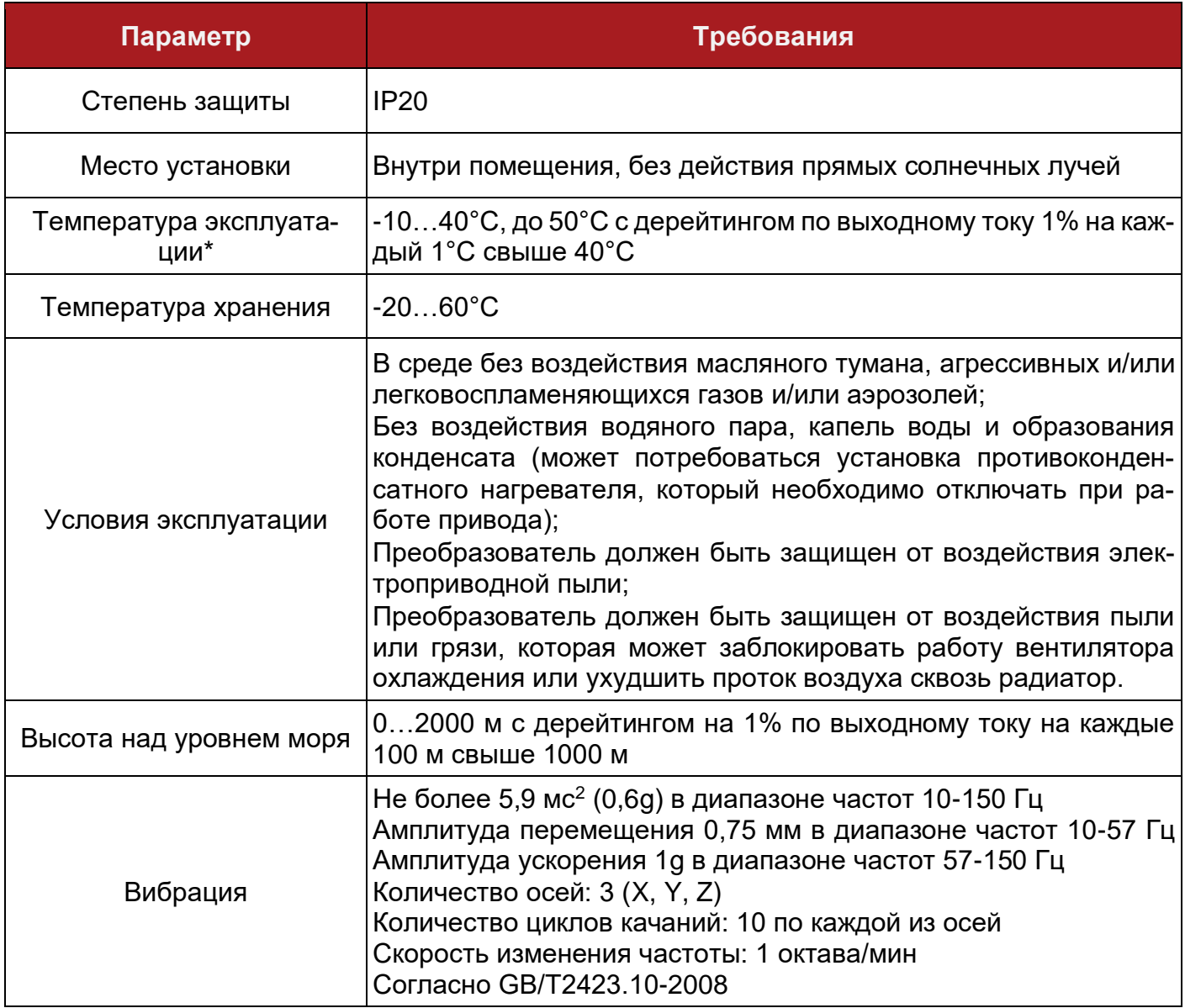

#### <span id="page-20-0"></span>**3.2.3 Противопожарная защита**

Корпус преобразователя частоты не классифицирован как пожарозащищенный. При необходимости, следует предусмотреть установку преобразователя в отдельный противопожарный корпус.

#### <span id="page-20-1"></span>**3.2.4 Опасные участки**

Преобразователь частоты нельзя устанавливать на участках, классифицированных как опасные, если только он не размещен в аттестованном кожухе, а его установка сертифицирована.

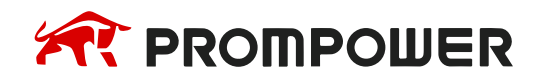

## <span id="page-21-0"></span>**3.3 Способы монтажа и размеры**

Преобразователь частоты можно монтировать либо к поверхности, либо в проем в монтажной панели с помощью отдельного монтажного комплекта. На следующих рисунках показаны габариты преобразователя и расположение монтажных отверстий для каждого из этих методов, что позволяет подготовить заднюю панель для монтажа.

#### <span id="page-21-1"></span>**3.3.1 Установка к поверхности монтажной панели**

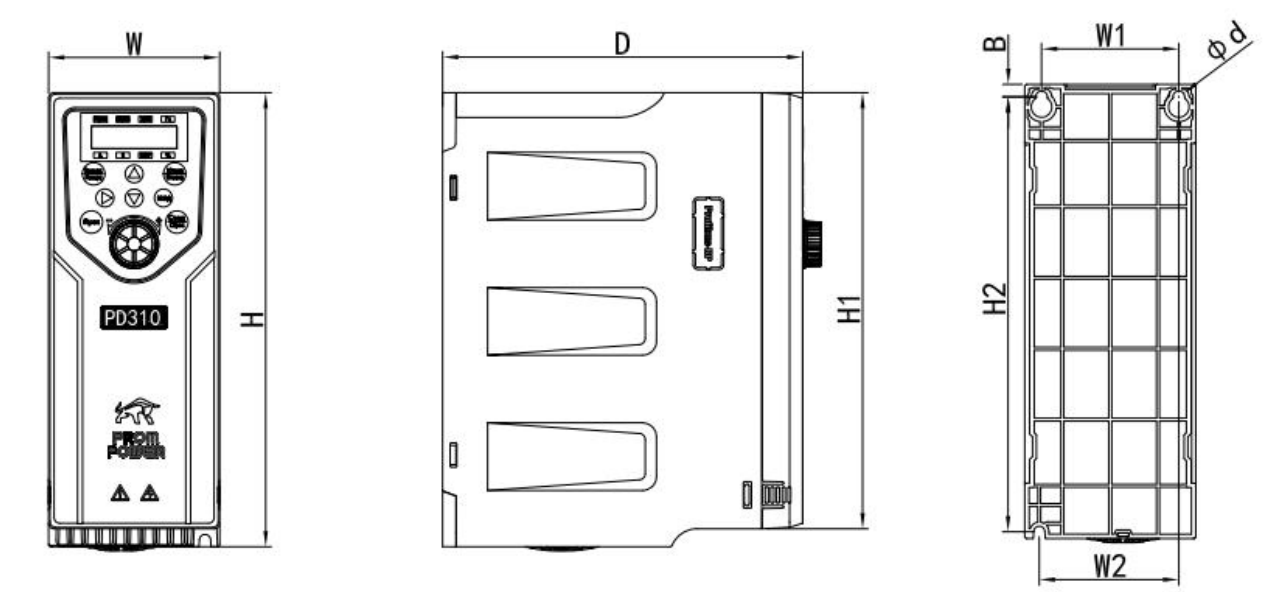

Рисунок 3-1 Габаритные размеры PD310-AB/A2 (0,75~2,2 кВт), PD310-A4 (0,75~3,7 кВт) (пластиковый корпус)

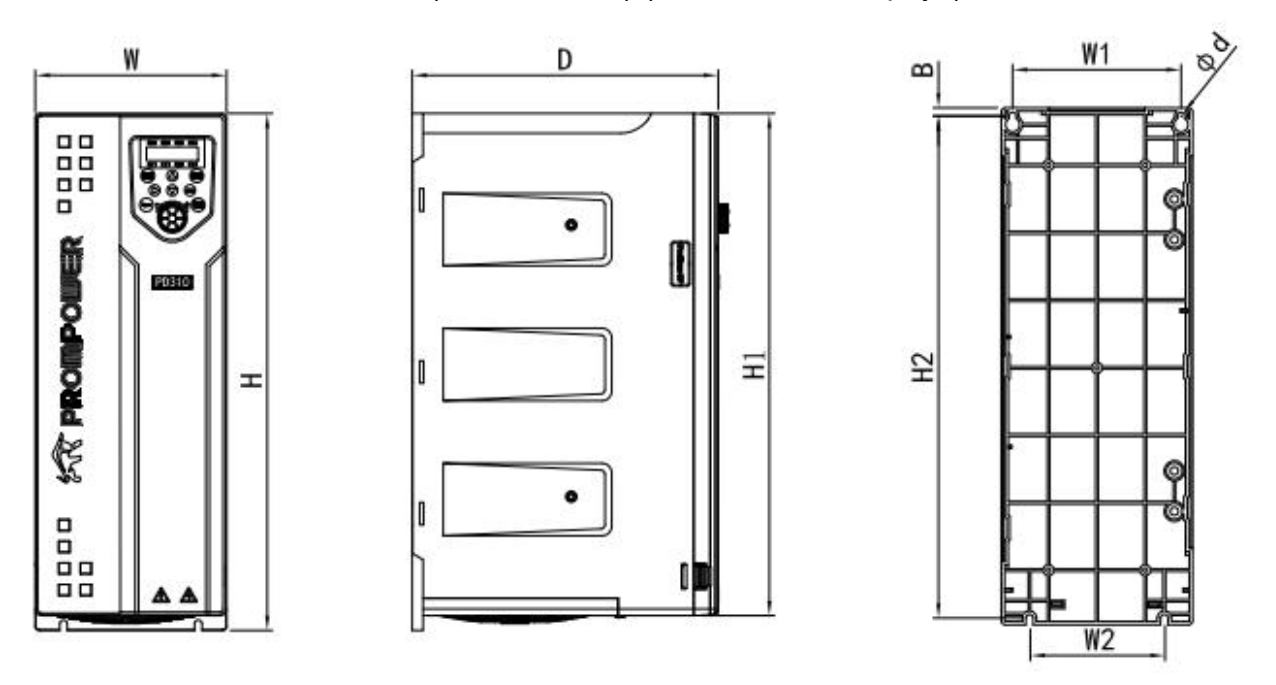

Рисунок 3-2 Габаритные размеры PD310-AB/A2 (3,7~11 кВт), PD310-A4 (5,5~22 кВт) (пластиковый корпус)

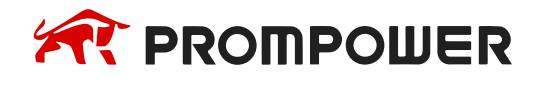

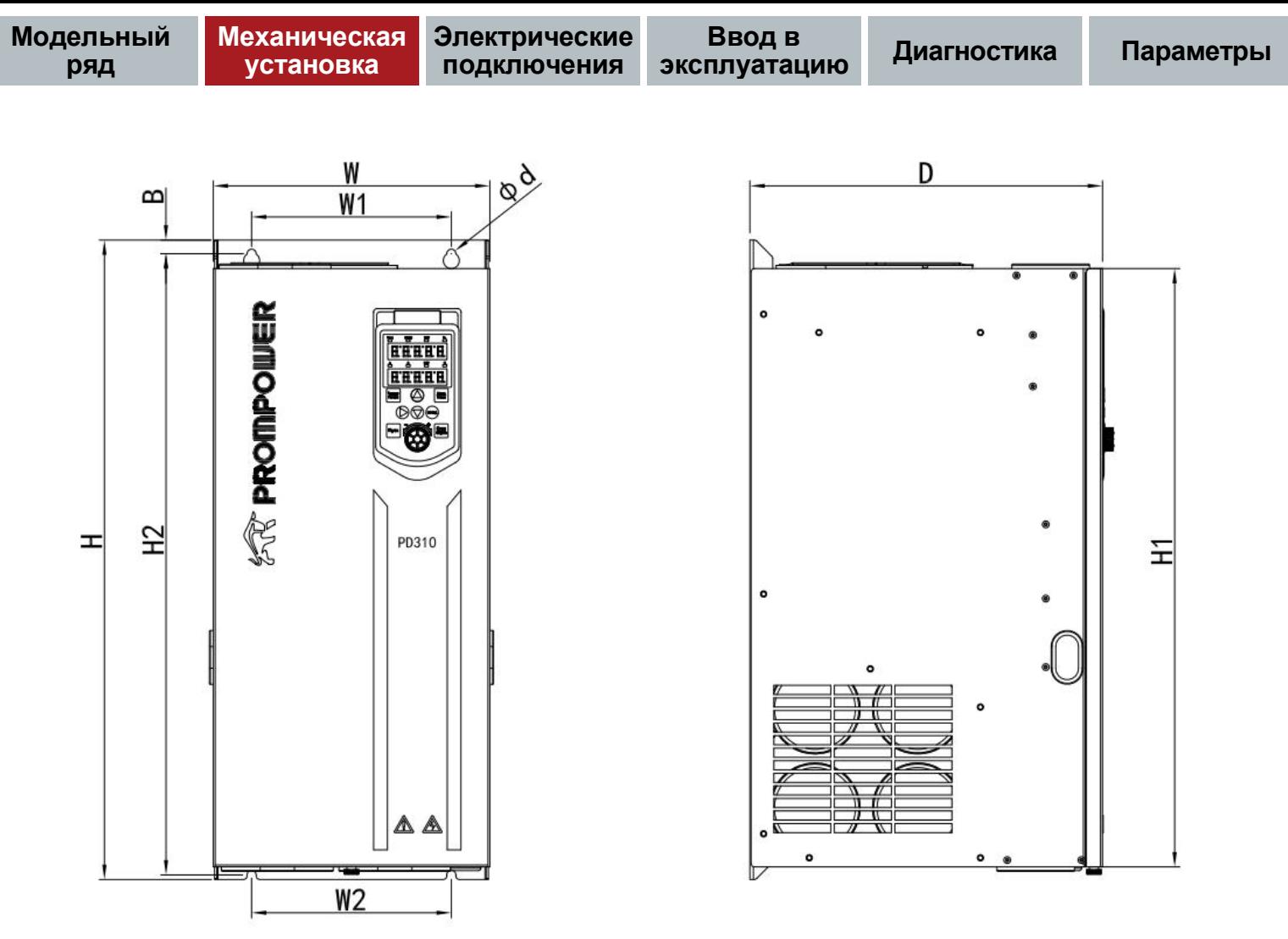

Рисунок 3-3 Габаритные размеры PD310-AB/A2 (15~18,5 кВт), PD310-A4 (30~560 кВт) (металлический корпус)

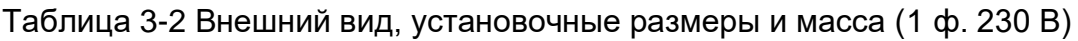

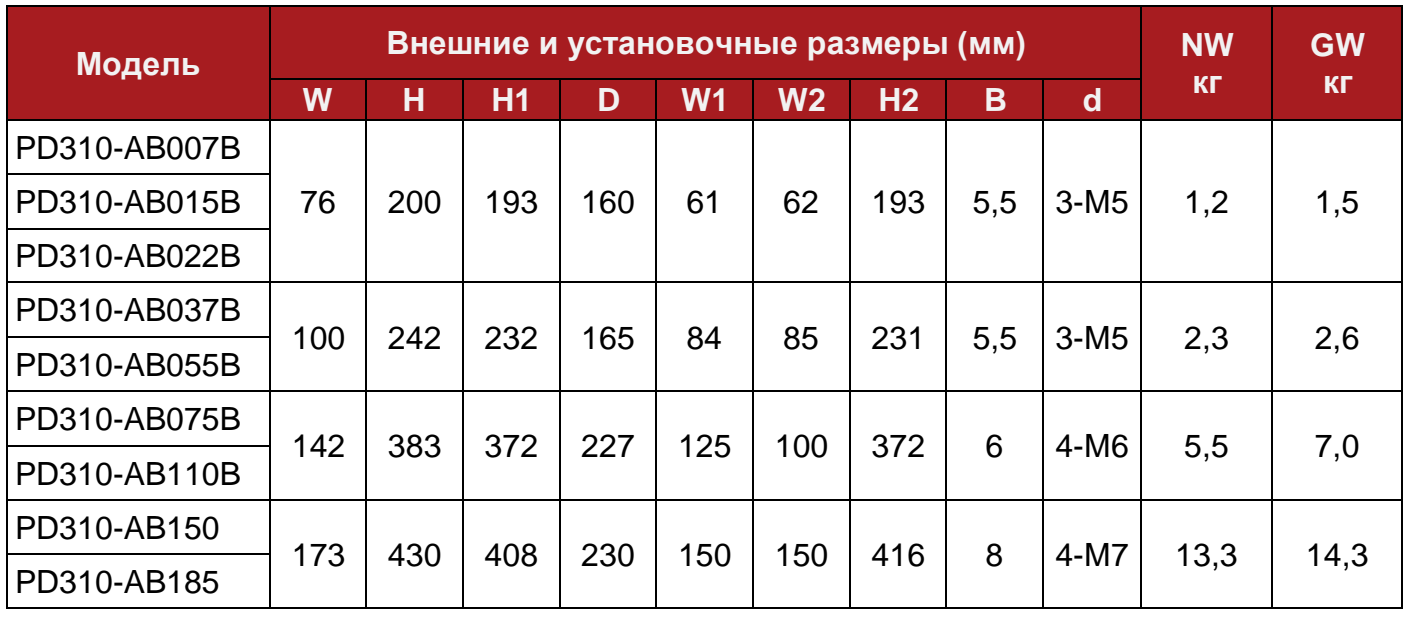

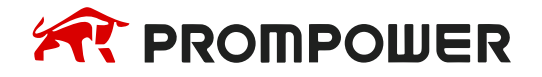

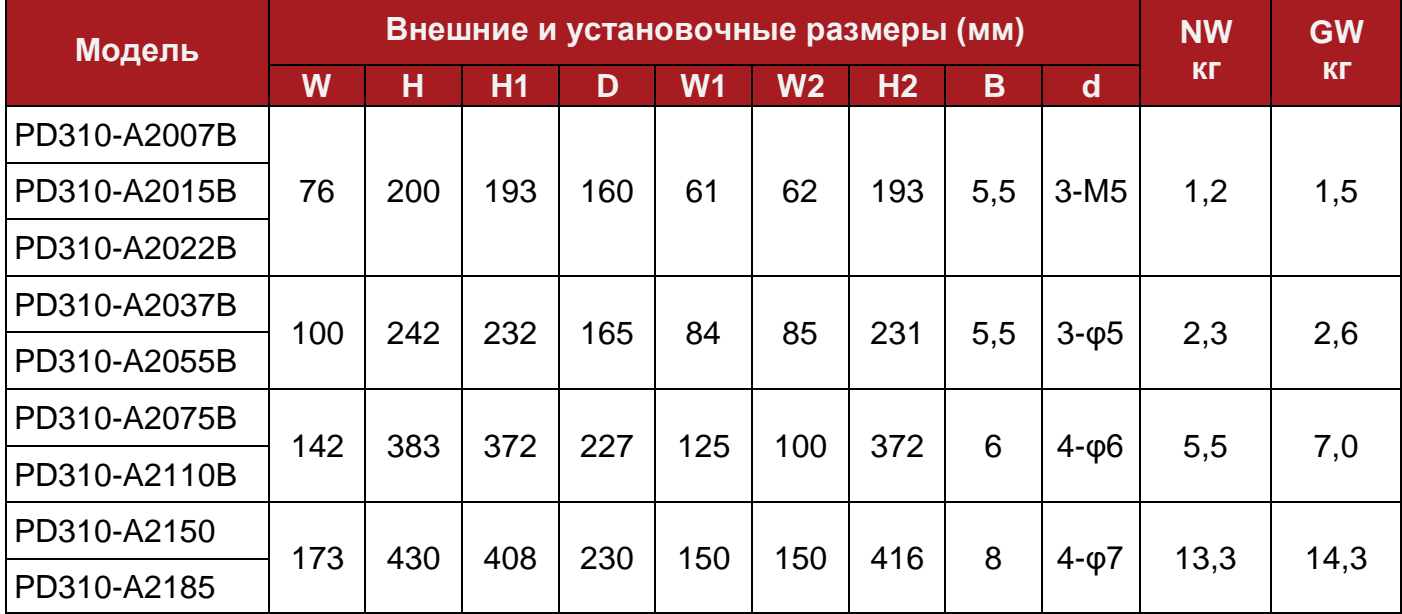

Таблица 3-3 Внешний вид, установочные размеры и масса (3 ф. 230 В)

Таблица 3-4 Внешний вид, установочные размеры и масса (3 ф. 400 В)

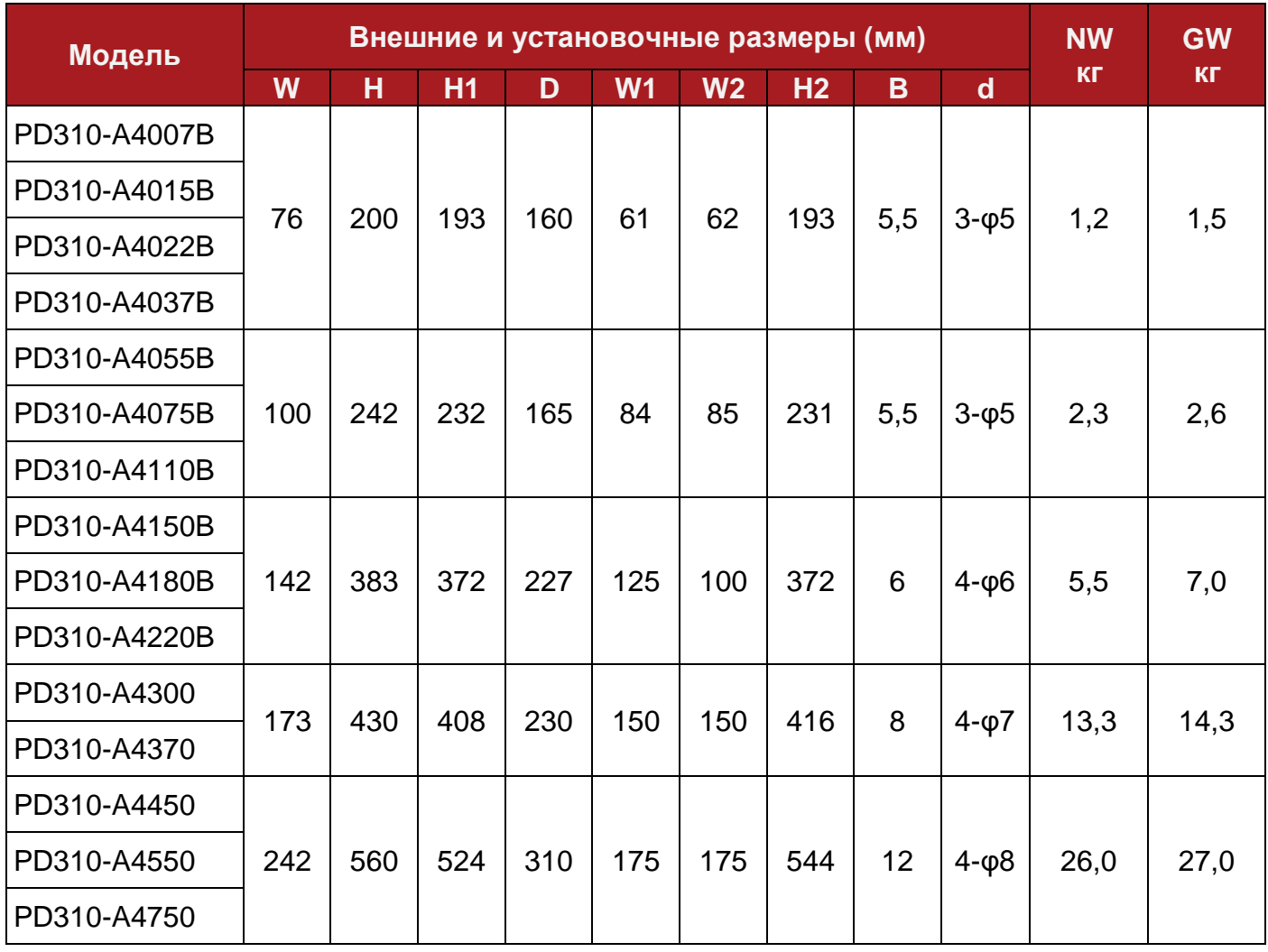

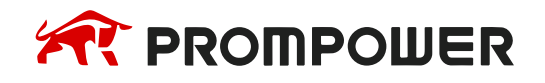

**Модельный ряд**

**Механическая установка**

**Электрические подключения**

**Ввод в эксплуатацию Диагностика Параметры**

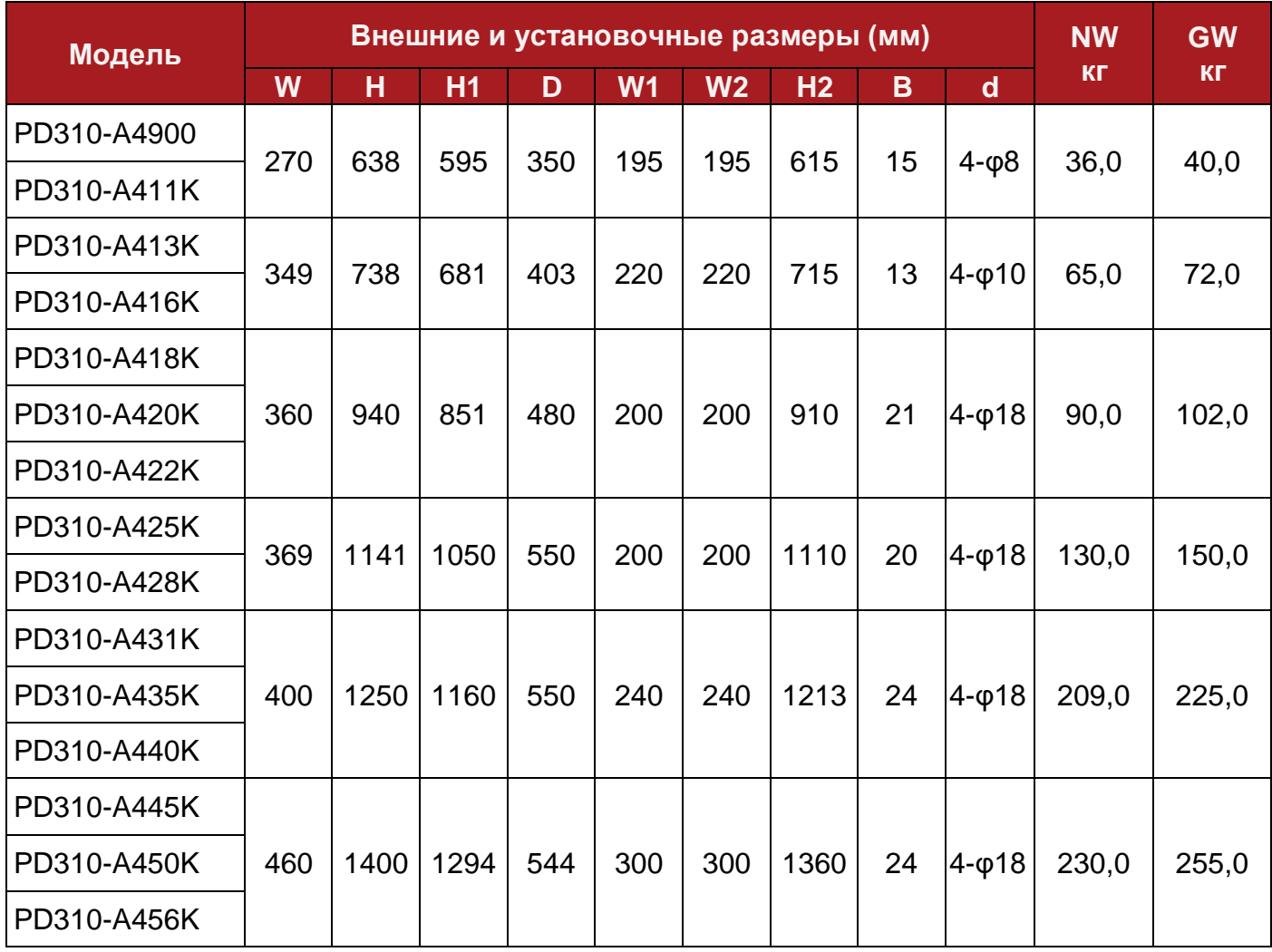

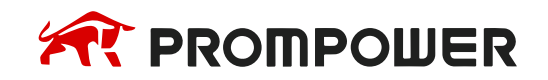

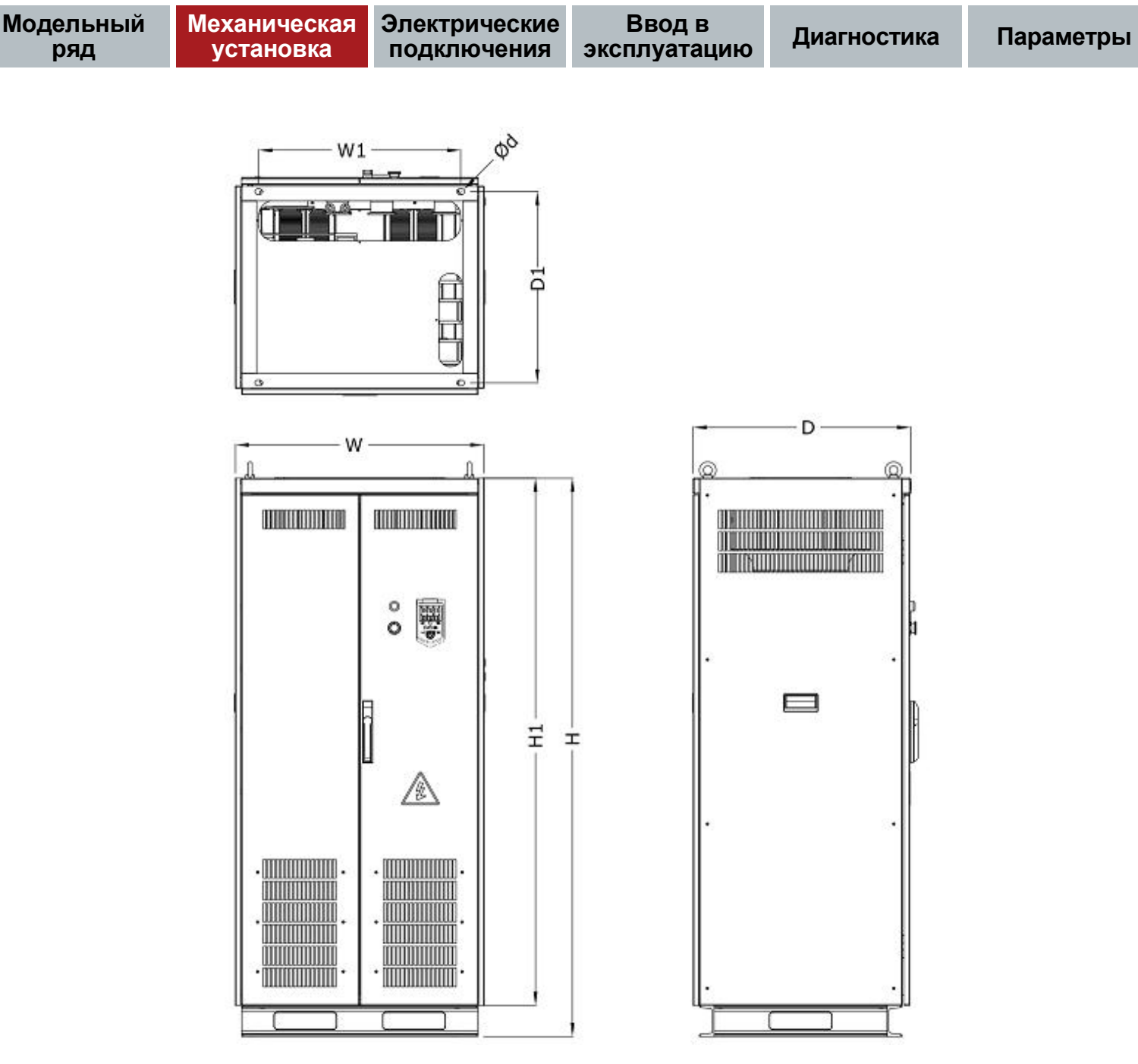

Рисунок 3-4 Габаритные размеры PD310-A4 (630~710 кВт) (металлический корпус)

Таблица 3-5 Внешний вид, установочные размеры и масса (630 кВт ~ 710 кВт)

| Модель             | Внешние и установочные размеры (мм) |      |           |     |     |     |               | <b>NW</b> | <b>GW</b> |
|--------------------|-------------------------------------|------|-----------|-----|-----|-----|---------------|-----------|-----------|
|                    | W                                   | н    | <b>H1</b> | D   | D1  | W1  | d             | KГ        | <b>KF</b> |
| PD310-A463K        | 800                                 | 1800 | 1700      | 700 | 617 | 650 | $4 - \phi 18$ | 475       | 500       |
| <b>PD310-A471K</b> |                                     |      |           |     |     |     |               |           |           |

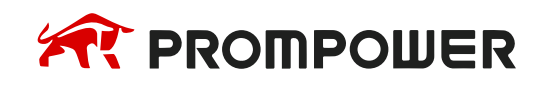

#### <span id="page-26-0"></span>**3.3.2 Установка к проем монтажной панели**

Во время работы преобразователей частоты на радиаторе выделяется большое количество тепла, которое необходимо удалять из электрического шкафа чтобы избежать перегрева. Для моделей 0,75-110 кВт имеется возможность вынести радиатор преобразователя частоты за пределы шкафа с помощью специальных монтажных комплектов.

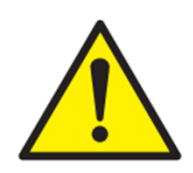

При вынесении радиатора в проем панели степень защиты преобразователя не изменяется и остается на уровне IP20

Таблица 3-6 Монтажные комплекты для установки в проем панели

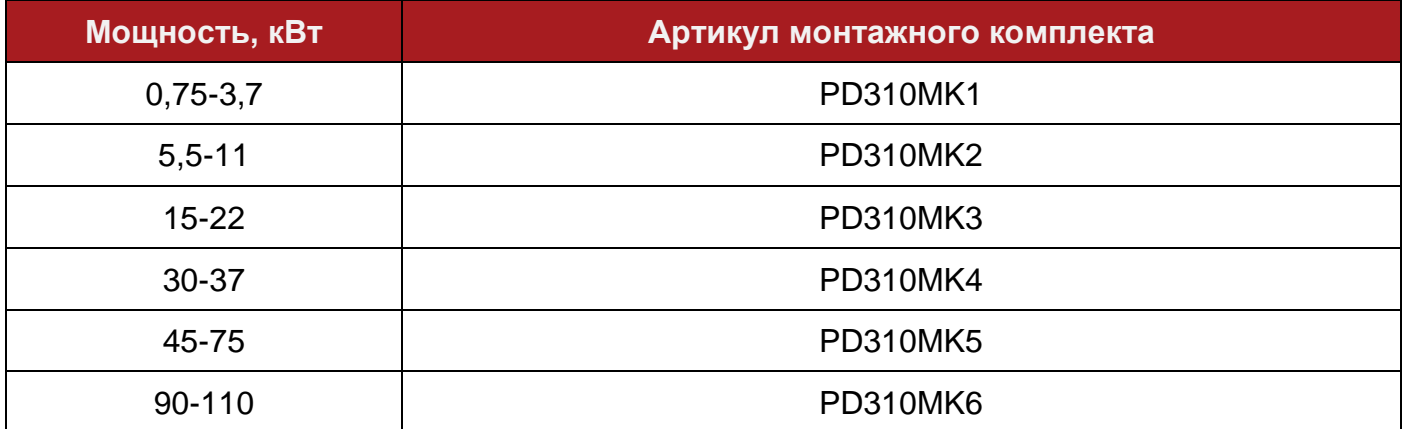

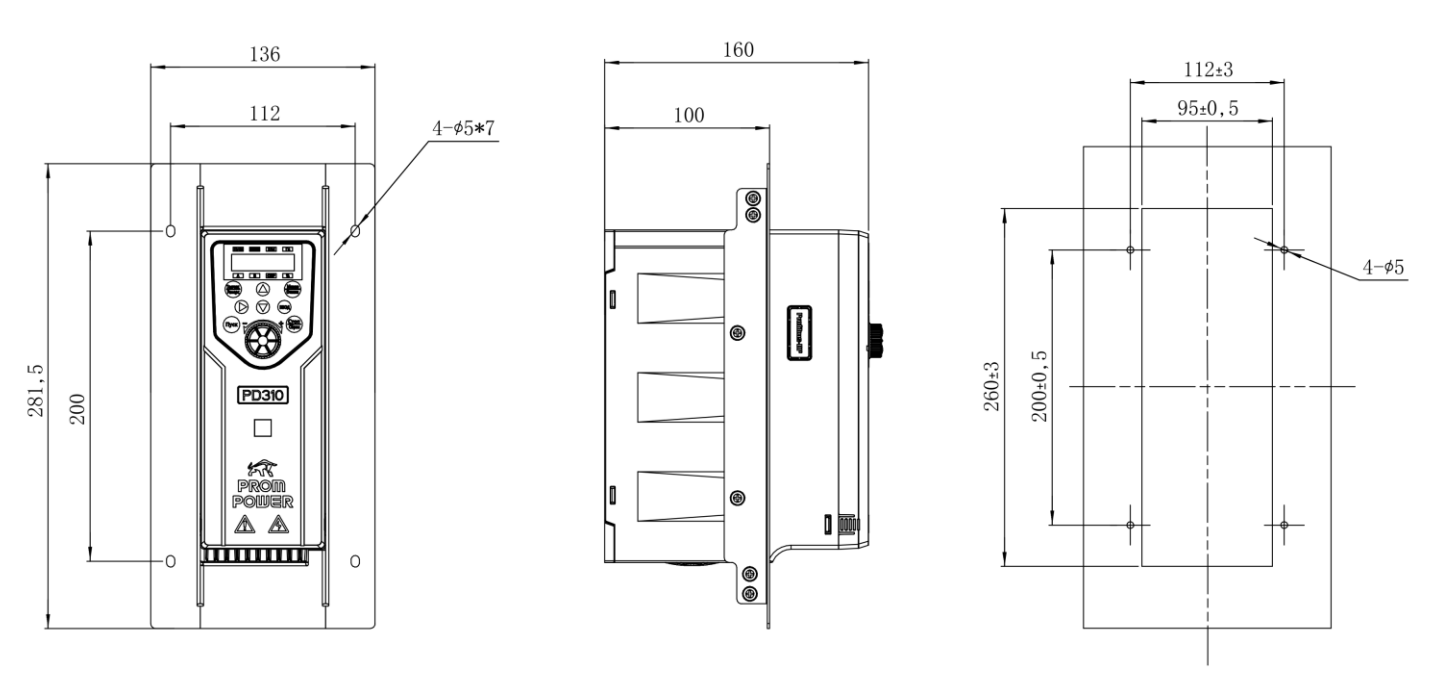

Рисунок 3-5 Монтажные размеры для установки в проем панели моделей 0,75-3,7 кВт

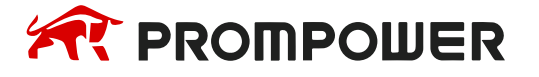

**Электрические подключения**

**Механическая установка**

**Ввод в эксплуатацию Диагностика Параметры**

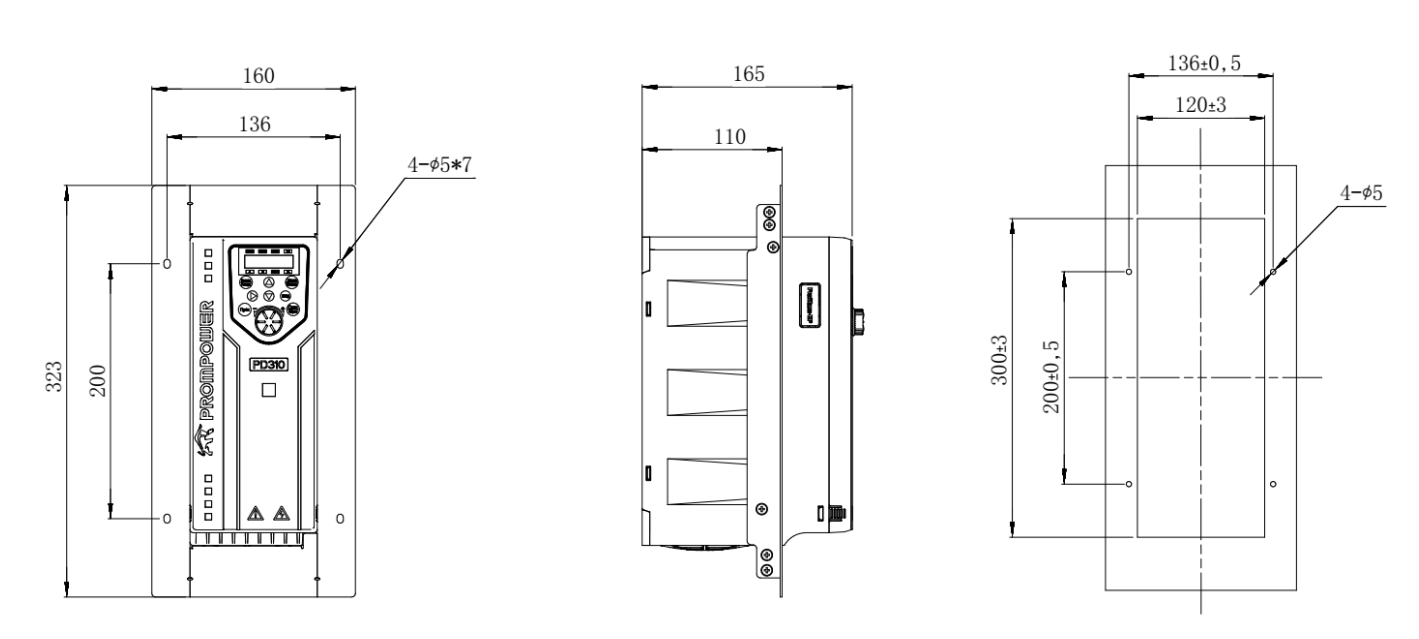

Рисунок 3-6 Монтажные размеры для установки в проем панели моделей 5,5-11 кВт

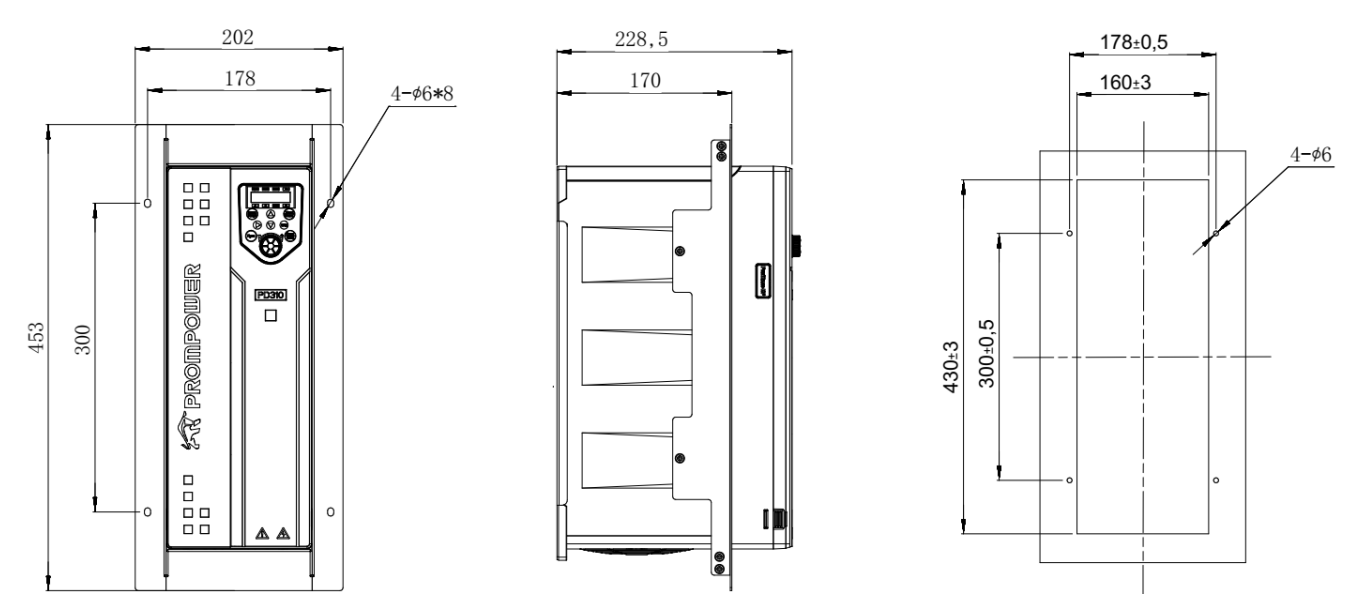

Рисунок 3-7 Монтажные размеры для установки в проем панели моделей 15-22 кВт

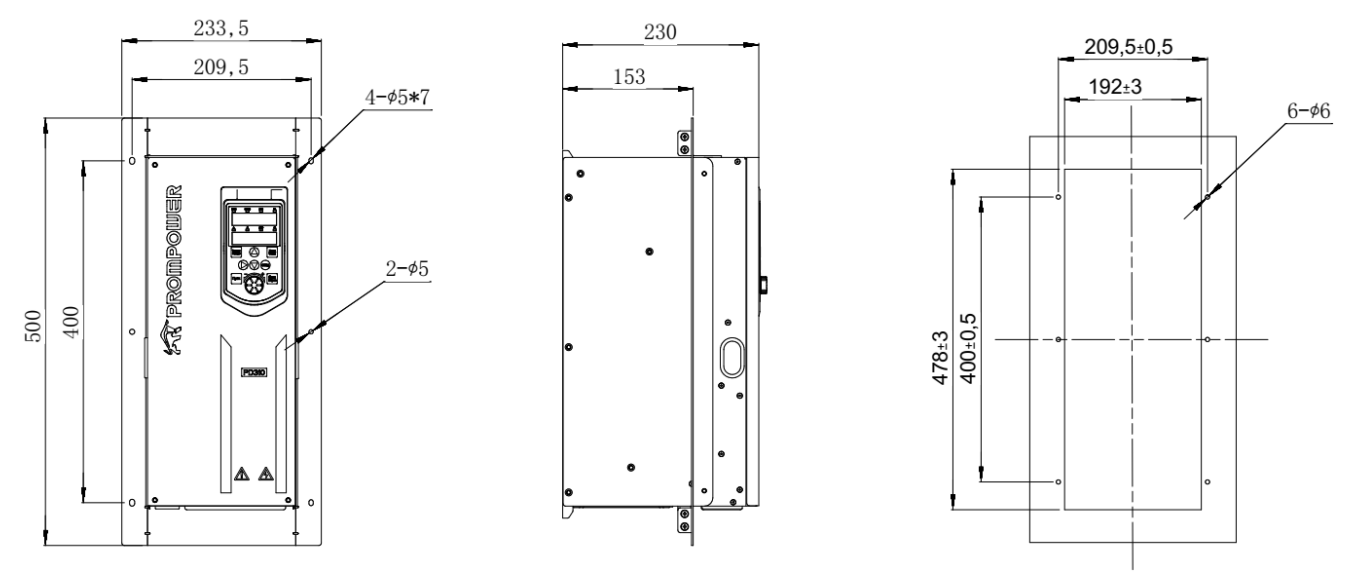

Рисунок 3-8 Монтажные размеры для установки в проем панели моделей 30-37 кВт

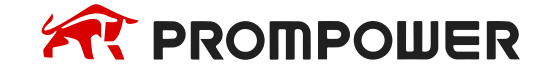

**Модельный ряд**

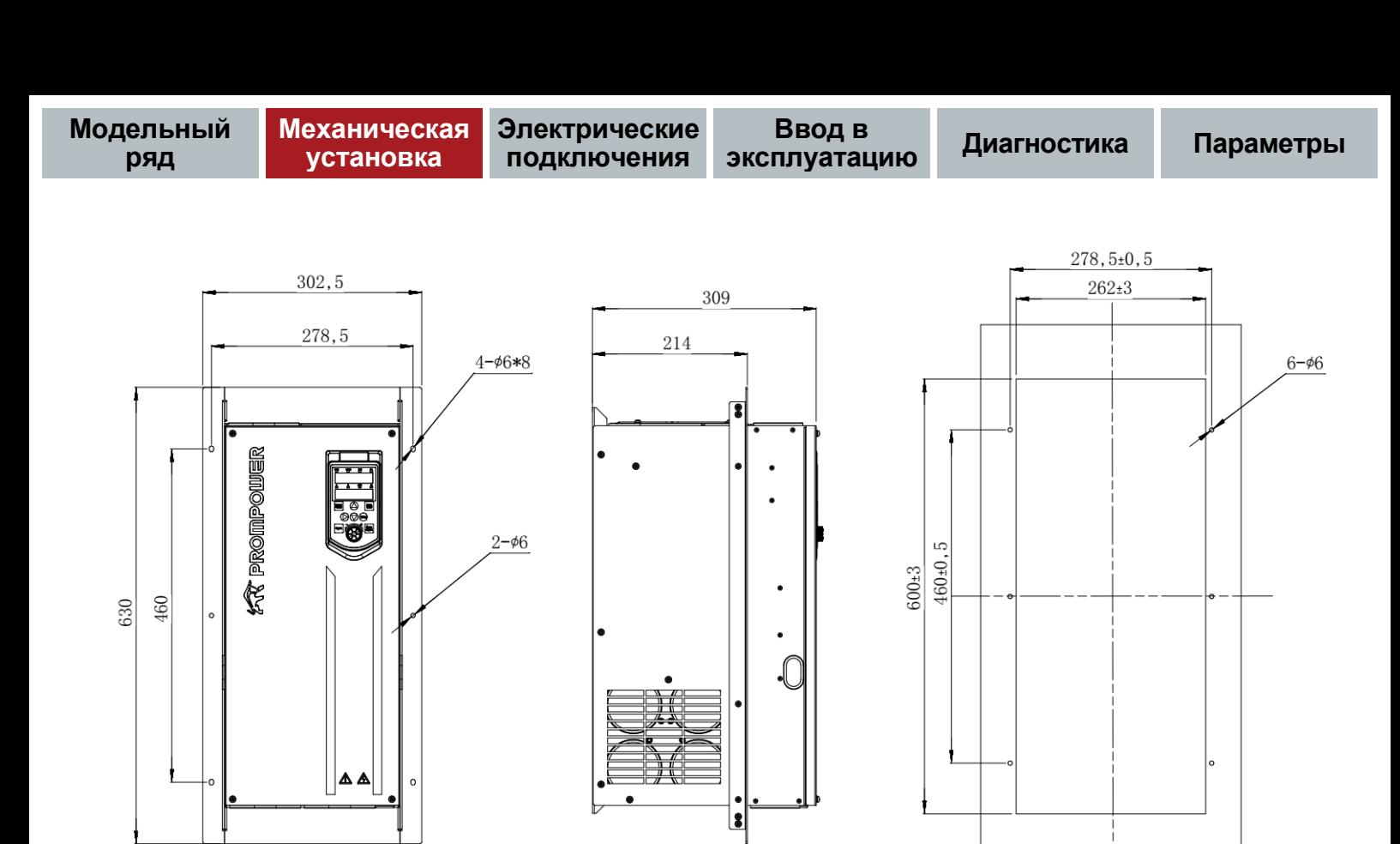

Рисунок 3-9 Монтажные размеры для установки в проем панели моделей 45-75 кВт

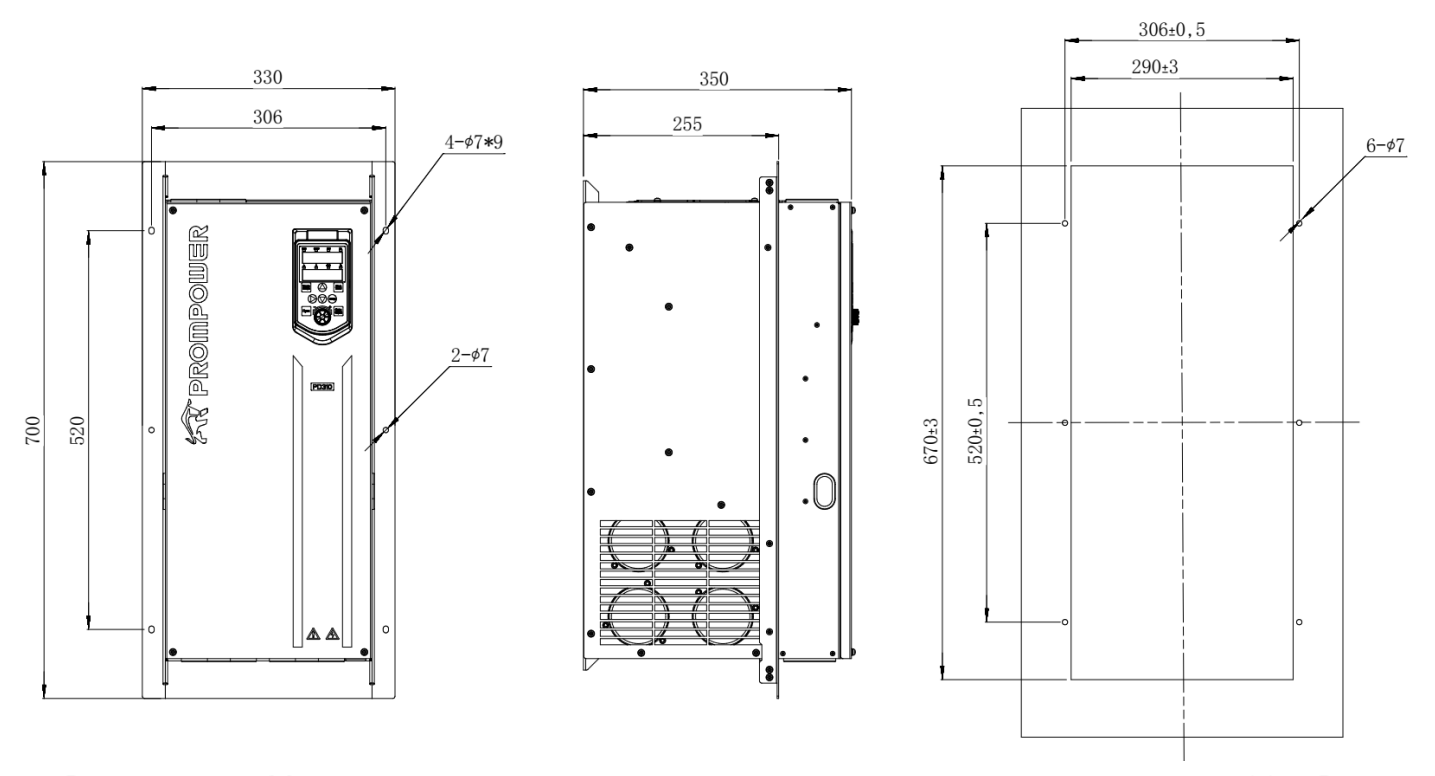

Рисунок 3-10 Монтажные размеры для установки в проем панели моделей 90-110 кВт

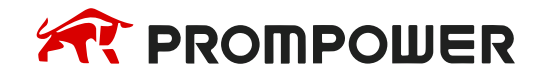

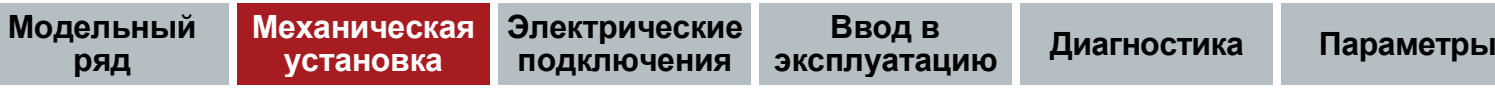

#### <span id="page-29-0"></span>**3.3.3 Установка внешних панелей управления**

Для установки внешних панелей PD310KEY7-KEY9 на дверцу электрического шкафа предусмотрен держатель панели PD310KEY\_HOLDER.

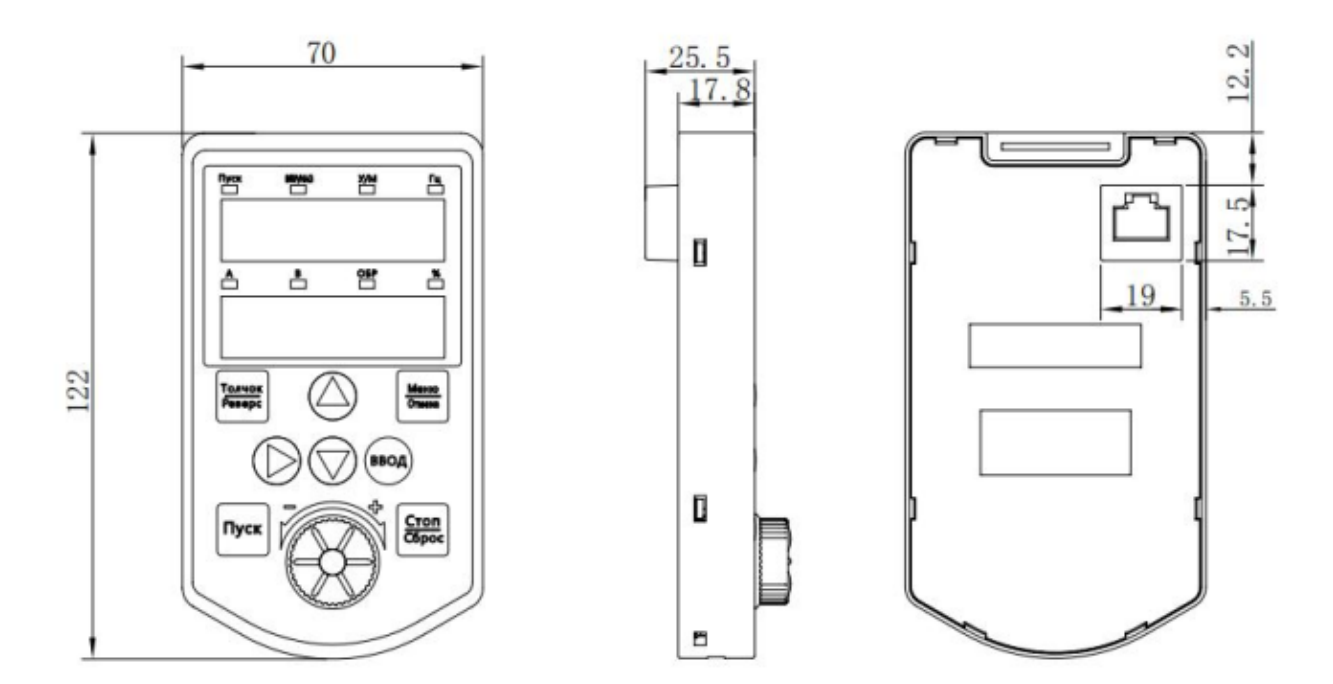

Рисунок 3-11 Габаритные размеры внешней панели управления

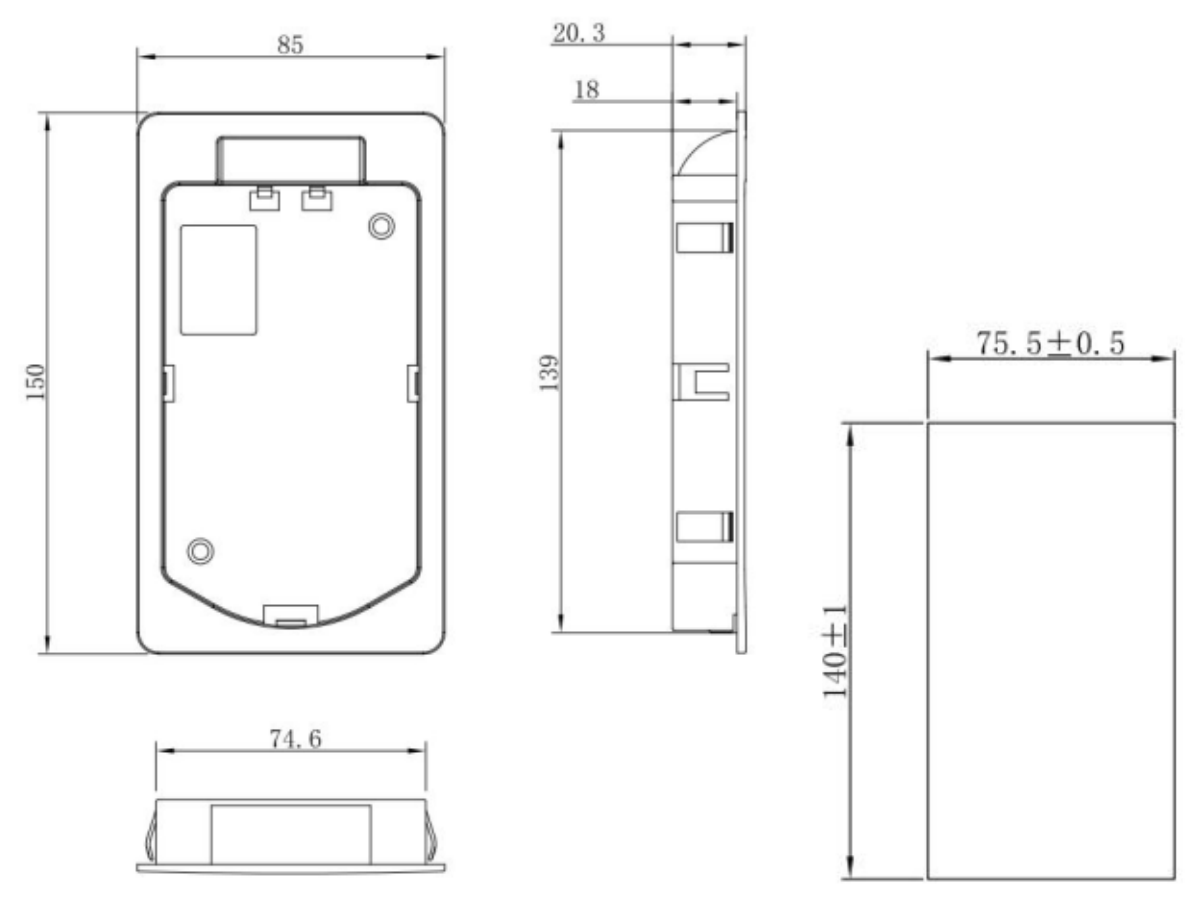

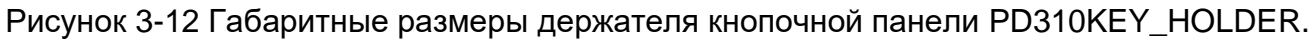

# **AR PROMPOWER**

## <span id="page-30-0"></span>**3.4 Выбор и компоновка электрического шкафа**

## <span id="page-30-1"></span>**3.4.1 Способы монтажа**

При установке внутри шкафа изделие должно располагаться на определенном расстоянии от других изделий. При этом должно быть сохранено достаточное окружающее пространство для обеспечения оптимального отвода тепла.

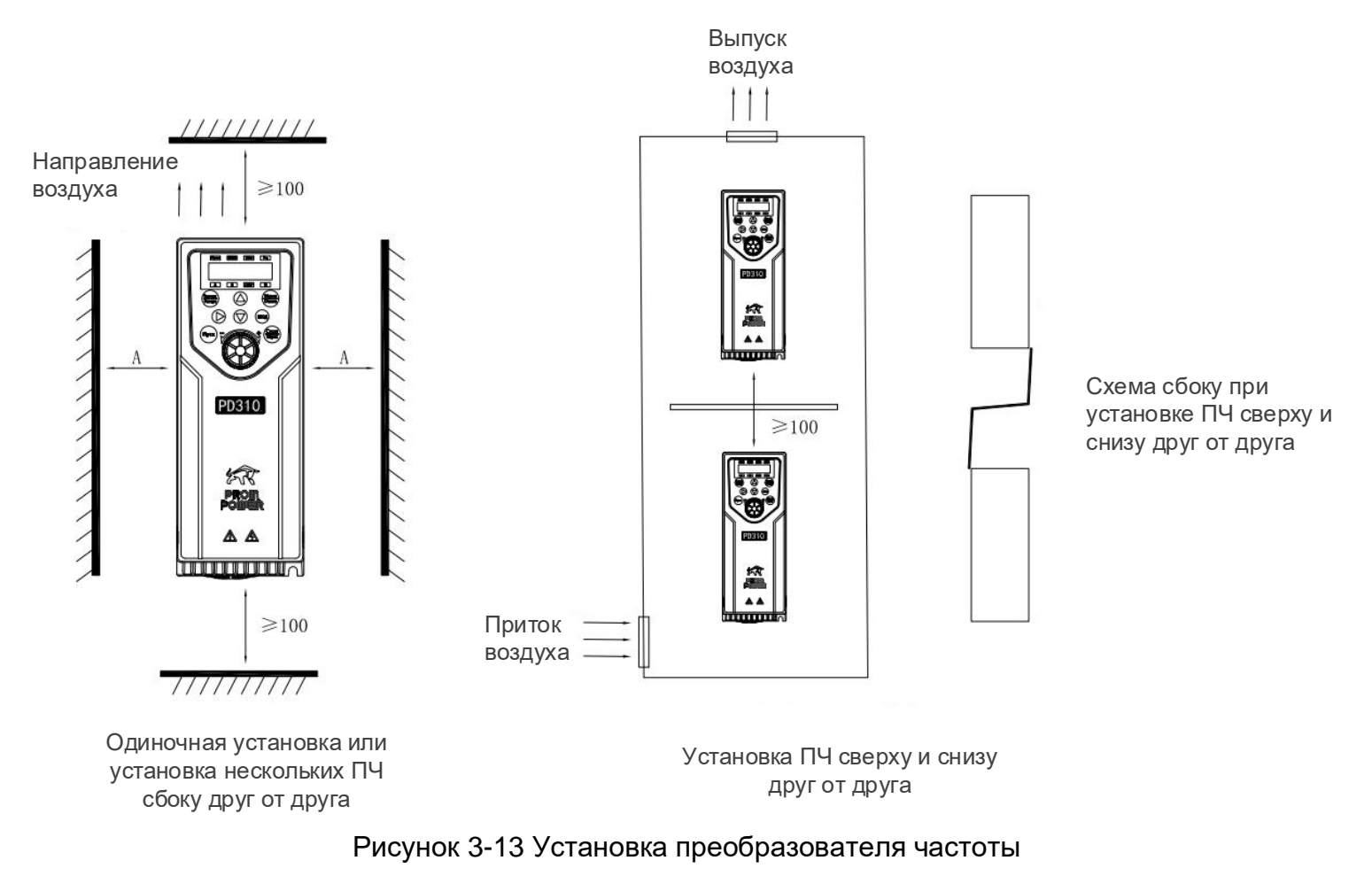

Допустимые расстояния между корпусом преобразователя частоты и другим оборудованием или стенками шкафа указаны в таблице ниже.

Таблица 3-7 Расстояние от преобразователя до другого оборудования или стенок шкафа

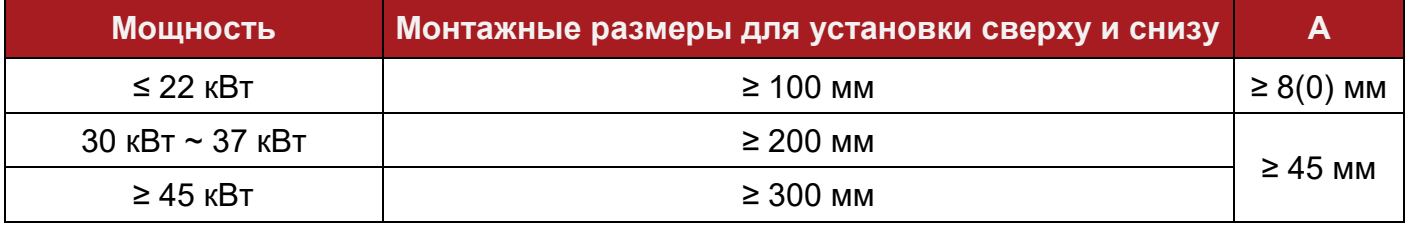

Преобразователи частоты допускается устанавливать только в вертикальном положении.

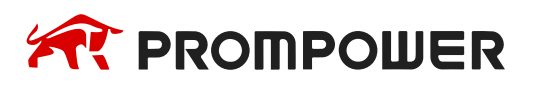

Запрещается устанавливать тормозные резисторы в непосредственной близости с преобразователем частоты, а также на пути движения охлаждающего преобразователь частоты воздуха.

Преобразователи частоты мощностью до 22 кВт допускается устанавливать стенка к стенке, по типу «книжный шкаф», как показано на рисунке ниже.

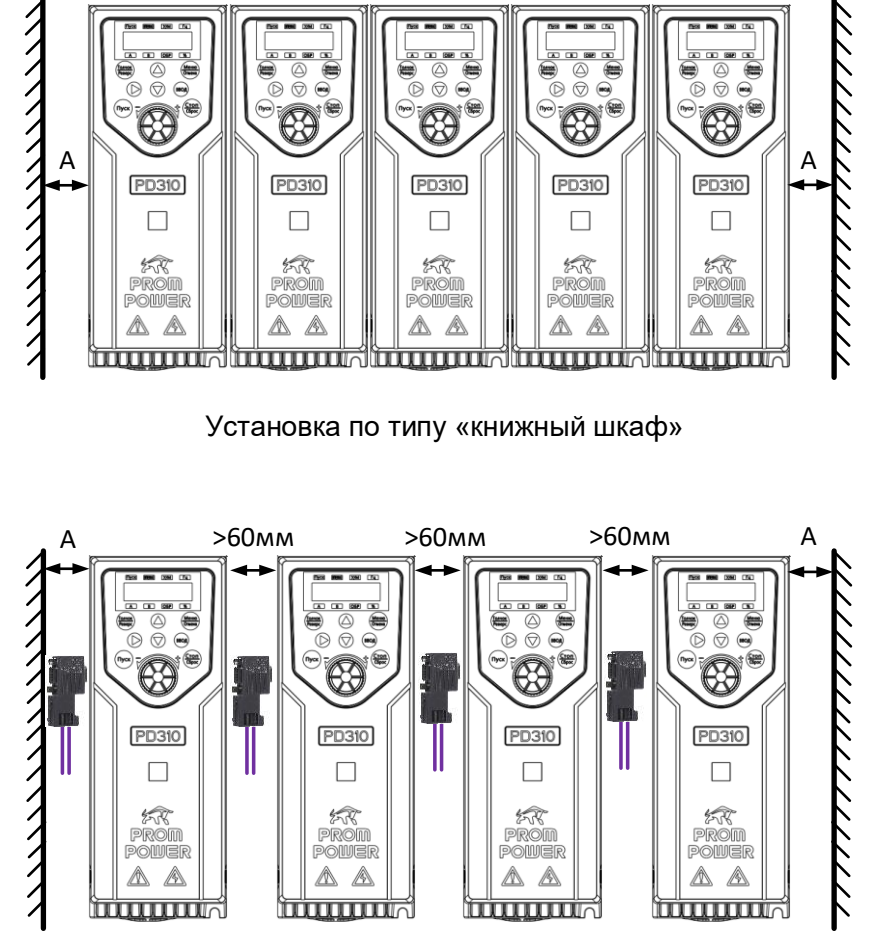

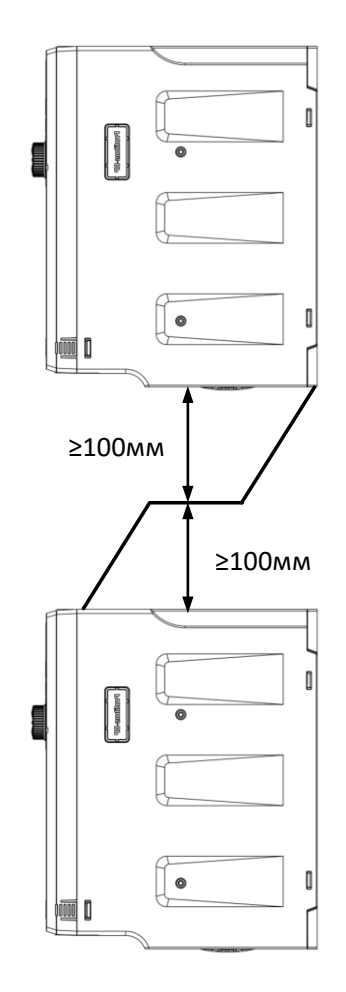

Расстояние между преобразователями при использовании коммуникационных интерфейсов Дефлектор воздушного потока при монтаже преобразователей друг над другом

Рисунок 3-14 Установка преобразователя частоты

При установке приводов сверху и снизу друг от друга необходимо установить направляющую пластину, как показано на рисунке 3-14.

#### <span id="page-31-0"></span>**3.4.2 Выбор электрического шкафа**

В процессе работы преобразователя частоты выделяется большое количество тепла. При установке преобразователя частоты в закрытом шкафу необходима установка вентилятора, кондиционера или другого охлаждающего оборудования, чтобы обеспечить температуру воздуха в шкафу ниже 40°C. Это необходимо для обеспечения безопасной и надежной работы преобразователя частоты.

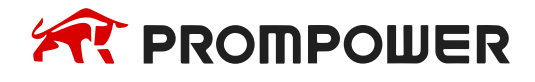

В таблице 3-8 приведены данные по тепловыделению и производительности вентилятора охлаждения радиатора при заводской частоте ШИМ.

Если в электрический шкаф с преобразователем будут монтироваться внешний ЭМС фильтр, входной/моторный дроссель, внешний блок торможения или другие вспомогательные компоненты, при расчете охлаждения эл. шкафа необходимо также учитывать их мощности тепловыделения.

Таблица 3-8 Тепловые потери

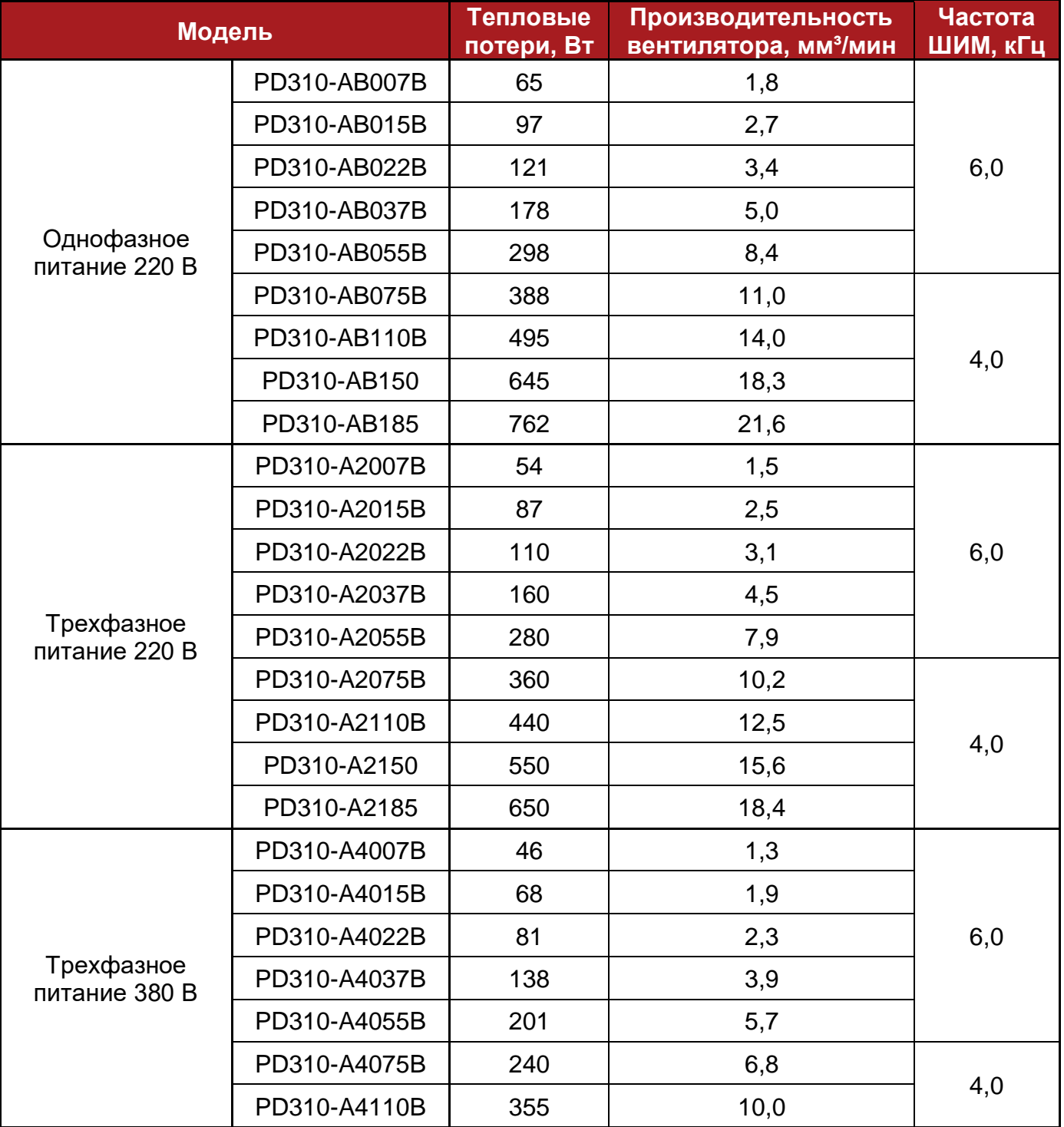

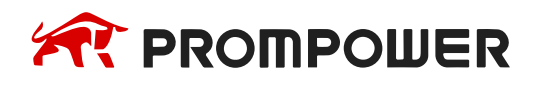

**Модельный ряд**

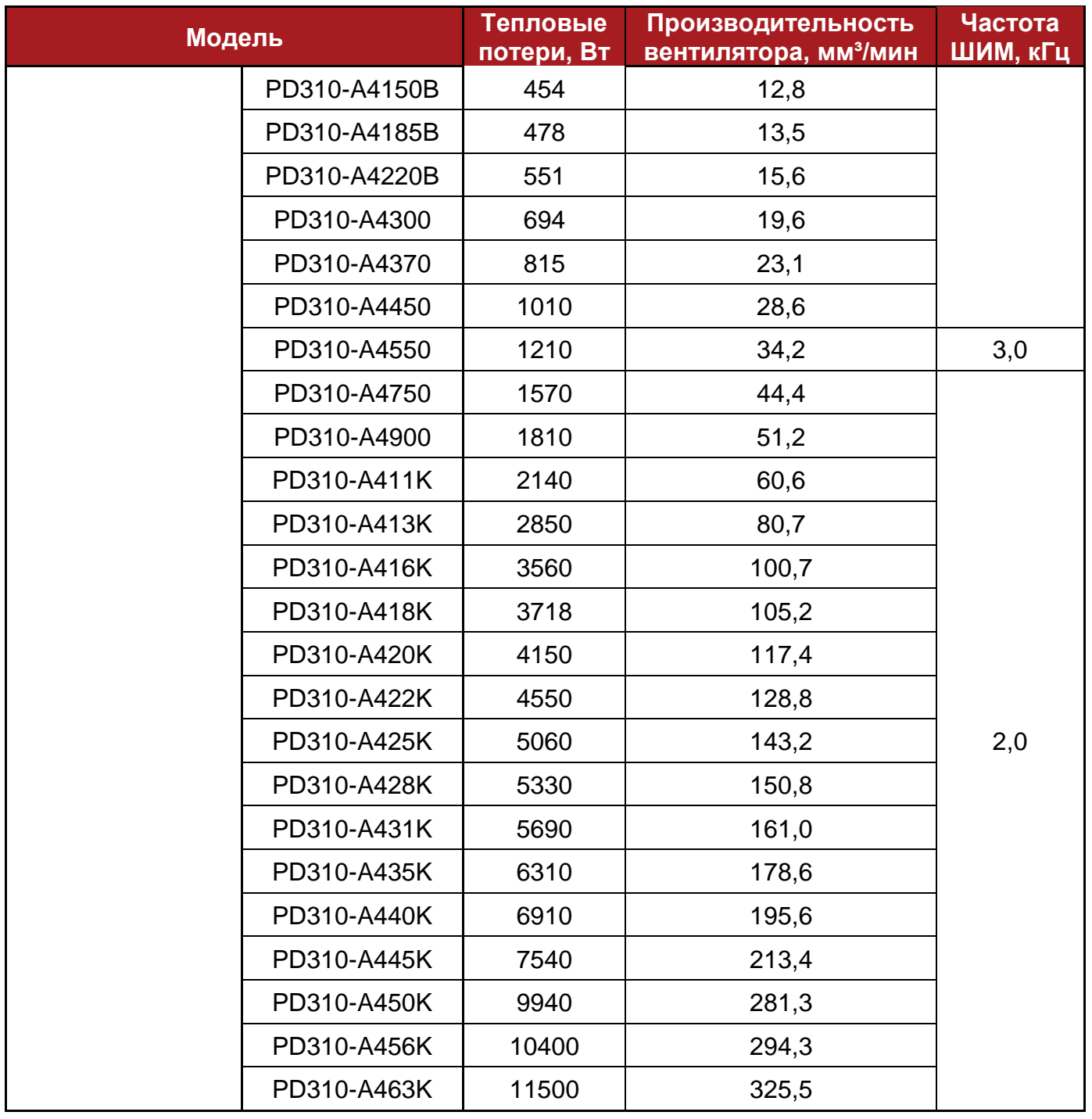

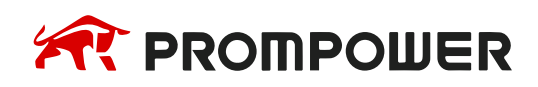

# **4 Электрическая установка**

## <span id="page-34-1"></span><span id="page-34-0"></span>**4.1 Общие положения**

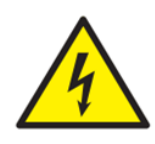

#### **Опасность поражения электрическим током**

Напряжение в следующих узлах является опасным, может вызвать поражение электрическим током и привести к смерти:

- Кабели и клеммы питания переменным током
- Кабели и клеммы постоянного тока и тормозного резистора
- Выходные кабели и клеммы
- Внутренние узлы преобразователя и внешние опционные блоки

Если не указано иное, клеммы управления имеют одиночную изоляцию и к ним нельзя прикасаться.

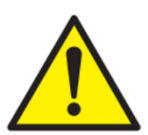

#### **Разъединяющее устройство**

Перед снятием с преобразователя частоты любой крышки или выполнения на нем техобслуживания необходимо отключить от преобразователя частоты питание переменного тока и (или) питание постоянного тока с помощью аттестованного разъединяющего устройства.

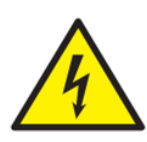

#### **Функция ОСТАНОВ**

Функция ОСТАНОВ не устраняет опасные напряжения в преобразователе частоты, электродвигателе и в любых внешних блоках.

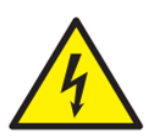

#### **Накопленный заряд**

В преобразователе частоты имеются конденсаторы, которые остаются заряженными до потенциально опасного напряжения и после отключения силового электропитания. Если на преобразователь частоты подавалось питание (AC или DC), то перед выполнением работ необходимо отключить от него силовое питание на время не менее 10 минут. Обычно конденсаторы разряжаются через внутренний резистор. В некоторых случаях при поломке возможно, что конденсаторы не разрядятся или будут удерживать заряд из-за наличия напряжения на выходных клеммах. Если при поломке преобразователя частоты его дисплей резко гаснет, возможно, что конденсаторы не будут разряжены. В таком случае обратитесь в компанию PROMPOWER или к ее уполномоченному дистрибьютору.

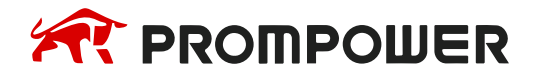

## <span id="page-35-0"></span>**4.2 Требования к сетевому электропитанию**

#### **Напряжение:**

Преобразователи частоты 200 В, 1 ф: 200 до 240 В ±15% Преобразователи частоты 200 В, 3 ф: 200 до 240 В  $\pm$ 15% Преобразователи частоты 400 В, 3 ф: 380 до 480 В  $\pm$ 15%

**Максимальный дисбаланс фаз:** обратная последовательность фаз 2% (эквивалентно рассогласованию фаз по напряжению на 3%) согласно IEC61800-2

#### **Диапазон частот:** 50/60 Гц ±5%

#### <span id="page-35-1"></span>**4.2.1 Типы сетей питания**

Все электроприводы могут работать со следующими системами заземления: TN-S, TN-С, TN-C-S, TT и IT.

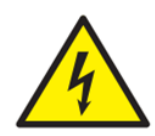

#### **Работа в системе с изолированной нейтралью IT**

При работе с внутренними и внешними фильтрами ЭМС в системах с изолированной нейтралью необходимо предусмотреть дополнительные меры защиты, так как при коротком замыкании на землю преобразователь частоты может не отключиться и на фильтре будет большое напряжение. В этом случае нужно либо снять фильтр, либо подключить дополнительную независимую схему защиты от КЗ на землю в цепи электродвигателя.

#### <span id="page-35-2"></span>**4.2.2 Источники питания, для которых нужны входные дроссели**

При работе в потенциально проблемных системах электропитания, в которых могут наблюдаться кратковременные провалы напряжения, дисбаланс напряжения по фазам или сильные помехи от других устройств в электросети, рекомендуется использовать входные дроссели.

Сильные помехи могут быть вызваны следующими факторами:

- Оборудование компенсации коэффициента мощности, установленное вблизи преобразователя частоты;
- К питанию подключены большие тиристорные преобразователи постоянного тока без фазных реакторов или со слабыми фазными реакторами;
- К питанию подключены мощные электродвигатели с запуском непосредственно от сети, так что при запуске таких электродвигателей падение напряжения в сети электропитания может превышать 20%.

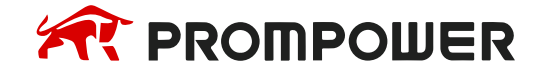
Преобразователи частоты малой мощности могут также воспринимать помехи при подключении к источникам питания большой мощности.

Входные сетевые дроссели снижают опасность повреждения преобразователя частоты из-за вышеуказанных факторов.

При использовании сетевых дросселей рекомендуются использовать дроссели с падением напряжения 2%. При необходимости можно использовать и большие значения, но они могут снизить мощность на выходе преобразователя частоты (падение момента вращения на высокой скорости) из-за падения напряжения.

Для всех номиналов преобразователя входные дроссели с падением напряжения 2% позволяют работать с дисбалансом питания вплоть до обратной последовательности фаз 3,5% (эквивалентно рассогласованию фаз на 5% по напряжению).

Рекомендации по подбору сетевых дросселей изложены в главе 9.

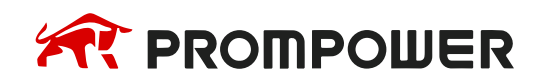

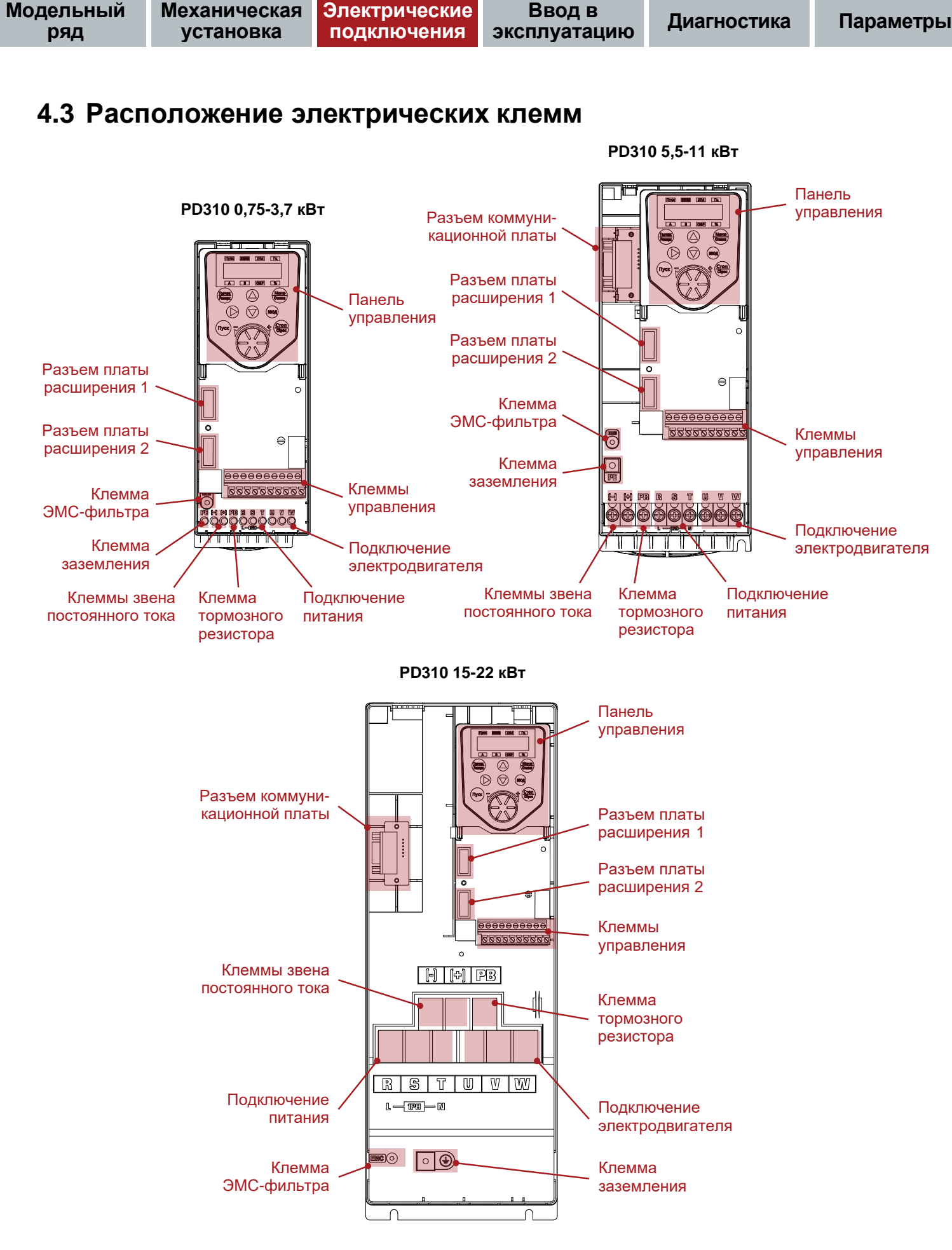

Рисунок 4-1 Расположение клемм преобразователей частоты 0,75-22 кВт

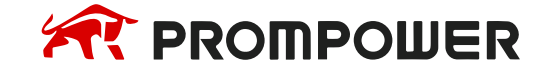

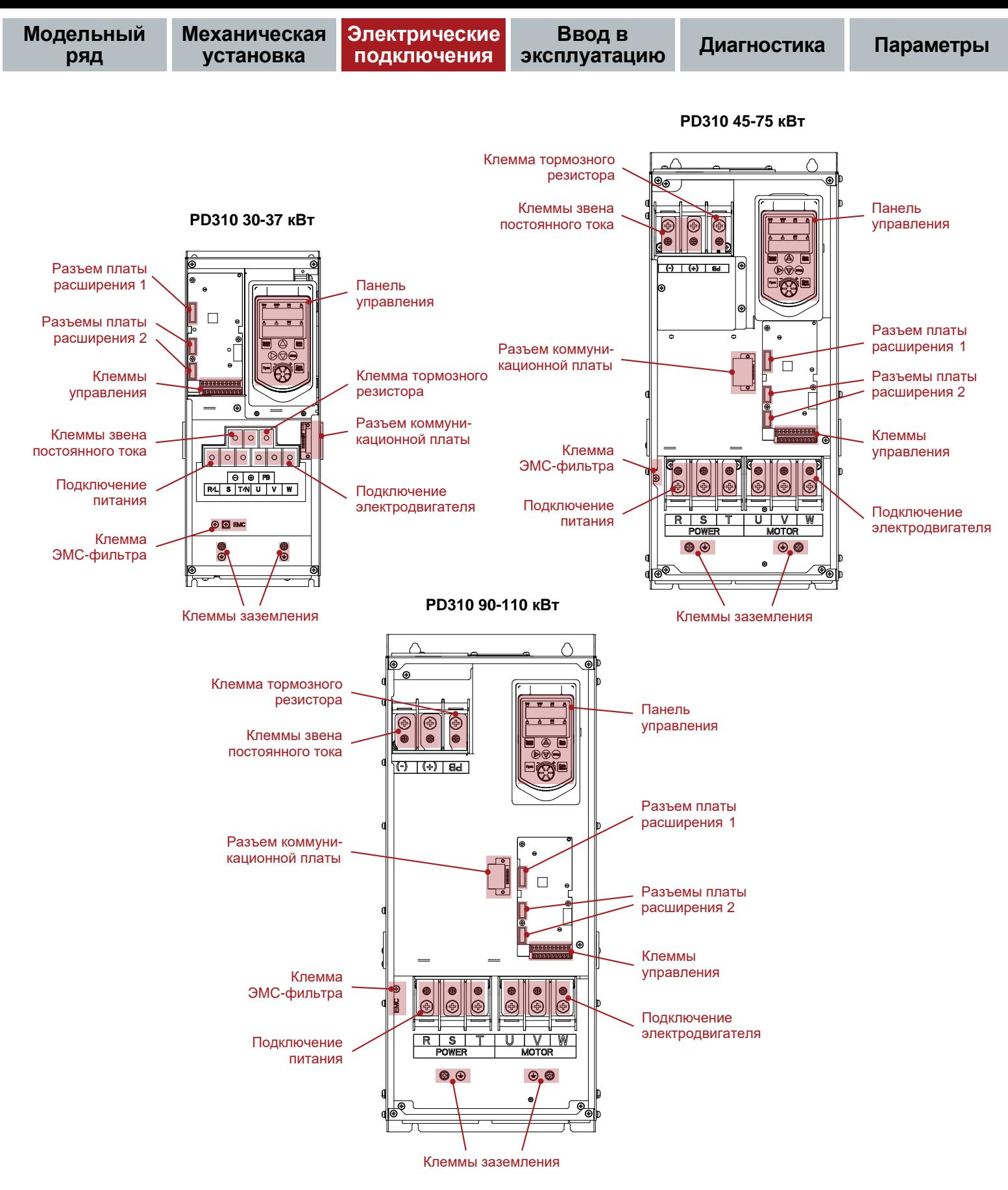

Рисунок 4-2 Расположение клемм преобразователей частоты 30-110 кВт

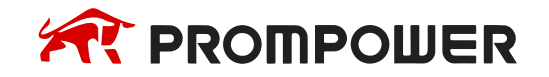

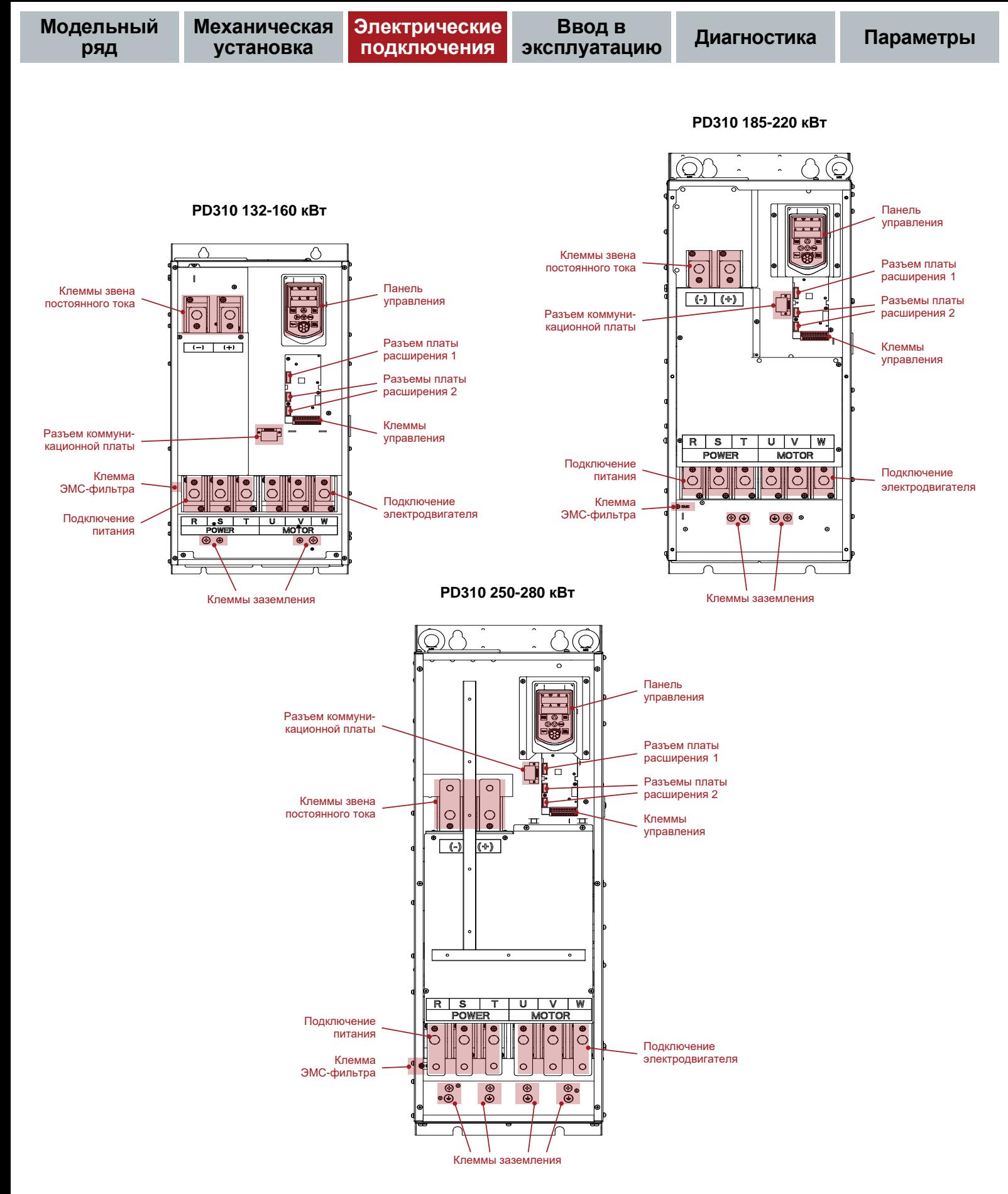

Рисунок 4-3 Расположение клемм преобразователей частоты 132-280 кВт

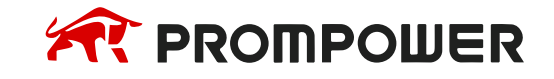

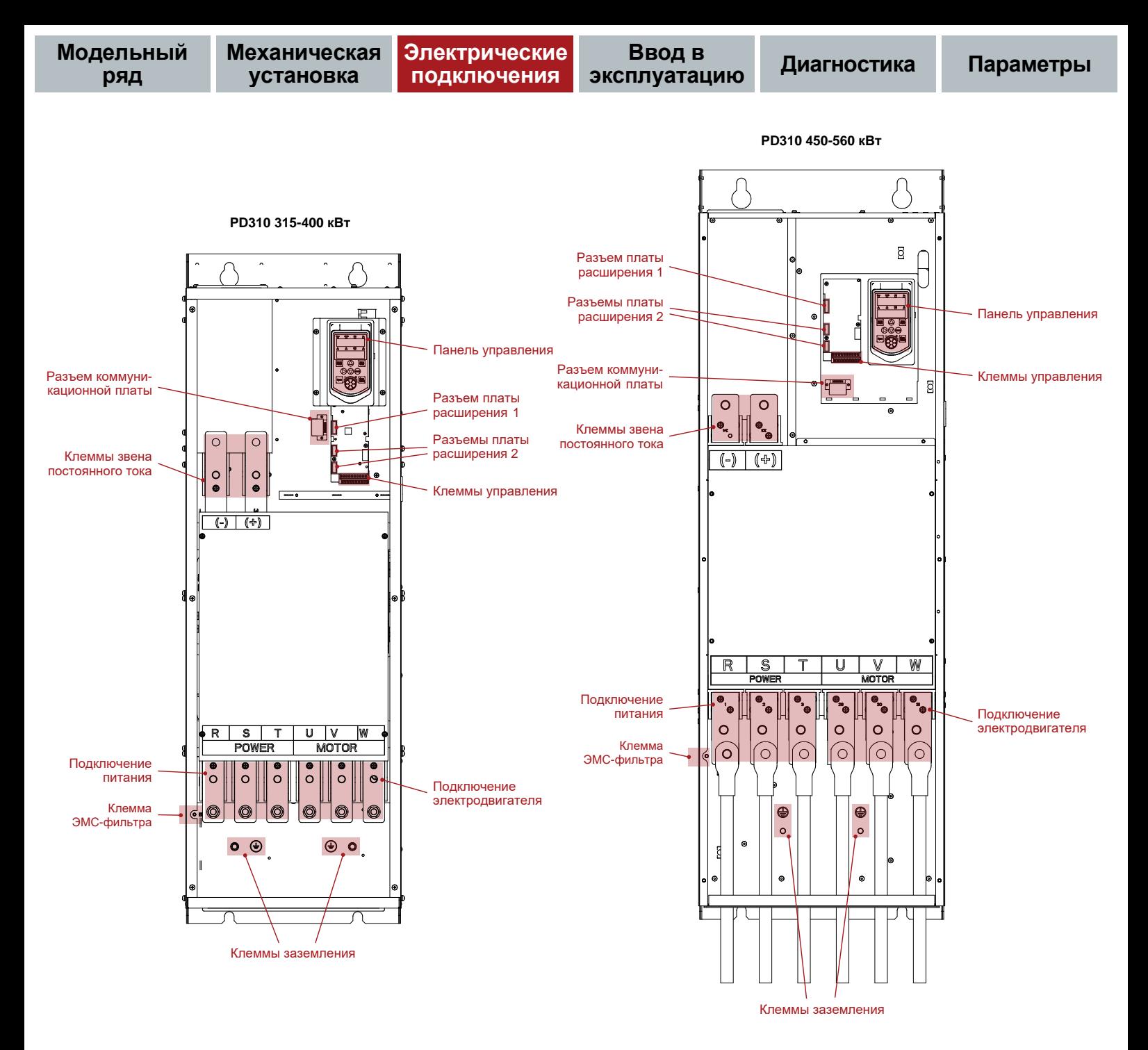

Рисунок 4-4 Расположение клемм преобразователей частоты 315-560 кВт

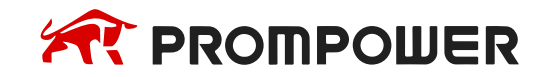

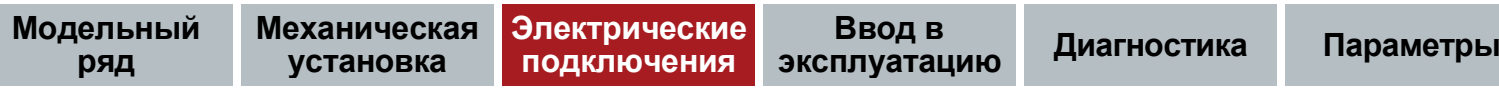

#### Таблица 4-1 Назначение клемм

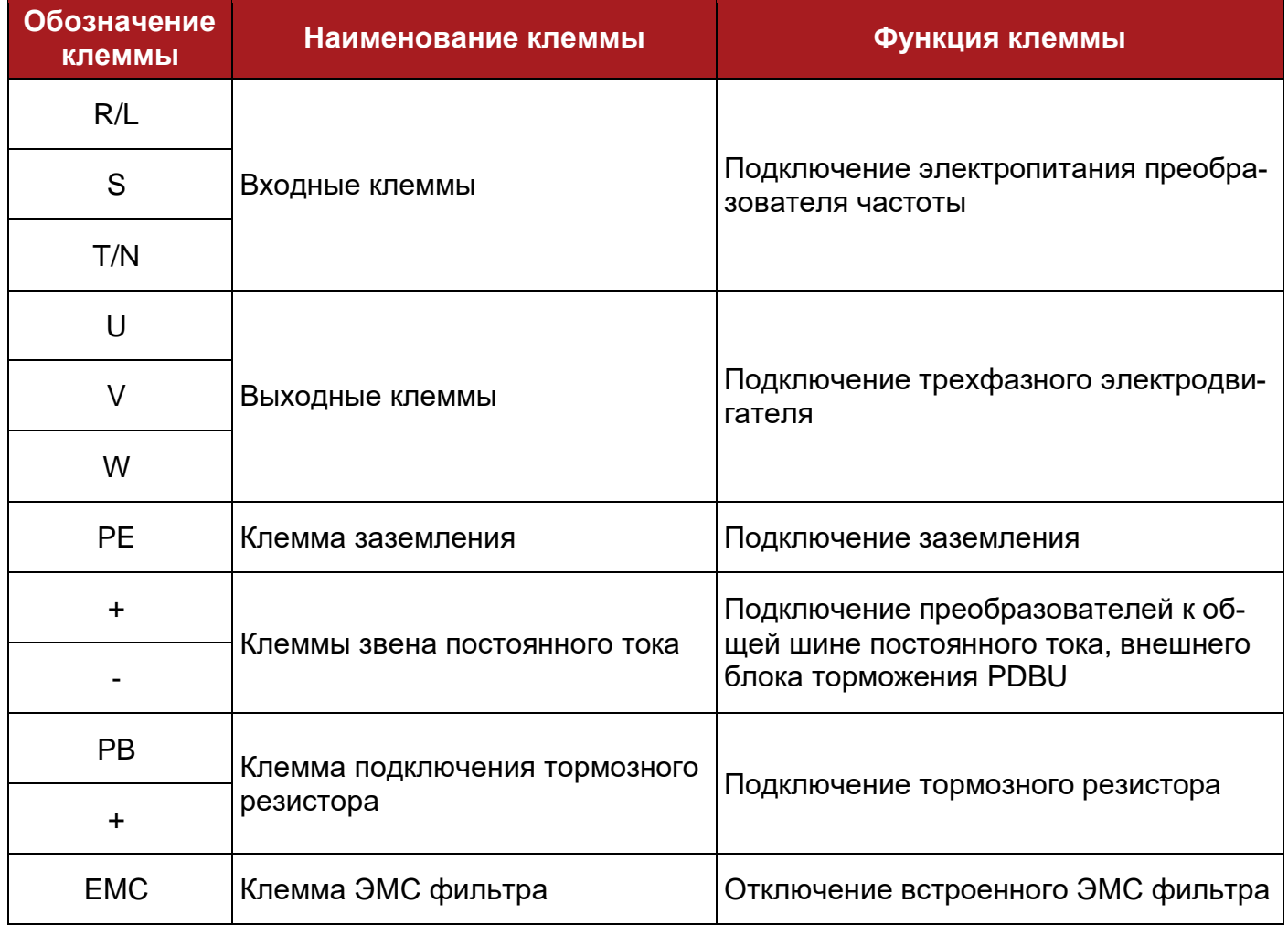

### **4.3.1 Сечение силового кабеля, размер клемм и моменты затягивания**

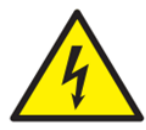

Для исключения опасности возгорания и механического повреждения клемм соблюдайте указанные в таблице 4-4 моменты затягивания.

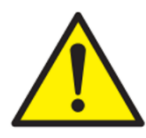

При выборе кабельной продукции следует руководствоваться рекомендациями ПУЭ и ГОСТ 31996–2012.

Рекомендуется использовать экранированные выходные кабели с пониженной паразитной емкостью.

Кабель заземления должен быть подключен к общей клемме заземления максимально коротким кабелем.

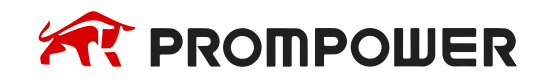

Таблица 4-2 Рекомендуемые сечения силовых кабелей и кабеля заземления ПЧ 220 В

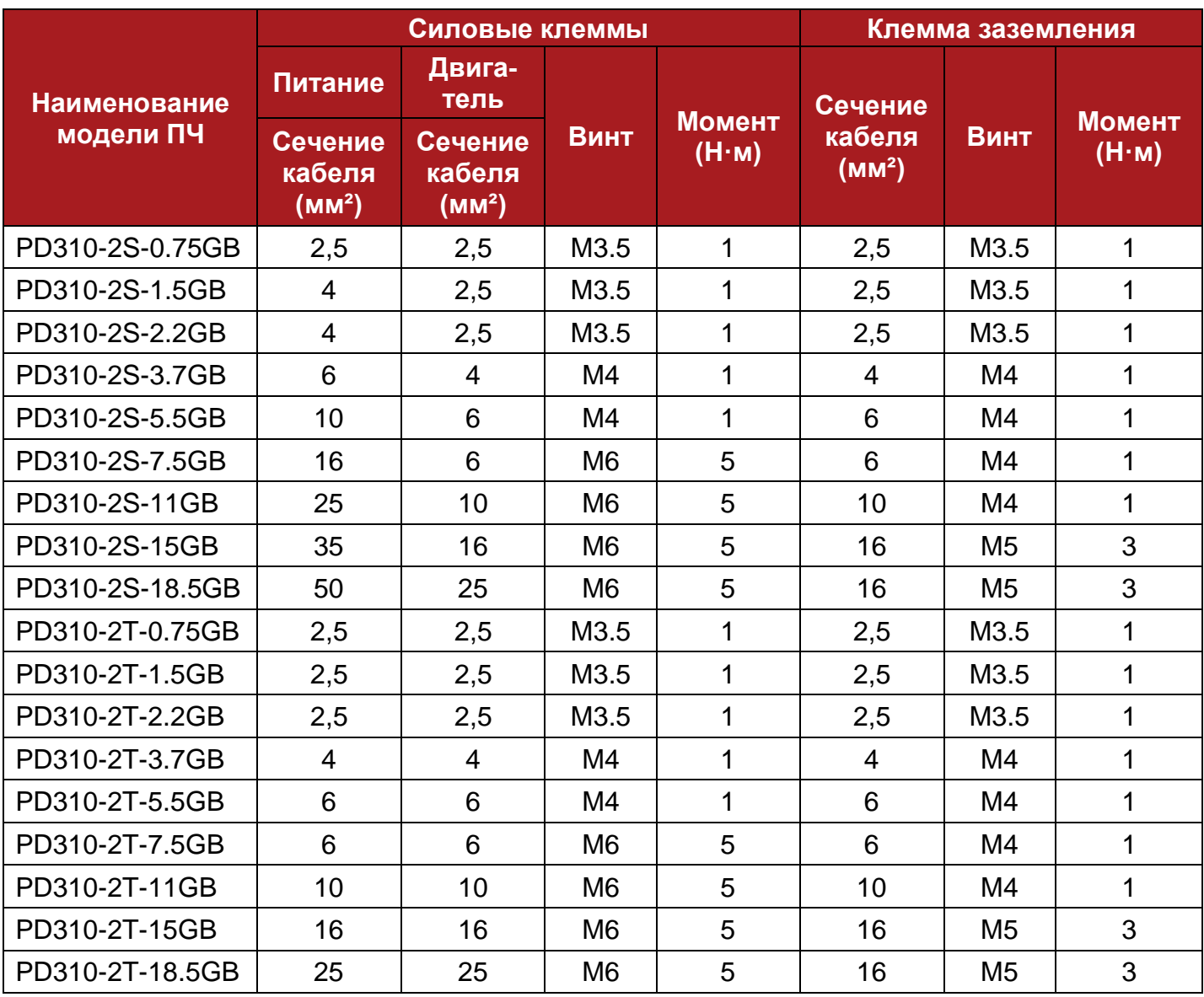

Таблица 4-3 Рекомендуемые сечения силовых кабелей и кабеля заземления ПЧ 400 В

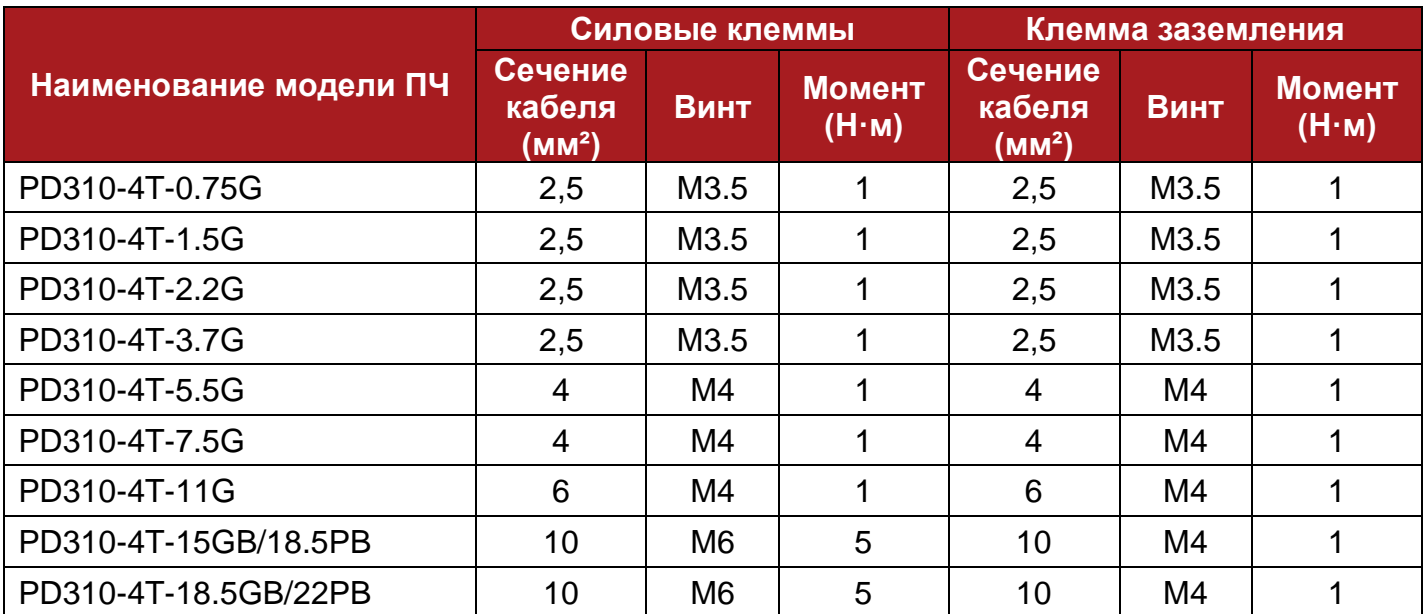

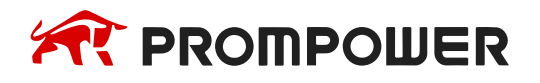

**Модельный ряд**

**Механическая установка**

**Электрические подключения**

**Ввод в эксплуатацию Диагностика Параметры**

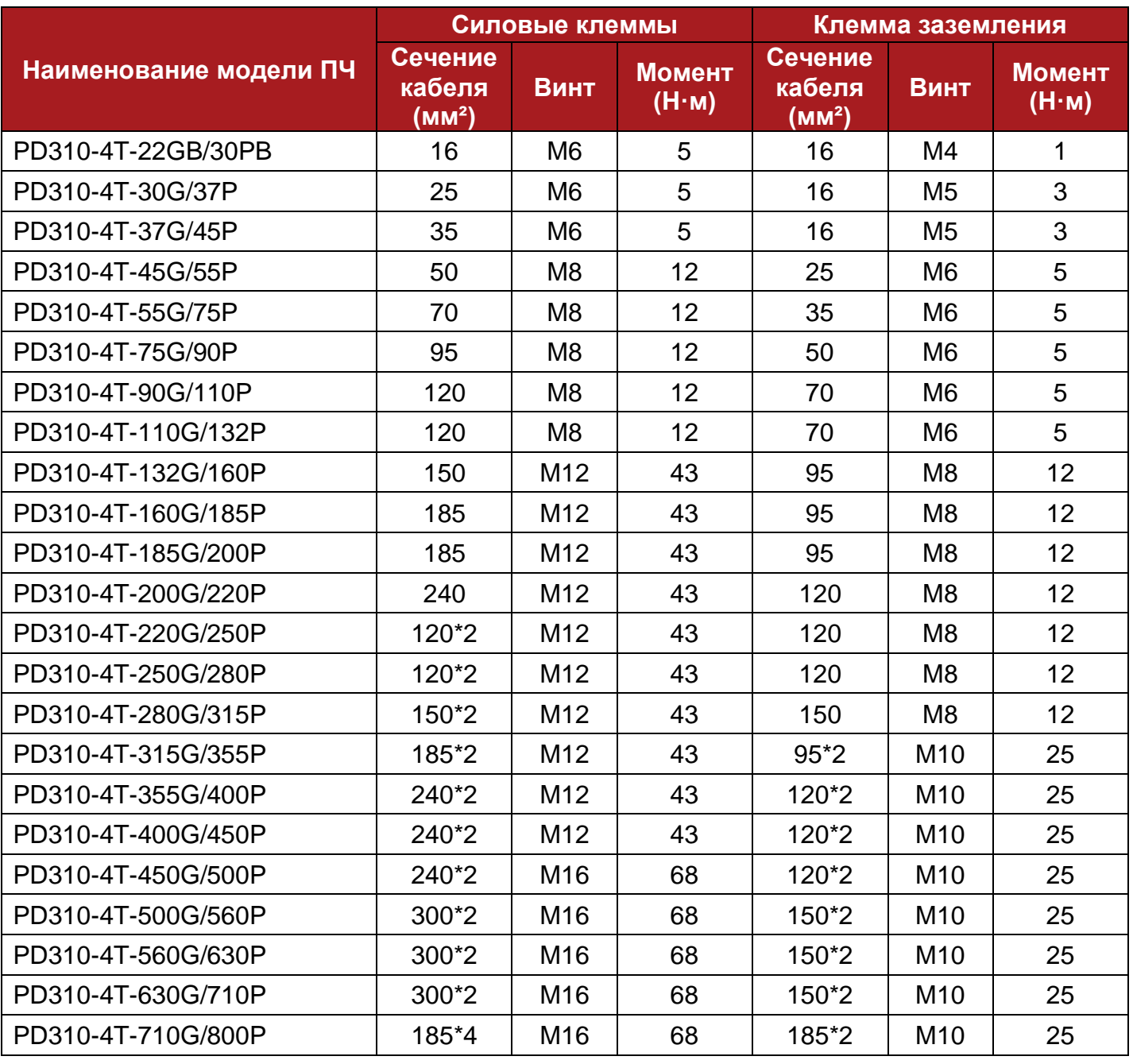

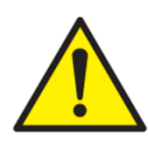

Сигнальные кабели необходимо прокладывать в отдельном металлическом кабельном канале для исключения возникновения помех изза работы инвертора.

В случае, когда нет возможности проложить отдельный кабельный канал для сигнальных кабелей, расстояние от сигнальных кабелей до силовых кабелей должно составлять не менее 300 мм.

При необходимости, сигнальные кабели необходимо прокладывать под углом 90° относительно силовых кабелей.

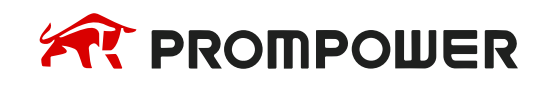

Рекомендуемые значения площади поперечного сечения сигнального кабеля, а также момент затягивания сигнальных кабелей на клемме управления преобразователя частоты приведены в таблице ниже.

Таблица 4-4 Рекомендуемая величина сечения кабеля управления

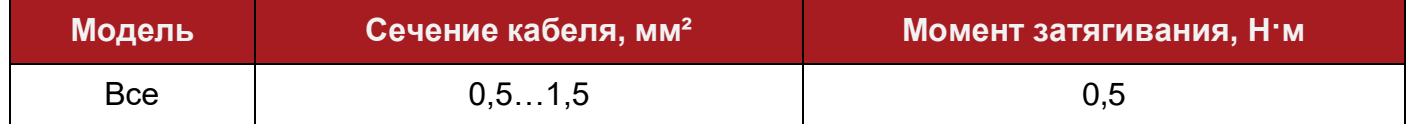

#### **4.3.2 Подключение силовых кабелей**

Подключение силовых кабелей преобразователя частоты выполняется в соответствии со схемой, представленной на рисунке 2-3.

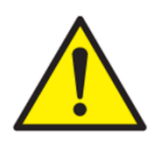

Внимательно прочитайте руководство пользователя перед подключением преобразователя частоты. Некорректное подключение преобразователя частоты может привести к его выходу из строя, а также нанести вред здоровью обслуживающего персонала.

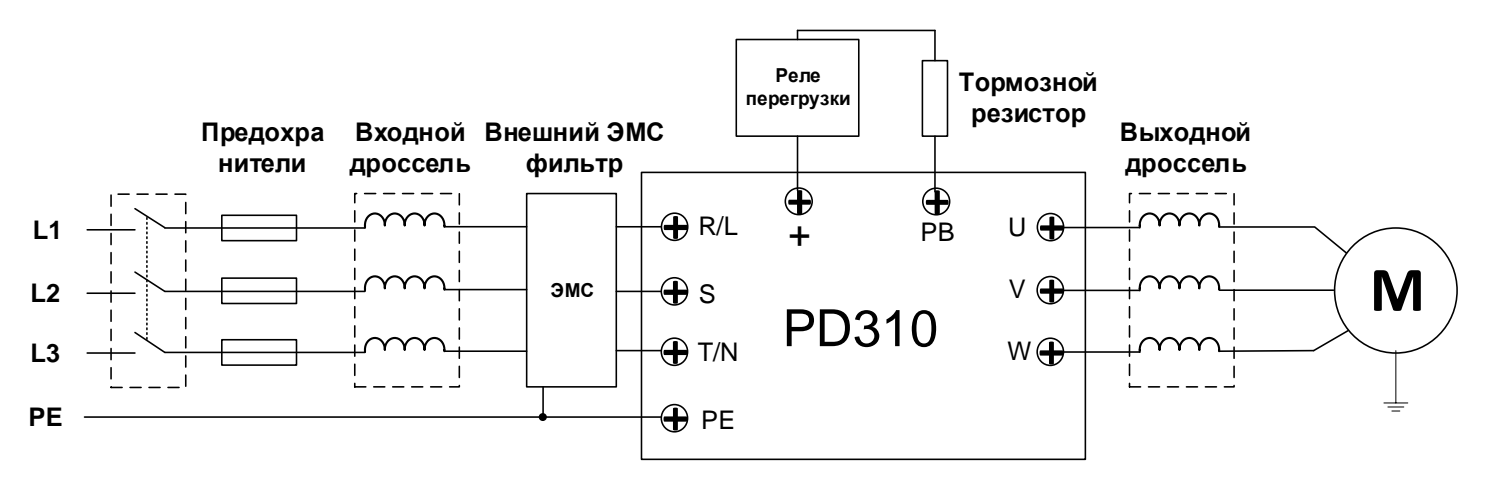

Рисунок 4-5 Схема подключения силовой части преобразователя частоты

Для доступа к клеммам преобразователя частоты необходимо снять защитную переднюю панель. В моделях с пластиковым корпусом передняя крышка фиксируется защелками, расположенными по бокам корпуса (см. рисунок 4-6).

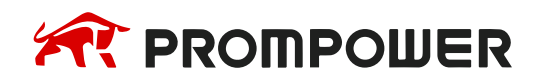

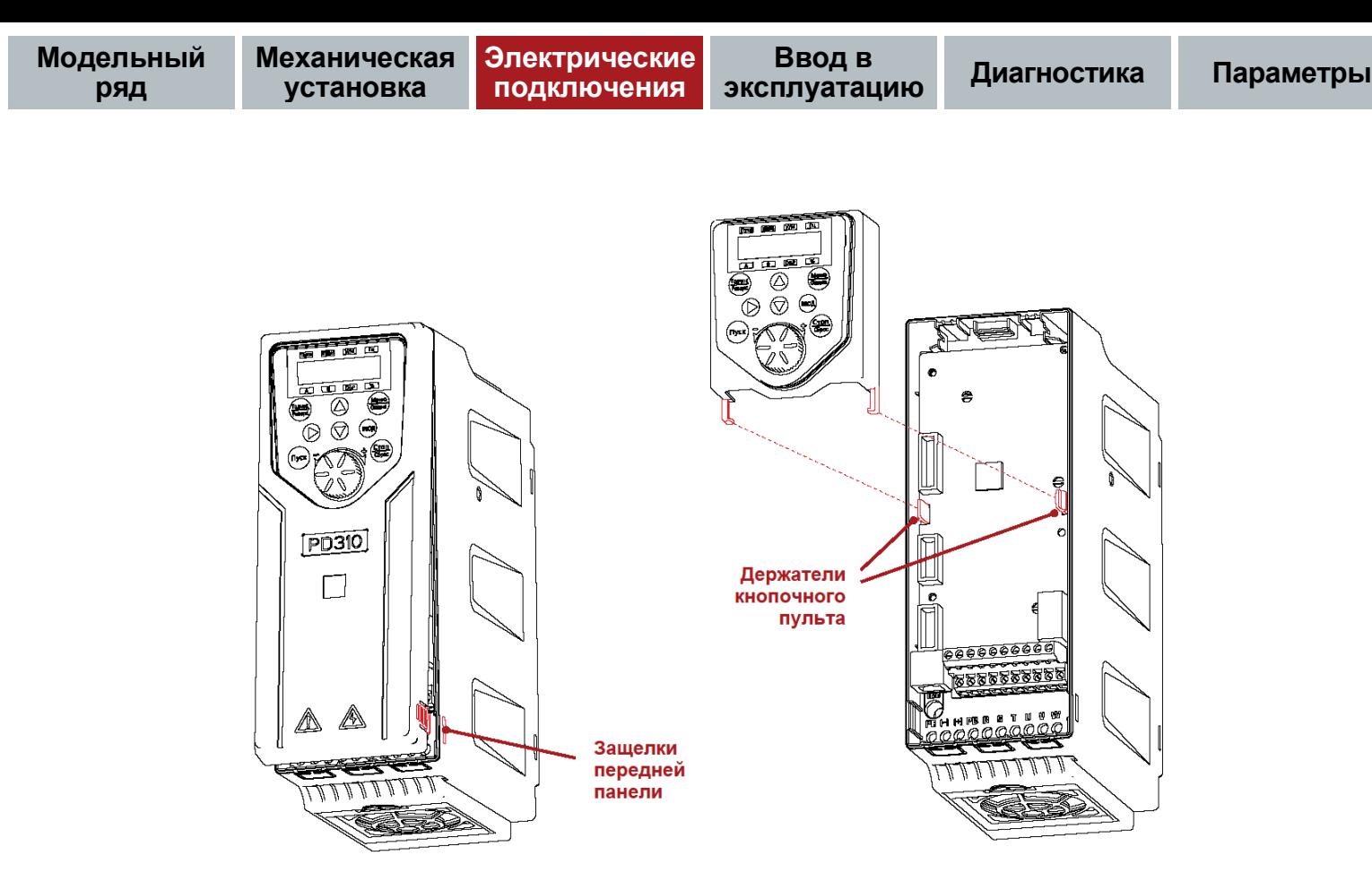

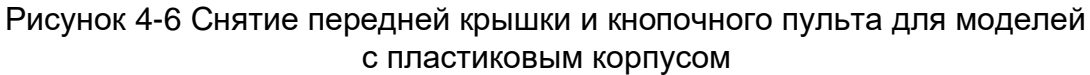

В моделях с металлическим корпусом передняя крышка фиксируется винтами (см. рисунок 4-7).

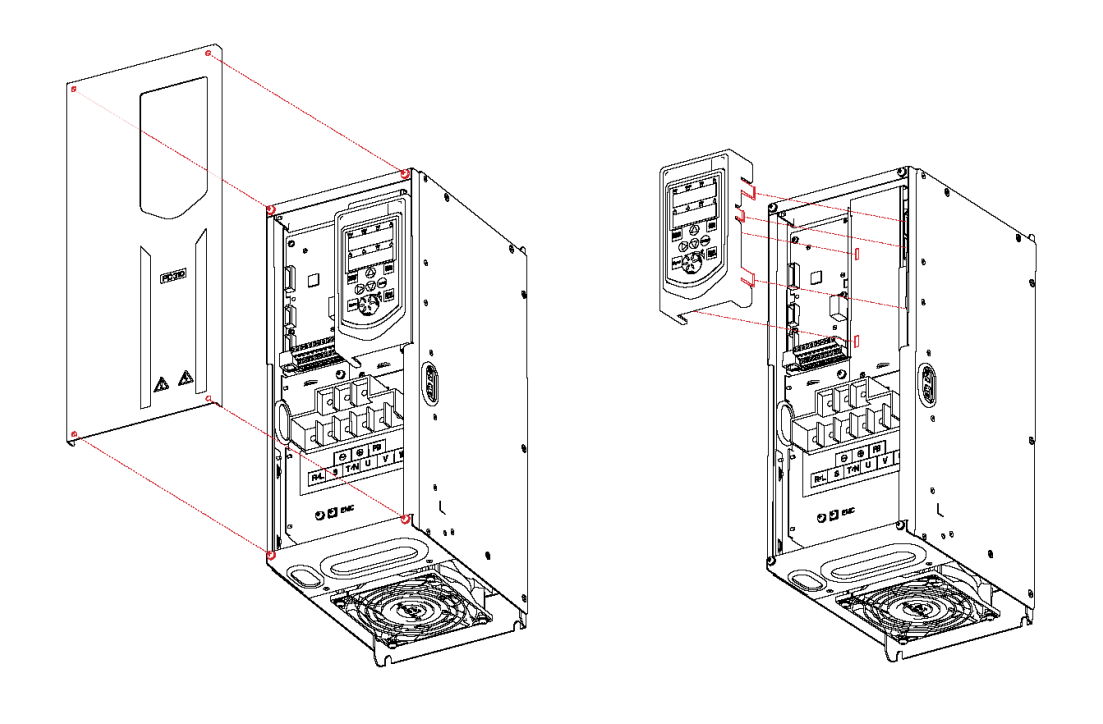

Рисунок 4-7 Снятие передней крышки и кнопочного пульта для моделей с металлическим корпусом

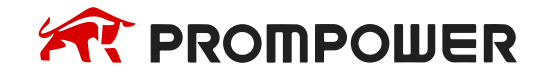

### **4.3.3 Вспомогательные компоненты со стороны силовой части**

### **Линейный контактор**

Контактор устанавливается на вход преобразователя частоты. Частая коммутация контактора может привести к выходу из строя преобразователя частоты, поэтому максимально допустимое количество коммутаций составляет 12 раз/час.

#### **Быстродействующий предохранитель**

Необходимо использовать специализированные быстродействующие предохранители, специально разработанные для защиты полупроводниковых устройств.

### **Сетевой дроссель AC**

Рекомендуется устанавливать сетевой дроссель в следующих случаях:

- питающая сеть привода имеет мощность более 500 кВА или превышает мощность привода в 10 раз;
- в питающей сети привода установлены устройства компенсации реактивной мощности или мощные полупроводниковые устройства;
- дисбаланс напряжения питающих фаз превышает 3%;
- коэффициент мощности питающей сети менее 90%.

### **Входной ЭМС фильтр**

Для уменьшения величины ЭМС помех, излучаемых преобразователем частоты в питающую сеть, установите внешний ЭМС фильтр.

#### **Тормозной резистор/Внешний блок торможения**

Если по технологическому режиму приводной механизм имеет периоды быстрого торможения, нагрузка имеет высокий момент инерции, требуется торможение до заданной скорости в строго ограниченное время или приводной механизм работает в генераторном режиме, то необходима установка узла сброса энергии торможения.

Преобразователи частоты до 22 кВт в тяжелом режиме имеют встроенный тормозной прерыватель, к которому необходимо подключить тормозной резистор, способный обеспечить заданную тахограмму работы привода.

Преобразователи с 22 кВт до 90 кВт можно оснастить встроенным тормозным прерывателем. Для этого необходимо указать эту опцию в заказном коде преобразователя частоты.

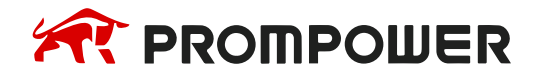

При отсутствии встроенного тормозного прерывателя можно использовать внешний блок торможения серии PDBU.

В преобразователе частоты отсутствует функция защиты тормозного резистора от перегрева. Для защиты тормозного резистора от перегрева рекомендуется использовать внешний узел защиты от перегрузки/перегрева.

### **Моторный дроссель**

Если длина кабеля от привода до двигателя превышает 50 метров, то для уменьшения амплитуды перенапряжений, ограничения крутизны нарастания напряжения, повышения надежности и долговечности работы электродвигателя на выход преобразователя частоты рекомендуется установить дополнительный выходной дроссель, фильтр dU/dt или синус-фильтр.

Рекомендации по подбору вспомогательного оборудования приведены в главе 9.

# **4.4 Электромагнитная совместимость (ЭМС)**

Преобразователи частоты в процессе работы генерируют электромагнитные помехи, которые оказывают влияние на устройства, подключенные к одной с преобразователем частоты питающей сети. Хотя преобразователь частоты содержит внутренний фильтр подавления электромагнитных помех (ЭМС фильтр), при определённых ситуациях его может быть недостаточно для использования преобразователей в общей сети с другими устройствами.

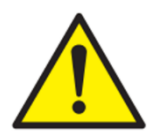

Преобразователь частоты содержит внутренний ЭМС фильтр класса С3 согласно МЭК 61800-3:2018 при заводских настройках частоты ШИМ и длине кабеля до 20 м.

ЭМС фильтр содержит конденсаторы Y типа, которые вызывают токи утечки на землю. Номинальная величина токов утечки составляет <30 мА, однако в неблагоприятных ситуациях ток утечки может достигать 300 мА.

Если преобразователь частоты стоит в одной цепи с УЗО, работа ЭМС фильтра может привести к его срабатыванию.

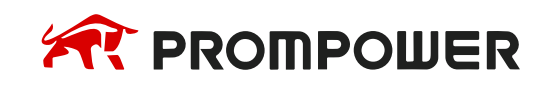

Для минимизации распространения электромагнитных помех в питающую сеть от преобразователя частоты необходимо придерживаться следующих правил:

- В установках, требующих обеспечения минимального уровня электромагнитных помех, необходимо выполнить заземление кабельных вводов с подключением экранов кабелей к шине защитного заземления;
- При совместной установке нескольких преобразователей каждый из них подключается к шине заземления отдельным проводником;
- Кабель подключения двигателя размещать по возможности отдельно от других кабелей и избегать параллельной прокладки его с другими кабелями;
- Силовые кабели должны пересекать кабели управления под углом 90º;
- Кабели управления по возможности должны прокладываться в отдельном металлическом коробе или на расстоянии не менее 300 мм от силовых кабелей [\(Рисунок 4-8\)](#page-49-0);
- Для обеспечения меньшего уровня электромагнитного излучения необходимо использовать экранированные силовые кабели с симметричными заземляющими проводниками [\(Рисунок 4-10\)](#page-51-0);
- Экраны кабелей необходимо подключить к шине защитного заземления минимально коротким проводником;
- Подключение кабелей обратной связи по скорости рекомендуется выполнять кабелем типа витая пара с двойным экраном, каждый дифференциальный проводник подключается отдельным экраном [\(Рисунок 4-9\)](#page-50-0);
- Общий экран кабеля обратной связи рекомендуется заземлять с помощью металлической стяжки по схеме «360°»;
- Аналоговые сигналы следует подключать кабелем типа витая пара с двойным экраном;
- Запрещается подключать дискретные сигналы 24 В постоянного тока и 110/220 В переменного тока с помощью одного многожильного кабеля.

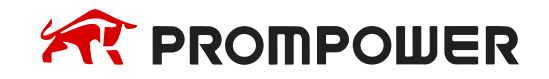

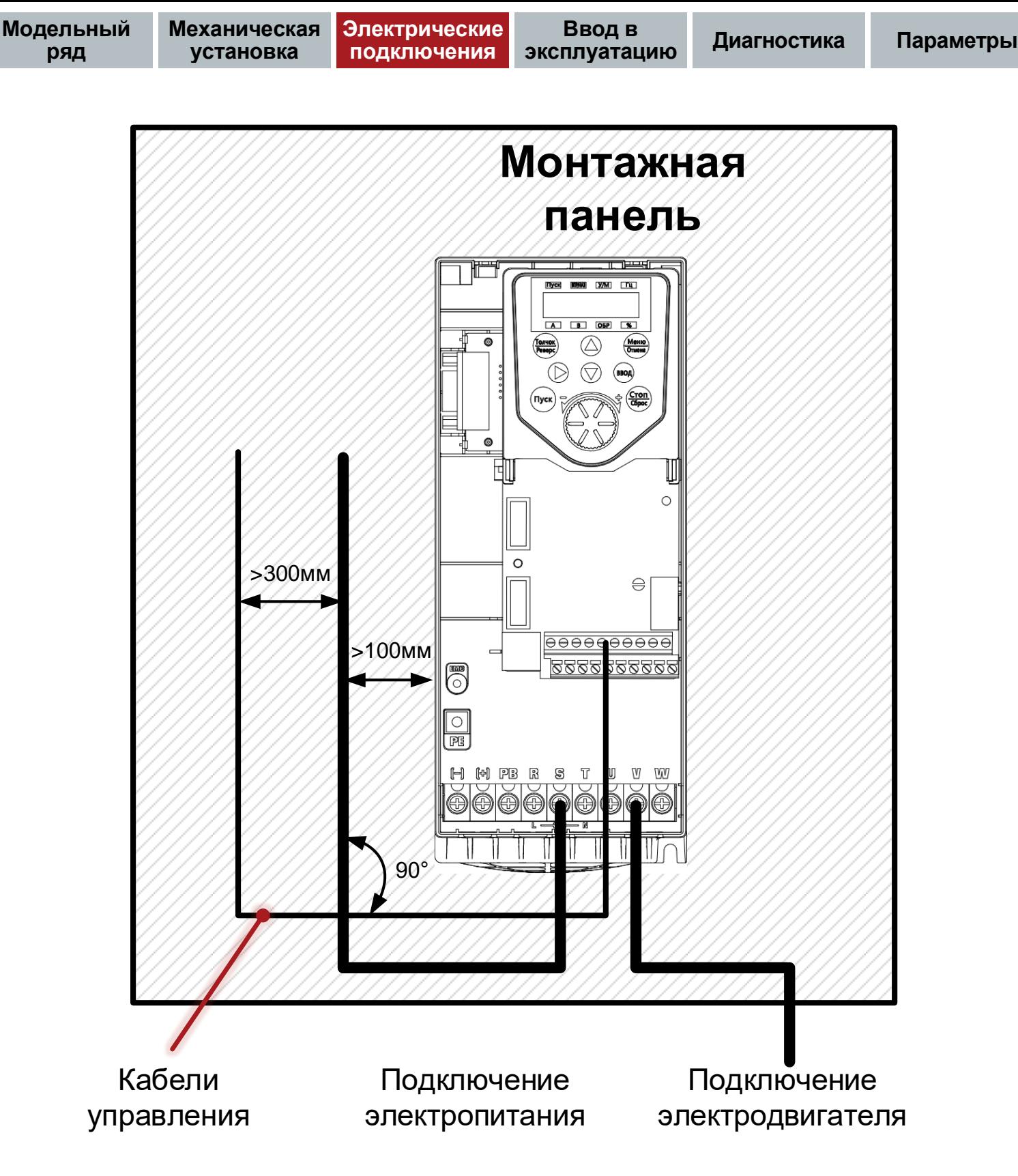

<span id="page-49-0"></span>Рисунок 4-8 Схема прокладки силовых и сигнальных кабелей

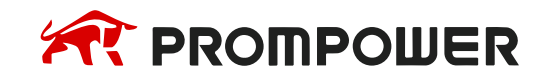

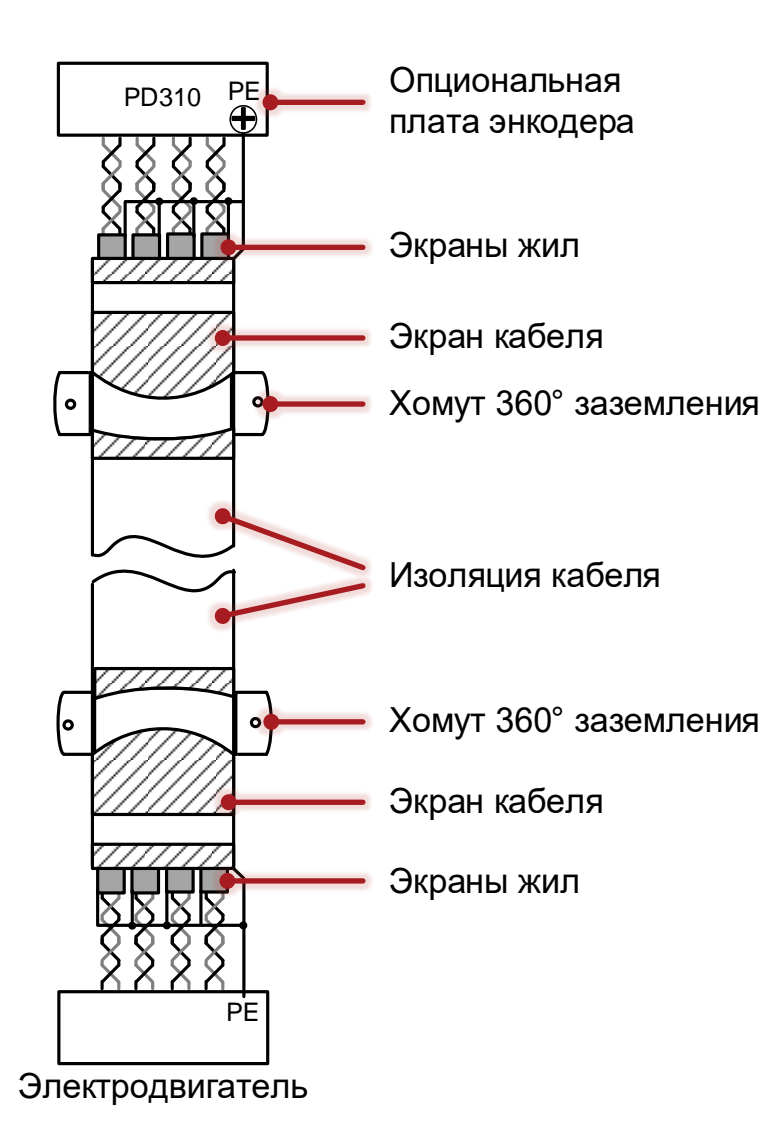

Рисунок 4-9 Подключение кабеля энкодера

<span id="page-50-0"></span>Использование для подключения двигателя симметричного экранированного кабеля [\(Рисунок 4-10,](#page-51-0) а) по сравнению с четырехпроводным обеспечивает меньший уровень электромагнитного излучения всей системы привода, а также меньшие токи через подшипники двигателя и их износ.

Для эффективного подавления электромагнитных помех проводимость экрана должна составлять не менее 1/10 проводимости фазного проводника.

При использовании экрана кабеля в качестве проводника защитного заземления [\(Рисунок 4-10,](#page-51-0) б) его сечение должно соответствовать значениям, указанным в таблицах 4-2, 4-3. При невыполнении этого условия рекомендуется использовать кабель с симметричными проводниками защитного заземления [\(Рисунок 4-10,](#page-51-0) а) или отдельный проводник заземления [\(Рисунок 4-10,](#page-51-0) в).

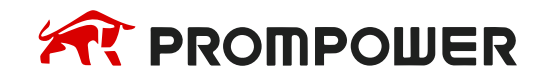

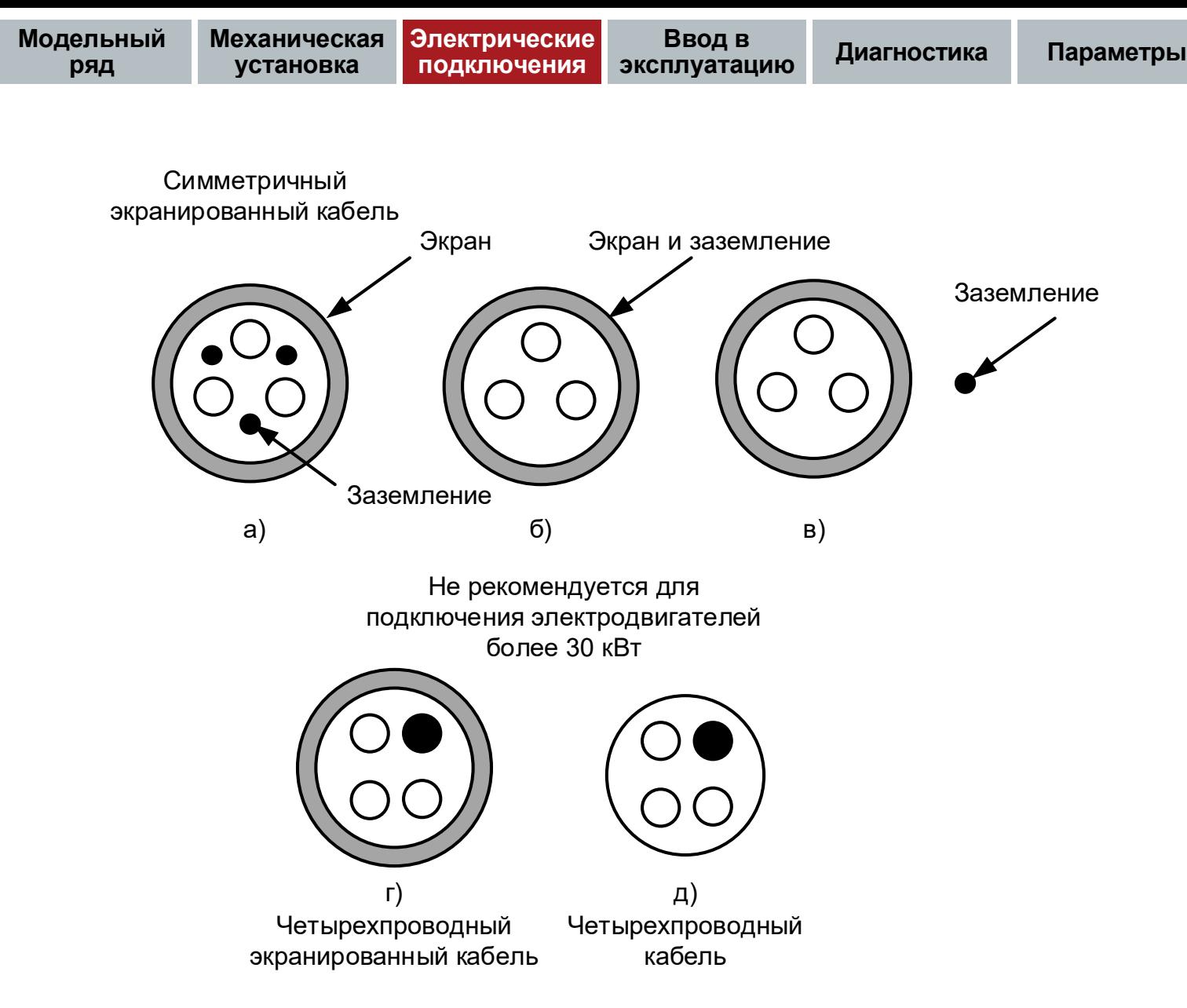

Рисунок 4-10 Типы силовых кабелей

<span id="page-51-0"></span>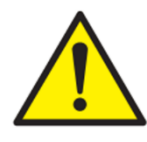

При работе с электродвигателями более 30 кВт не рекомендуется использовать четырехпроводный кабель с интегрированной жилой заземления.

### **4.5 Клеммы управления**

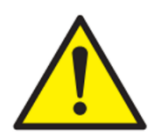

Перед началом работы убедитесь, что тип логики соответствует используемым цепям управления. Использование неверного типа логики может привести к непреднамеренному запуску электродвигателя.

По умолчанию в PD310 используется отрицательная логика (NPN).

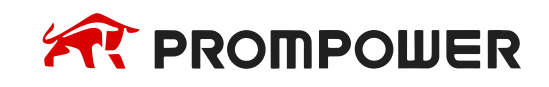

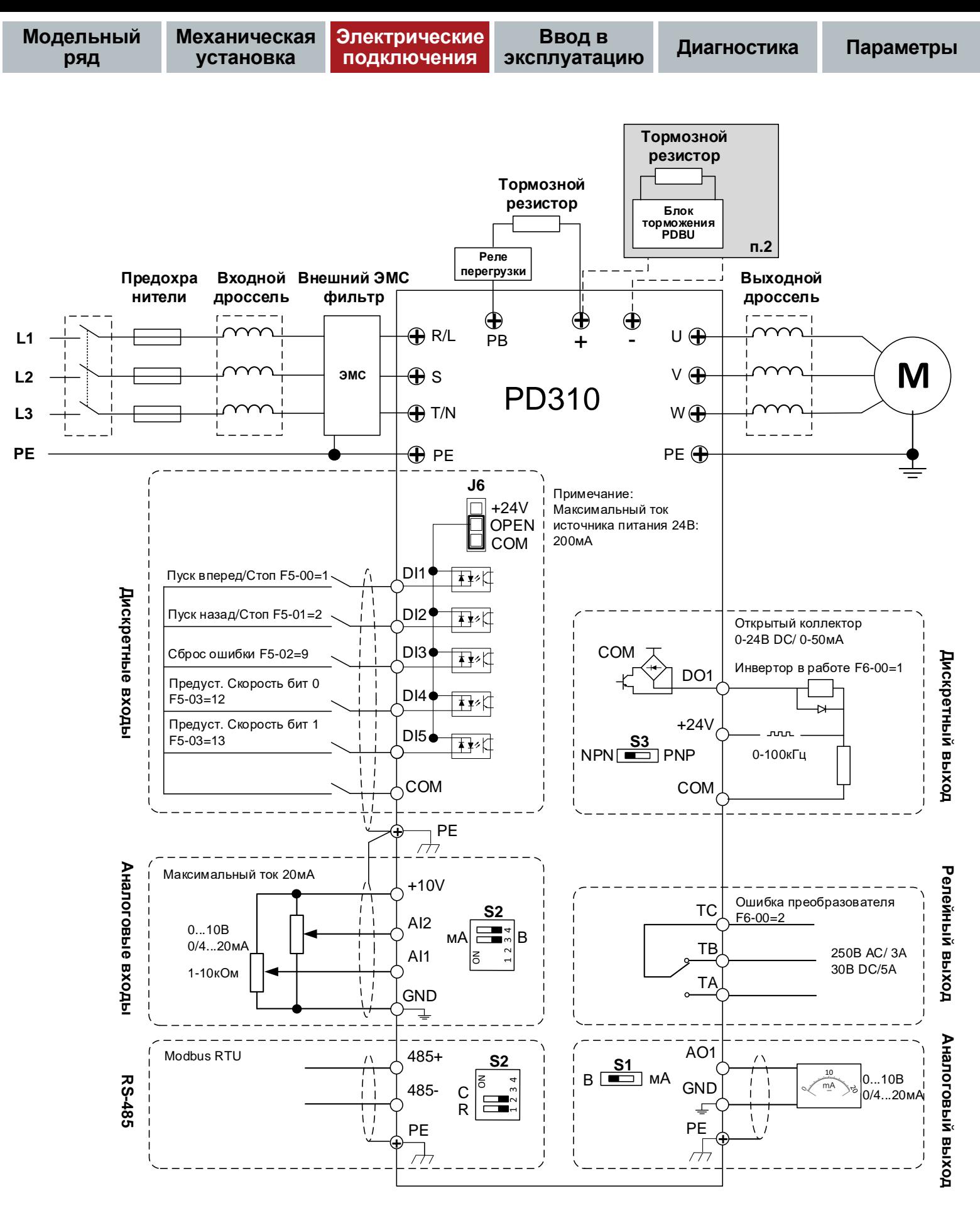

Рисунок 4-11 Типовая схема подключения

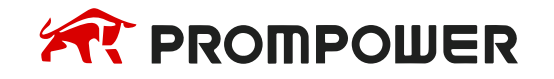

Примечание:

- 1. До 22 кВт все модели преобразователей частоты имеют встроенный тормозной прерыватель. Преобразователи частоты до 90 кВт могут быть заказаны со встроенным тормозным прерывателем.
- 2. Тормозной резистор и реле перегрузки не входит в комплект поставки преобразователя частоты. Рекомендуемые характеристики тормозных резисторов изложены в главе 9.
- 3. Преобразователи частоты с 30 кВт могут опционально оснащаться встроенным дросселями в звене постоянного тока. Начиная с мощности 132 кВт дроссель в звене постоянного тока поставляется в стандартной комплектации.
- 4. Начиная с мощности 630 кВт преобразователи частоты поставляются со встроенным сетевым дросселем. Дроссель в звено постоянного тока не устанавливается.

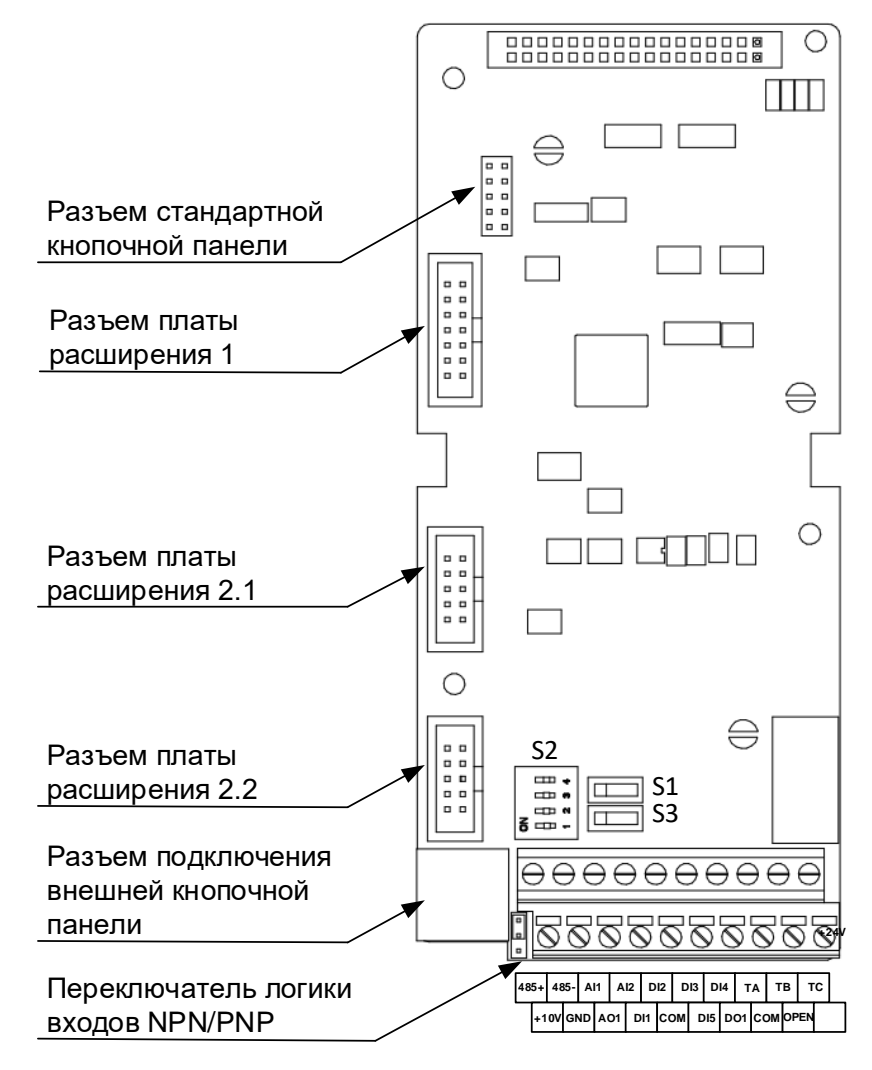

Рисунок 4-12 Расположение клемм управления и DIP-переключателей

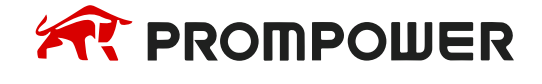

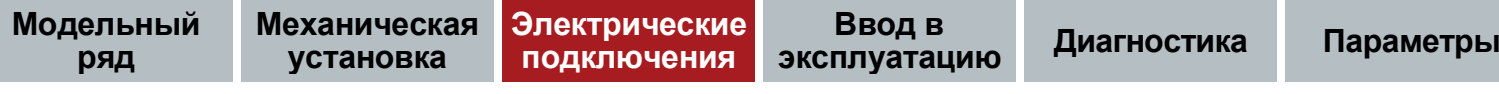

### Таблица 4-5 Описание клемм управления

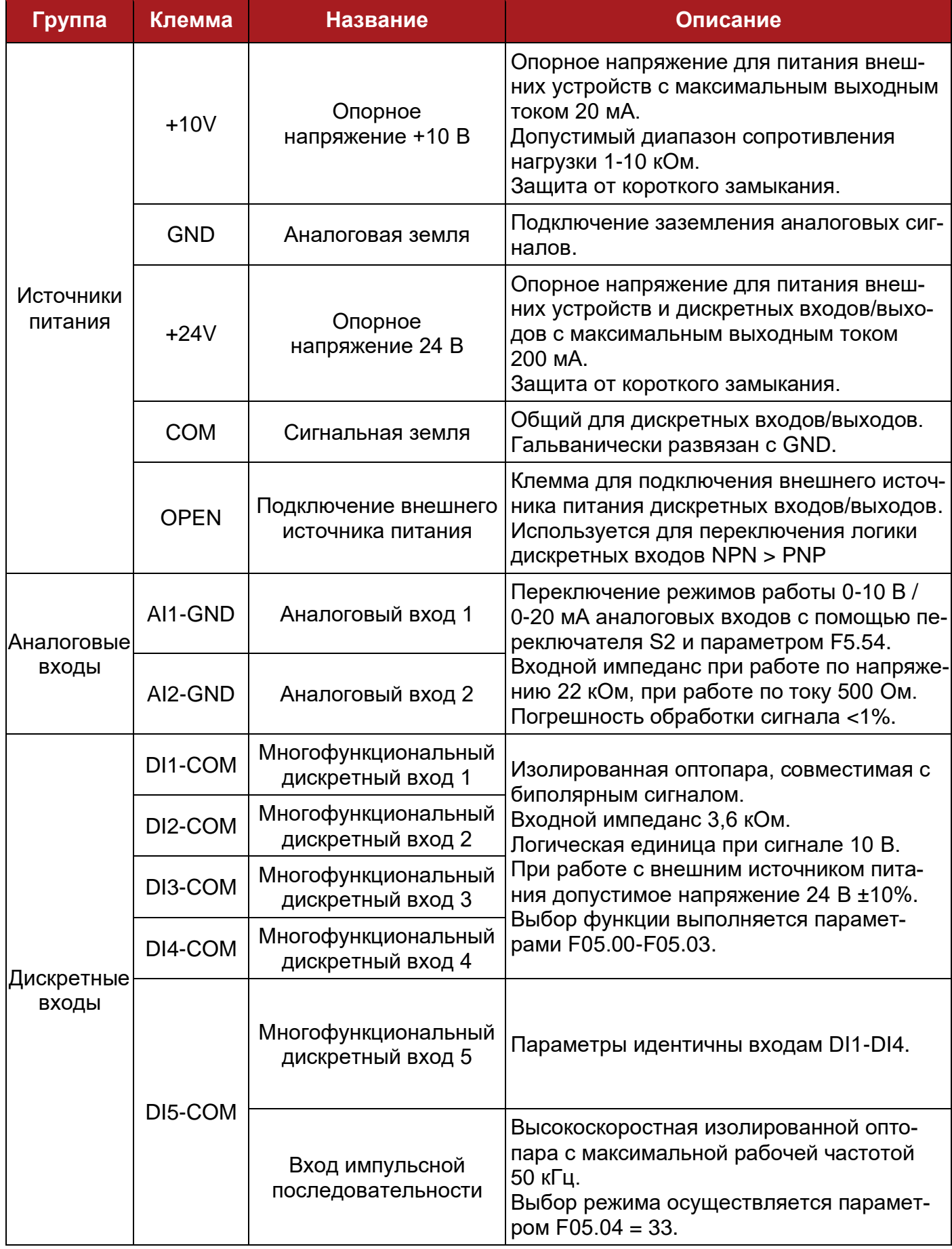

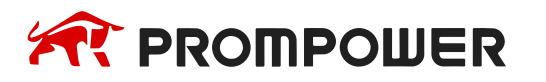

**Модельный ряд**

**Механическая установка**

**Электрические подключения**

**Ввод в эксплуатацию Диагностика Параметры**

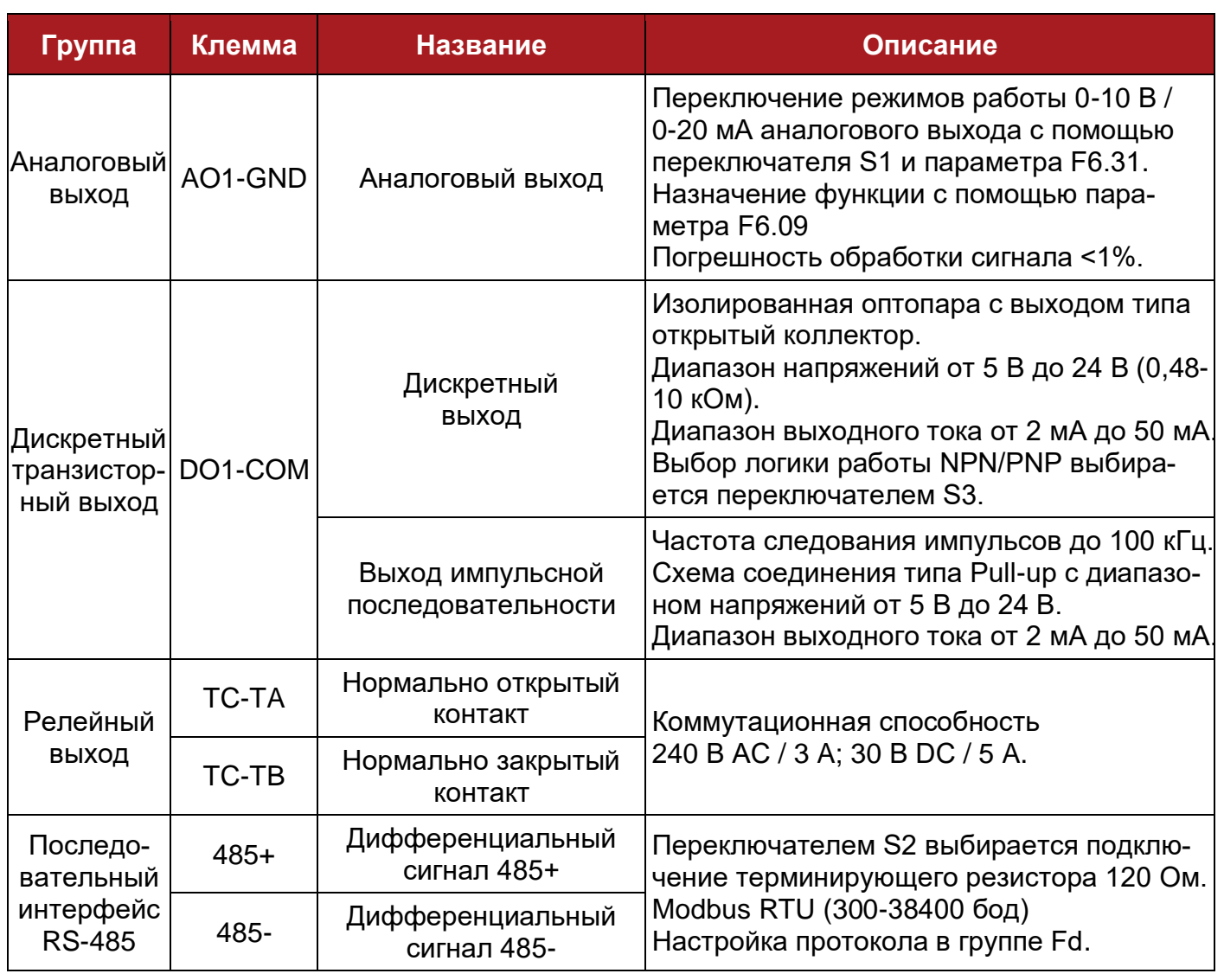

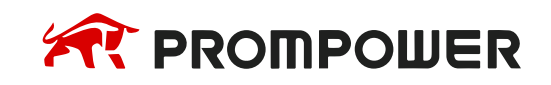

#### Таблица 4-6 Описание DIP переключателя

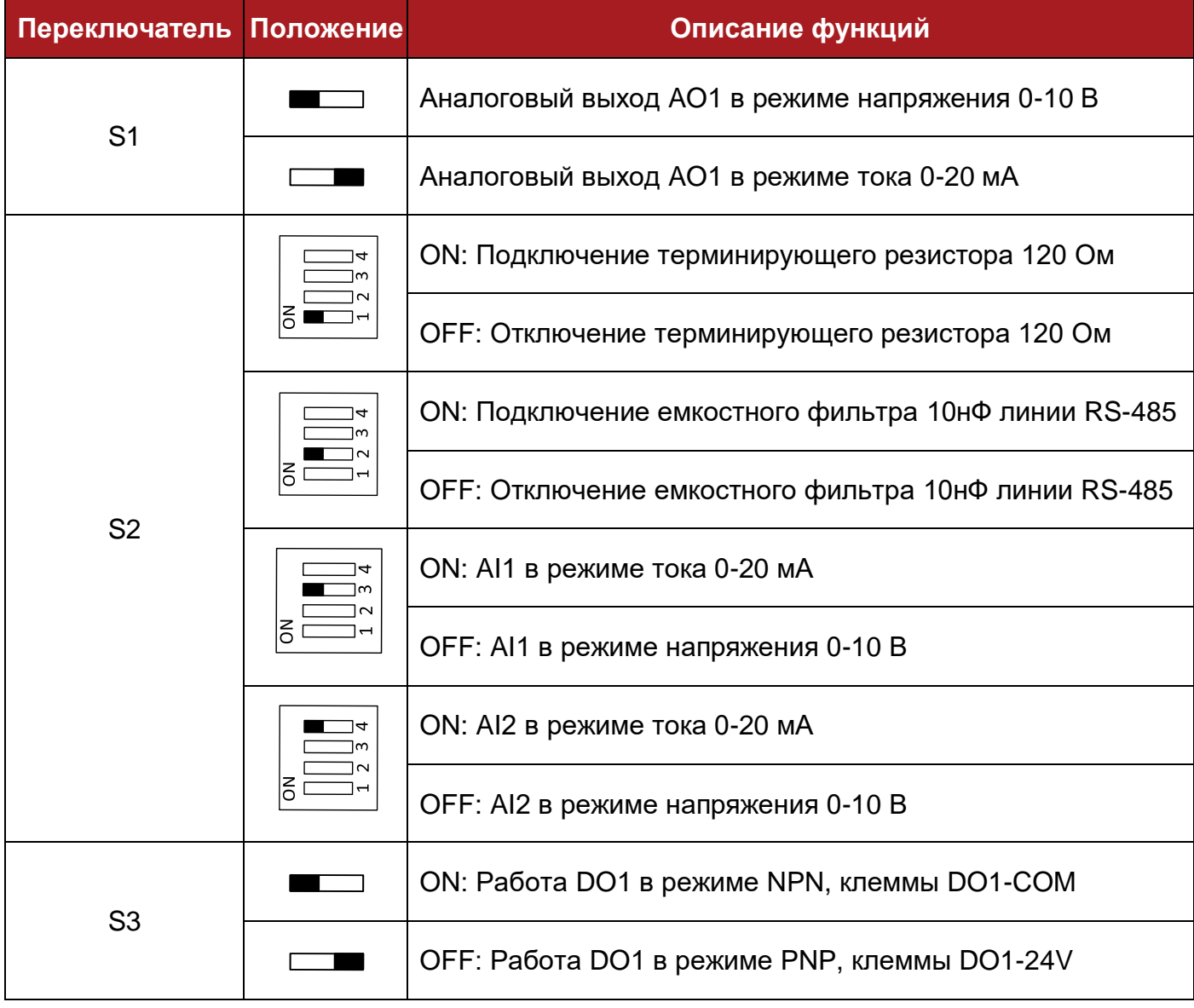

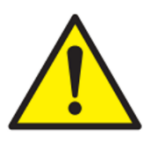

Клеммы GND и COM развязаны между собой и общей землей PE.

Запрещается заземлять клеммы GND и COM во избежание повреждения преобразователя частоты.

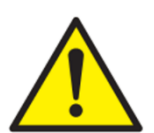

Если любой из цифровых входов или выходов подключен параллельно индуктивной нагрузке (например, контактору или катушке тормоза электродвигателя), то на обмотке нагрузки следует использовать подавитель выброса (диод или варистор). Если подавитель выбросов не установить, то сильные выбросы напряжения могут повредить цифровые входы или выходы преобразователя.

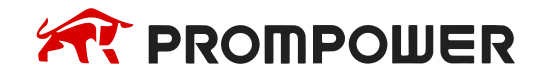

### **4.6 Подключение сигнальных кабелей к клеммам платы управления**

### **4.6.1 Дискретные входы**

Дискретные входы поддерживают типы подключения NPN или PNP. Режимы NPN или PNP можно выбрать с помощью перемычки J6 на плате управления (по умолчанию установлен режим NPN). На рисунках 4-13~4-16 показаны способы установки перемычки J6 для различных вариантов подключения.

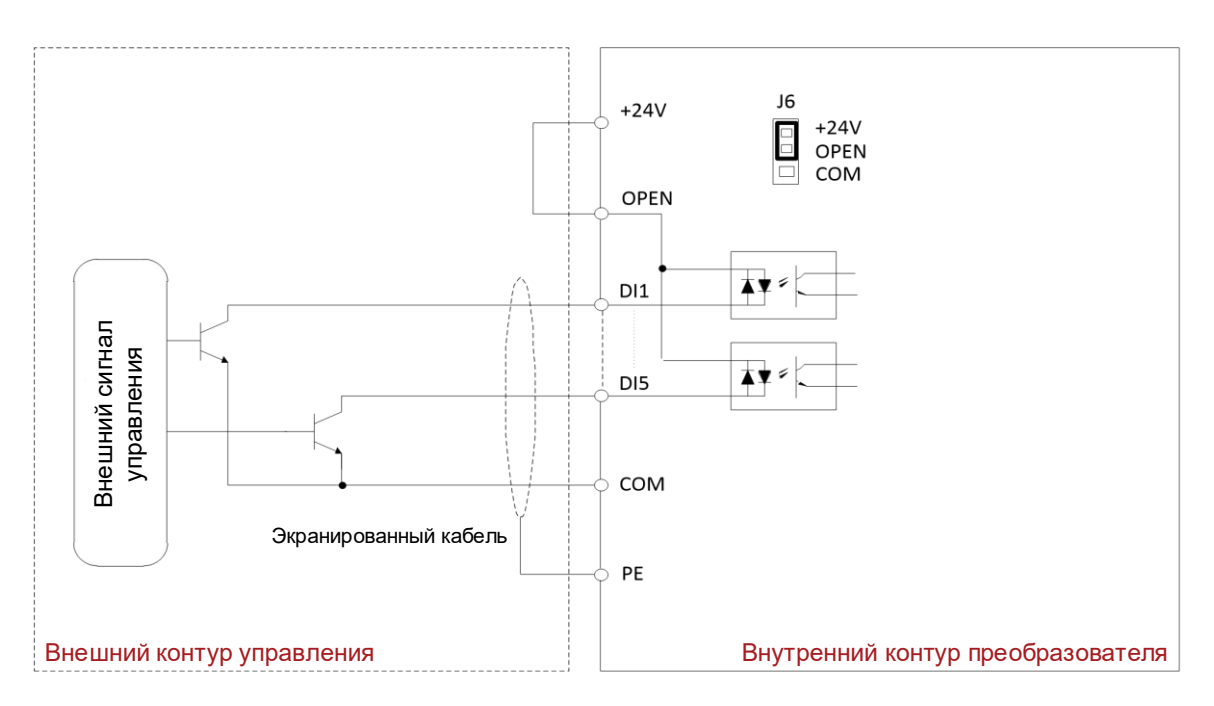

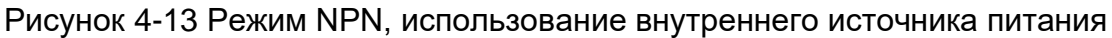

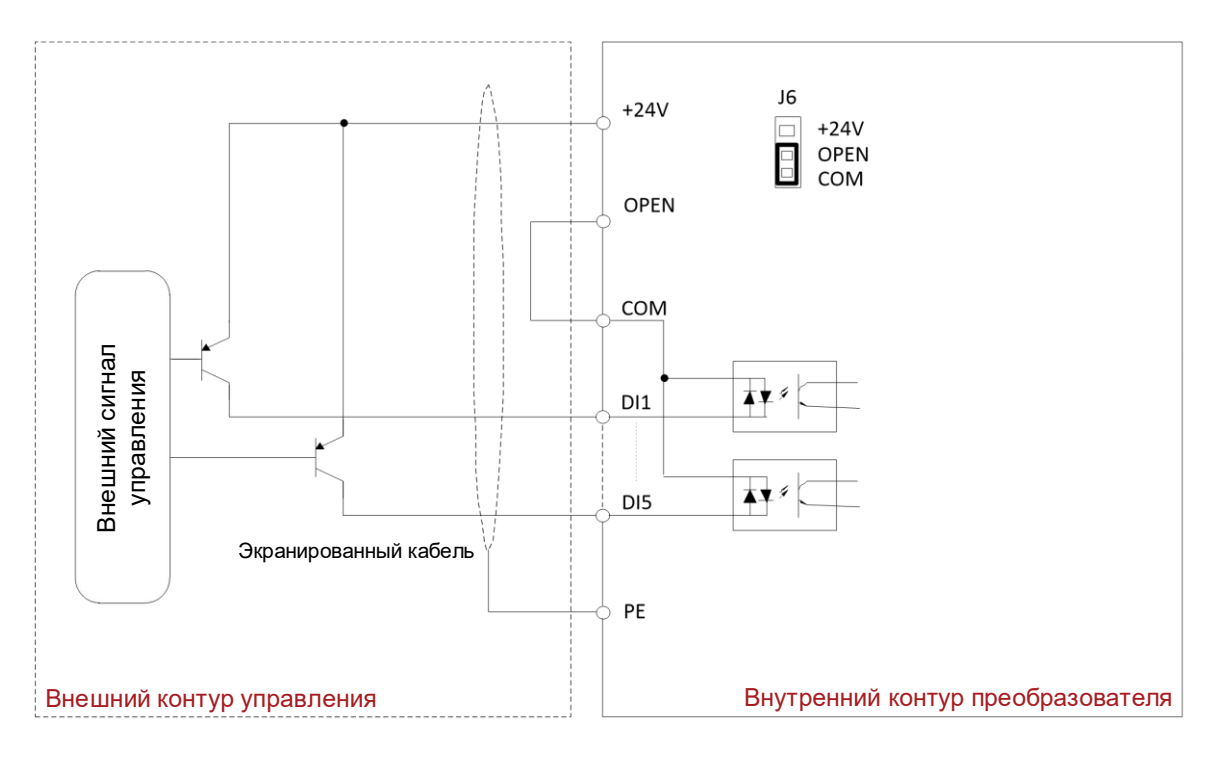

Рисунок 4-14 Режим PNP, использование внутреннего источника питания

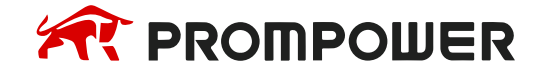

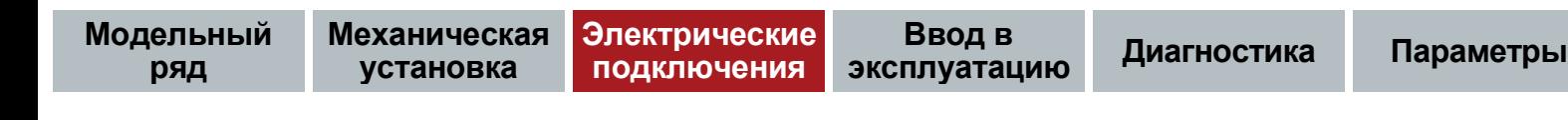

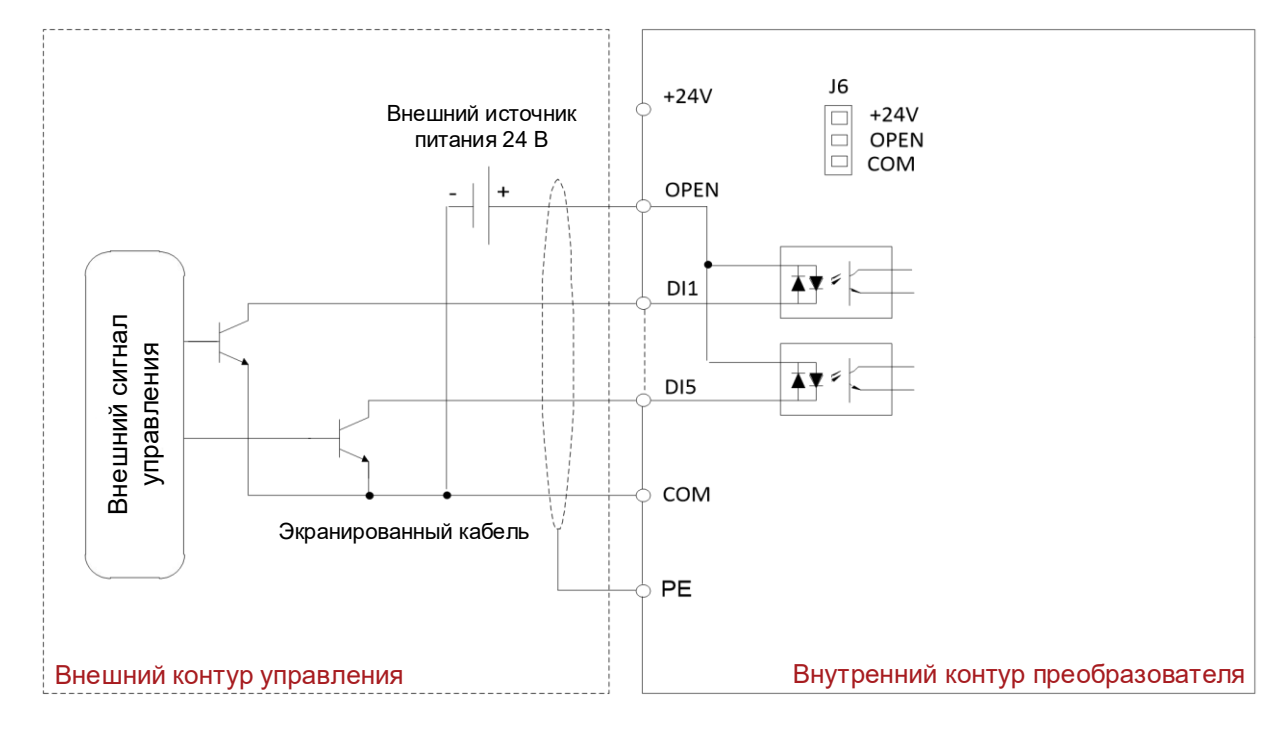

Рисунок 4-15 Режим NPN, использование внешнего источника питания

Если внешний источник питания подключен в режиме NPN, снимите перемычку в позиции J6.

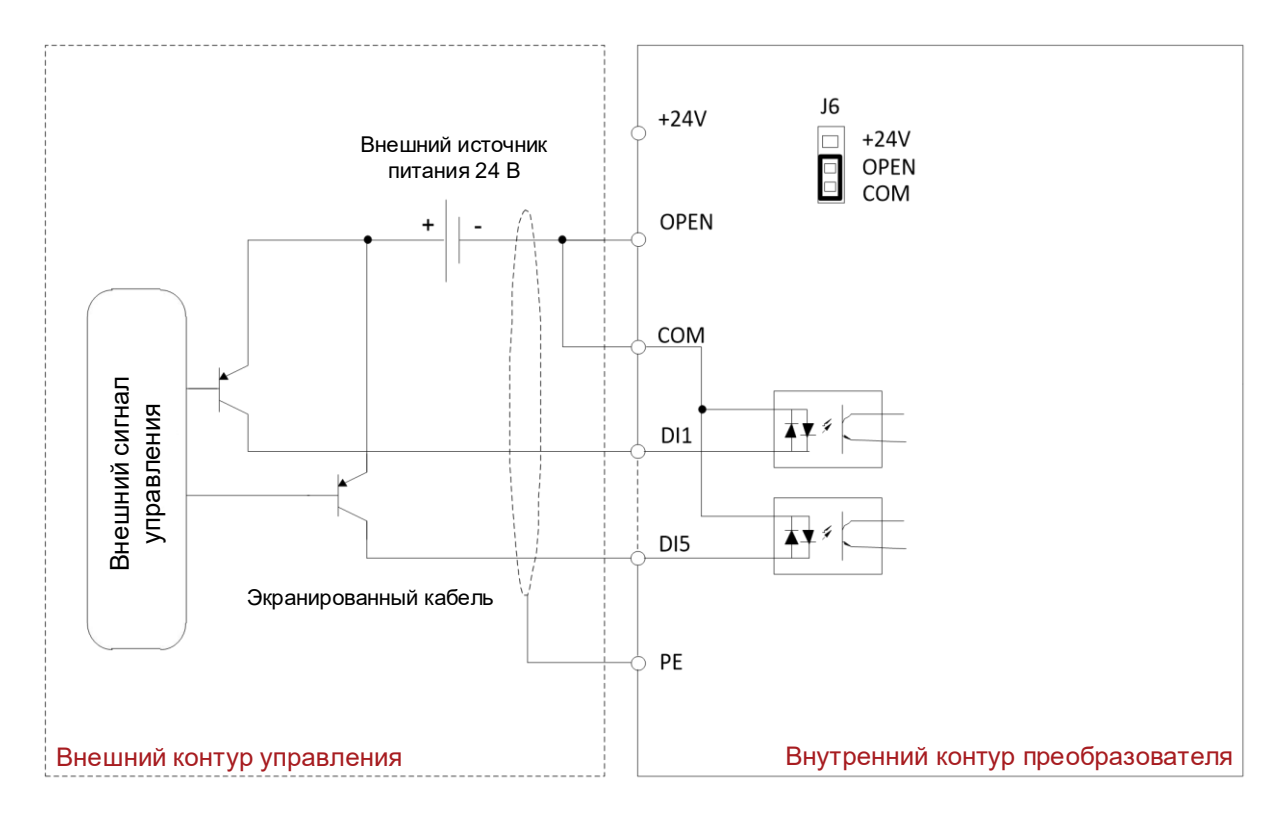

Рисунок 4-16 Режим PNP, использование внешнего источника питания

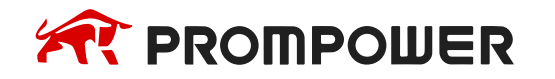

### **4.6.2 Дискретный выход**

Дискретный выход DO1 может работать в режиме положительной (PNP) и отрицательной логики (NPN). По умолчанию используется отрицательная логика NPN. Для изменения режима логики необходимо перевести переключатель S3 в крайнее правое положение. На рисунках 4-17 и 4-18 показаны варианты подключения дискретного выхода DO1 в режимах.

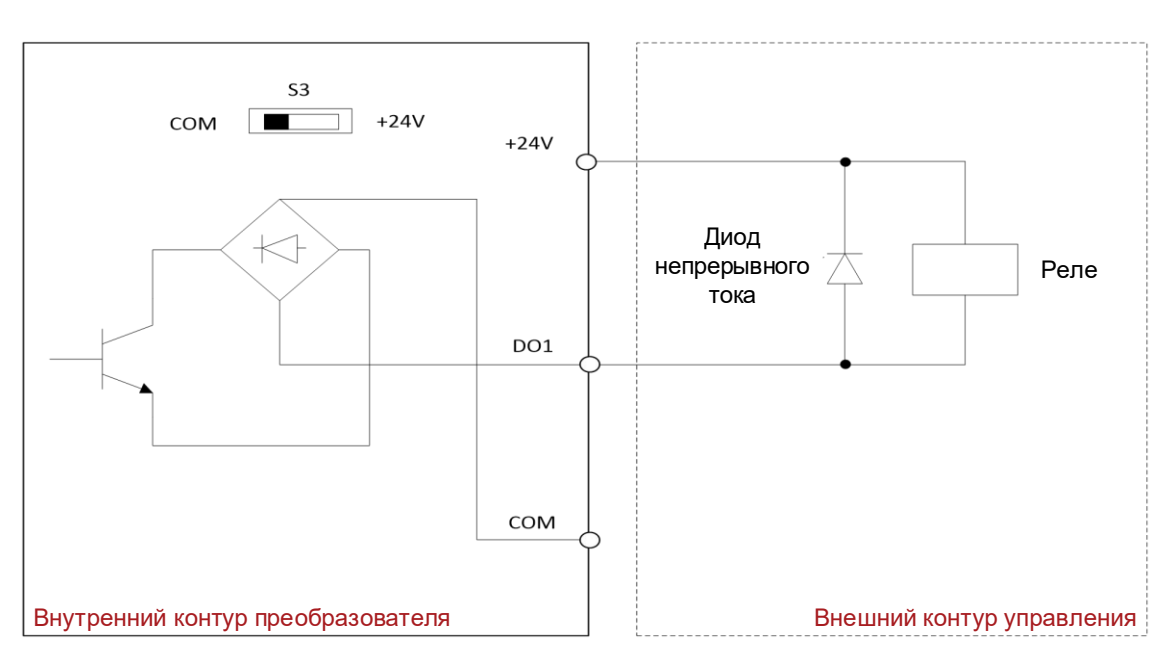

Рисунок 4-17 Схема подключения дискретного выхода с использованием внутреннего питания преобразователя в режиме NPN

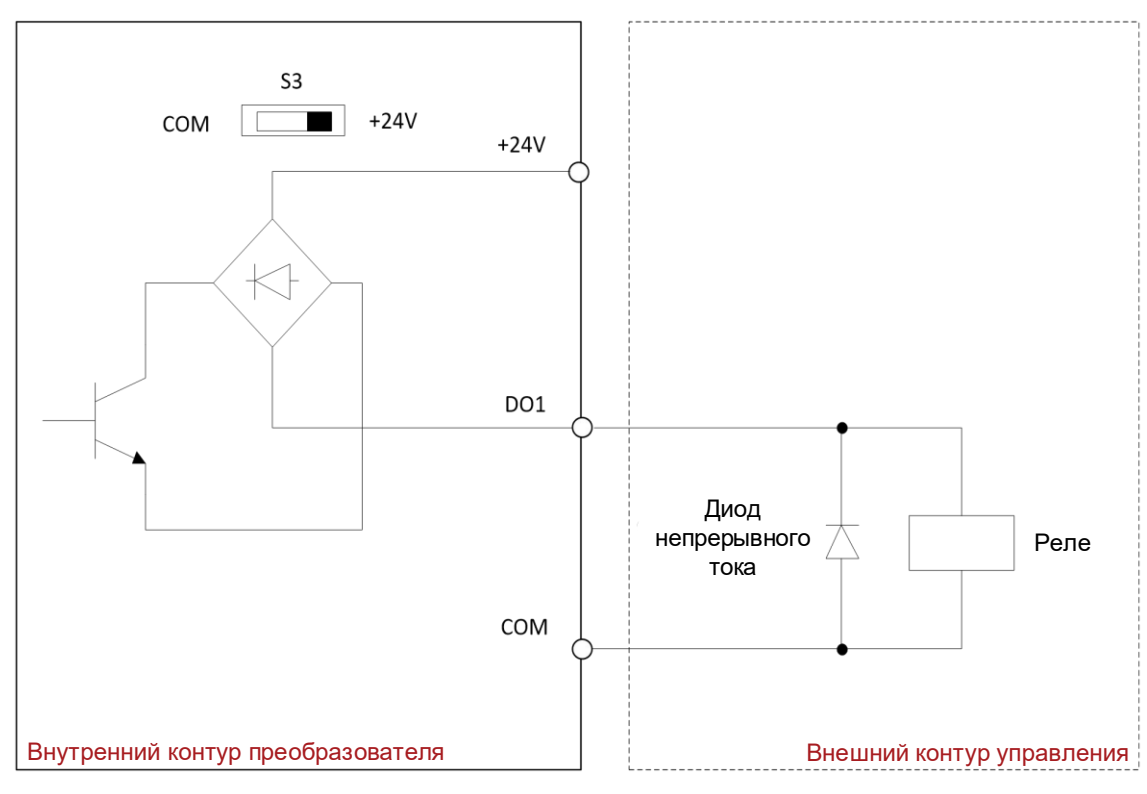

Рисунок 4-18 Схема подключения дискретного выхода с использованием внутреннего питания преобразователя в режиме PNP

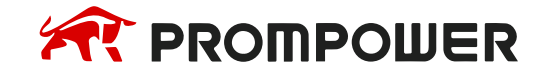

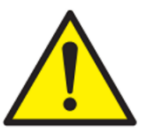

Допустимый ток дискретного выхода DO1 составляет 50 мА.

Диапазон напряжений от 5 В до 24 В.

### **4.6.3 Аналоговые входы AI1/AI2**

Аналоговые входы преобразователя частоты поддерживают прием сигнала в виде напряжения 0…10 В или токовый сигнал 0…20 мА. Переключение режимов работы производится с помощью DIP переключателя S2 (3-4 позиции) и параметра F5-54. Подключение аналоговых сигналов рекомендуется производить с помощью экранированной витой пары. Для устойчивой передачи сигнала длина кабеля не должна превышать 20 метров, в противном случае в кабеле могут наводиться помехи.

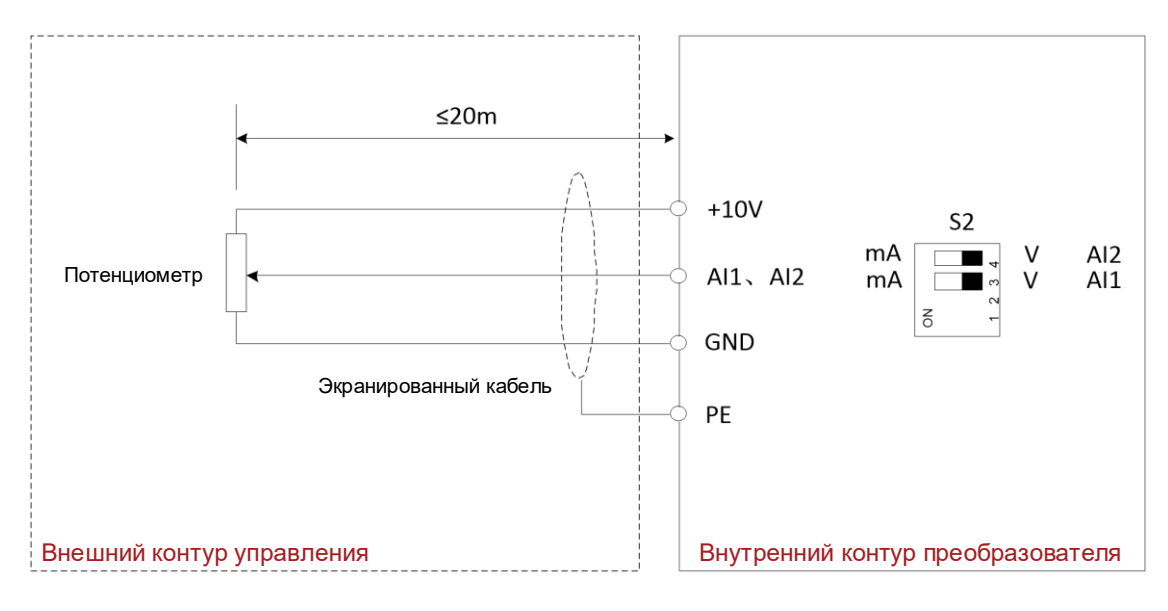

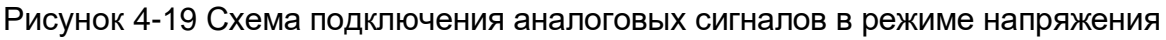

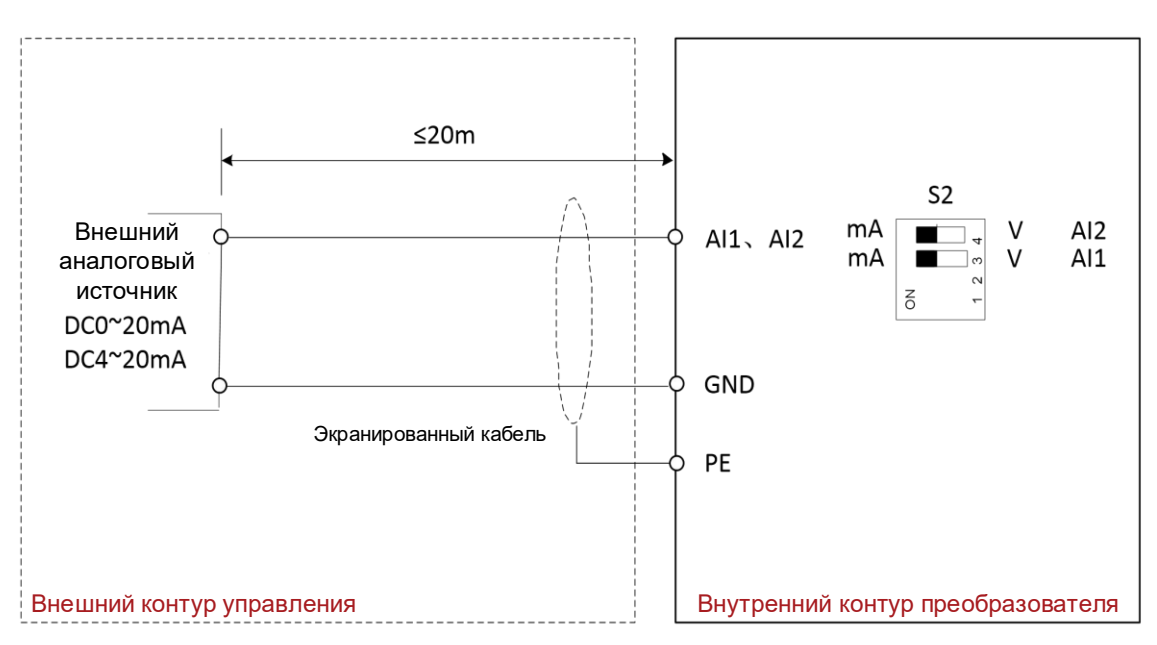

Рисунок 4-20 Схема подключения аналоговых сигналов в режиме тока

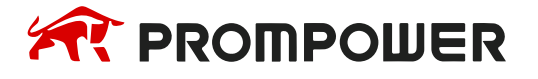

При наличии серьезных помех необходимо установить фильтрующие конденсаторы или ферритовые магнитные кольца на стороне источника аналогового сигнала, как показано на рисунке 4-21.

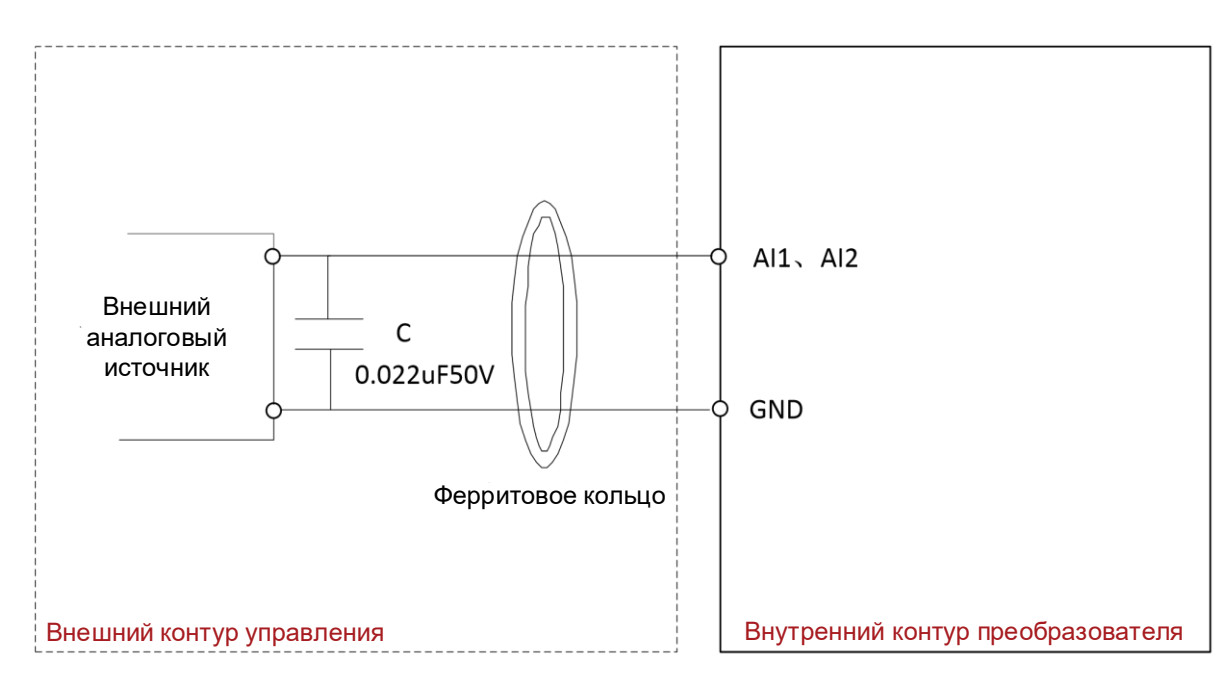

Рисунок 4-21 Подключение помехоподавляющих элементов во входные аналоговые цепи

#### **4.6.4 Аналоговый выход AO1**

Аналоговый выход АО1 может работать в режимах напряжения 0…10 В и тока 0…20 мА. Переключение режимов осуществляется DIP переключателем S1 и параметром F6-31. Назначение функции, привязанной к аналоговому сигналу, задается параметром F6-31.

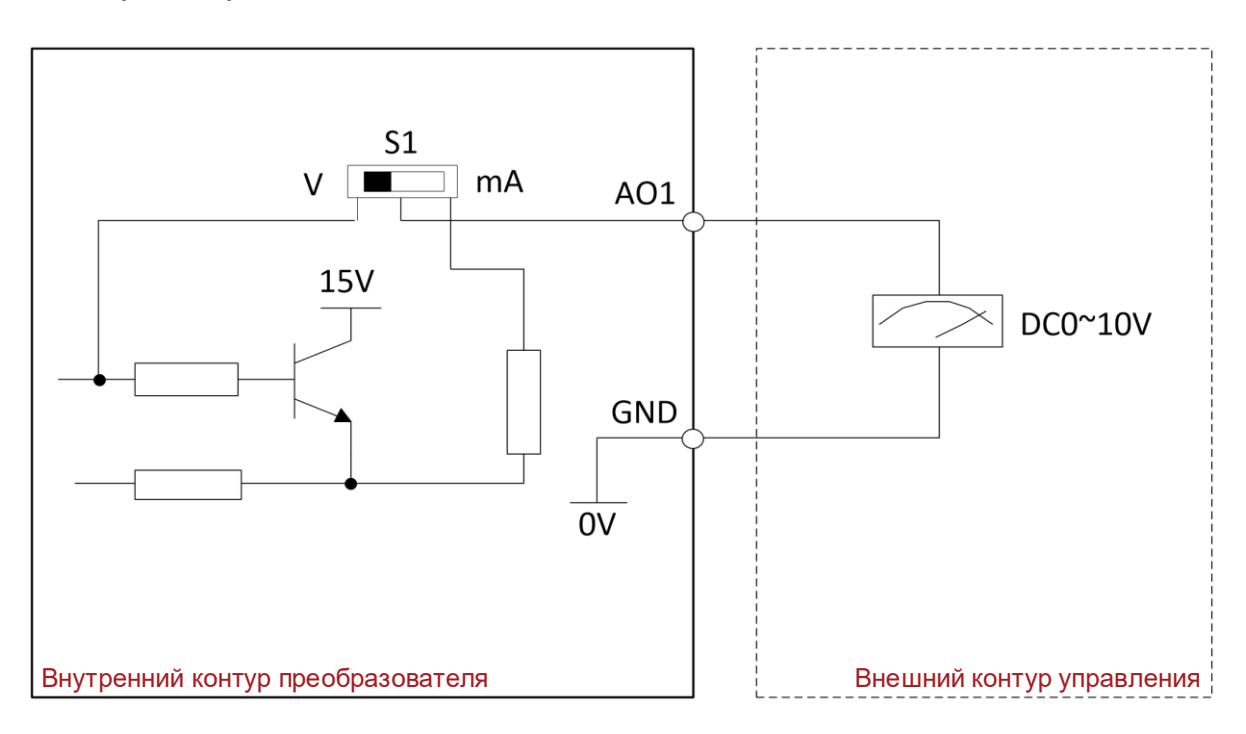

Рисунок 4-22 Схема подключения аналогового выхода с сигналом напряжения

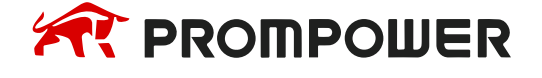

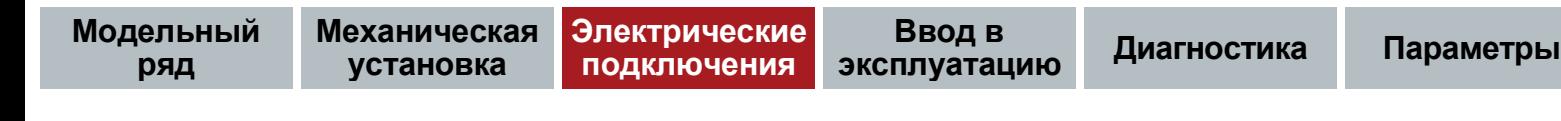

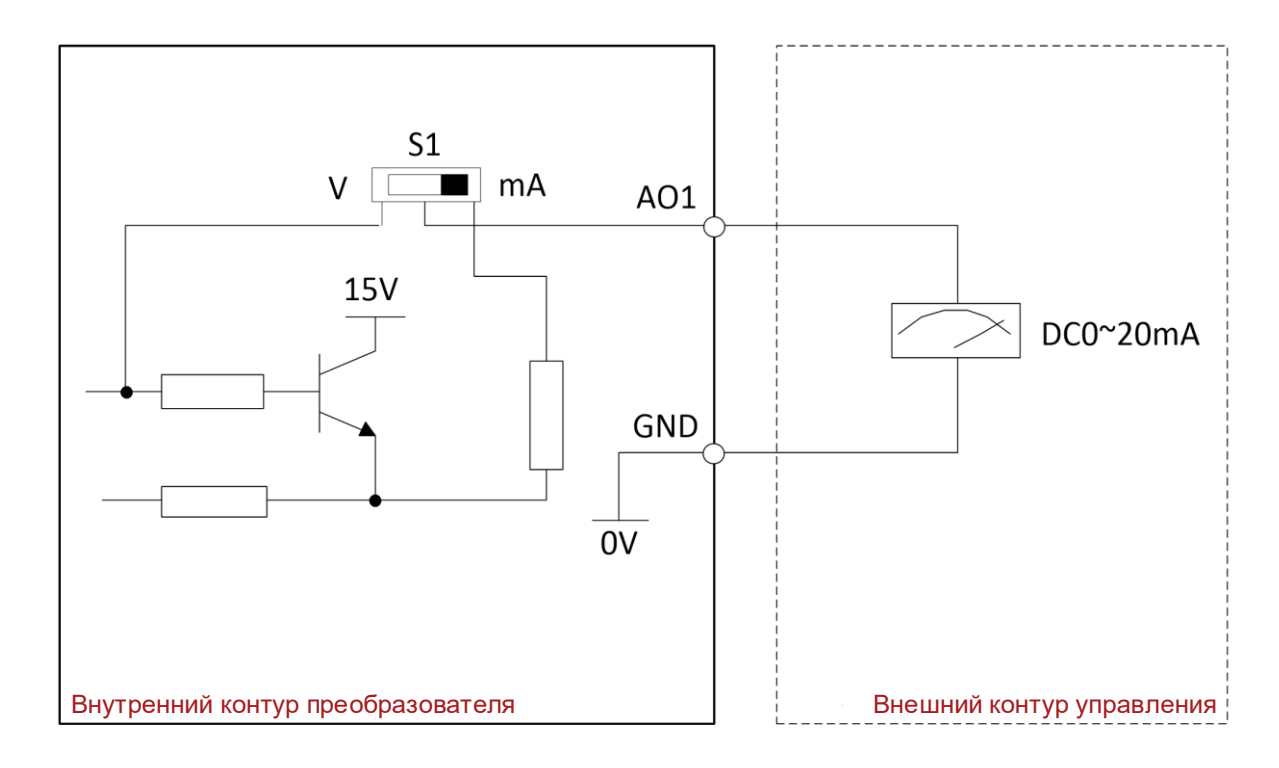

Рисунок 4-23 Схема подключения аналогового выхода с токовым сигналом

#### **4.6.5 Выходные релейные клеммы**

Схема подключения выходных релейных клемм показана на рисунке 4-24, где TC – общий контакт реле, TB – нормально замкнутый контакт, TA – нормально разомкнутый контакт, а нагрузка реле не превышает AC 250В/3A и DC 30В/5A.

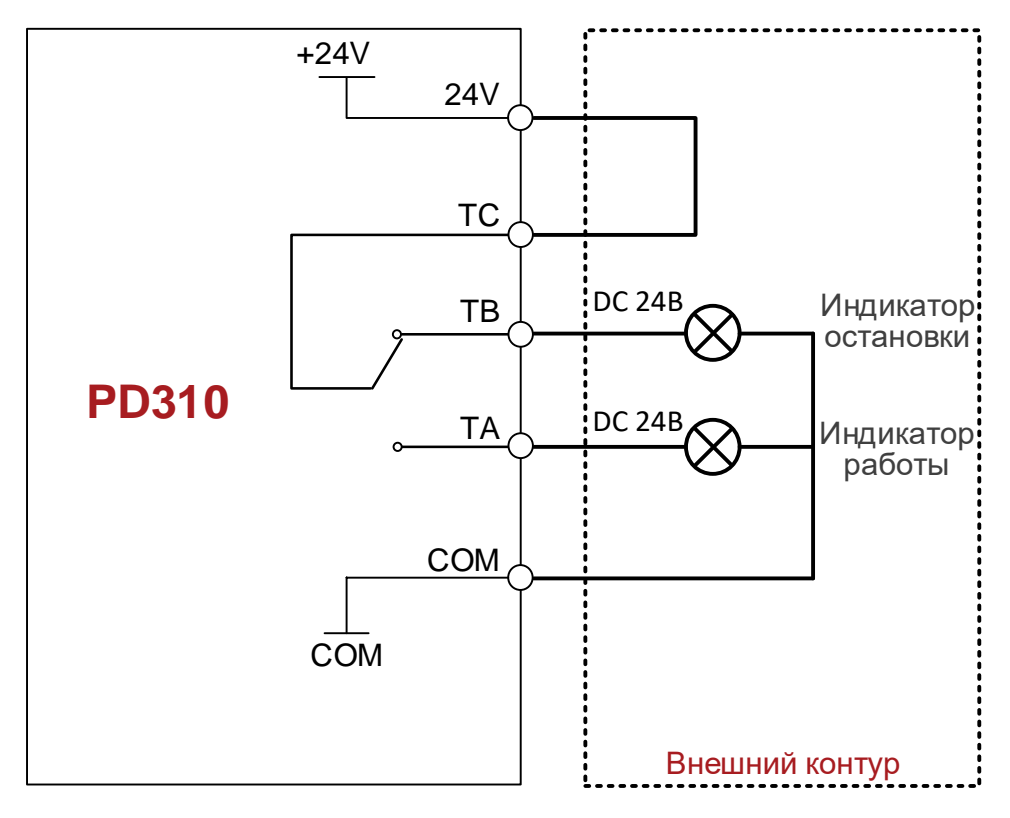

Схема подключения реле с помощью внутреннего блока питания

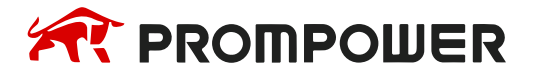

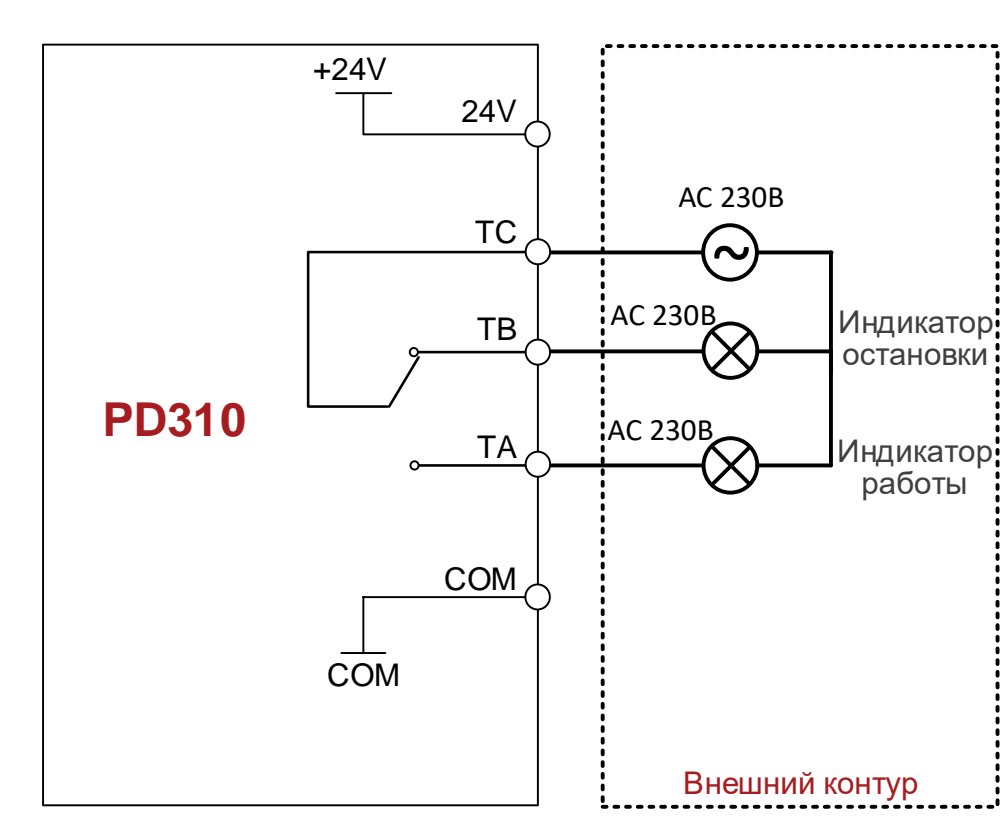

Внешний источник питания AC 230 В

Рисунок 4-24 Схема подключения выходного реле

Если релейный выход подключен к индуктивной нагрузке (например, катушка реле/контактора), то при отключении реле будет возникать всплеск напряжения. Поэтому в целях защиты рекомендуется установить на контакт реле варистор, а на индуктивную нагрузку – поглощающую цепь, например, варистор, RC-цепочку или диод, чтобы обеспечить минимальные помехи при отключении.

# **4.7 Установка опциональных плат**

Для увеличения функциональных возможностей преобразователи частоты могут быть оснащены опциональными платами. PD310 может быть оснащен двумя платами.

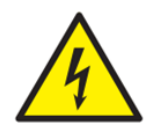

**Модельный ряд**

**Механическая установка**

Запрещается снимать/устанавливать опциональные платы под напряжением.

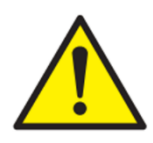

Для каждой из опциональных модулей предназначен свой разъем. В таблице 4-7 изложены возможные комбинации опциональных плат.

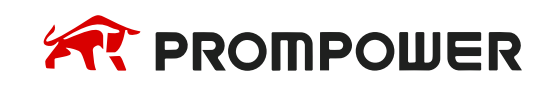

#### Таблица 4-7 Возможные комбинации опциональных плат

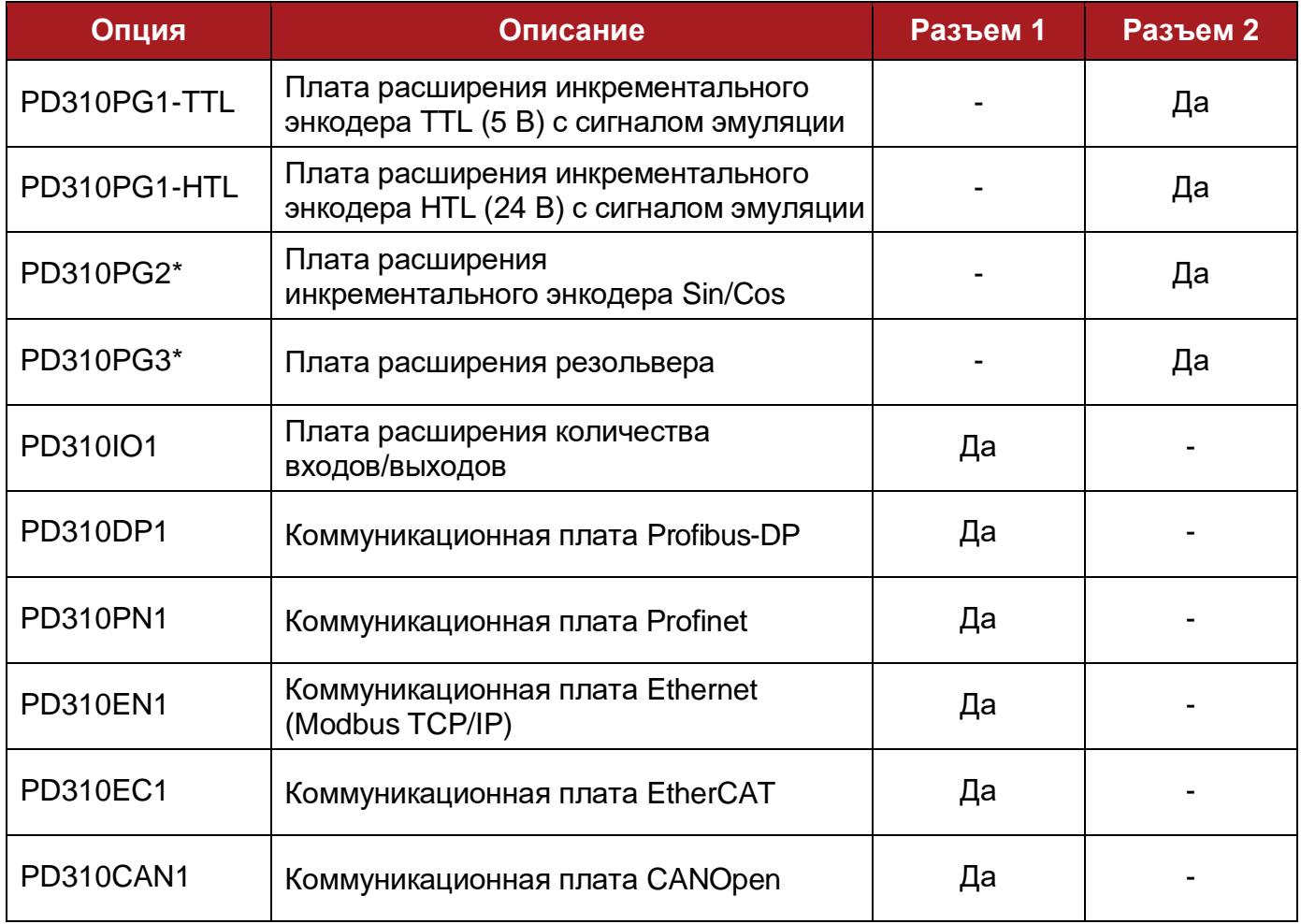

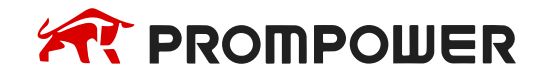

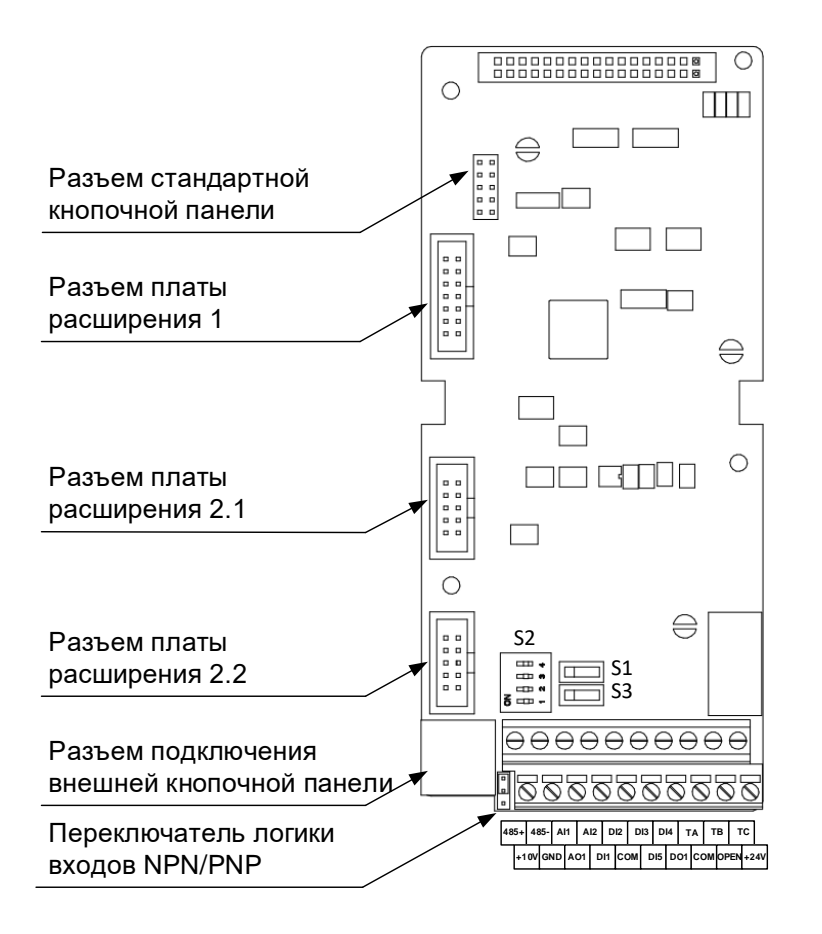

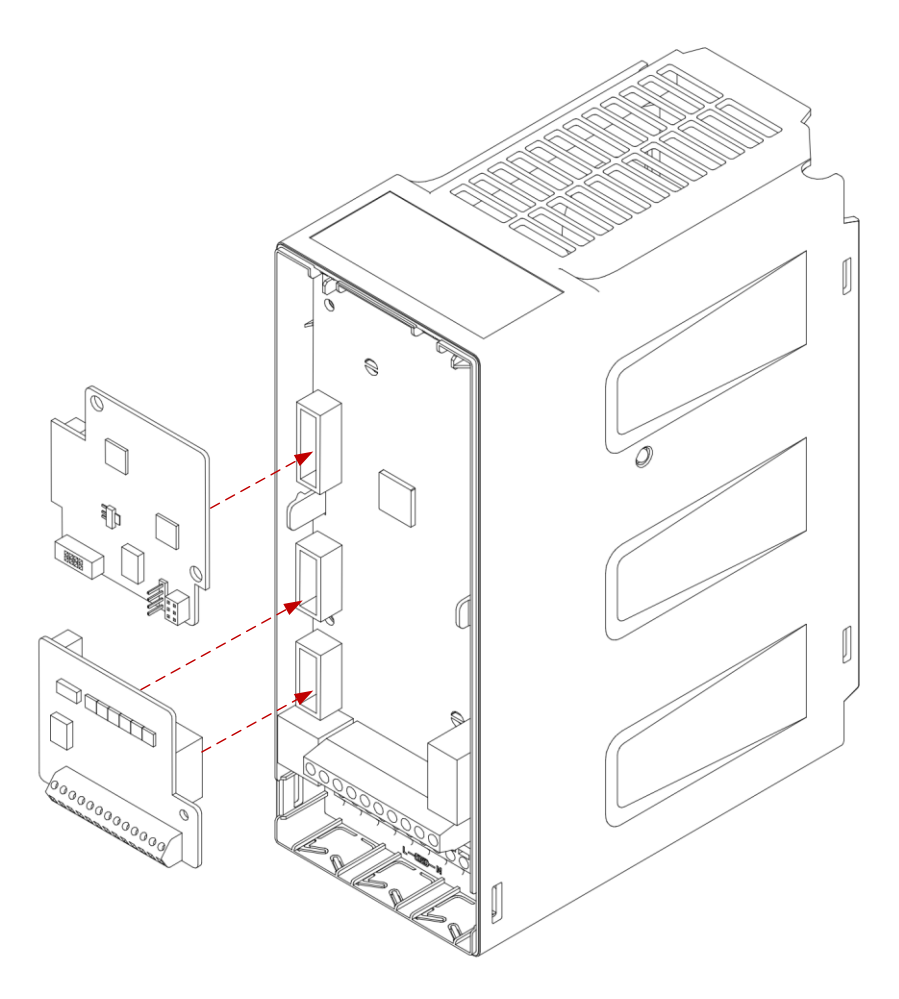

Рисунок 4-25 Установка опциональных модулей

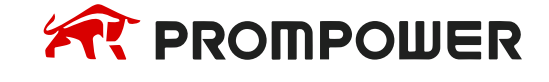

# **5 Приступаем к работе**

# **5.1 Работа с кнопочной панелью**

Кнопочная панель управления является основной частью преобразователя частоты, обеспечивающей прием команд и отображение параметров.

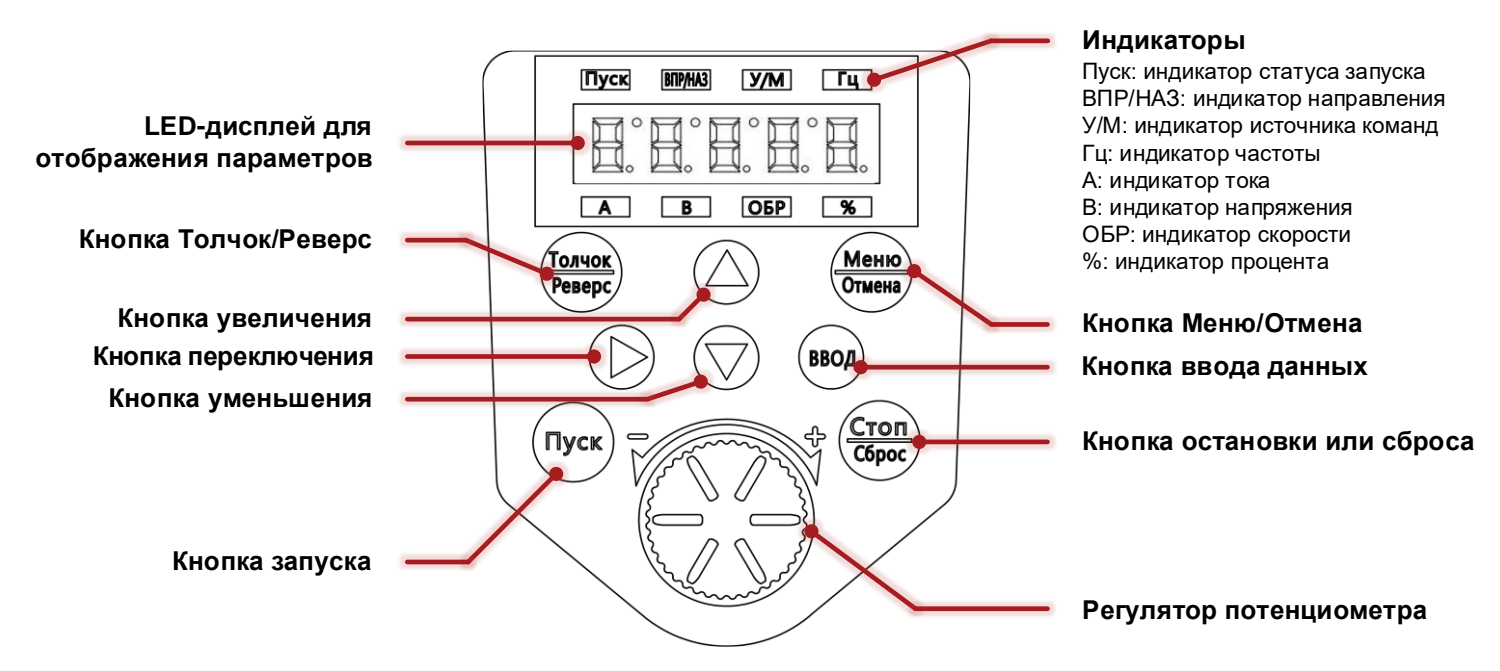

Рисунок 5-1 Однострочная кнопочная панель управления для ПЧ до 22 кВт

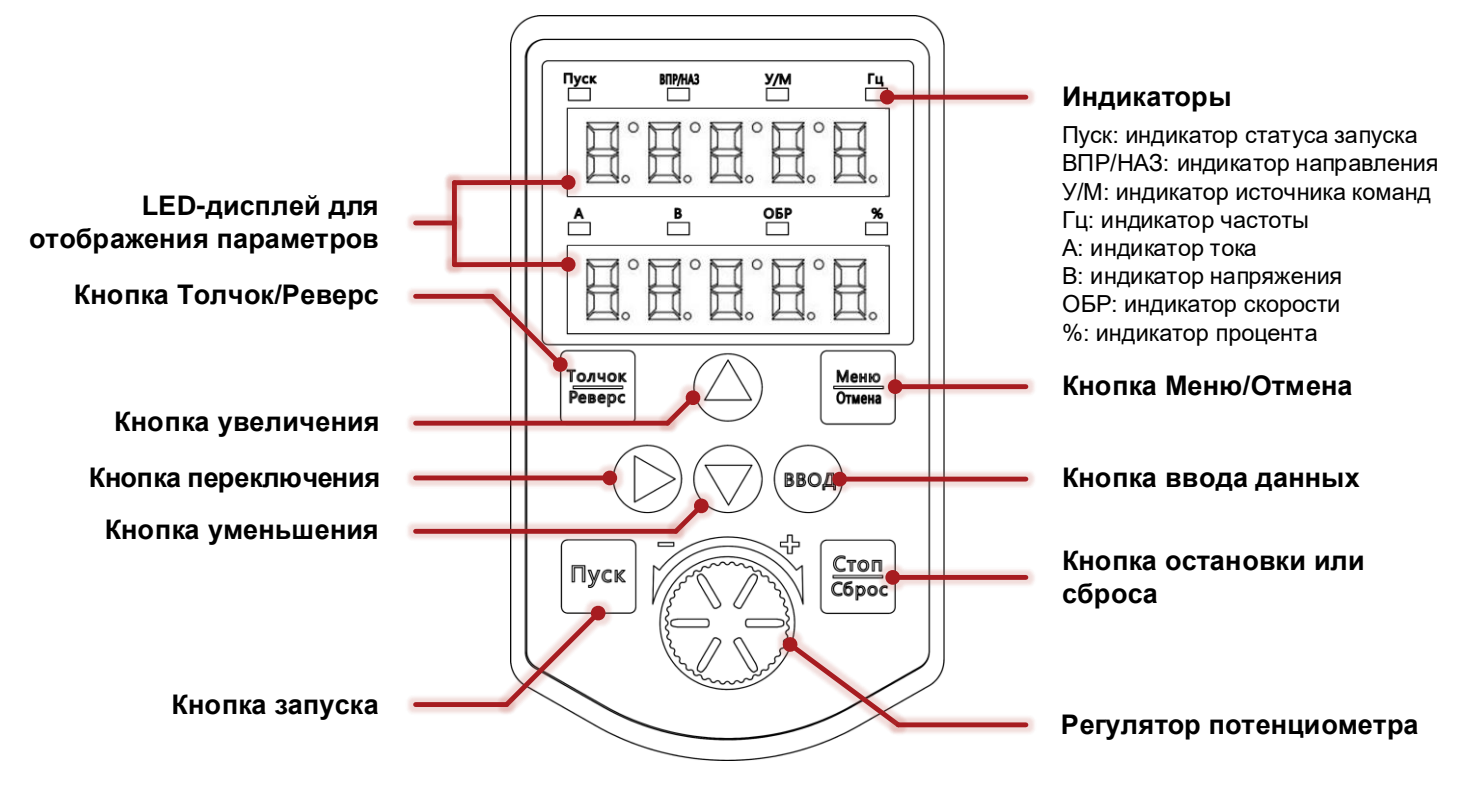

Рисунок 5-2 Двухстрочная кнопочная панель управления для ПЧ 30 кВт и выше

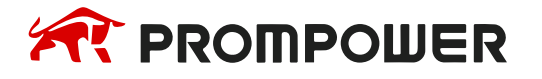

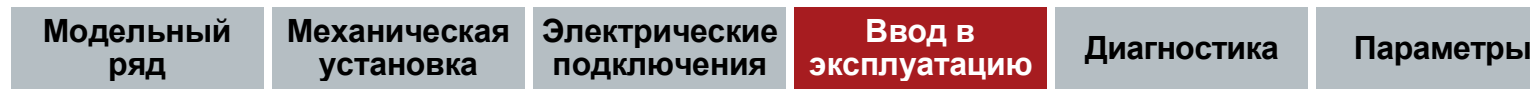

### Таблица 5-1 Функции кнопок

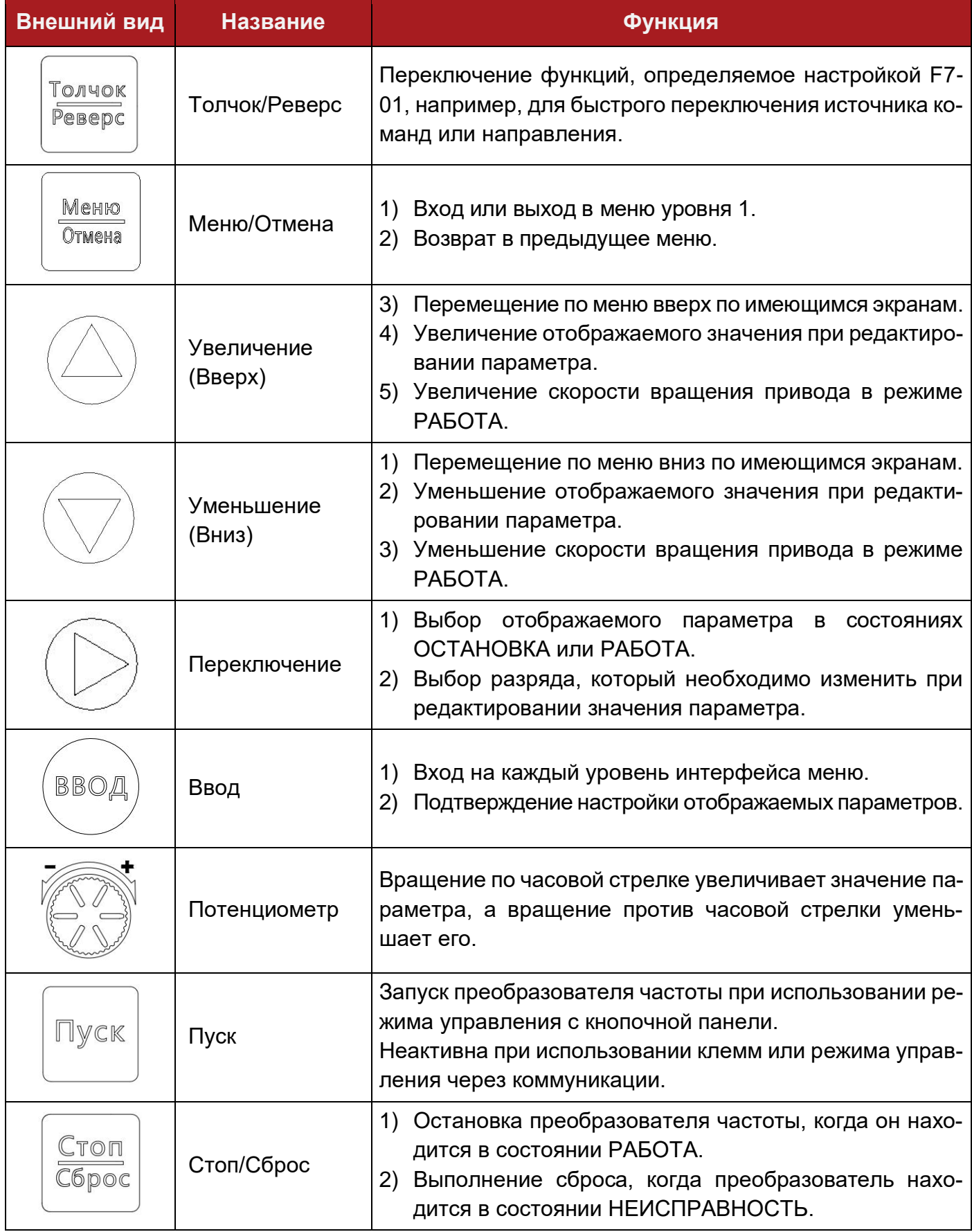

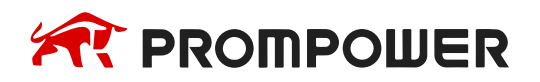

#### **5.1.1 Индикаторы**

Таблица 5-2 Значение состояния индикаторов

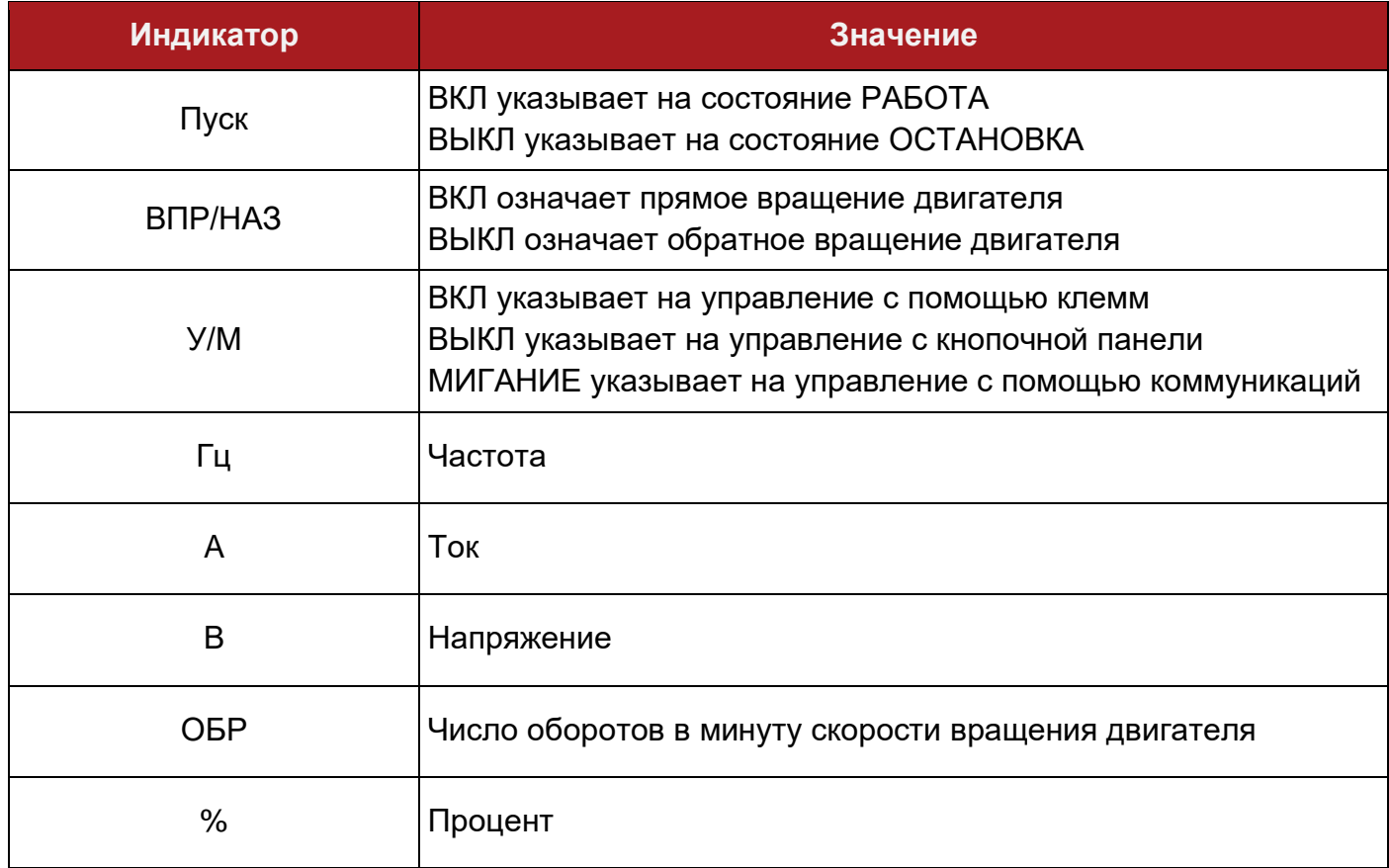

### **5.1.2 Навигация по параметрам преобразователя частоты**

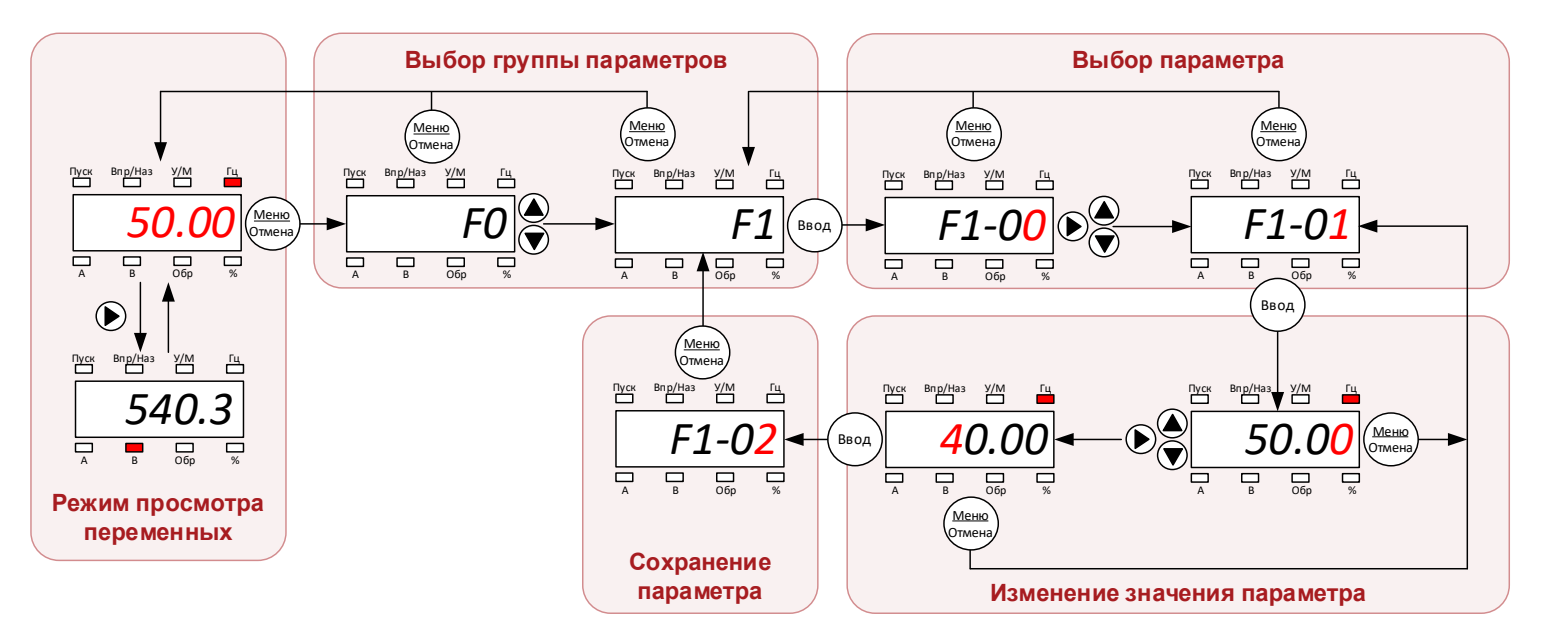

Рисунок 5-3 Навигация и настройка параметров

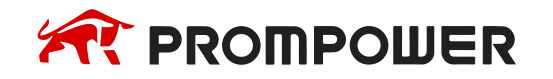

# **5.2 Изменение режима работы**

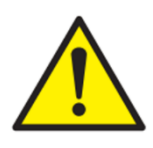

Выбор режима работы проводится при остановленном электродвигателе и неактивном инверторе. Убедитесь в отсутствии сигналов на запуск после смены режима работы для исключения непреднамеренного запуска электродвигателя.

При смене режима работы настройки преобразователя частоты не сбрасываются на заводские значения.

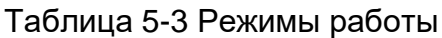

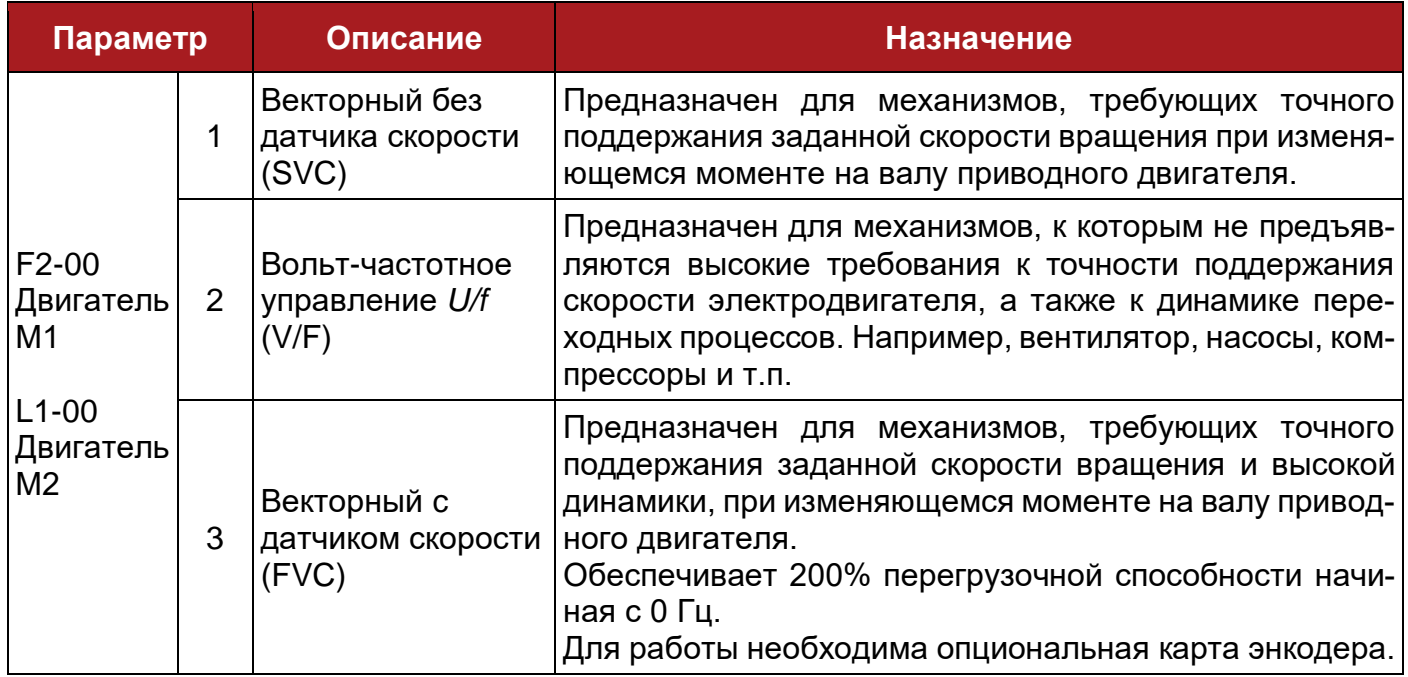

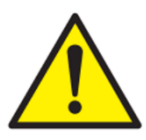

Запрещается подключать к одному преобразователю несколько электродвигателей для работы в векторном режиме управления.

Для таких случаев рекомендуется использовать режим вольт-частотного управления, а также защитить каждый из электродвигателей индивидуальным устройством защиты от перегрузки.

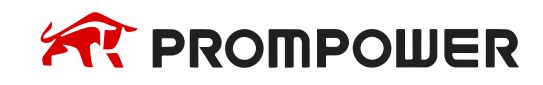

### **5.3 Сброс на заводские настройки**

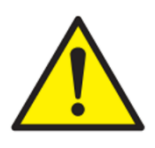

Сброс настроек на заводские значения проводится при остановленном электродвигателе и неактивном инверторе. Убедитесь в отсутствии сигналов на пуск после сброса настроек для исключения непреднамеренного запуска электродвигателя.

#### Таблица 5-4 Сброс настроек

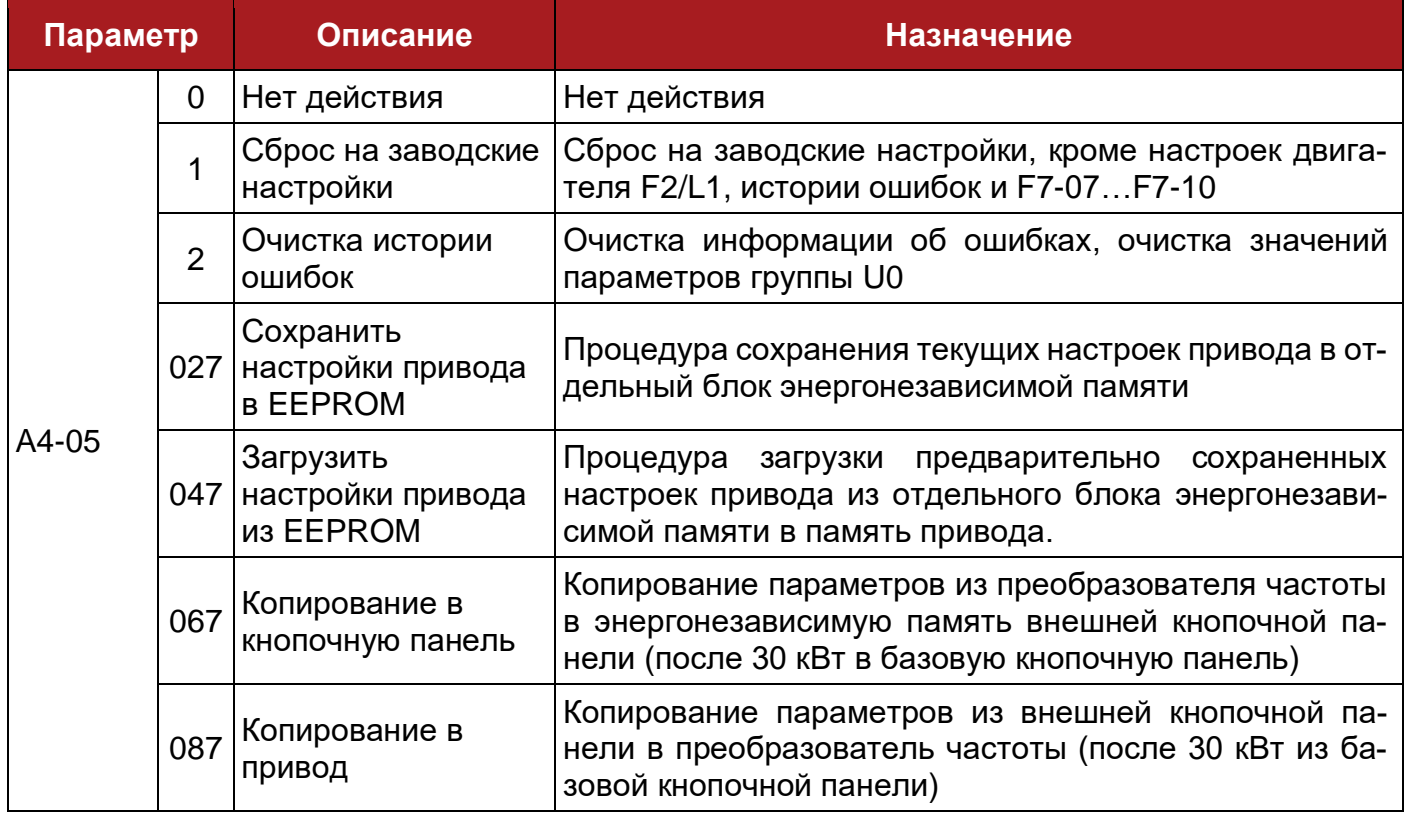

### **5.4 Быстрый ввод в эксплуатацию**

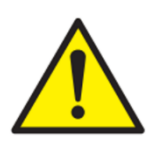

Пусконаладочные работы должны проводиться только квалифицированным персоналом, прошедшим обучение. Несоблюдение этого требования может привести к увечьям или летальному исходу обслуживающего персонала.

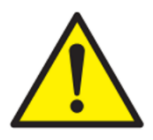

При проведении автонастройки с вращением двигатель разгоняется до 2/3 от номинальной скорости. Перед запуском убедитесь, что соблюдены все требования по безопасности персонала.

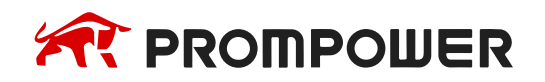

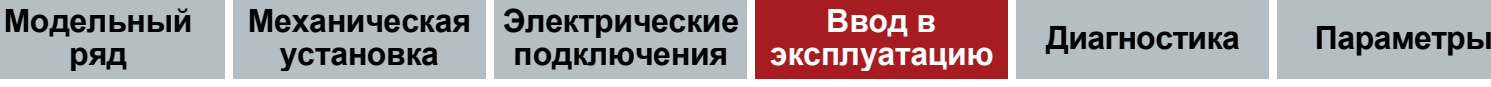

# **5.4.1 Вольт частотное управление U/f**

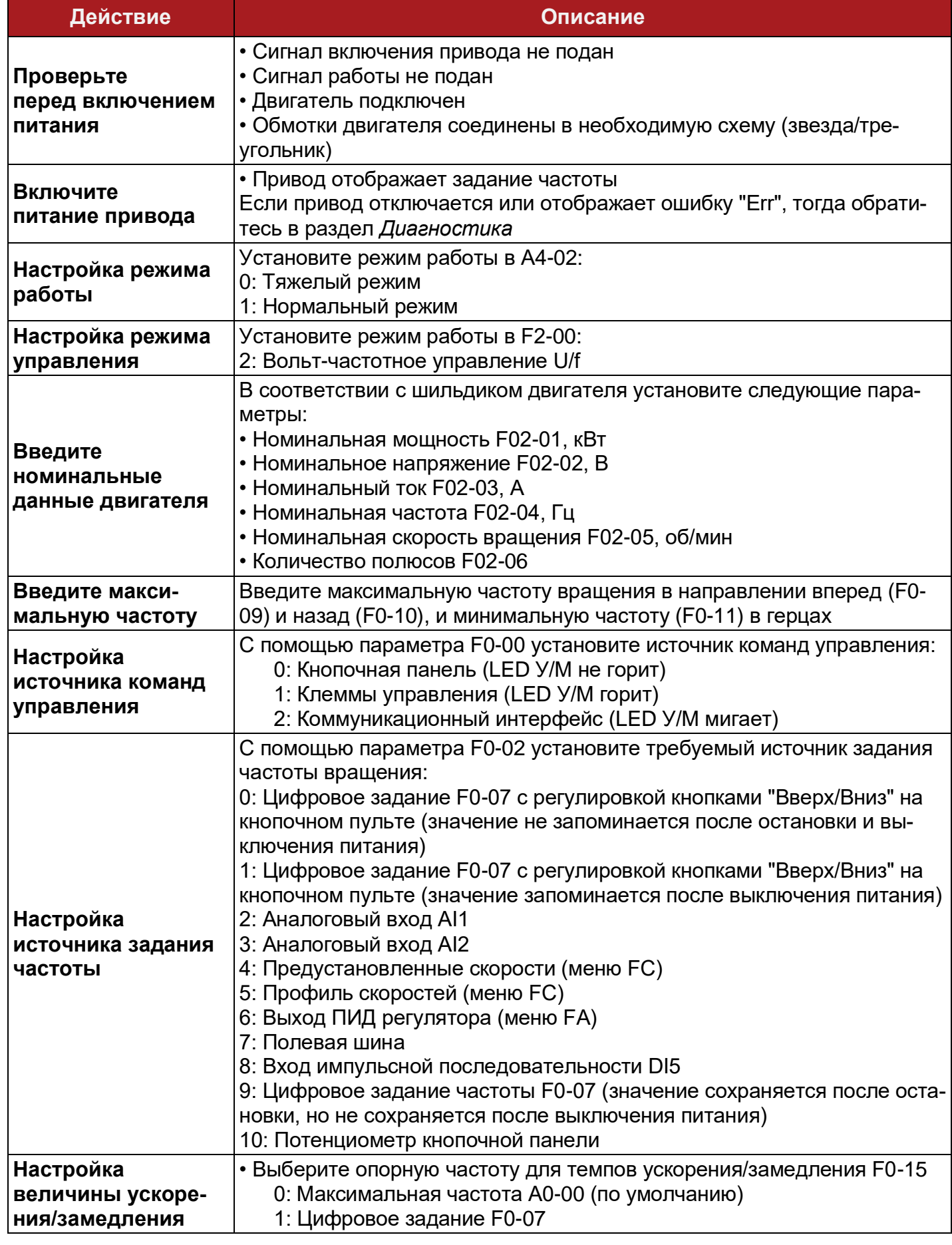

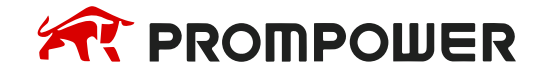
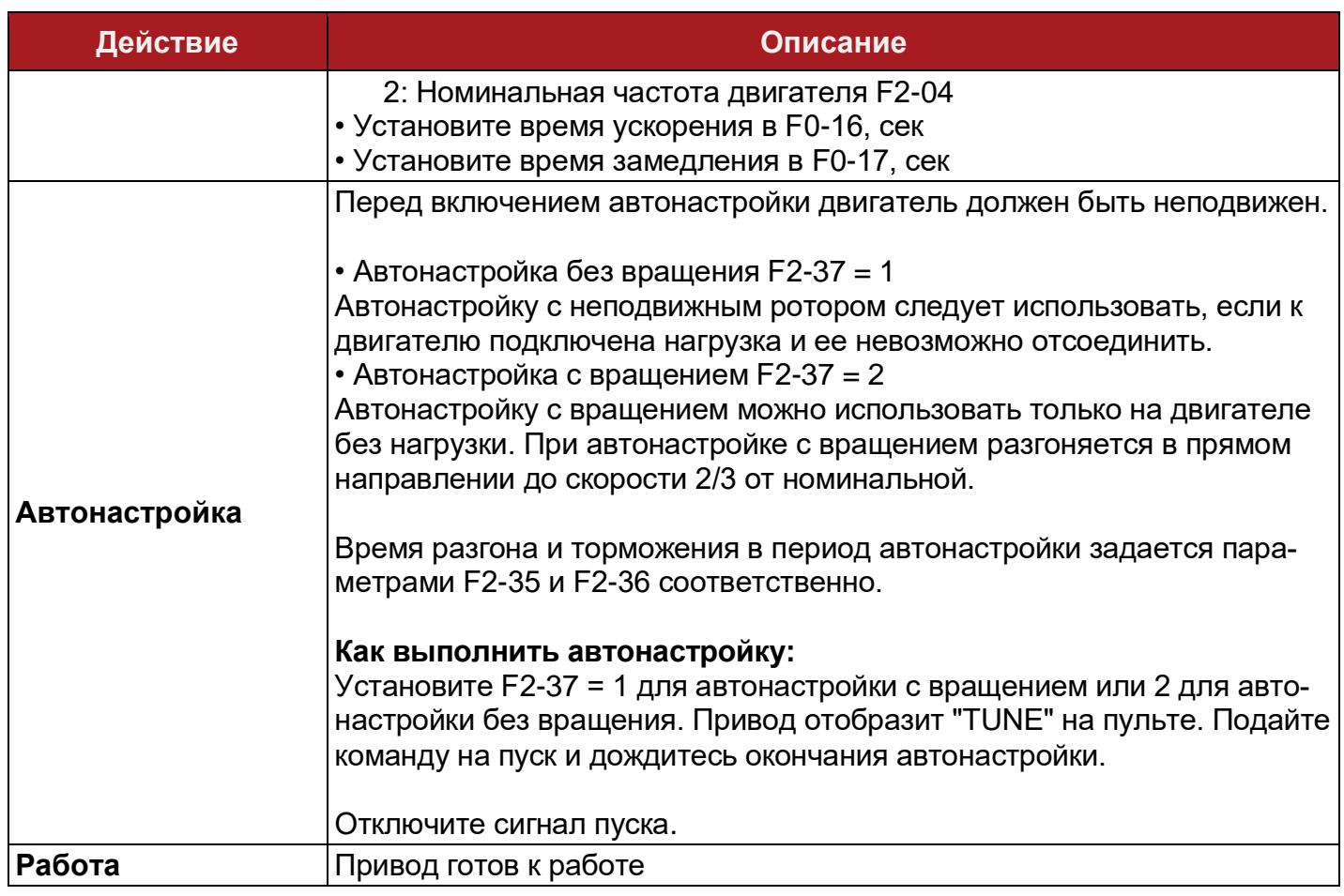

#### **5.4.2 Векторное управление без датчика скорости SVC**

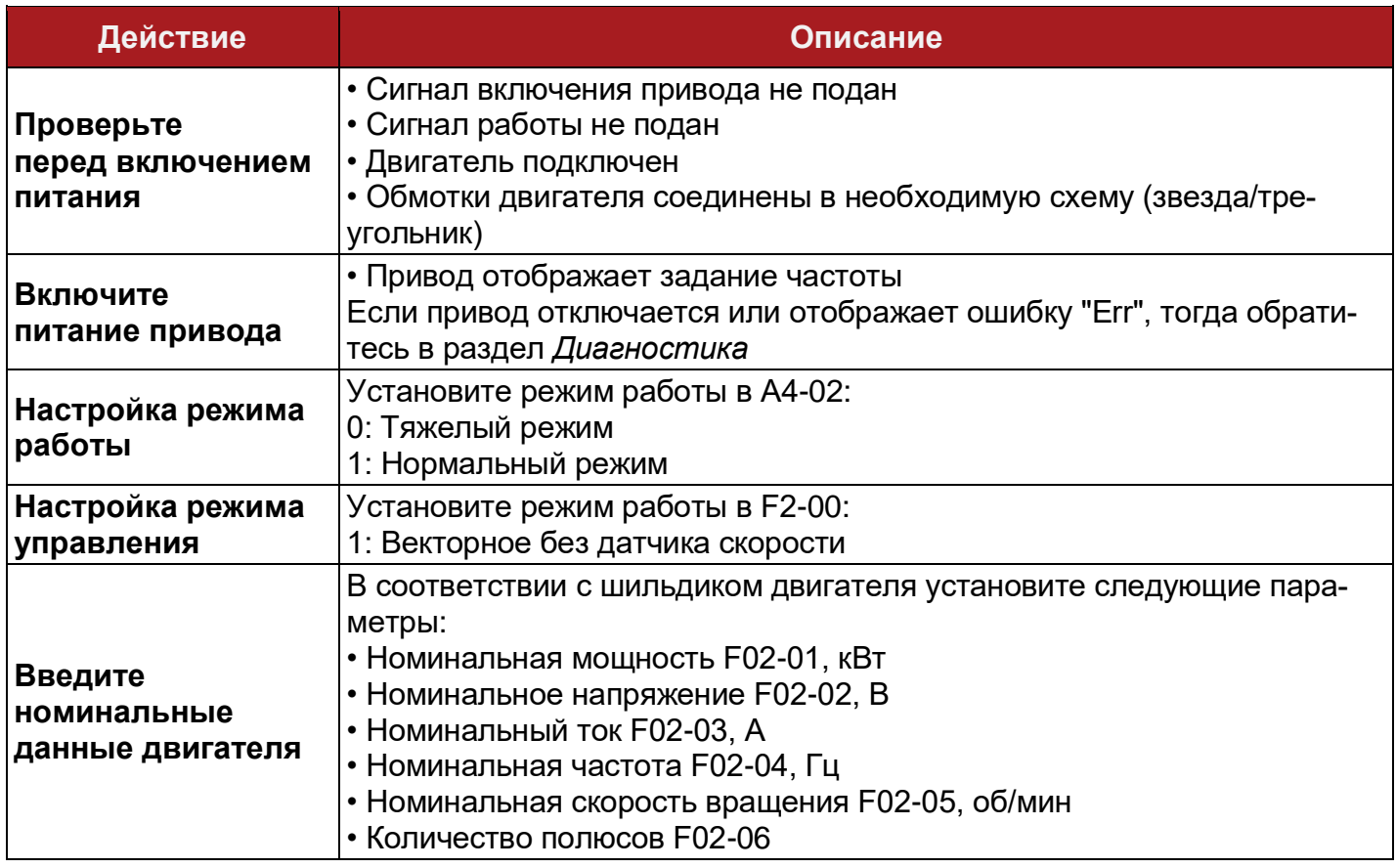

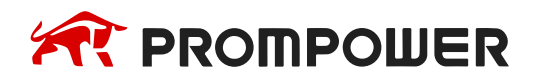

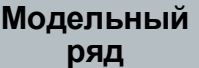

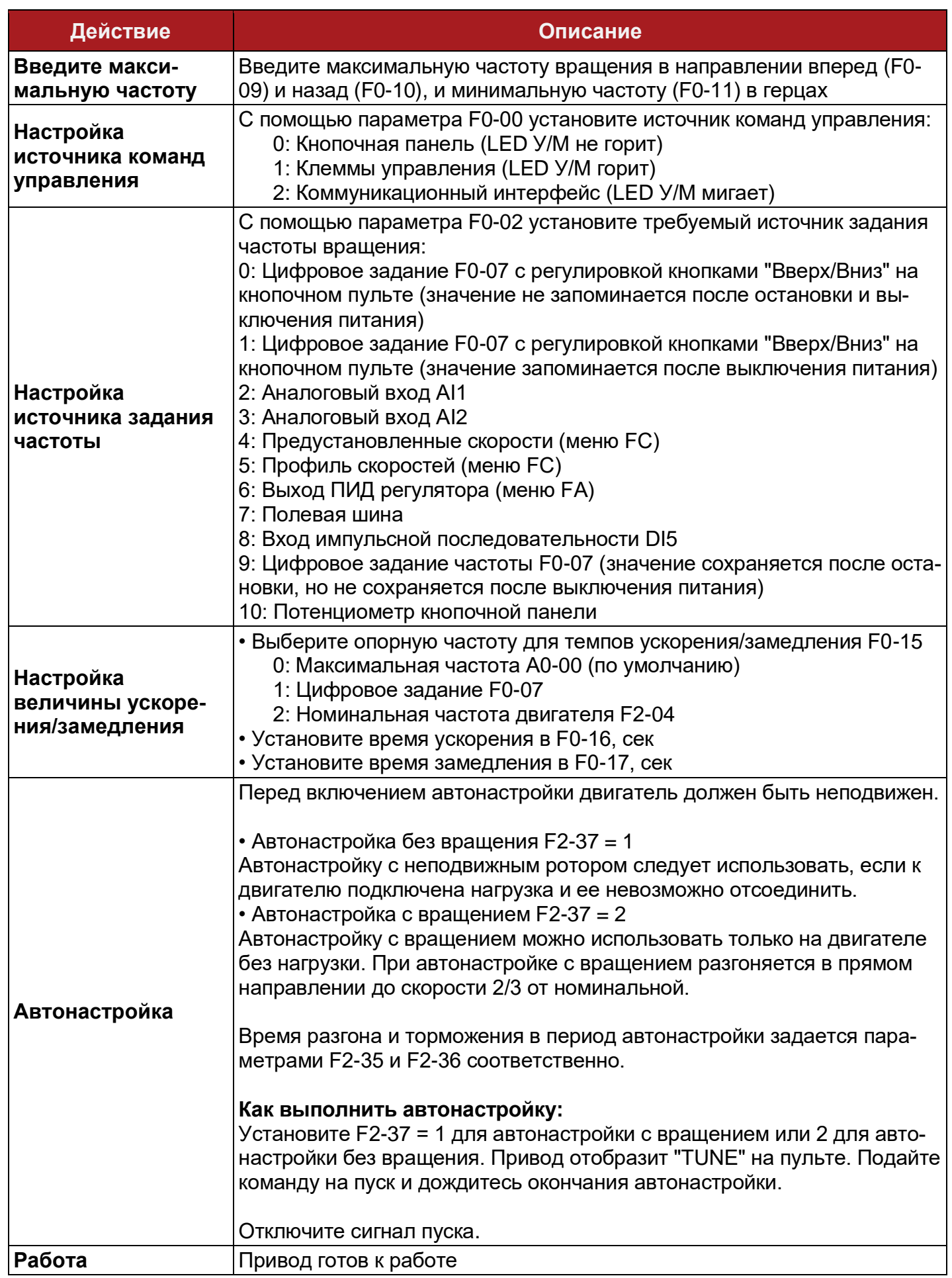

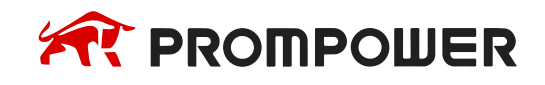

#### **5.4.3 Векторное управление с датчиком скорости FVC**

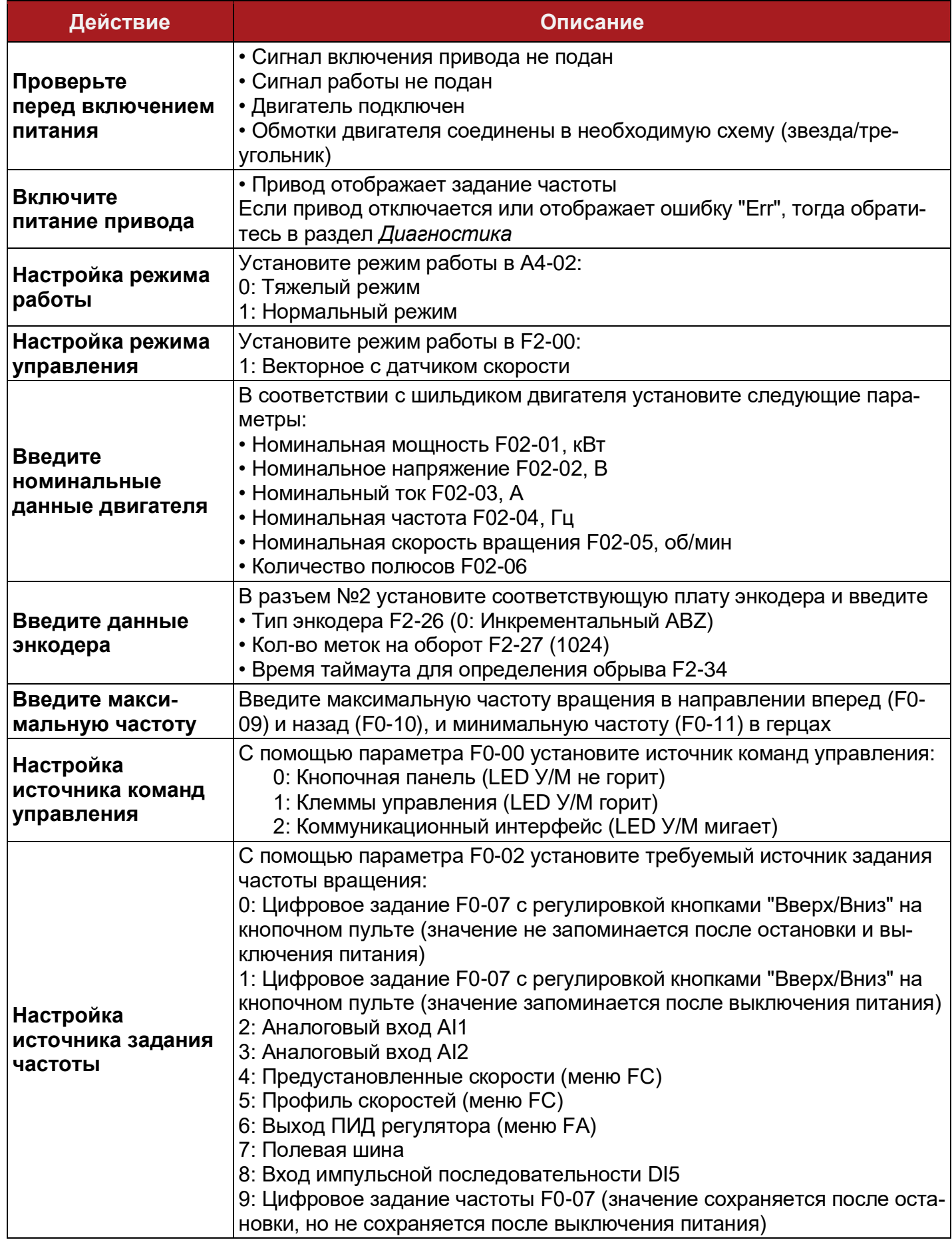

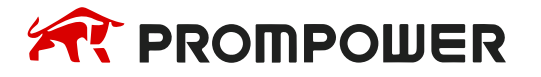

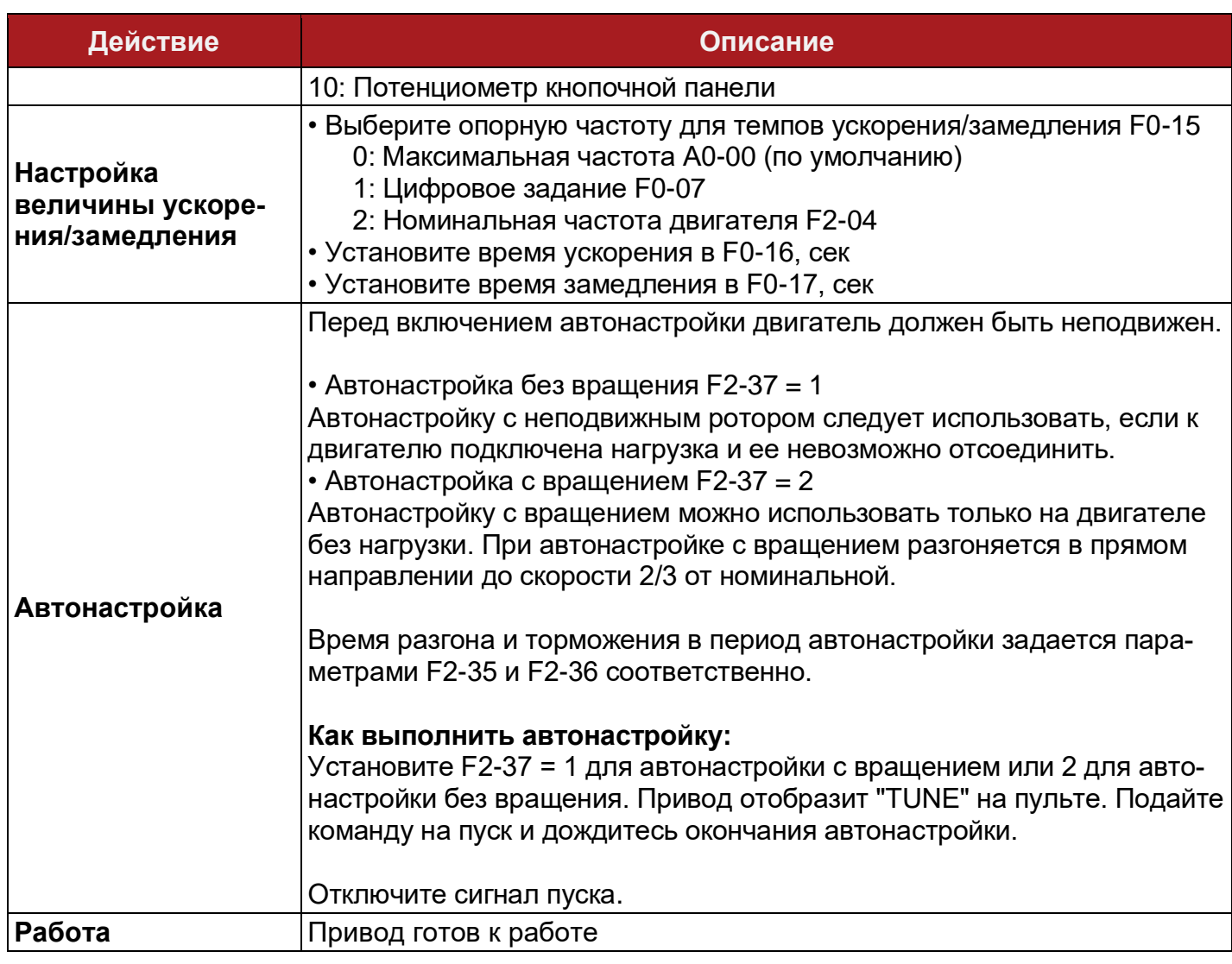

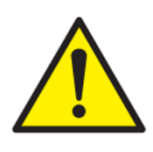

В качестве опорной частоты для ограничения максимальной/минимальной выходной частоты, задания частоты, времени ускорения/замедления используется величина максимальной частоты А0-00. По умолчанию эта величина составляет 50 Гц.

В механизмах с большим моментом инерции для полной остановки за отведенное время необходимо использовать тормозной резистор и блок торможения PDBU (если привод не имеет встроенного). Если необходим самовыбег после снятия команды на пуск, установите параметр F1-05 = 1.

Время проведения автонастройки может доходить до нескольких минут.

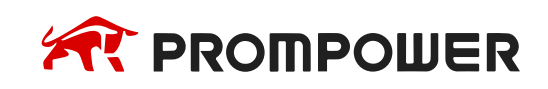

# **6 Диагностика и устранение неисправностей**

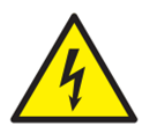

Преобразователь частоты работает с опасным для жизни персонала напряжением и управляет работой потенциально опасным движущимся механизмом. Все операции с преобразователями частоты должны выполняться только квалифицированным персоналом, прошедшем обучение по работе с преобразовательной техникой.

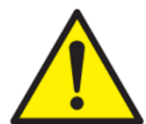

В случае выхода из строя пользователи не имеют право ремонтировать или любым образом модифицировать оборудование. Разрешено выполнять диагностику только в том объеме, который предусмотрен данным руководством пользователя. Если устранить неисправность не получилось, необходимо вернуть ПЧ уполномоченному дистрибьютеру PROMPOWER или в авторизованный сервисный центр.

Преобразователь частоты имеет встроенную систему самодиагностики, позволяющую защитить себя, приводной механизм и обслуживающий персонал от потенциально опасных ситуаций. Преобразователь частоты непрерывно анализирует поступающие данные с системы питания, клемм управления, встроенных датчиков температуры, токов и напряжений, обеспечивая отключение своей работы при возникновении нештатной, опасной ситуации. Каждой из таких ситуаций соответствует свой код ошибки «ErrXX», который высвечивается на кнопочной панели. Полный перечень кодов ошибок, а также механизм их возникновения и методы устранения перечислены в таблице 6.1.

Однако, не все ошибки говорят о неисправности самого преобразователя частоты. Зачастую они оповещают о сбое, связанным с входным напряжением, нагрузкой приводного механизма, температурой электродвигателя, внешними сигналами или с другими параметрами, контролируемыми внутренней логикой преобразователя частоты.

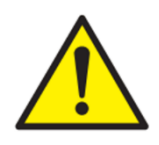

В случае возникновения неисправности не сбрасывайте ошибку и не перезапускайте преобразователь частоты. Необходимо найти причину возникновения неисправности, устранить eё и после этого повторно запустить преобразователь.

В противном случае неисправный преобразователь может представлять опасность для здоровья обслуживающего персонала и/или может повредить оборудование.

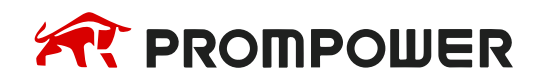

# **6.1 Коды ошибок**

При возникновении ошибки преобразователь частоты останавливает работу инвертора, а двигатель останавливается самовыбегом, если не применяется маскирование ошибок параметрами F9-20…F9-22.

Таблица 6-1 Список ошибок и пути их устранения

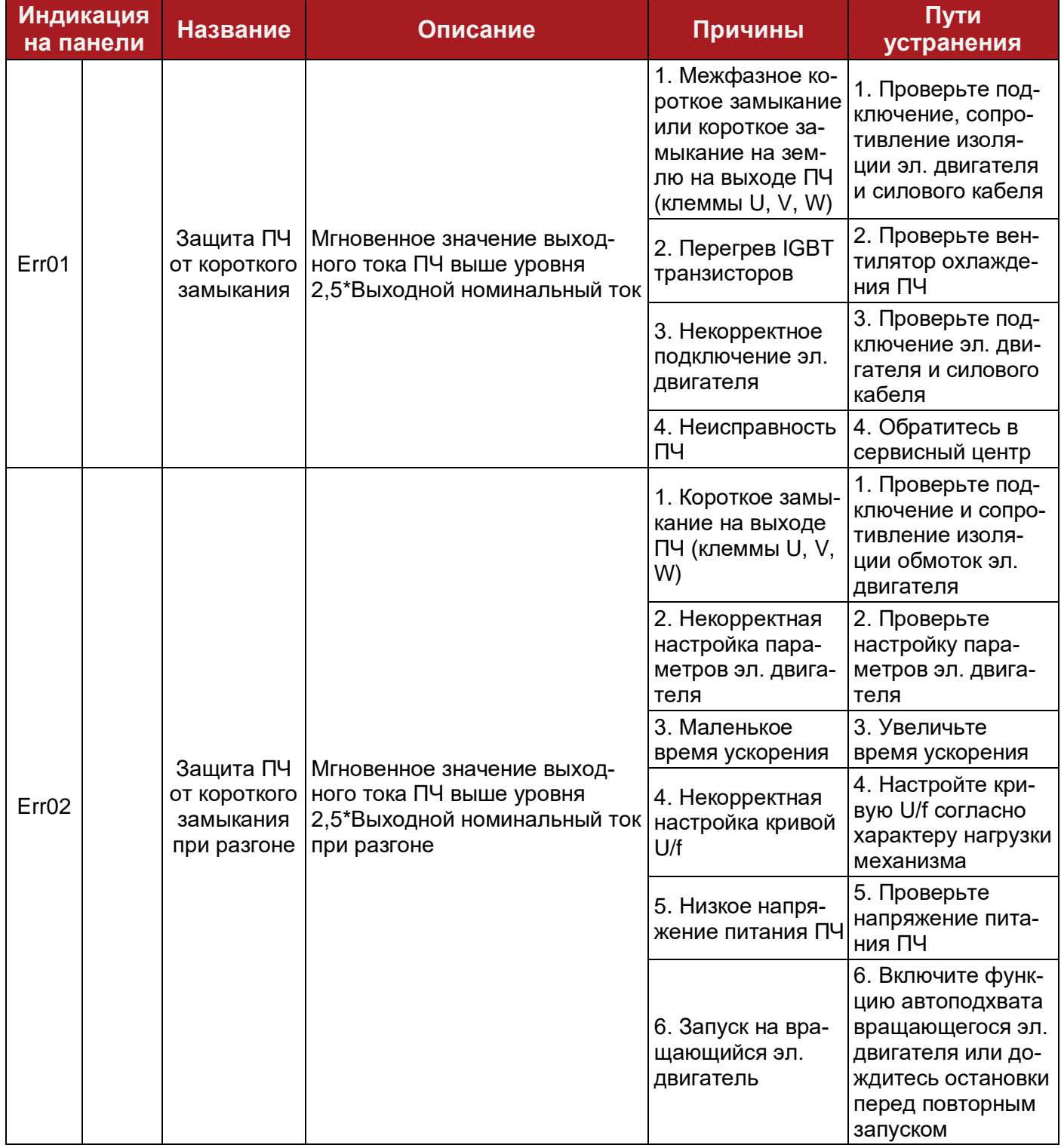

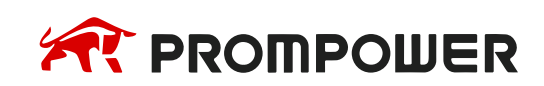

**Механическая установка**

**Электрические подключения**

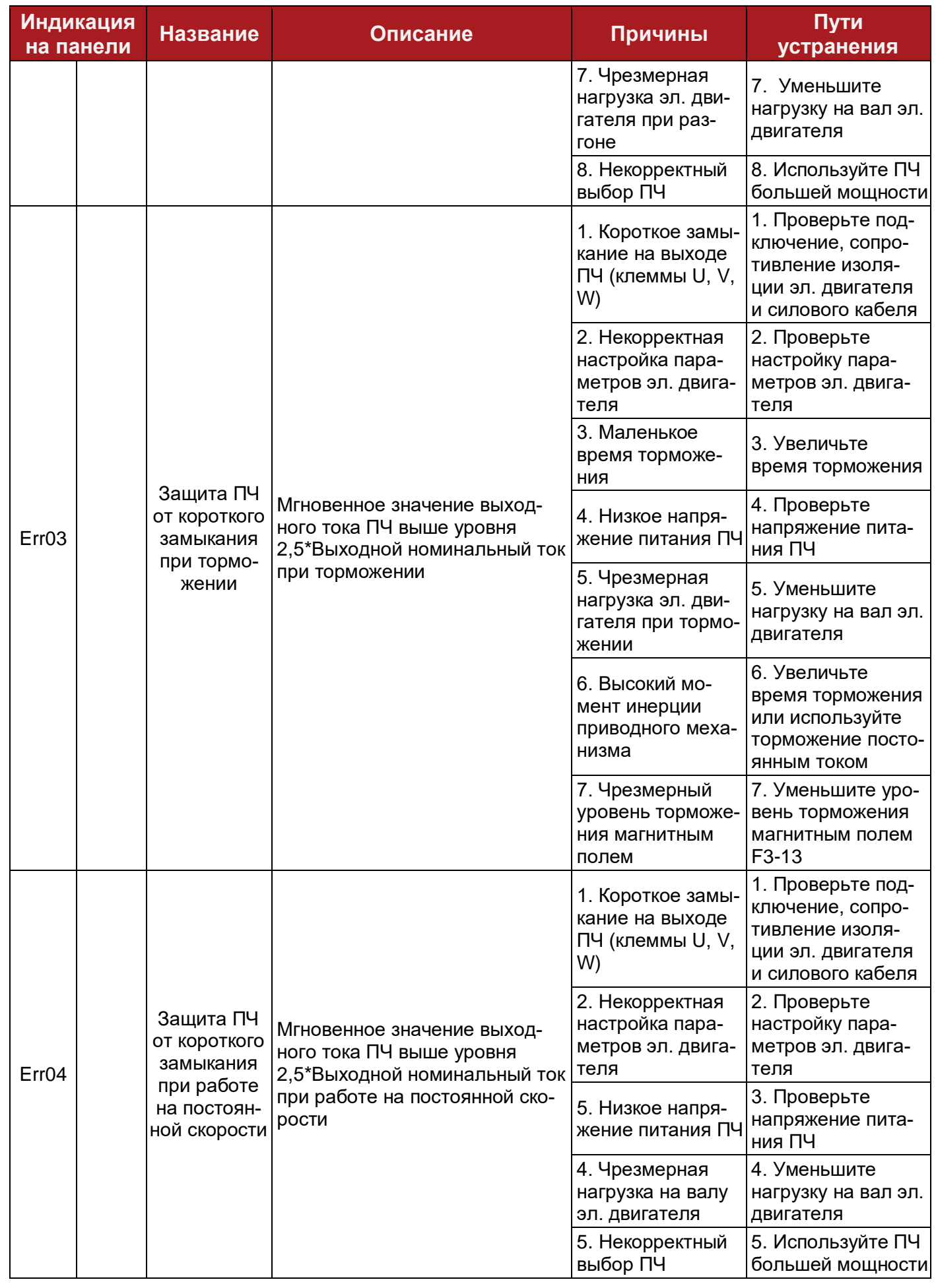

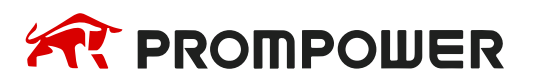

**Механическая установка**

**Электрические подключения**

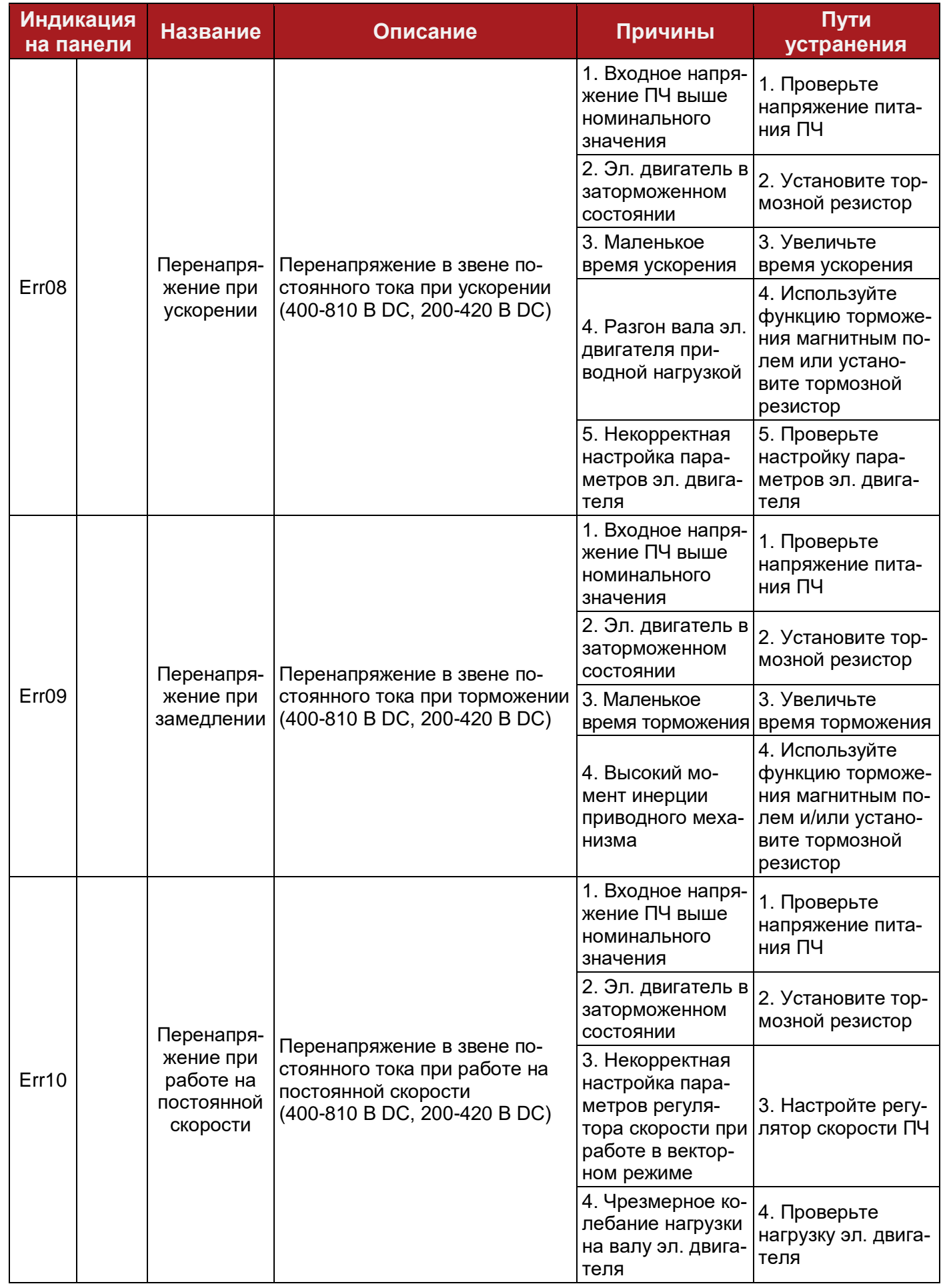

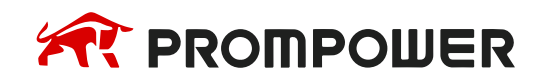

**Механическая установка**

**Электрические подключения**

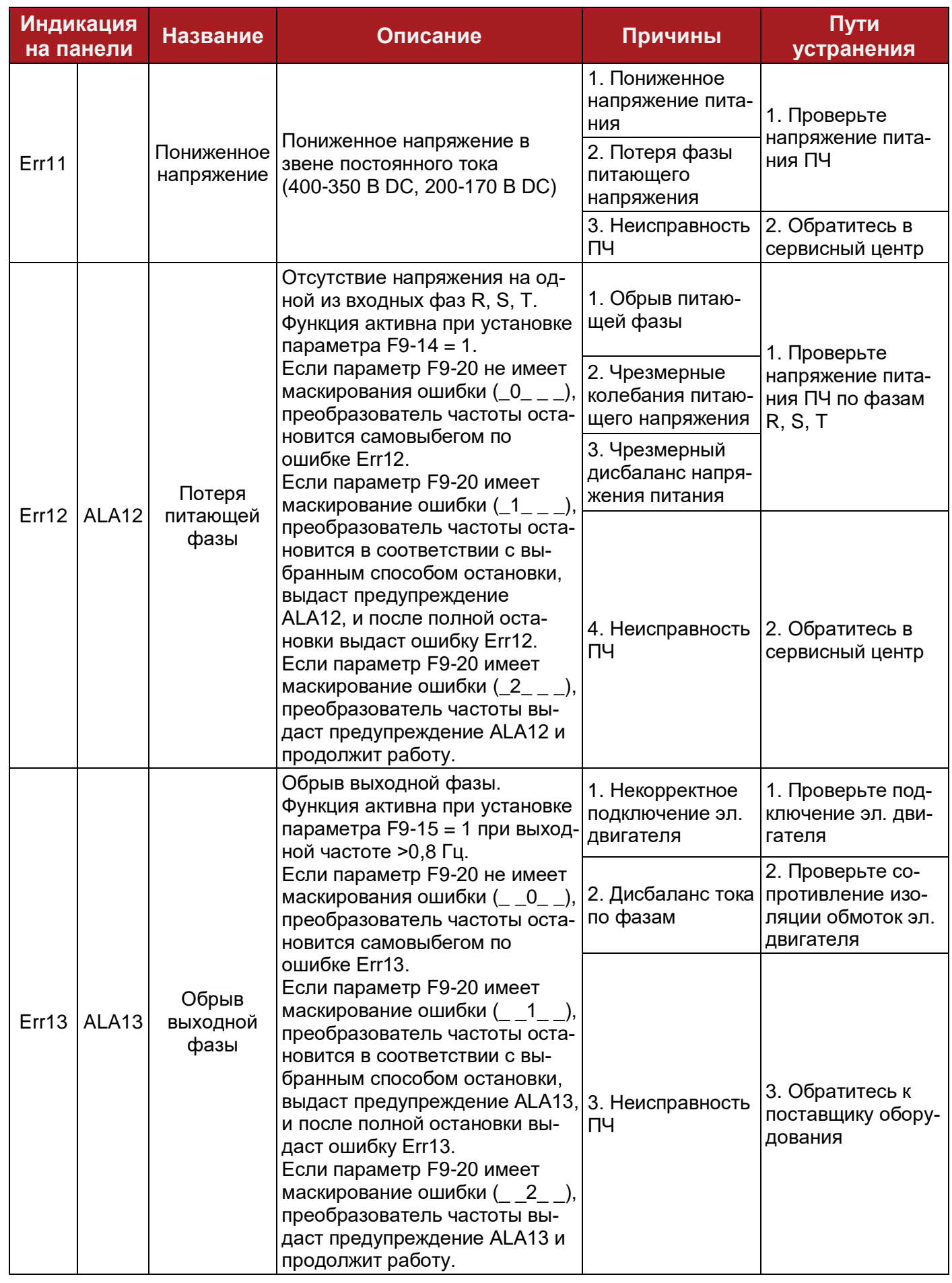

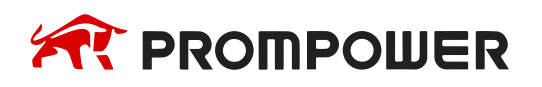

**Механическая установка**

**Электрические подключения**

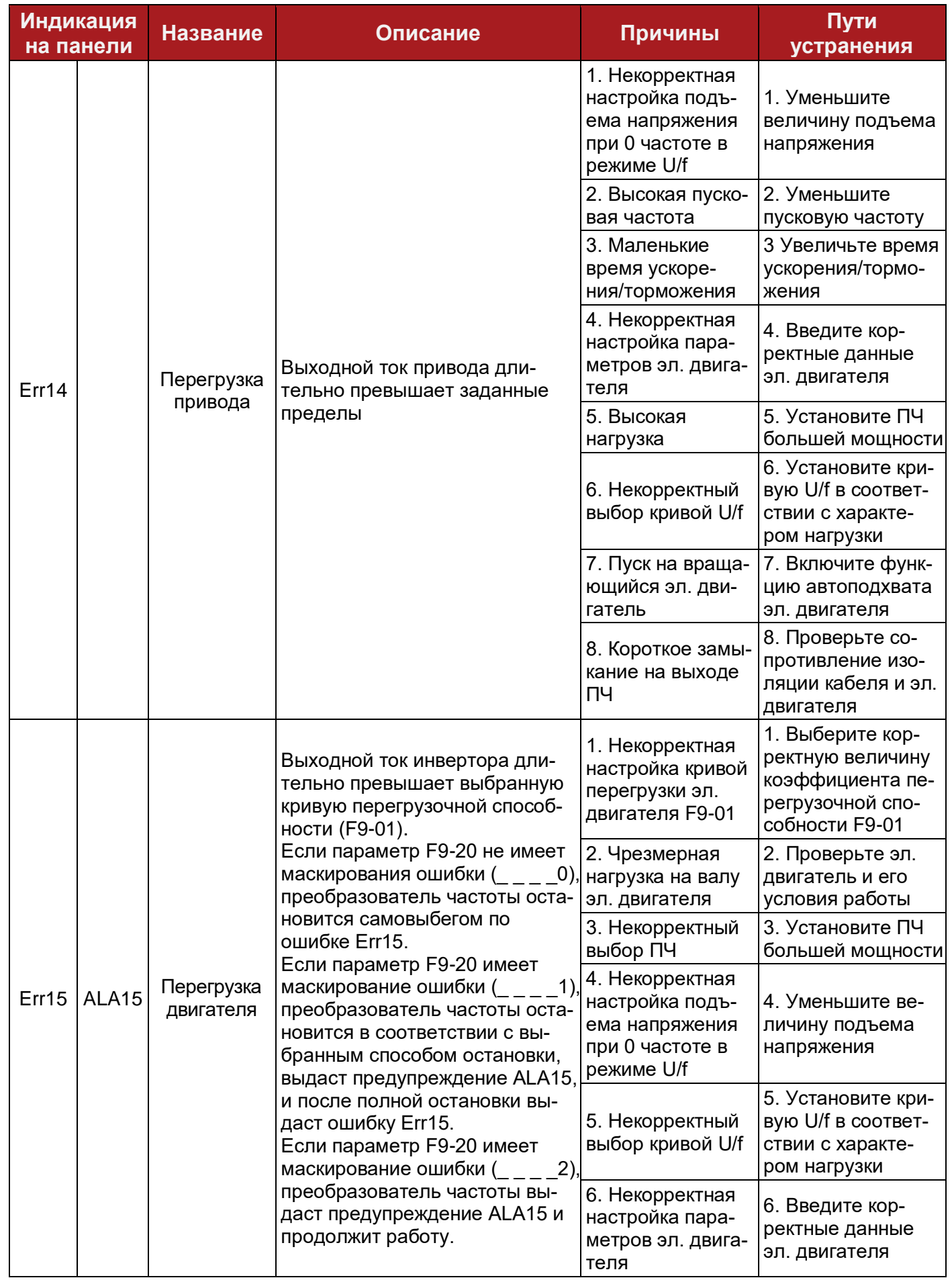

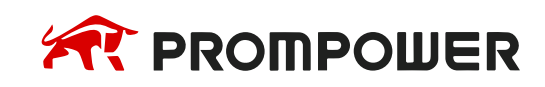

**Механическая установка**

**Электрические подключения**

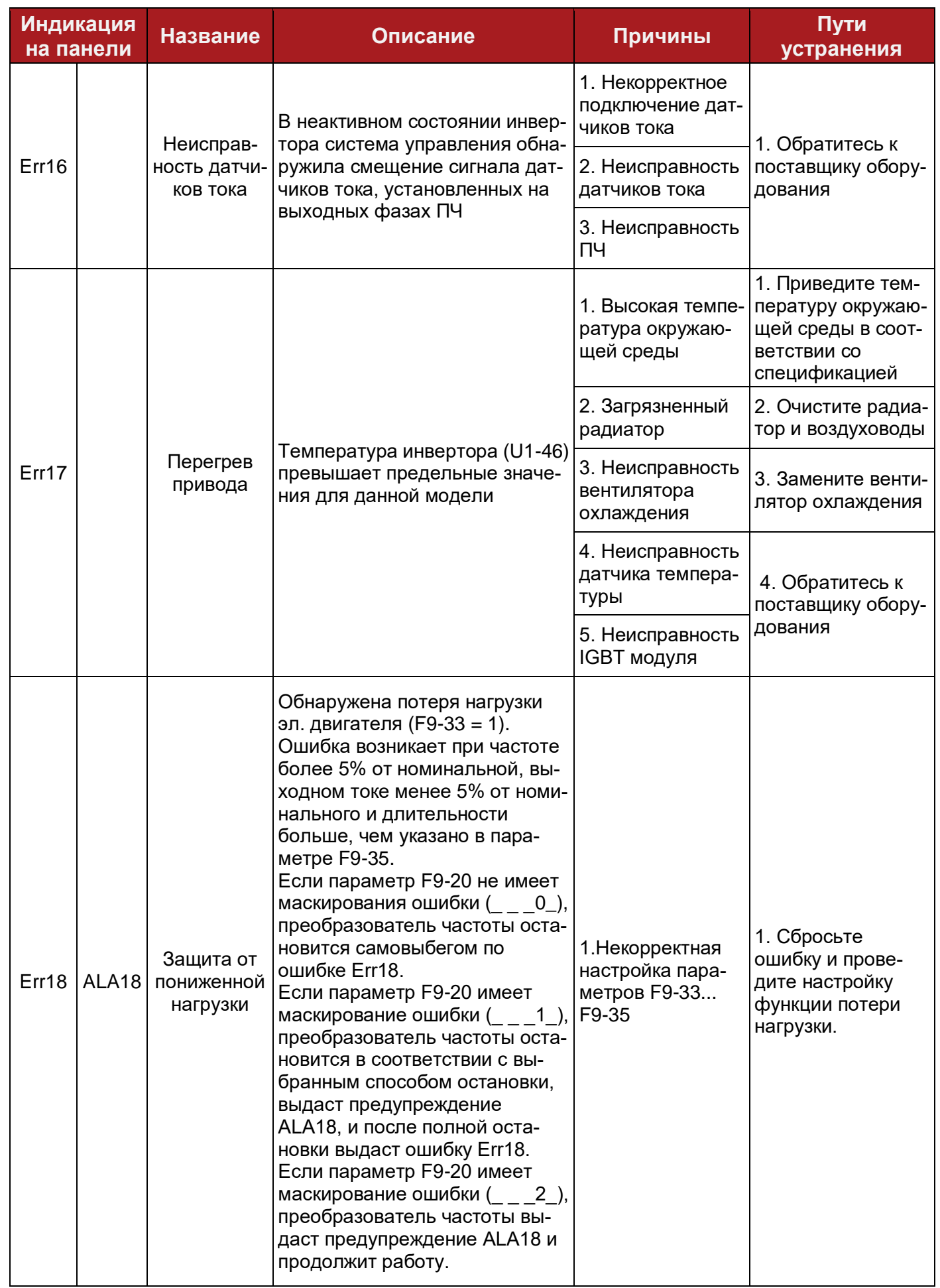

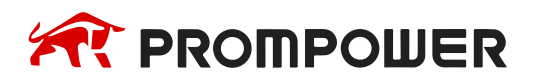

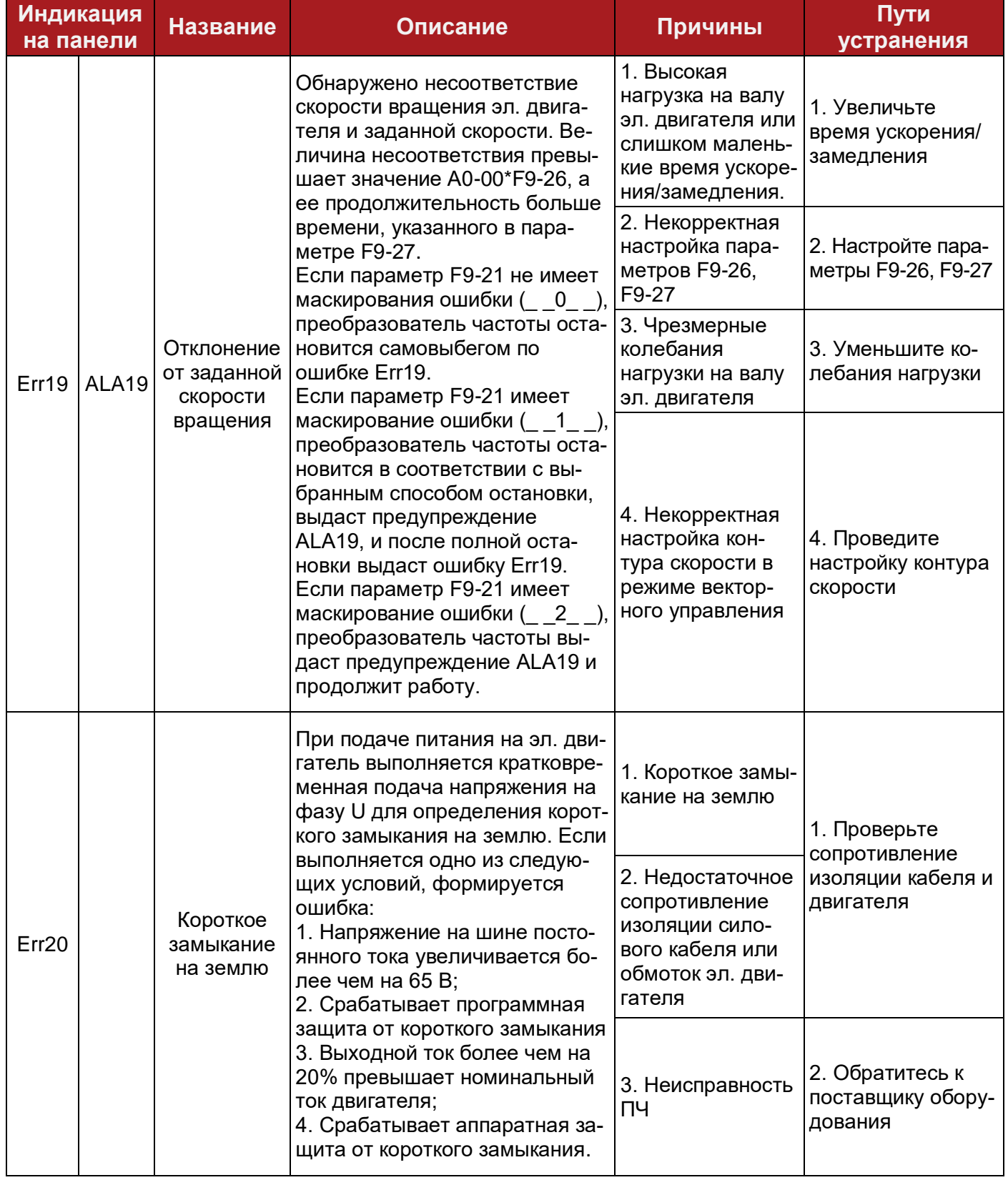

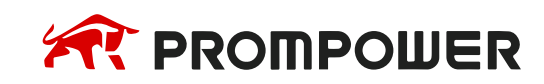

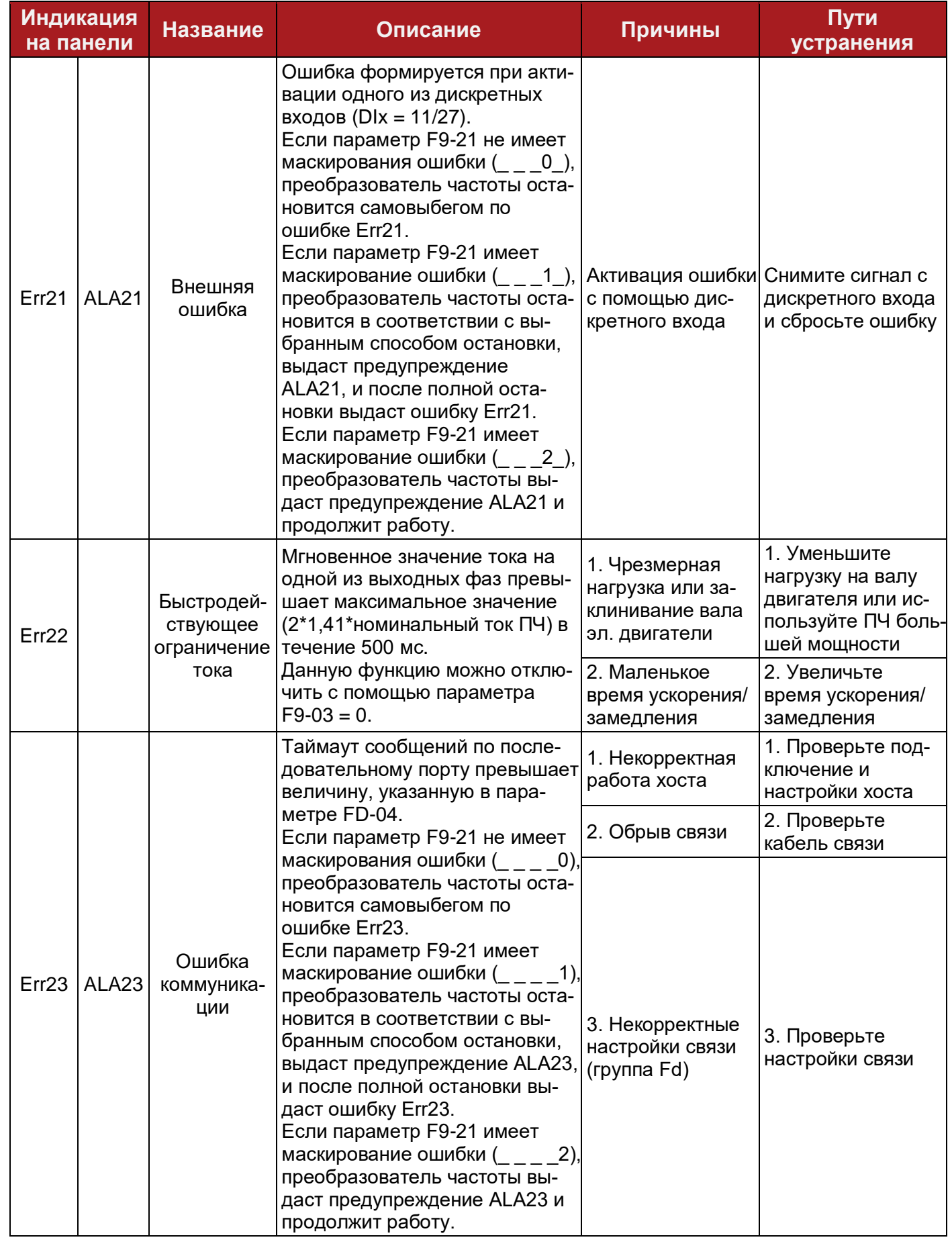

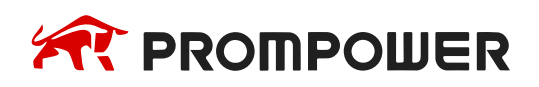

**Механическая установка**

**Электрические подключения**

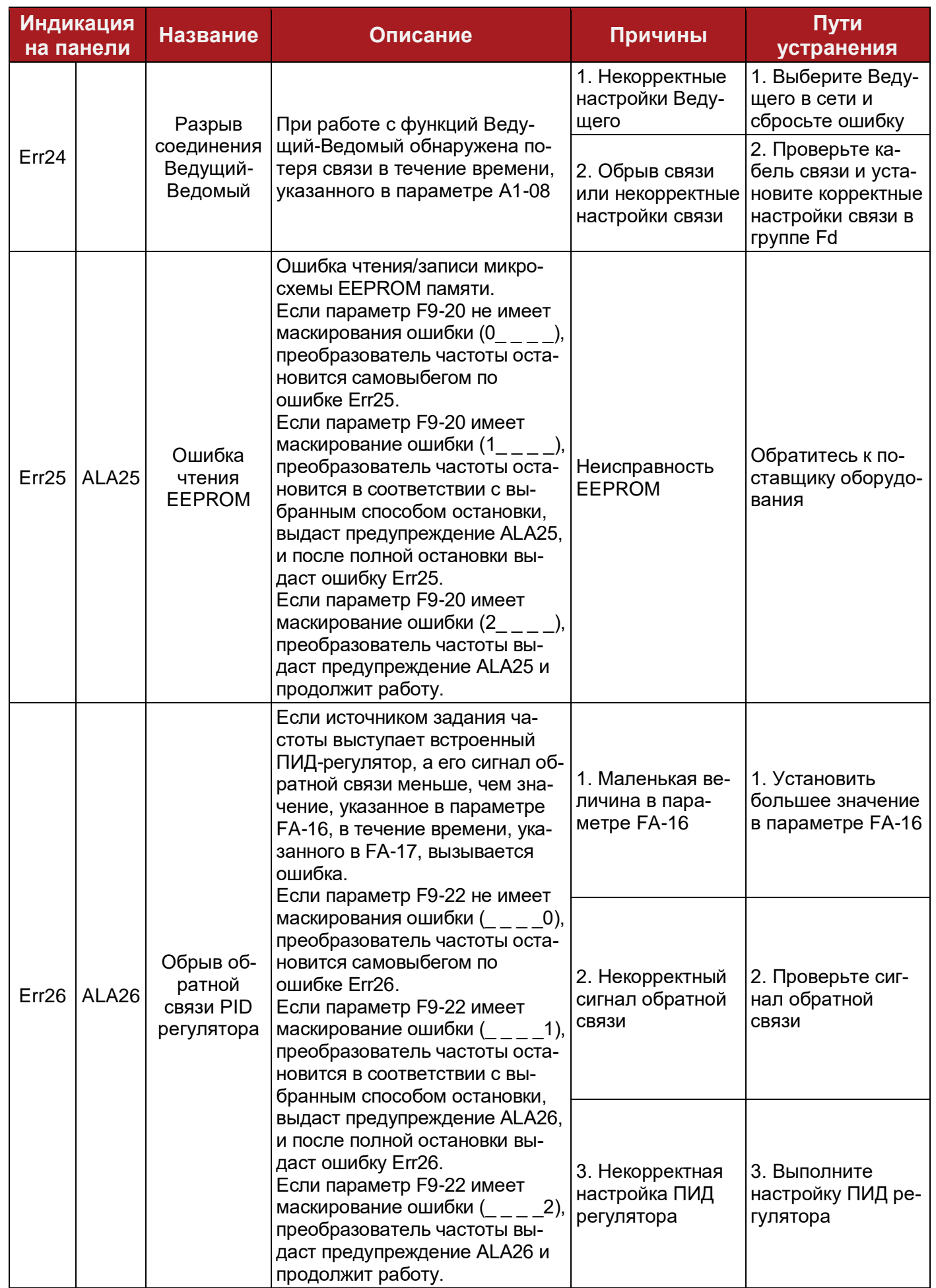

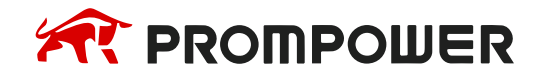

**Механическая установка**

**Электрические подключения**

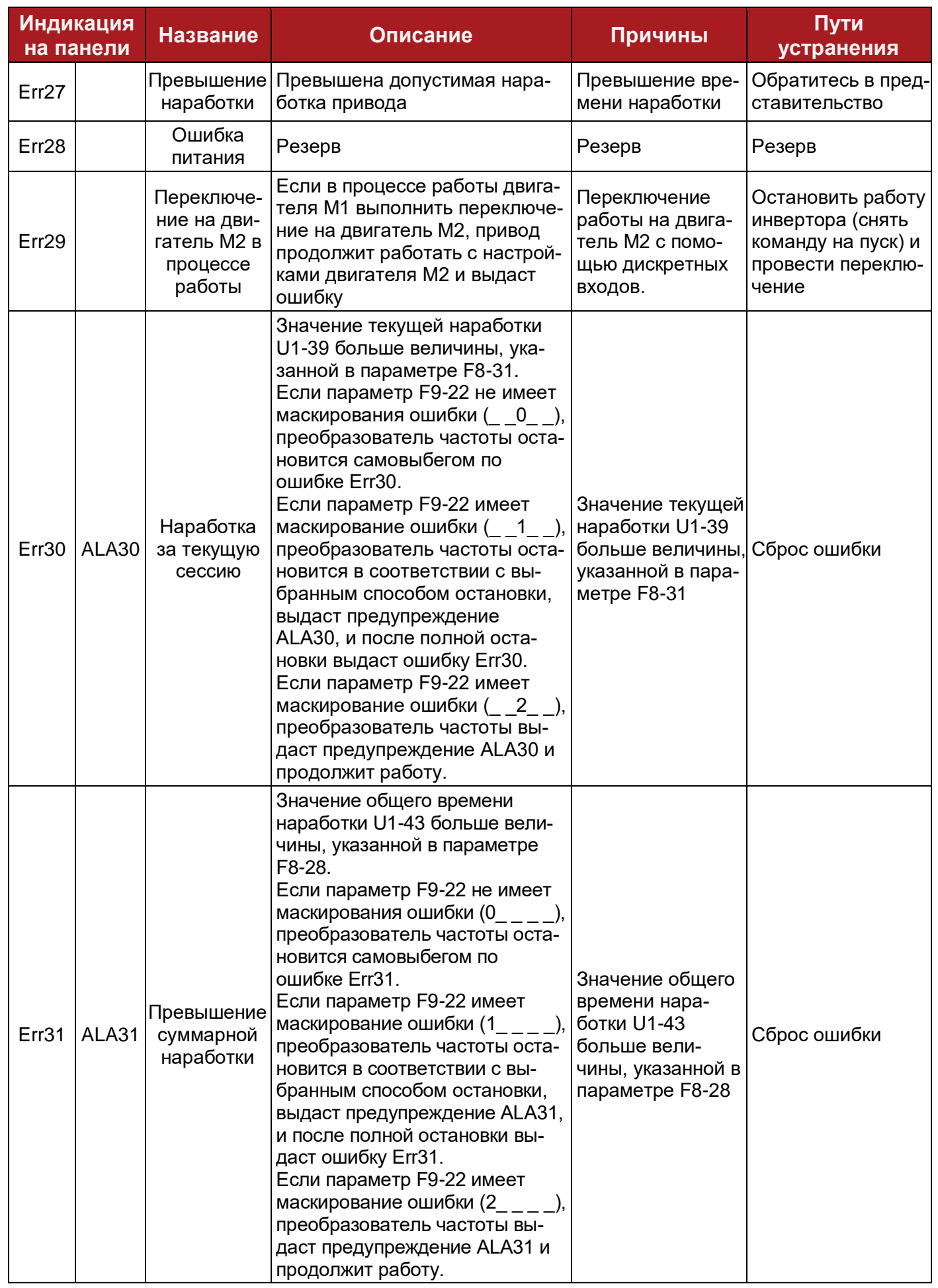

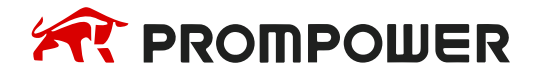

**Механическая установка**

**Электрические подключения**

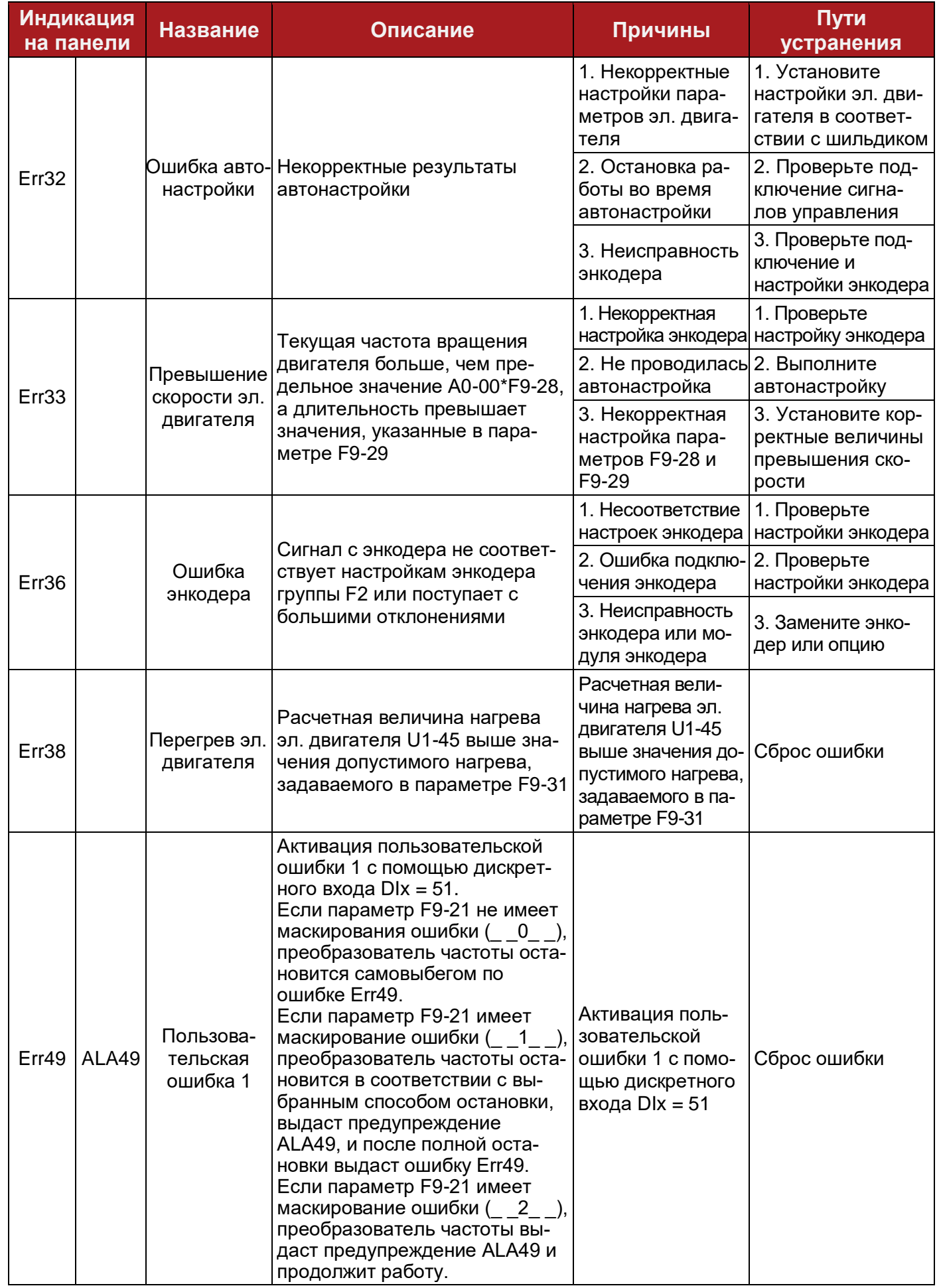

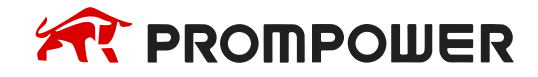

**Модельный ряд Механическая установка**

**Электрические подключения**

**Ввод в эксплуатацию Диагностика Параметры**

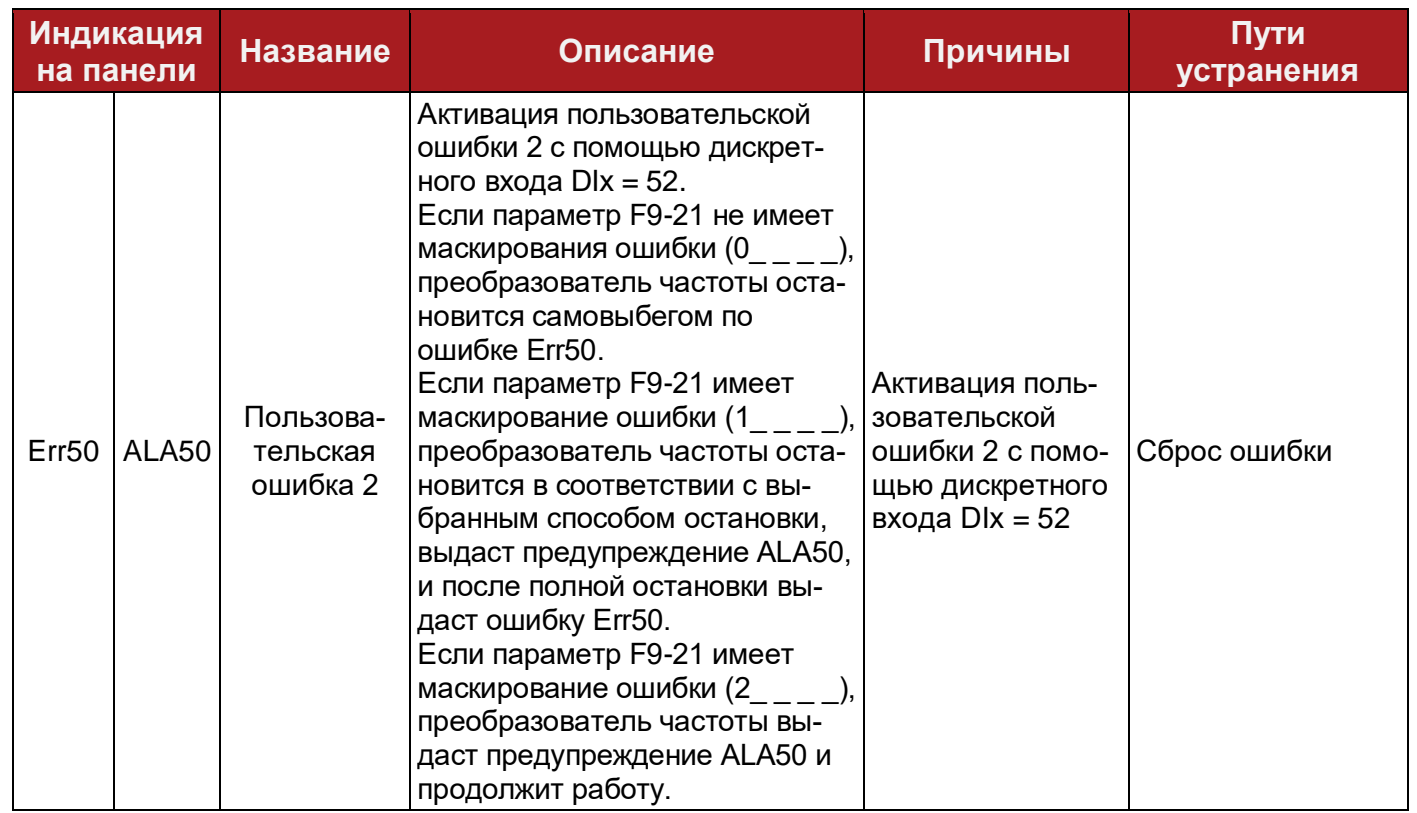

#### Таблица 6-2 Уровни напряжения срабатывания защит

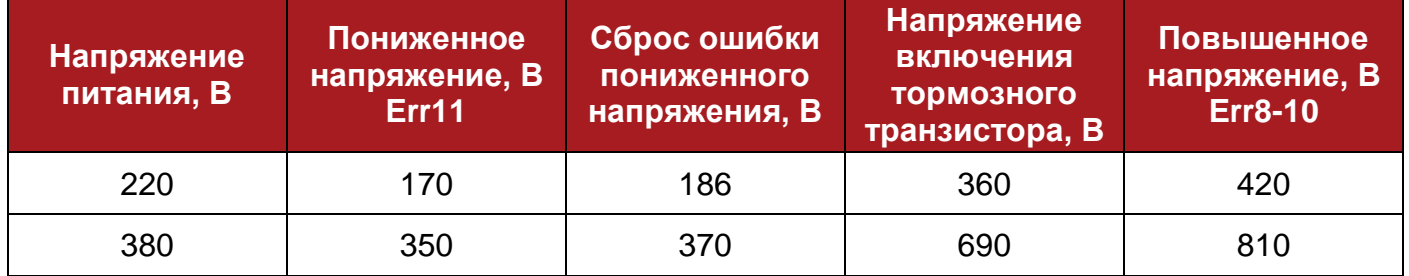

#### **6.2 Маскирование ошибок**

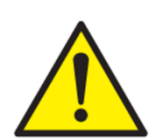

Можно отключить часть защитных функций преобразователя частоты, однако нужно предусмотреть возможные последствия.

PROMPOWER не несет ответственность за возможные негативные последствия от отключения защитных функций.

Параметрами F9-20, F9-21 и F9-22 настраивается реакция ПЧ на ошибки: Err12, Err13, Err15, Err18, Err19, Err21, Err23, Err25, Err26, Err30, Err31, Err49, Err50.

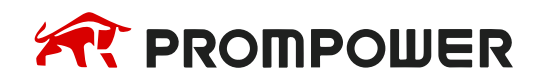

# **6.3 История ошибок**

При обнаружении ошибки преобразователь заносит в энергонезависимую память код ошибки, а также условия, при которых возникла ошибка.

Преобразователь частоты хранит информацию о последних 3 ошибках. Данные о последних ошибках можно просмотреть в группе U0.

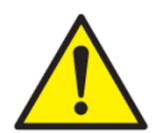

При выходе из строя преобразователя частоты запрещается выполнять процедуру очистки истории ошибок.

При поступлении гарантийного преобразователя частоты в сервисный центр пустая история ошибок может быть основанием для отказа в гарантийном обслуживании.

Последняя ошибка имеет порядковый номер «3».

Таблица 6-3 Структура лога ошибок

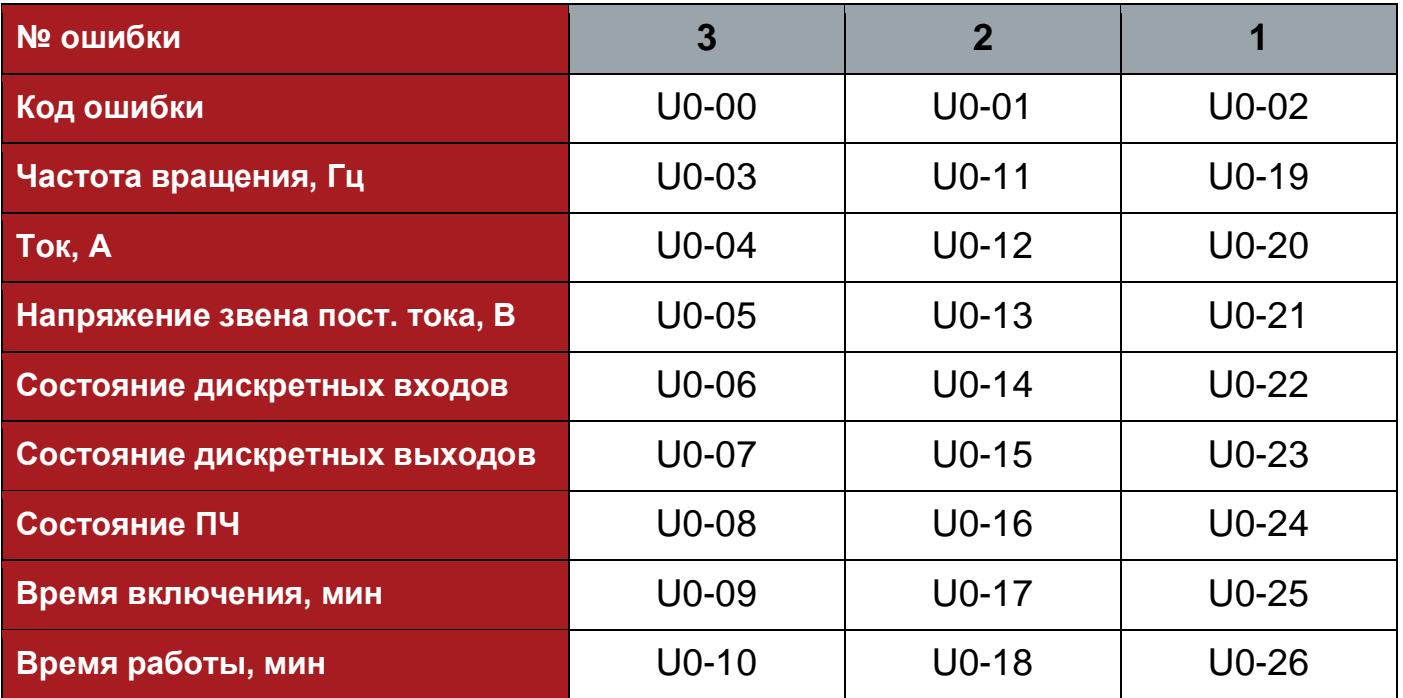

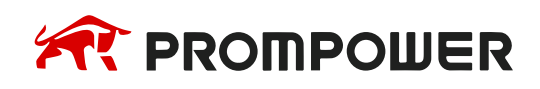

Таблица 6-4 Структура параметров состояния ПЧ U0-08, U0-16, U0-24

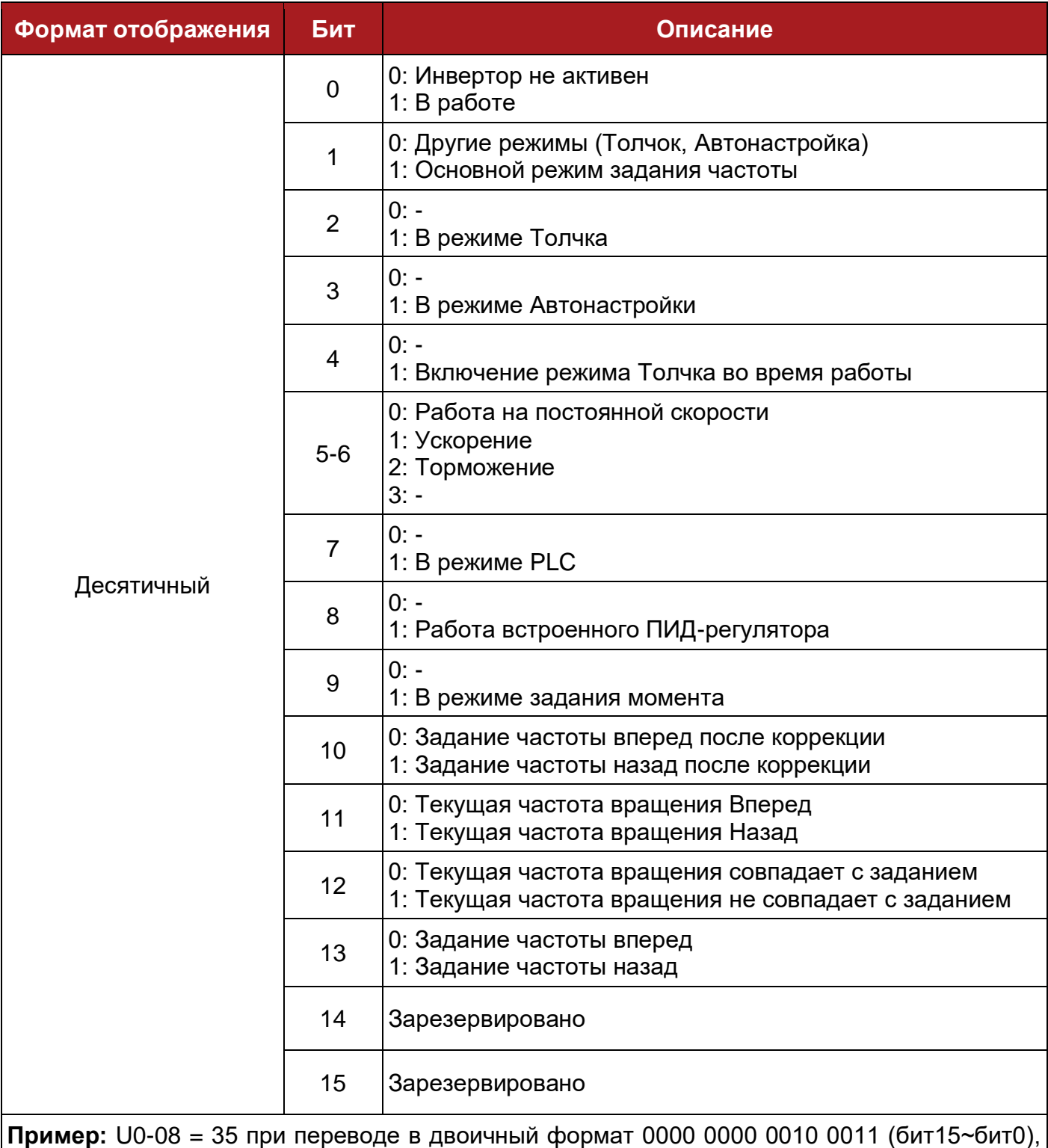

что означает что привод на момент возникновении ошибки был в работе, задание частоты приходило от выбранного источника, происходило ускорение до заданной скорости.

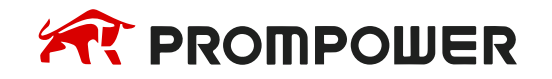

# **7 Техническое обслуживание**

Ключевым фактором, определяющим срок службы преобразователя частоты и его бесперебойную работу, является правильное и своевременное техническое обслуживание (ТО). По существующей статистике, выход из строя преобразователей частоты в подавляющем ряде случаев связан с нарушениями в эксплуатации или техническом обслуживании. Для надежной работы оборудования рекомендуется проводить регулярные ТО, а также соблюдать правила хранения оборудования и порядок подготовки к работе преобразователя частоты после длительного хранения.

## **7.1 Подготовка к техобслуживанию**

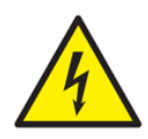

Перед началом работ необходимо убедиться в отсутствии напряжения на силовых клеммах преобразователя частоты и дождаться полной разрядки конденсаторов звена постоянного тока (не менее 10 минут).

Запрещается проводить техническое обслуживание при подключенном электропитании!

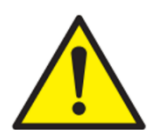

Во время работы радиатор преобразователя частоты нагревается до высоких температур. Необходимо дождаться остывания радиатора для демонтажа преобразователей частоты свыше 30 кВт.

## **7.2 Обслуживание**

Рекомендуется проводить регулярные ТО каждые 3-4 месяца. Если преобразователь частоты работает в неблагоприятных условиях окружающей среды, работает с сильными вибрациями, в условиях морского побережья или работает с дерейтингом, периодичность ТО следует сократить до 2-3 месяцев.

В течение регулярного ТО следует выполнять следующие мероприятия:

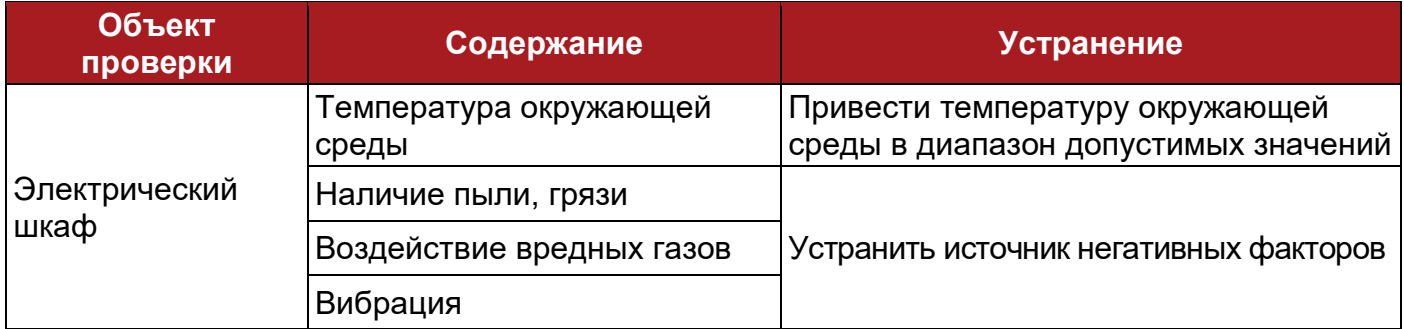

Таблица 7-1 Перечень проверок в ходе регулярного ТО

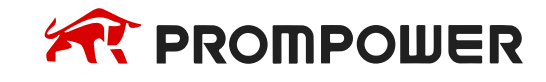

**Механическая установка**

**Электрические подключения**

**Ввод в эксплуатацию Диагностика Параметры**

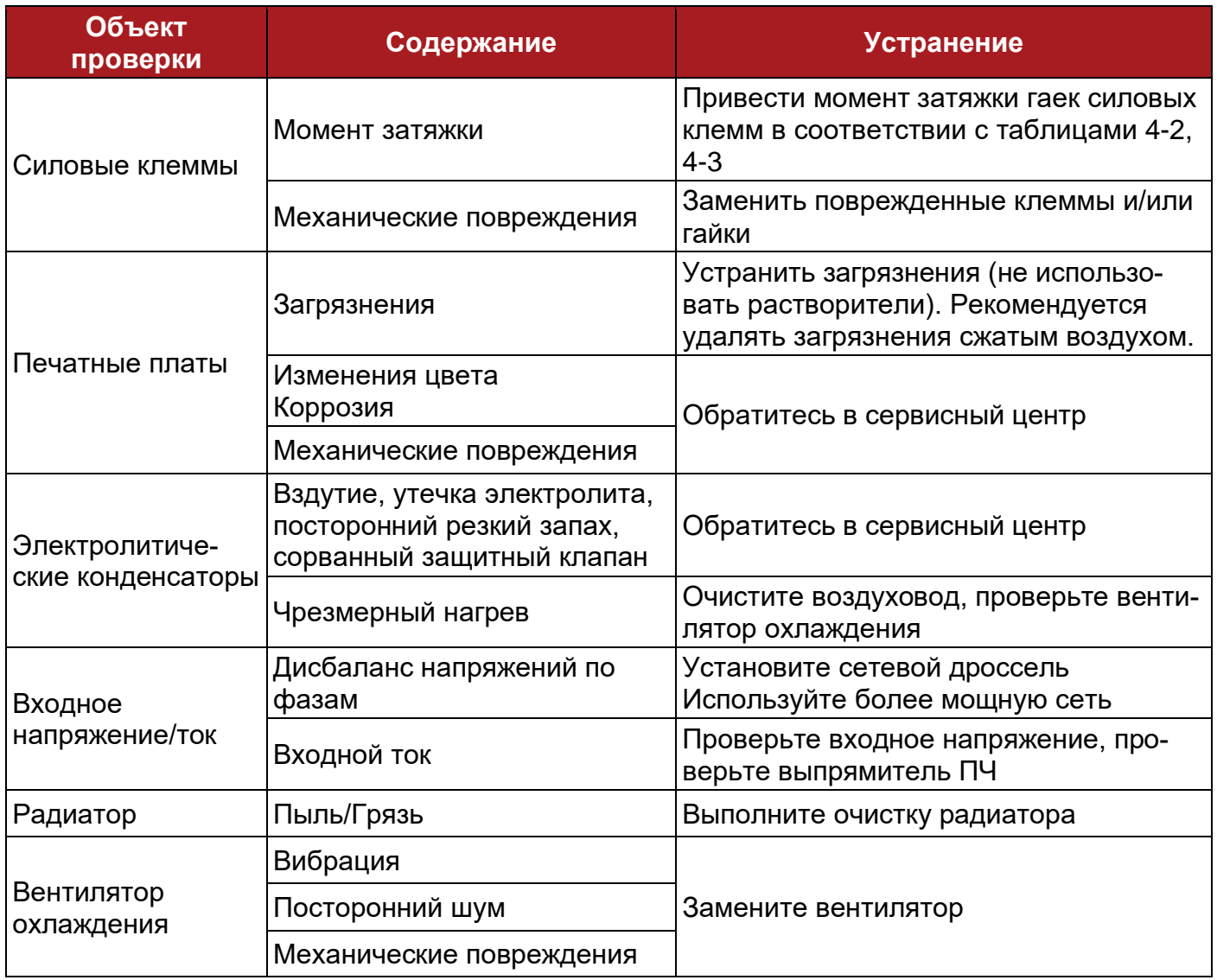

Компоненты преобразователя частоты имеют свой естественный износ и срок службы. Можно увеличить срок службы преобразователя частоты своевременно выполняя ТО, обеспечивая соблюдение допустимых условий окружающей среды и периодически меняя неисправные компоненты [\(Таблица 7-2\)](#page-92-0).

<span id="page-92-0"></span>Таблица 7-2 Ориентировочный срок службы компонентов

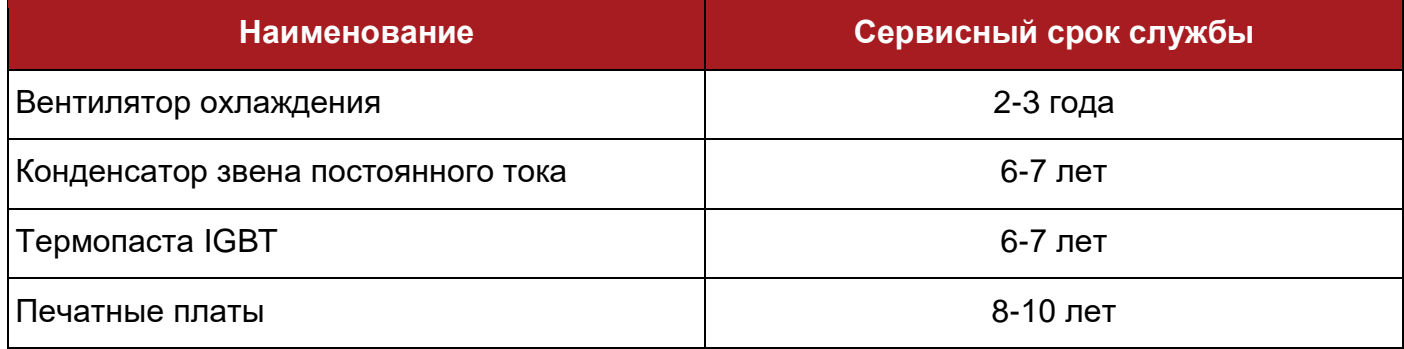

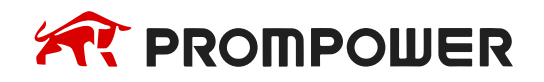

## **7.3 Замена вентилятора охлаждения**

Наиболее частой причиной выхода из строя преобразователей частоты является перегрев. Повышенная температура негативно сказывается на сроке службы конденсаторов, силовых полупроводниковых устройств и устройства в целом.

Одновременно с этим вентиляторы охлаждения имеют самый низкий рабочий ресурс, поэтому своевременная замена вентиляторов является залогом надежной, долговременной работы.

Преобразователи частоты допускают замену вентиляторов охлаждения конечным пользователем.

Для замены допускается использовать только оригинальные компоненты. Для приобретения вентиляторов обратитесь к официальному дилеру или в авторизованный сервисный центр.

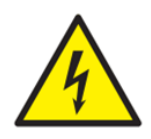

Запрещается проводить проверку, демонтаж, отключение, подключение при включенном питании ПЧ!

После отключения силового питания необходимо выждать не менее 10 минут для разрядки конденсаторов звена постоянного тока.

## **7.4 Хранение**

Температура окружающей среды должна находится в пределах -20°С…+60°С, в закрытом помещении с относительной влажностью окружающей среды не более 90%, без образования конденсата и/или льда.

Запрещено хранить оборудования в средах с агрессивными газами, масляным и/или соляным туманом.

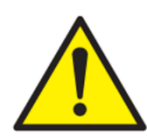

Во время хранения необходимо 1 раз в год подключать преобразователь частоты к питающей сети на 1 час для восстановления оксидного слоя электролитических конденсаторов.

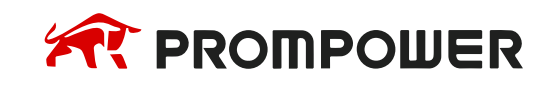

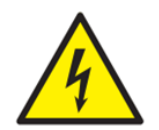

Во избежание выхода из строя запрещается подавать силовое напряжение на преобразователь частоты, если срок хранения превышает 2 года и не проводились ежегодные включения.

В таких случаях перед включением необходимо провести процедуру формовки конденсаторов. Для этого с помощью регулируемого источника напряжения необходимо ступенчато увеличить напряжение на входных клеммах ПЧ от 0 до номинального значения с шагом 50 В и длительностью шага 15 минут.

Дополнительно необходимо контролировать напряжение в звене постоянного тока. Если при стабильном напряжении на входе ПЧ в звене постоянного тока наблюдаются периодические просадки напряжения, следует обраться в авторизованный сервисный центр для диагностики состояния ПЧ.

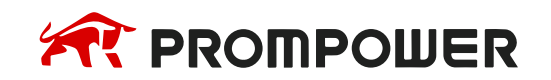

## **8.1 Зависимость выходного тока от частоты ШИМ**

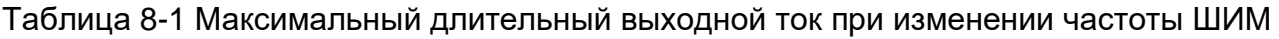

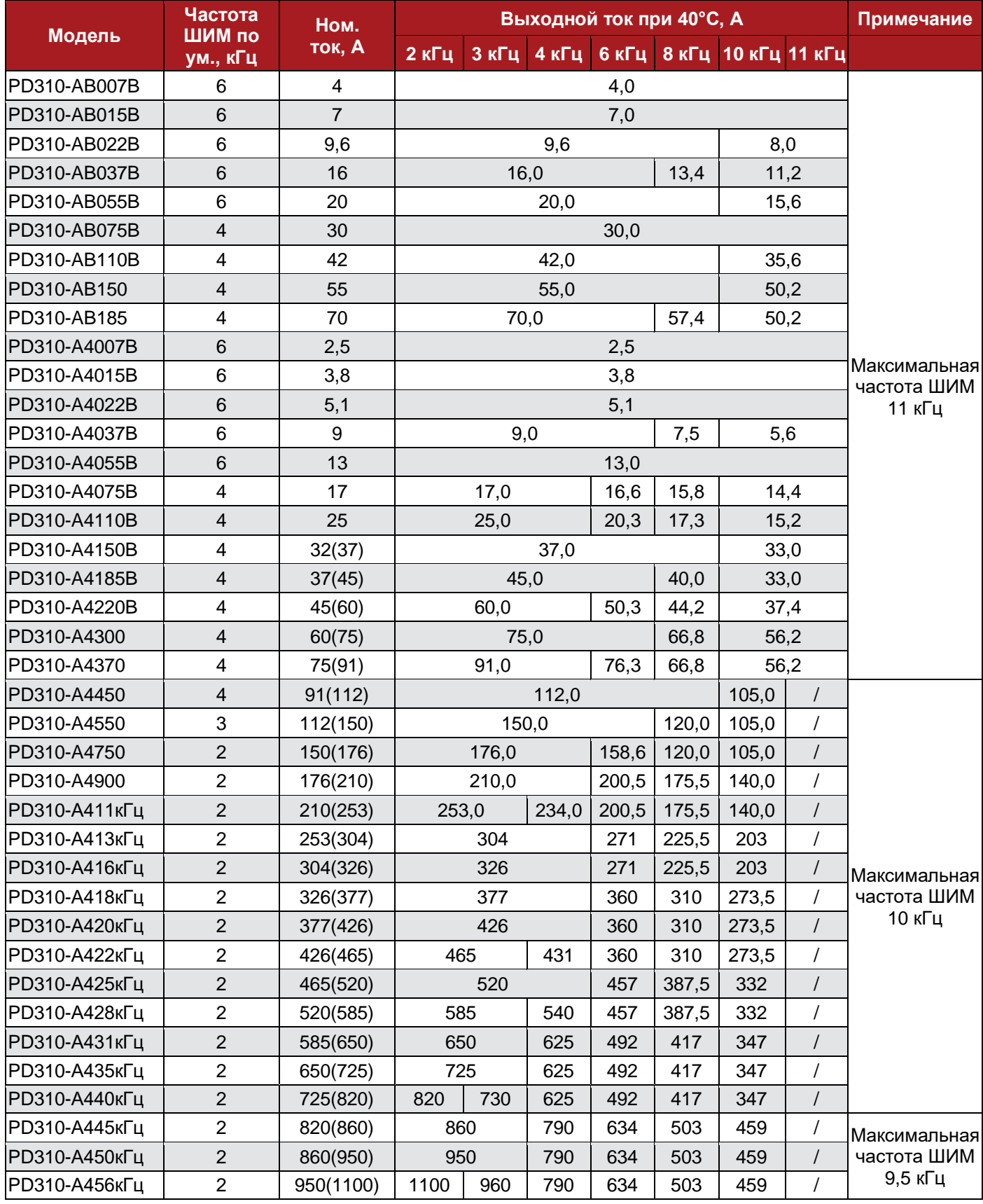

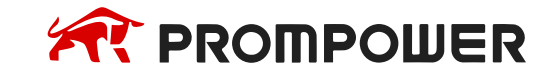

## **8.2 Рассеиваемая мощность и метод охлаждения**

Таблица 8-2 Тепловые потери

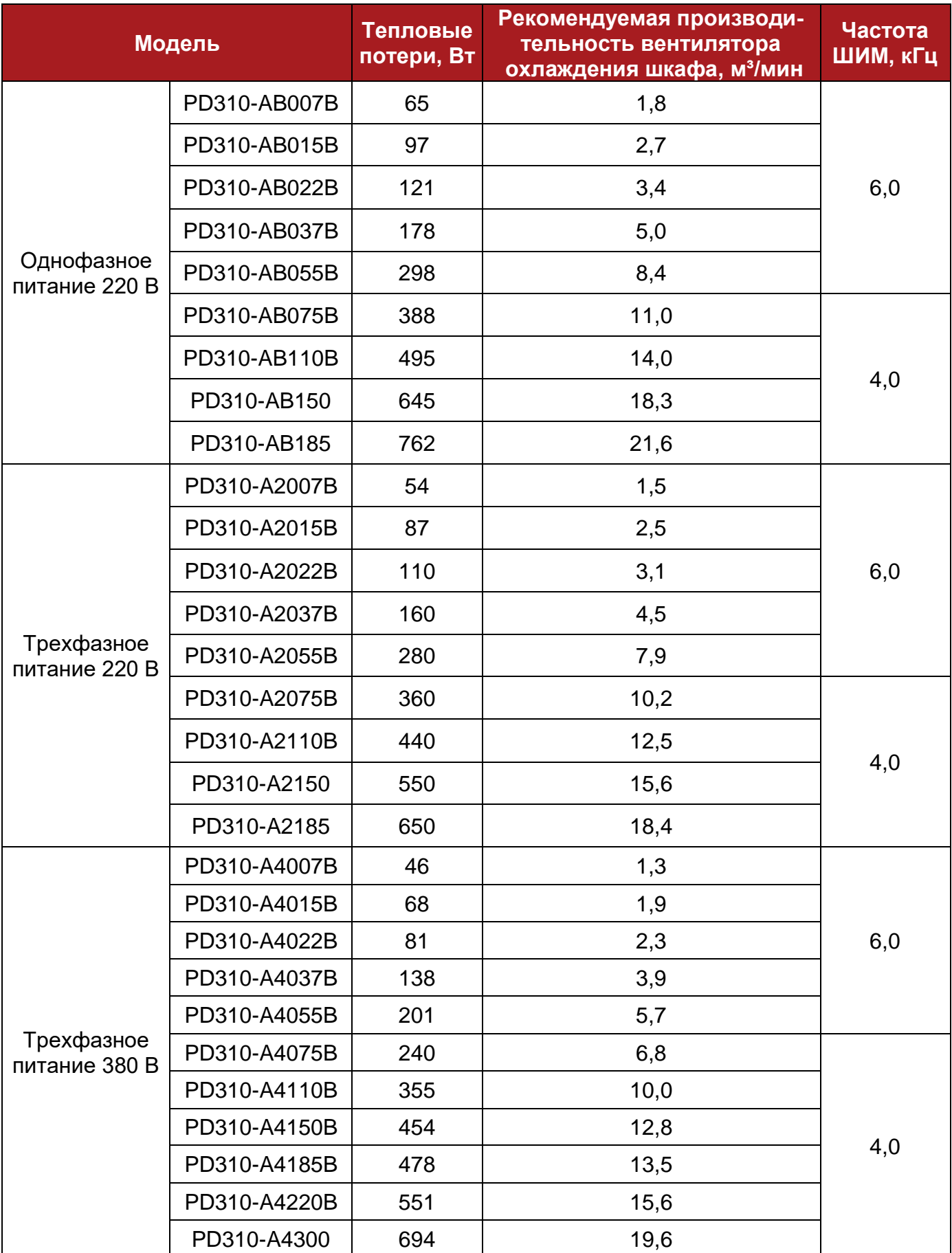

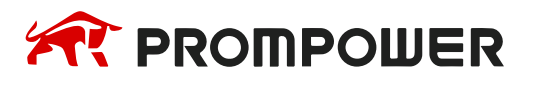

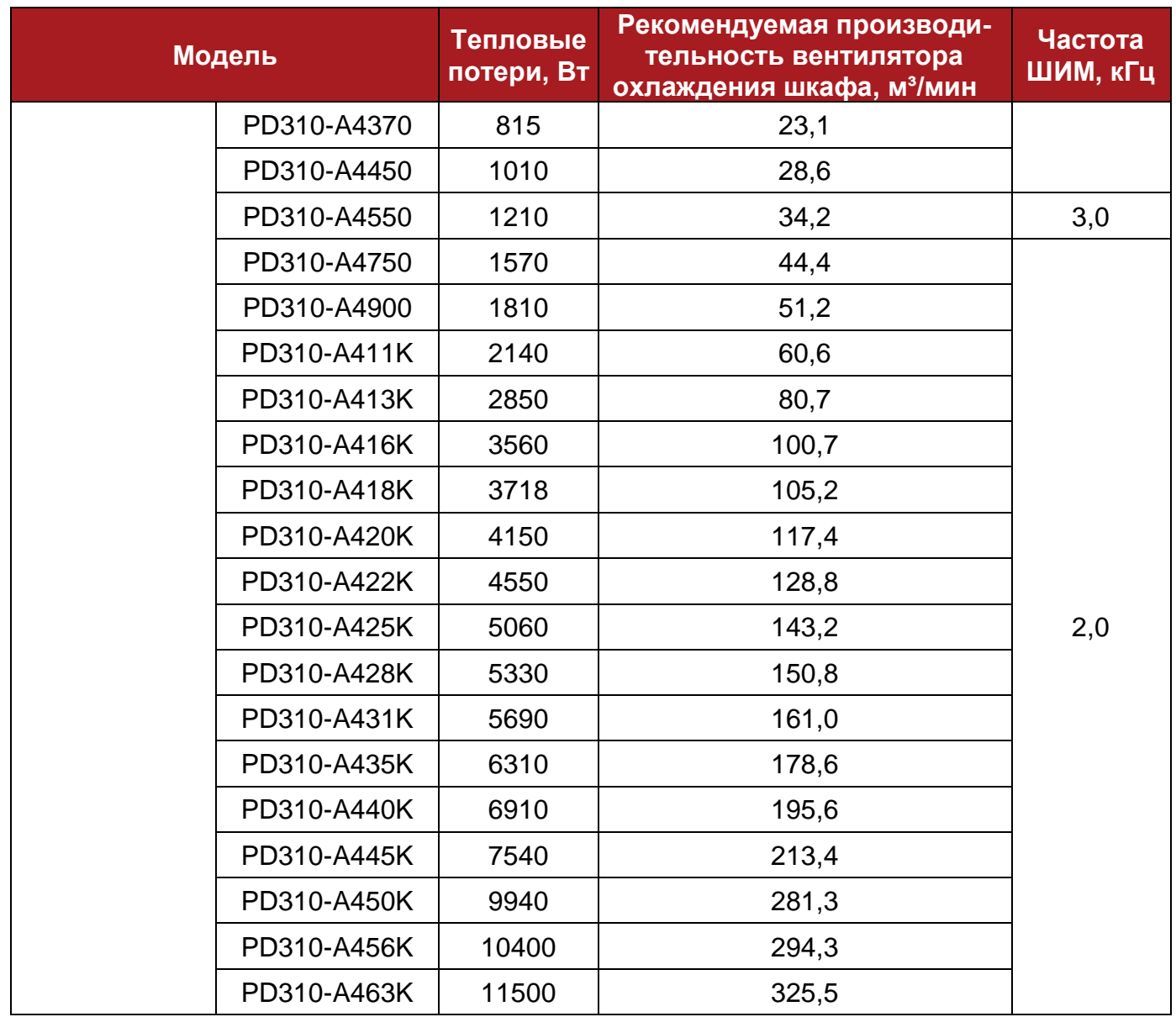

#### **Метод охлаждения:** Принудительная вентиляция

Таблица 8-3 Расположение и количество вентиляторов охлаждения

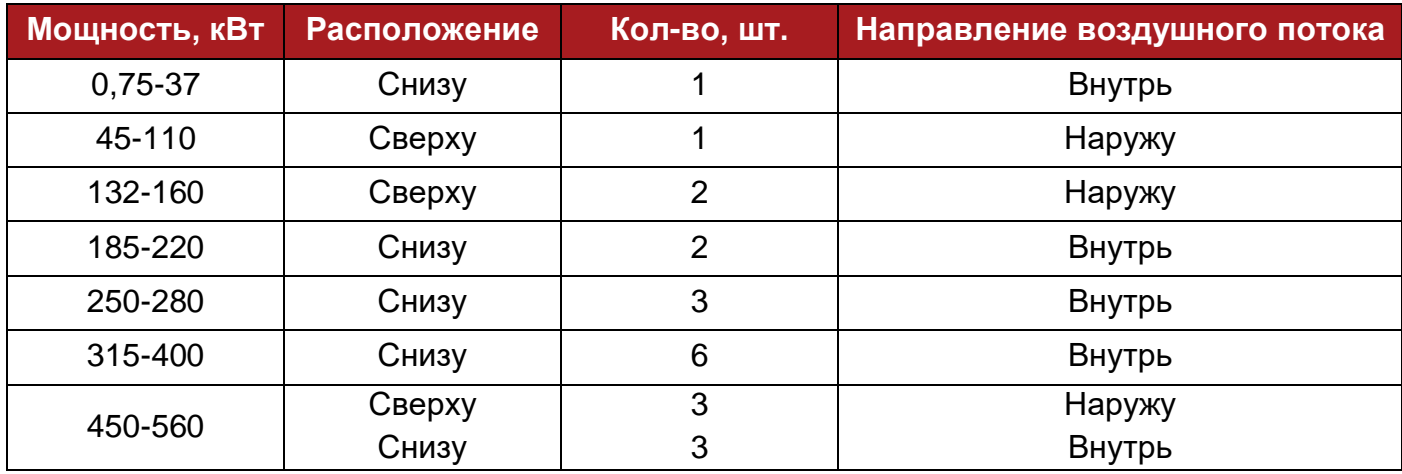

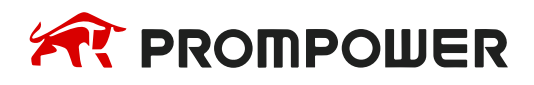

#### **8.3 Требования к сетевому электропитанию**

#### **Напряжение:**

Преобразователи частоты 200 В, 1 ф: 200 до 240 В  $\pm$ 15% Преобразователи частоты 200 В, 3 ф: 200 до 240 В  $\pm$ 15% Преобразователи частоты 400 В, 3 ф: 380 до 480 В  $\pm 15\%$ 

**Максимальный дисбаланс фаз:** обратная последовательность фаз 2% (эквивалентно рассогласованию фаз по напряжению на 3%) согласно IEC61800-2

**Диапазон частот:** 50/60 Гц ±5%

**Типы сетей питания:** TN-S, TN-С, TN-C-S, TT и IT

#### **8.4 ЭМС фильтр, ток утечки**

**Встроенный ЭМС фильтр:** C3 согласно с заводской частотой ШИМ и длиной кабеля до электродвигателя <20 м, согласно IEC 61800-3:2018

**Типовой ток утечки:** <30 мА

**Максимальный ток утечки:** <300 мА

#### **8.5 Температура, влажность и высота над уровнем моря**

**Рабочий диапазон внешней температуры:** -10…+50°С с дерейтингом выходного тока на 1% на каждый 1°С при температуре свыше 40°С

**Температура хранения:** -20…+60°С

**Относительная влажность:** 5...95% без образования конденсата

**Высота над уровнем моря:** 0…2000 м с дерейтингом выходного тока на 1% на каждые 100 м свыше 1000 м

#### **8.6 Класс защиты**

**Класс защиты:** IP20 – защита от частиц среднего размера (>12 мм), без защиты от проникновения воды

#### **8.7 Защита от коррозийных газов**

Концентрация коррозийных газов в окружающей среде не должна превышать пределов по классу 3C1 стандарта IEC 60721-3-3.

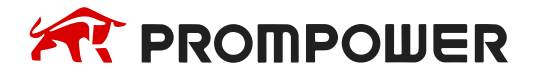

#### **8.8 Вибрация**

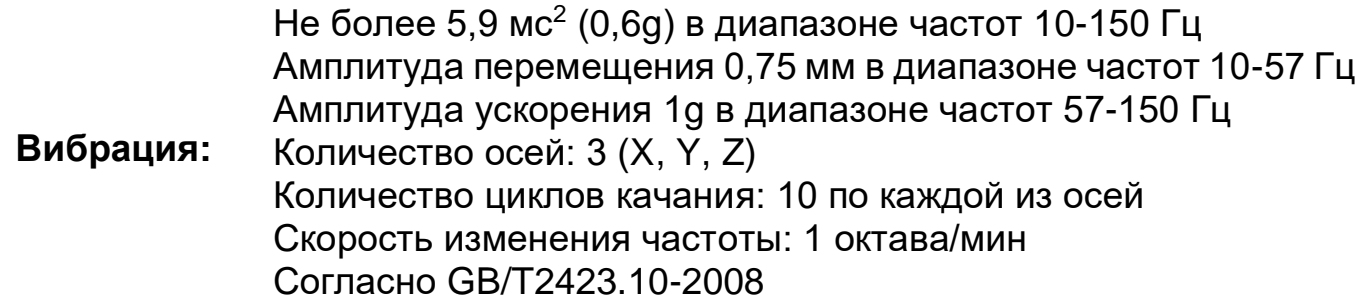

#### **8.9 Число запусков в час (прерыванием питания)**

**Число запусков в час (прерыванием электропитания):** 12 с равными паузами между запусками

**Число запусков в час без прерывания электропитания:** не ограничено

#### **8.10 Время запуска**

Таблица 8-4 Время от момента подачи на преобразователь частоты питания до готовности управлять электродвигателем

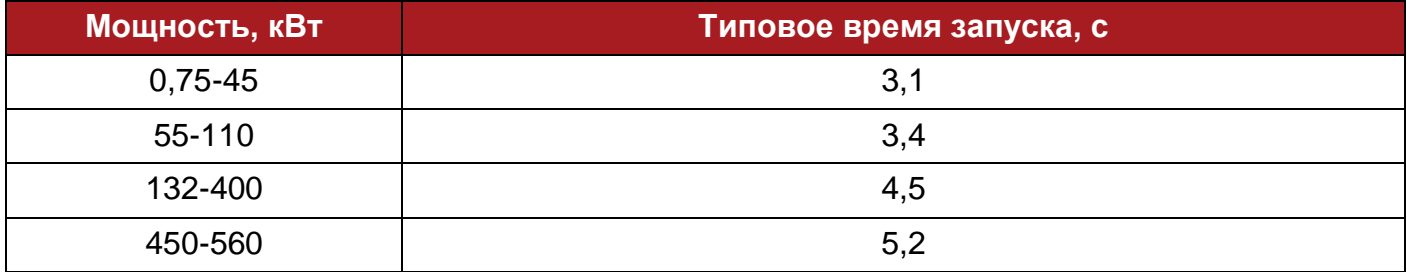

#### **8.11 Выходная частота, точность поддержания частоты**

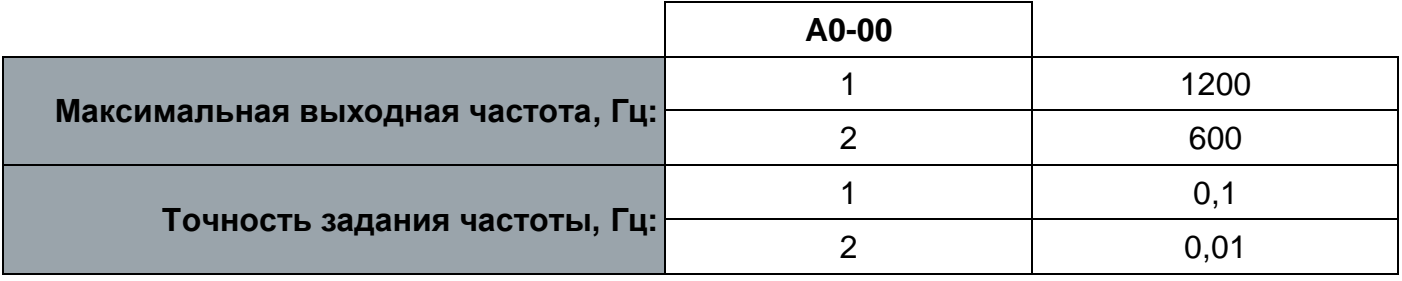

**U/f** ±1%

**Точность поддержания заданной частоты: SVC** ±0,5%

**FVC** ±0,02%

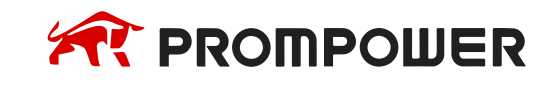

### **8.12 Максимальная длина кабеля двигателя**

Высокая скорость нарастания выходного напряжения, а также несогласованность волновых сопротивлений преобразователя, кабеля двигателя и электродвигателя приводят к эффекту отражения волн напряжения, в результате которых на обмотках электродвигателя могут появляться перенапряжения, превышающие номинальное напряжение в 2-3 раза.

Следует ограничивать максимальную величину кабеля двигателя для ограничения величины перенапряжений. В таблицах 8-5 и 8-6 приведены рекомендуемые ограничения максимальной длины кабеля между преобразователем и электродвигателем. В случае если длина кабеля не может быть уменьшена, для защиты от перенапряжений можно использовать вспомогательное оборудование – моторные дроссели и синус-фильтры. Рекомендации по моделям вспомогательного оборудования изложены в главе 9.

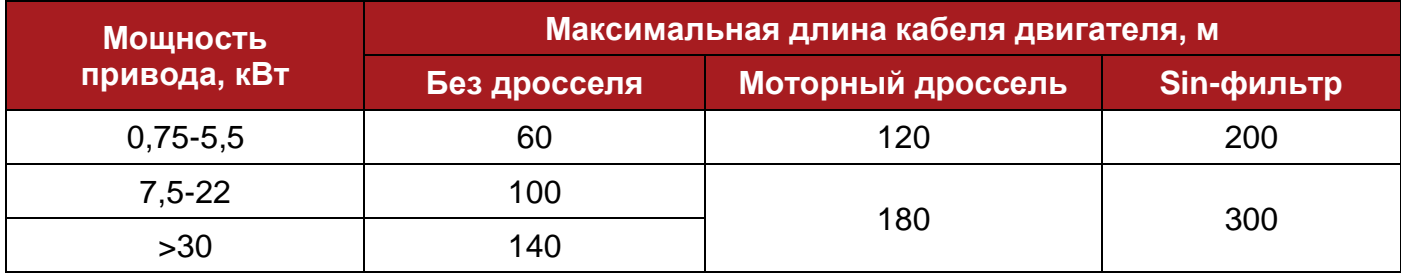

Таблица 8-5 Максимальная длина кабеля электродвигателя 400 В

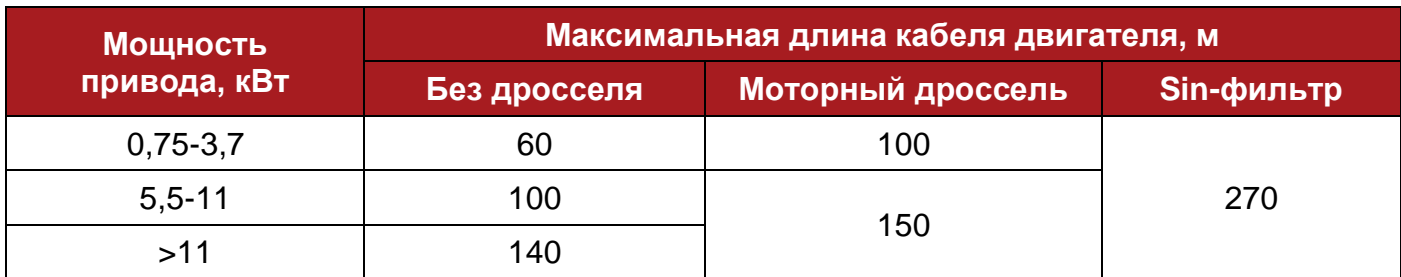

Таблица 8-6 Максимальная длина кабеля электродвигателя 230 В

#### **8.13 Минимальное сопротивление тормозного резистора**

Тормозной резистор выбирается исходя из типа приводного механизма и запасенной энергии торможения.

В главе 9 даны рекомендации по подбору конкретных моделей тормозных резисторов и внешних блоков торможения.

При подборе тормозных резисторов рекомендуется выбирать резисторы с сопротивлением на 10-15% больше, чем минимально допустимое (Таблица 8-7).

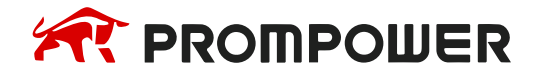

Таблица 8-7 Минимальное сопротивление тормозного резистора

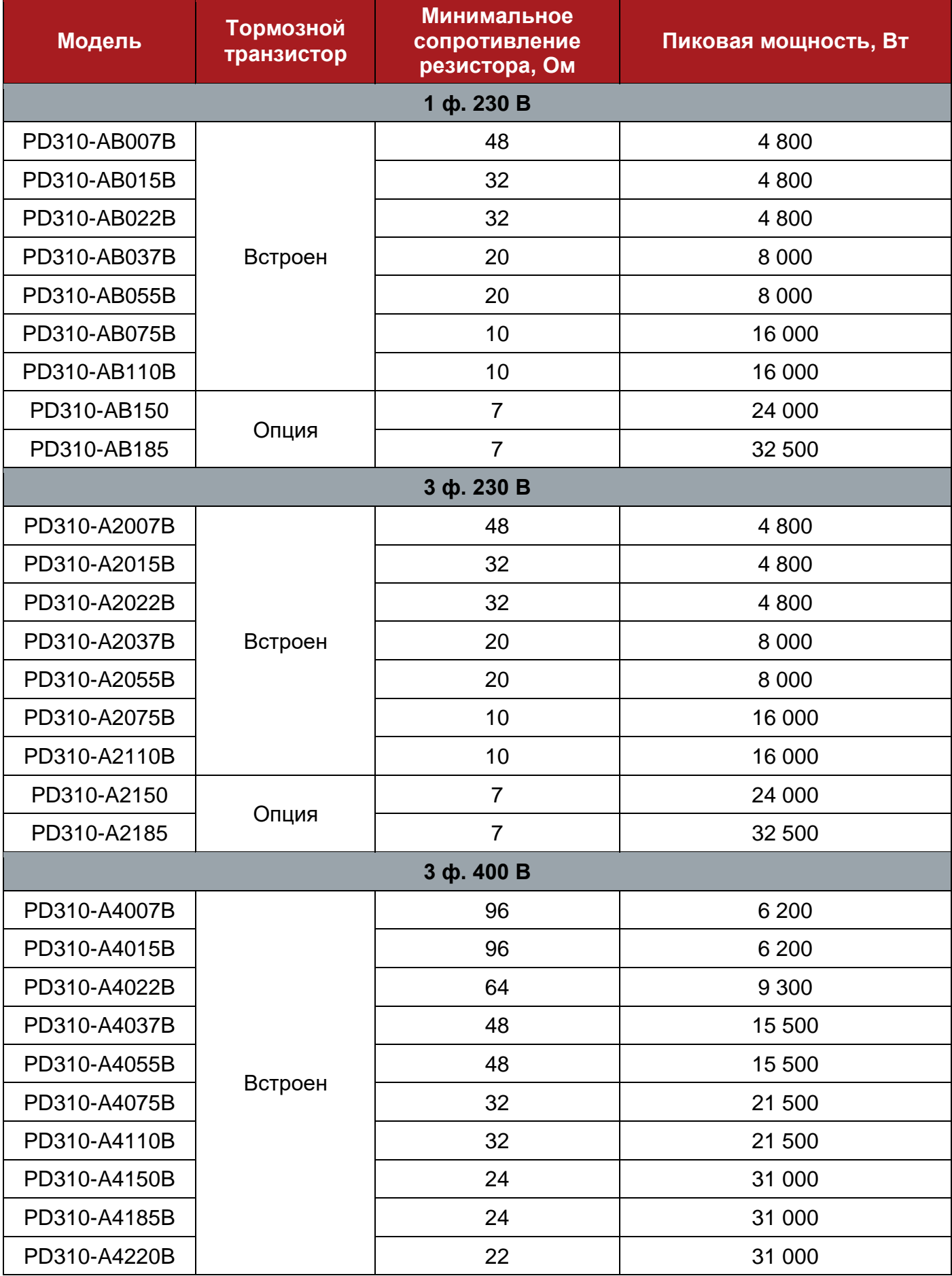

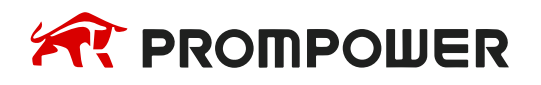

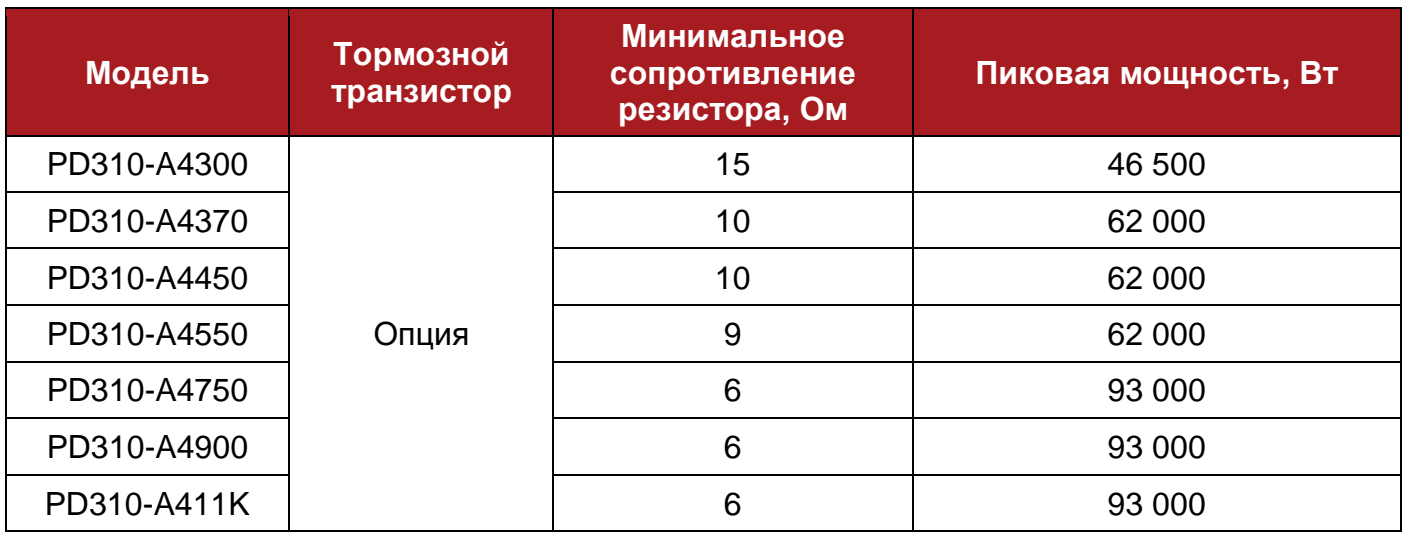

#### **8.14 Габаритные размеры, масса**

- В высота, включая монтажные кронштейны
- Ш ширина
- Г глубина при монтаже на поверхность
- П\* выступ перед монтажной панелью при монтаже в проем панели
- З\* глубина после монтажной панели при монтаже в проем панели

Таблица 8-8 Габаритные размеры и масса

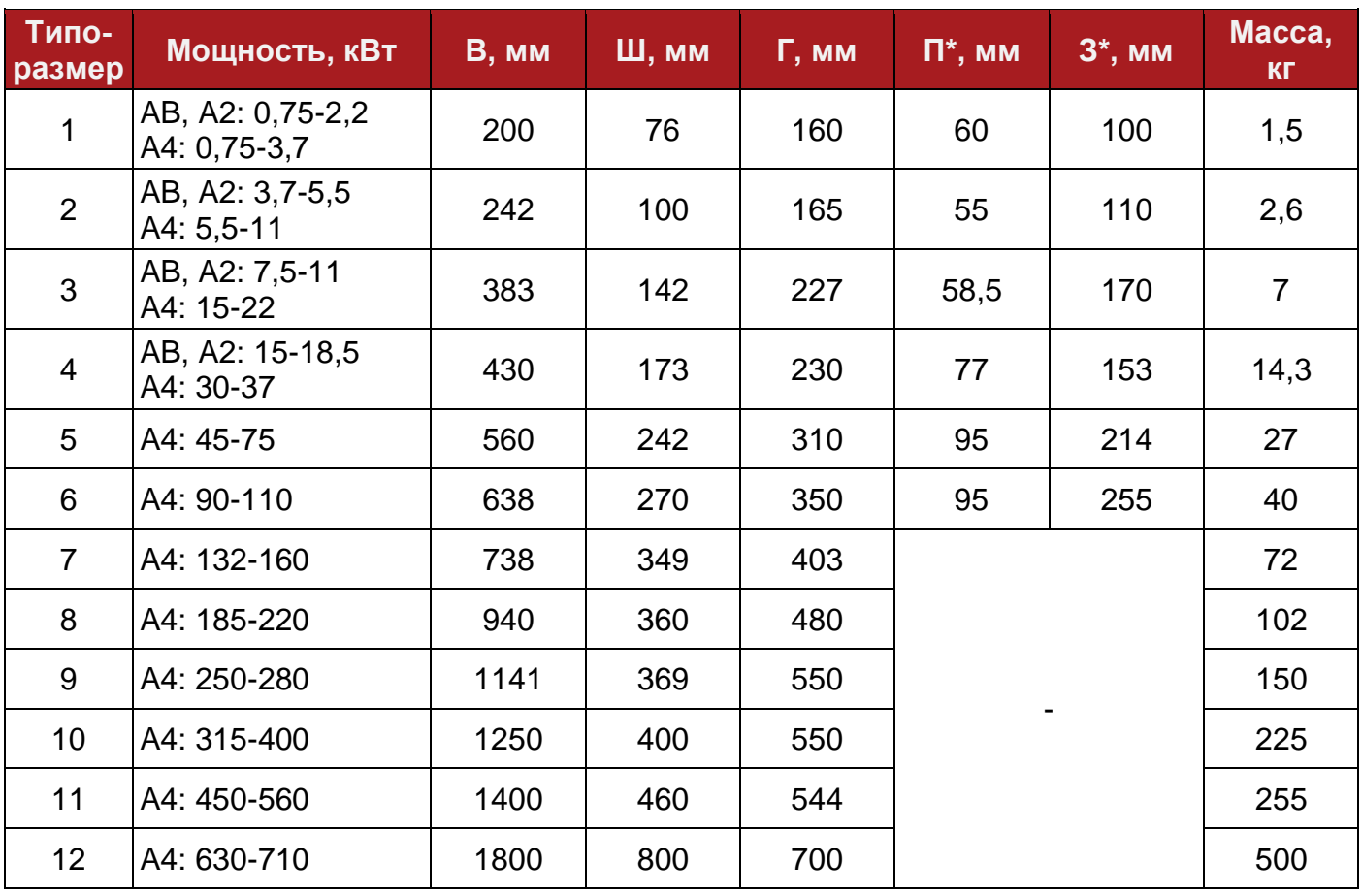

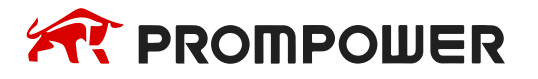

# **9 Дополнительные устройства**

В данной главе приведены рекомендации по подбору вспомогательных устройств, использующихся совместно с преобразователем частоты.

## **9.1 Быстродействующие предохранители, контакторы и автоматические выключатели**

Таблица 9-1 Быстродействующие предохранители, контакторы и автоматические выключатели

|              | мощность,<br>кВт | Номинальная Номинальный<br>входной ток,<br>A | Быстродействующий<br>предохранитель |       | Линейный<br>контактор        | <b>Автоматический</b><br>выключатель |
|--------------|------------------|----------------------------------------------|-------------------------------------|-------|------------------------------|--------------------------------------|
| Модель       |                  |                                              | <b>Номинальный</b><br>ток, А        | Класс | <b>Номинальный</b><br>ток, А | <b>Номинальный</b><br>ток, А         |
| 1ф. 220 В    |                  |                                              |                                     |       |                              |                                      |
| PD310-AB007B | 0,75             | 8,2                                          | 15                                  | gR    | 12                           | 13                                   |
| PD310-AB015B | 1,5              | 14                                           | 20                                  | gR    | 25                           | 25                                   |
| PD310-AB022B | 2,2              | 23                                           | 30                                  | gR    | 26                           | 32                                   |
| PD310-AB037B | 3,7              | 33                                           | 60                                  | gR    | 38                           | 50                                   |
| PD310-AB055B | 5,5              | 40                                           | 70                                  | gR    | 50                           | 63                                   |
| PD310-AB075B | 7,5              | 58                                           | 100                                 | gR    | 65                           | 80                                   |
| PD310-AB110B | 11               | 84                                           | 125                                 | gR    | 95                           | 125                                  |
| PD310-AB150  | 15               | 110                                          | 200                                 | gR    | 150                          | 180                                  |
| PD310-AB185  | 18,5             | 140                                          | 250                                 | gR    | 185                          | 250                                  |
| 3ф. 220 В    |                  |                                              |                                     |       |                              |                                      |
| PD310-A2007B | 0,75             | 4,8                                          | 10                                  | gR    | 9                            | 6                                    |
| PD310-A2015B | 1,5              | 8,8                                          | 15                                  | gR    | 12                           | 13                                   |
| PD310-A2022B | 2,2              | 12                                           | 20                                  | gR    | 16                           | 16                                   |
| PD310-A2037B | 3,7              | 21                                           | 30                                  | gR    | 26                           | 32                                   |
| PD310-A2055B | 5,5              | 26                                           | 60                                  | gR    | 38                           | 50                                   |
| PD310-A2075B | 7,5              | 39                                           | 70                                  | gR    | 50                           | 63                                   |
| PD310-A2110B | 11               | 55                                           | 100                                 | gR    | 65                           | 80                                   |
| PD310-A2150  | 15               | 60                                           | 100                                 | gR    | 65                           | 80                                   |
| PD310-A2185  | 18,5             | 75                                           | 125                                 | gR    | 95                           | 100                                  |

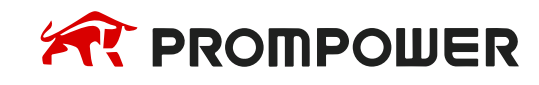

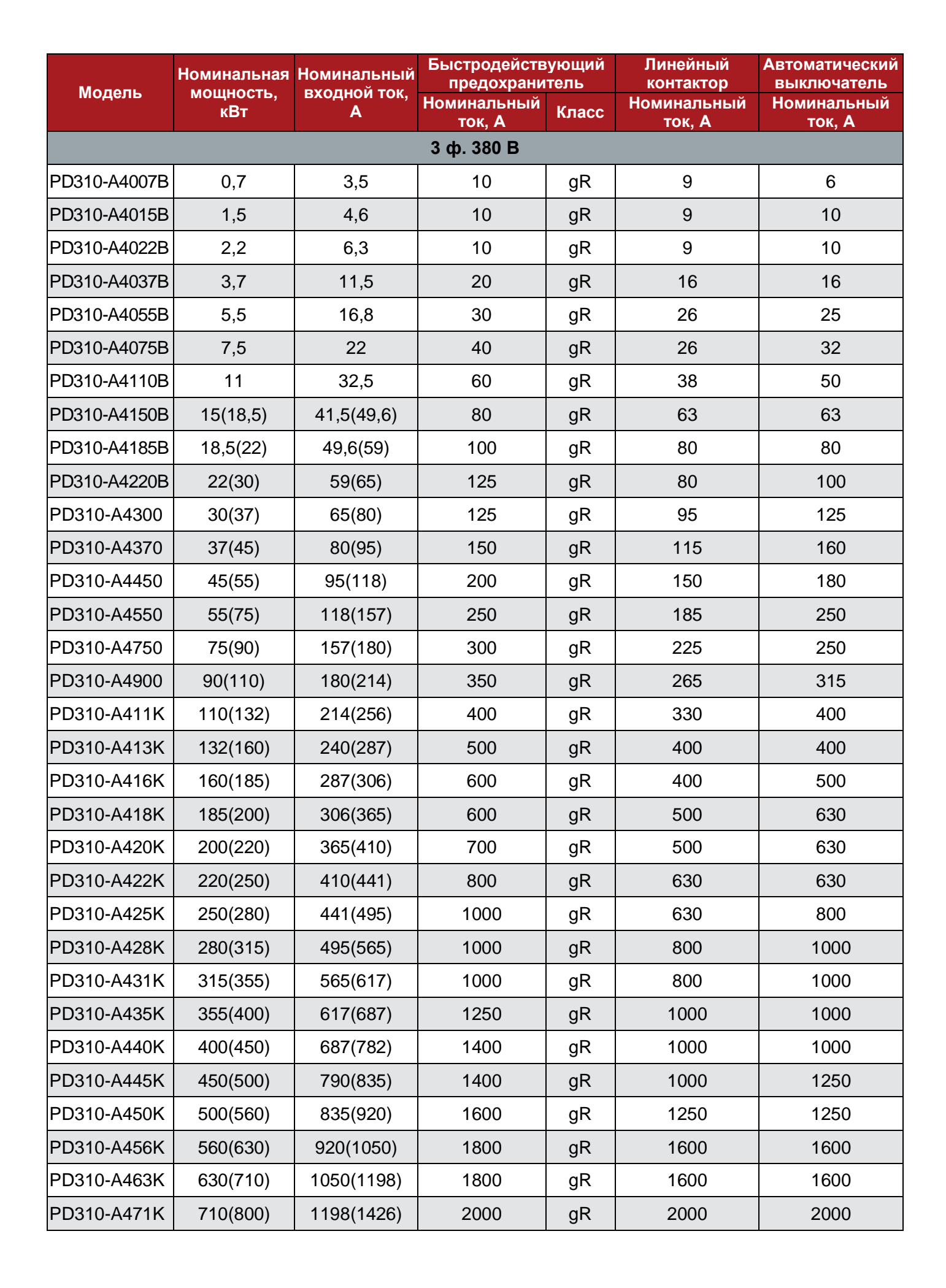

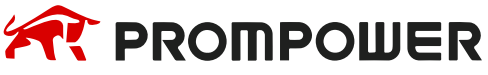

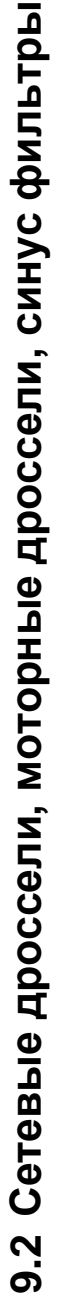

Таблица 9-2 Сетевые дроссели, моторные дроссели, синус фильтры Таблица 9-2 Сетевые дроссели, моторные дроссели, синус фильтры

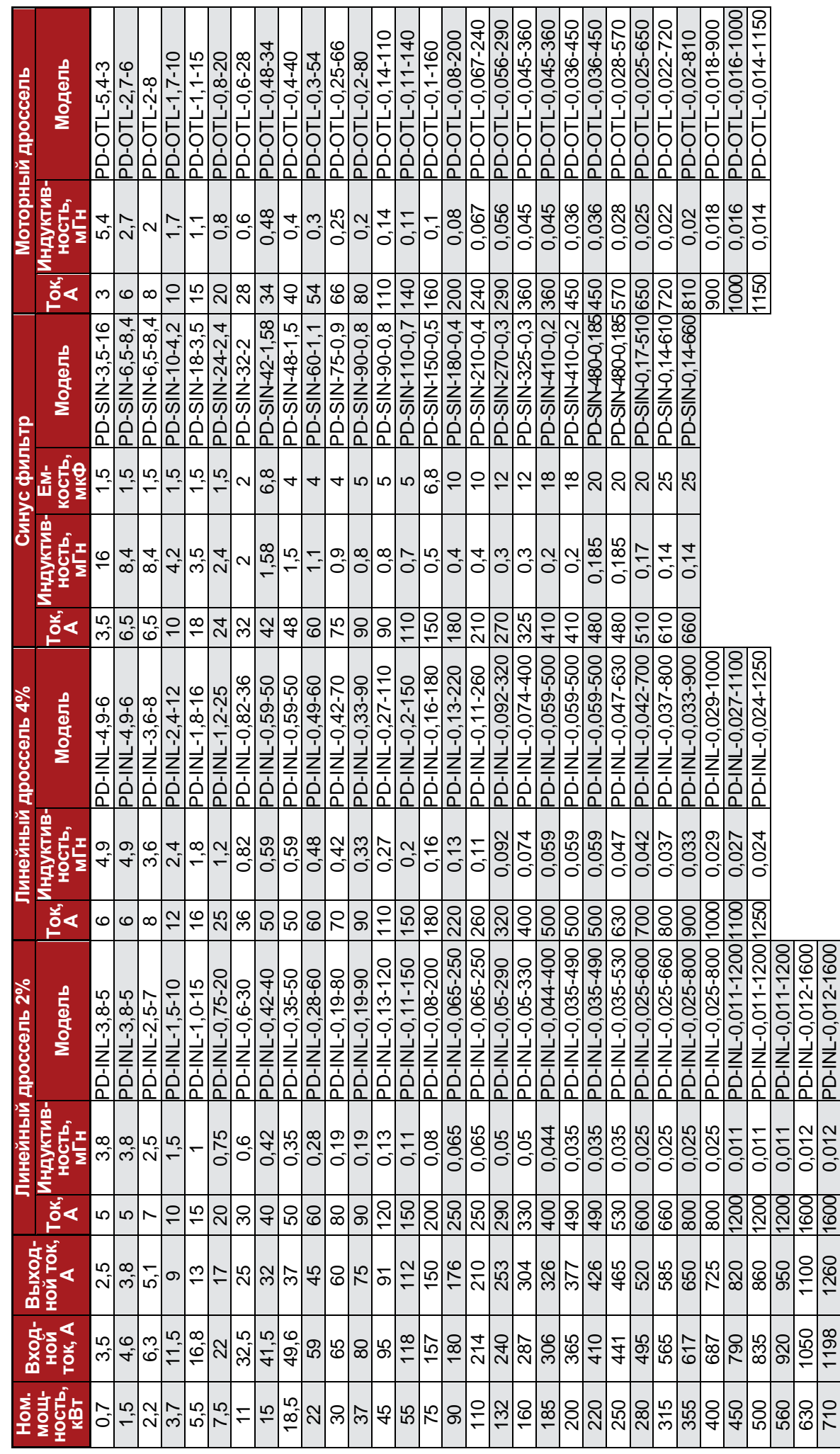

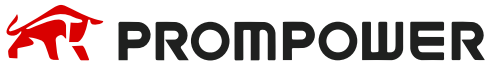

## **9.3 Внешние ЭМС фильтры**

Таблица 9-3 Внешние ЭМС-фильтры

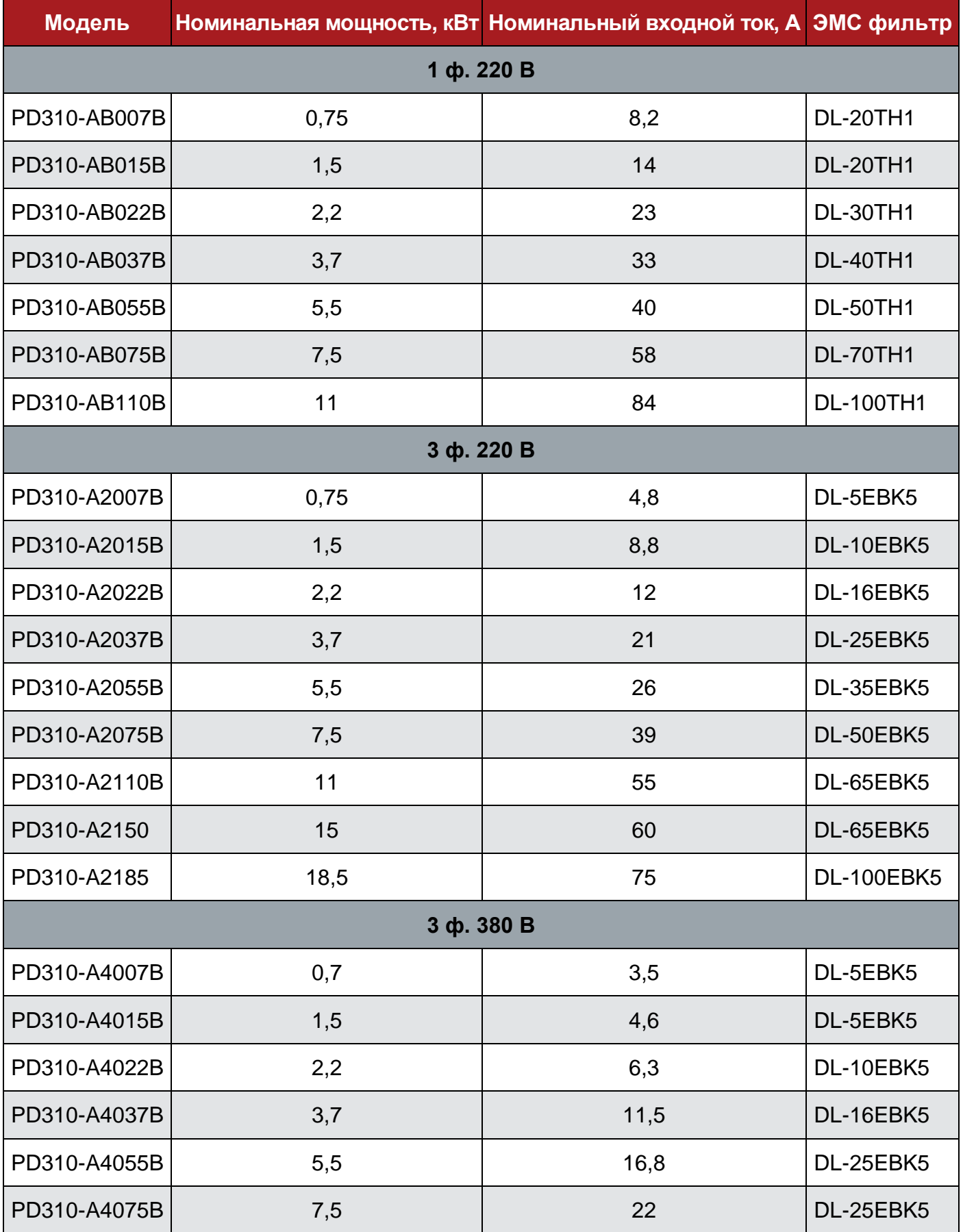

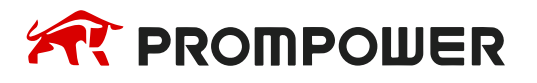

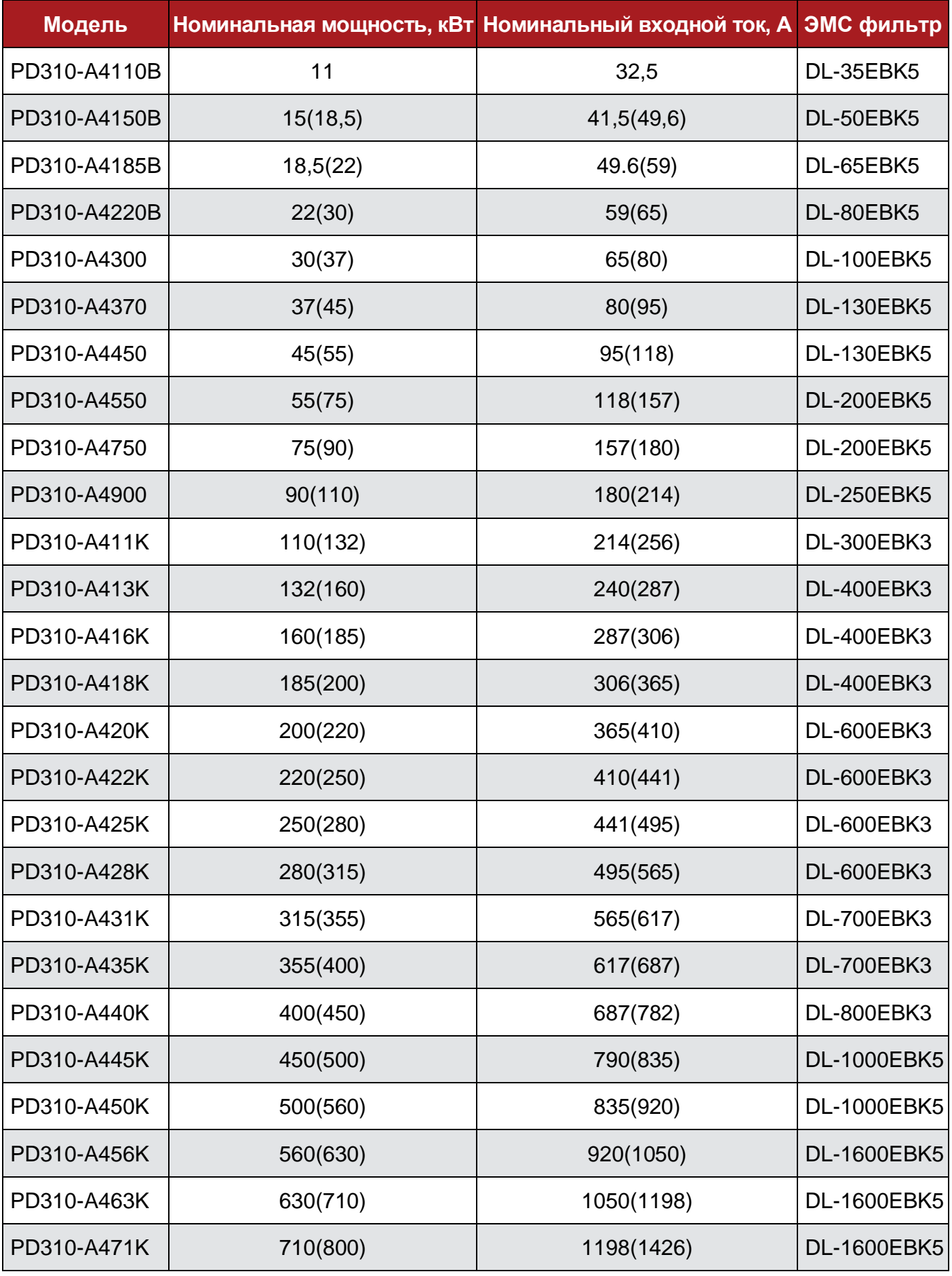

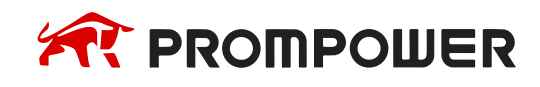
9.4 Тормозные резисторы **9.4 Тормозные резисторы**

В таблице 9-4 приведены рекомендуемые сопротивления и мощности тормозных резисторов для наиболее распро-В таблице 9-4 приведены рекомендуемые сопротивления и мощности тормозных резисторов для наиболее распространенных циклов работы приводных механизмов: продолжительность торможения 10% и 40%. страненных циклов работы приводных механизмов: продолжительность торможения 10% и 40%.

Таблица 9-4 Рекомендуемые модели тормозных резисторов Таблица 9-4 Рекомендуемые модели тормозных резисторов

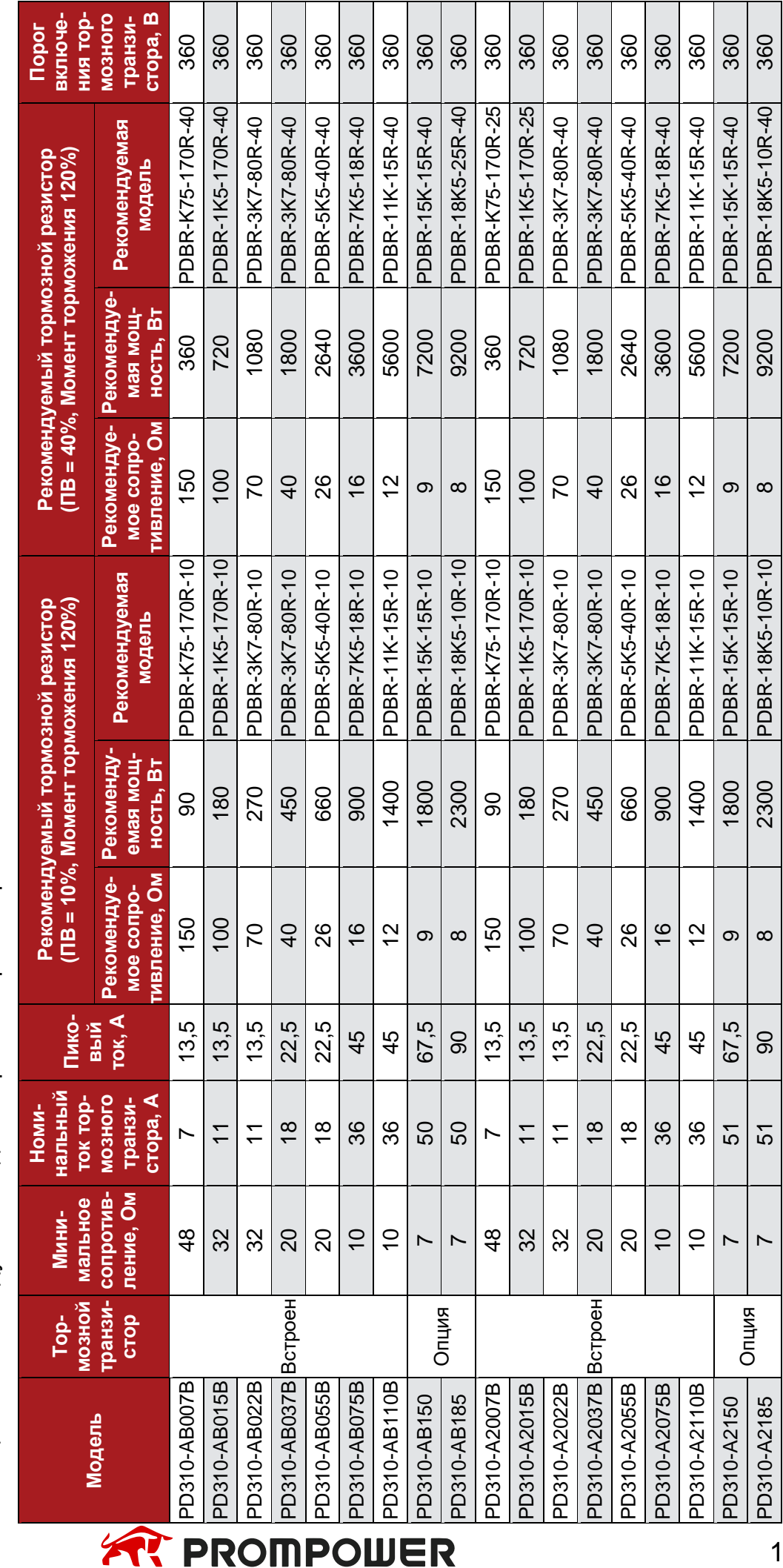

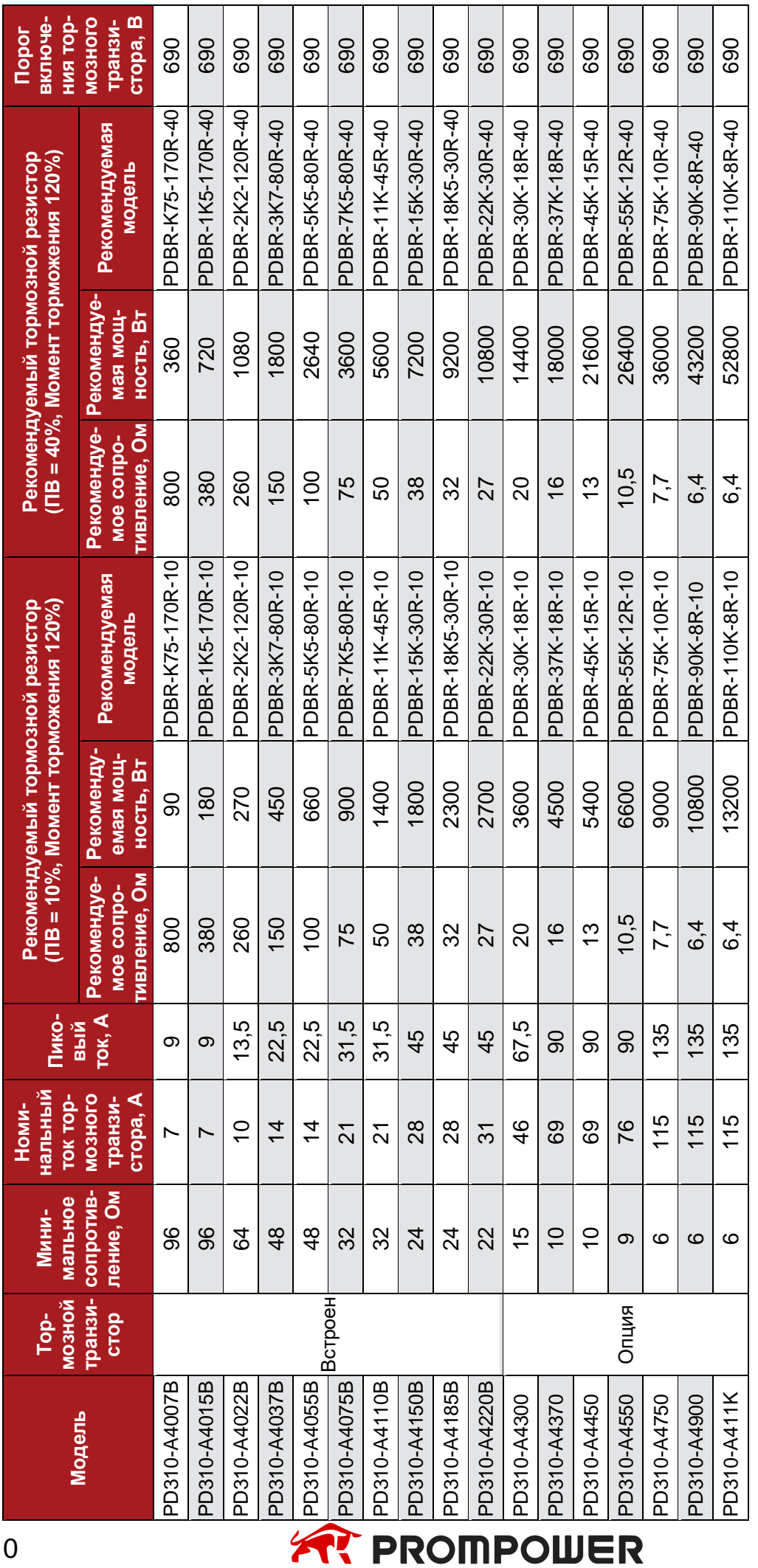

# **10 Список параметров**

В данной главе приведен краткий справочник по параметрам преобразователя частоты, в котором указаны их единицы измерения, диапазон изменения и приведены адреса в EEPROM и RAM памяти для работы с коммуникационными интерфейсами.

### **10.1 Структура параметров**

Параметры преобразователя частоты разделены на группы, в зависимости от своей функциональной принадлежности.

Таблица 10-1 Группы параметров преобразователя частоты

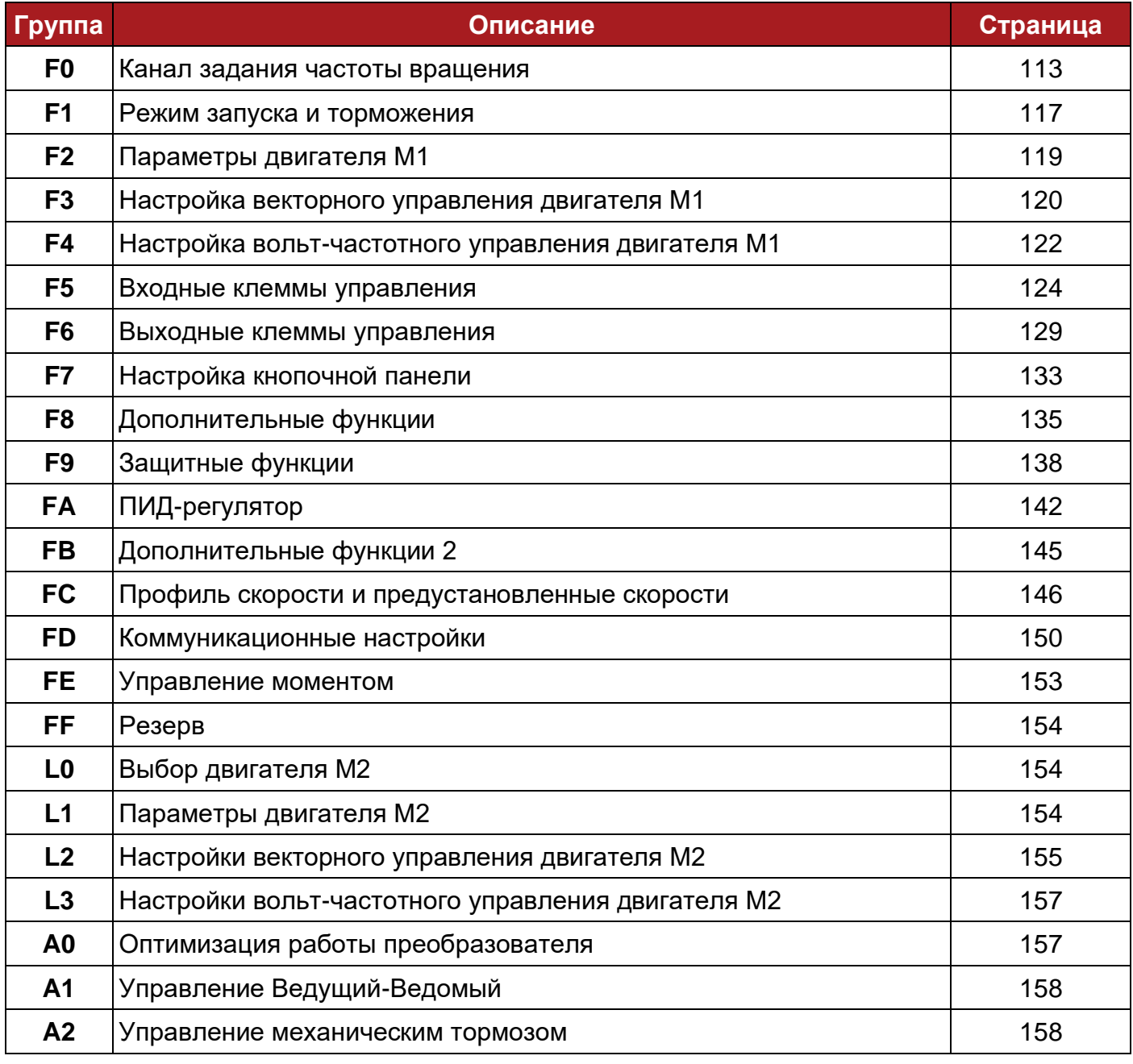

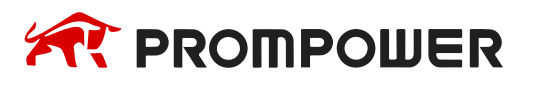

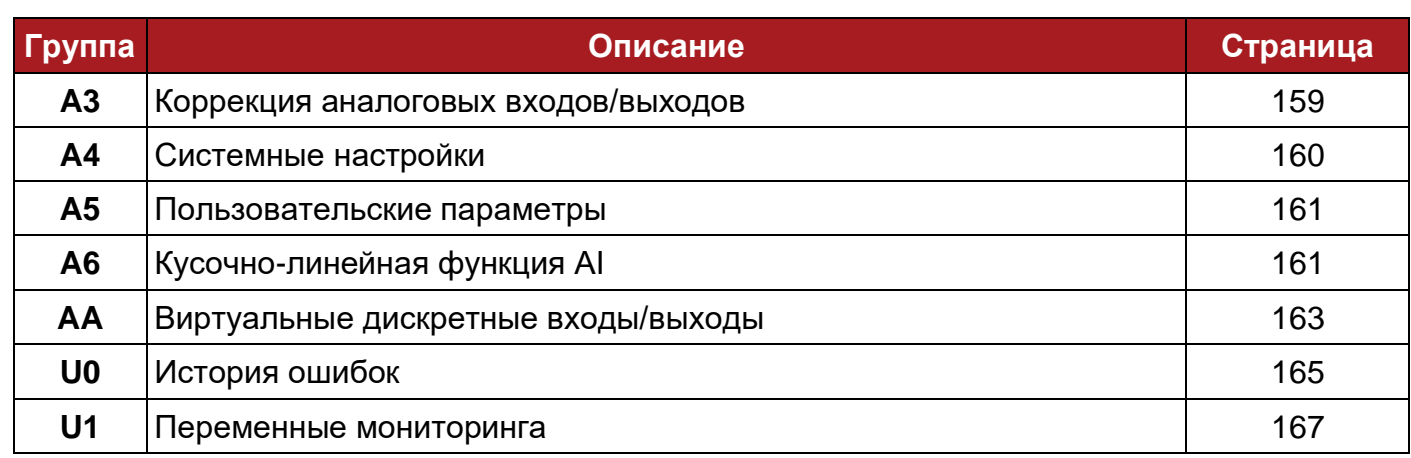

#### **Используемые сокращения:**

**V/F –** Параметр используется для режима вольт-частотного управления

**SVC –** Параметр используется для режима векторного управления без датчика скорости

**FVC –** Параметр используется для режима векторного управления с датчиком скорости

#### **Список атрибутов:**

- **RUN** Параметр может быть изменен в процессе работы ПЧ
- **INH** Параметр может быть изменен только в режиме остановки
- **RO** Параметр доступен только для чтения
- **RW** Параметр доступен для чтения и записи
- **FI** Параметр определяет время фильтрации или задержки срабатывания
- **PT** Системный параметр, не может быть изменен

#### **Разряды параметров:**

Параметры преобразователя представляют собой 16-разрядные целые числа. Битовые параметры представлены в шестнадцатеричной системе счисления. Максимальное значение параметра HEX = F F F F, где:

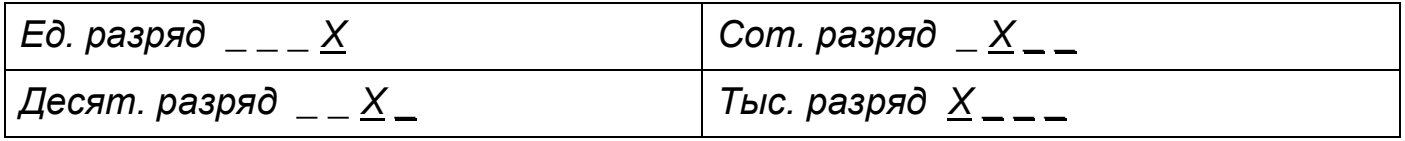

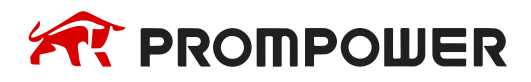

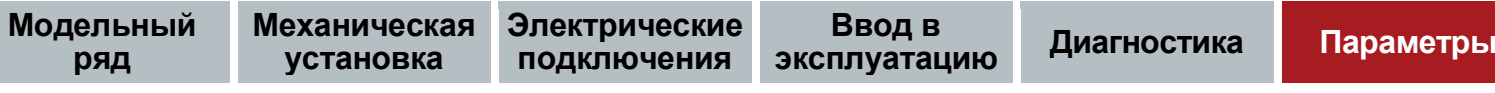

## **10.2 Список параметров**

ī

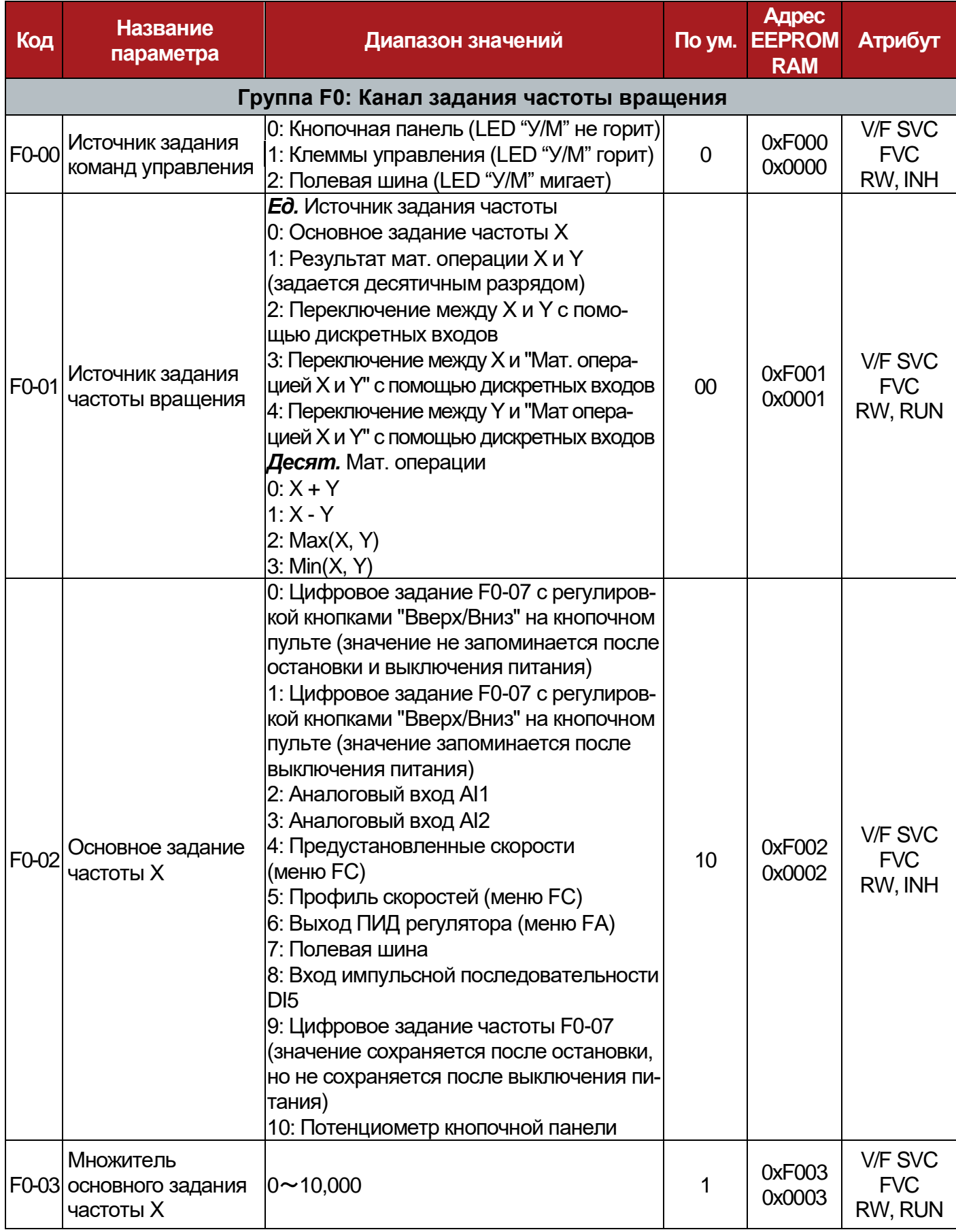

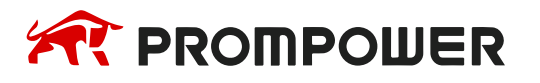

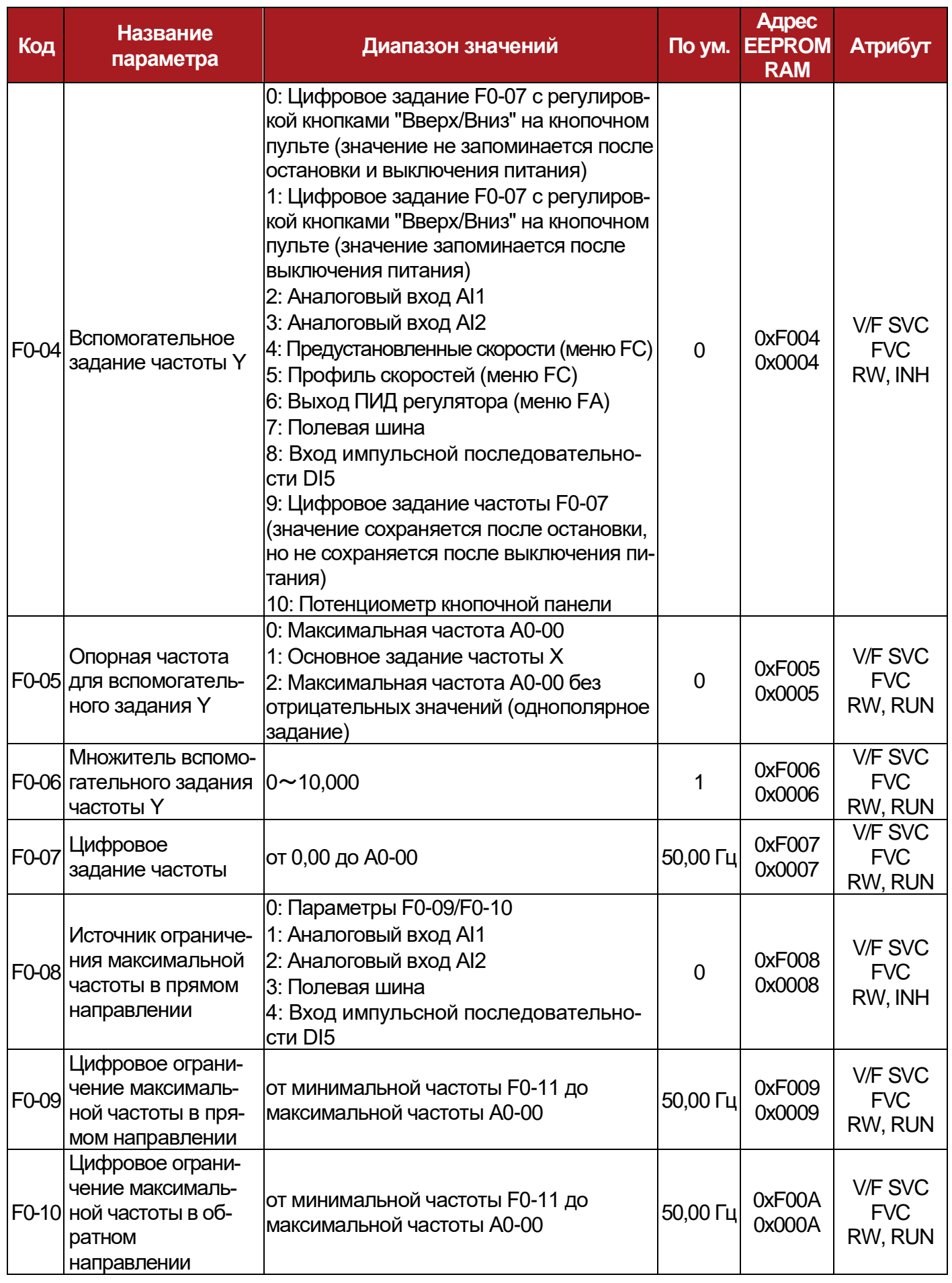

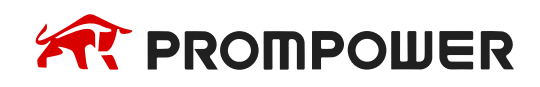

**Механическая установка**

**Электрические подключения**

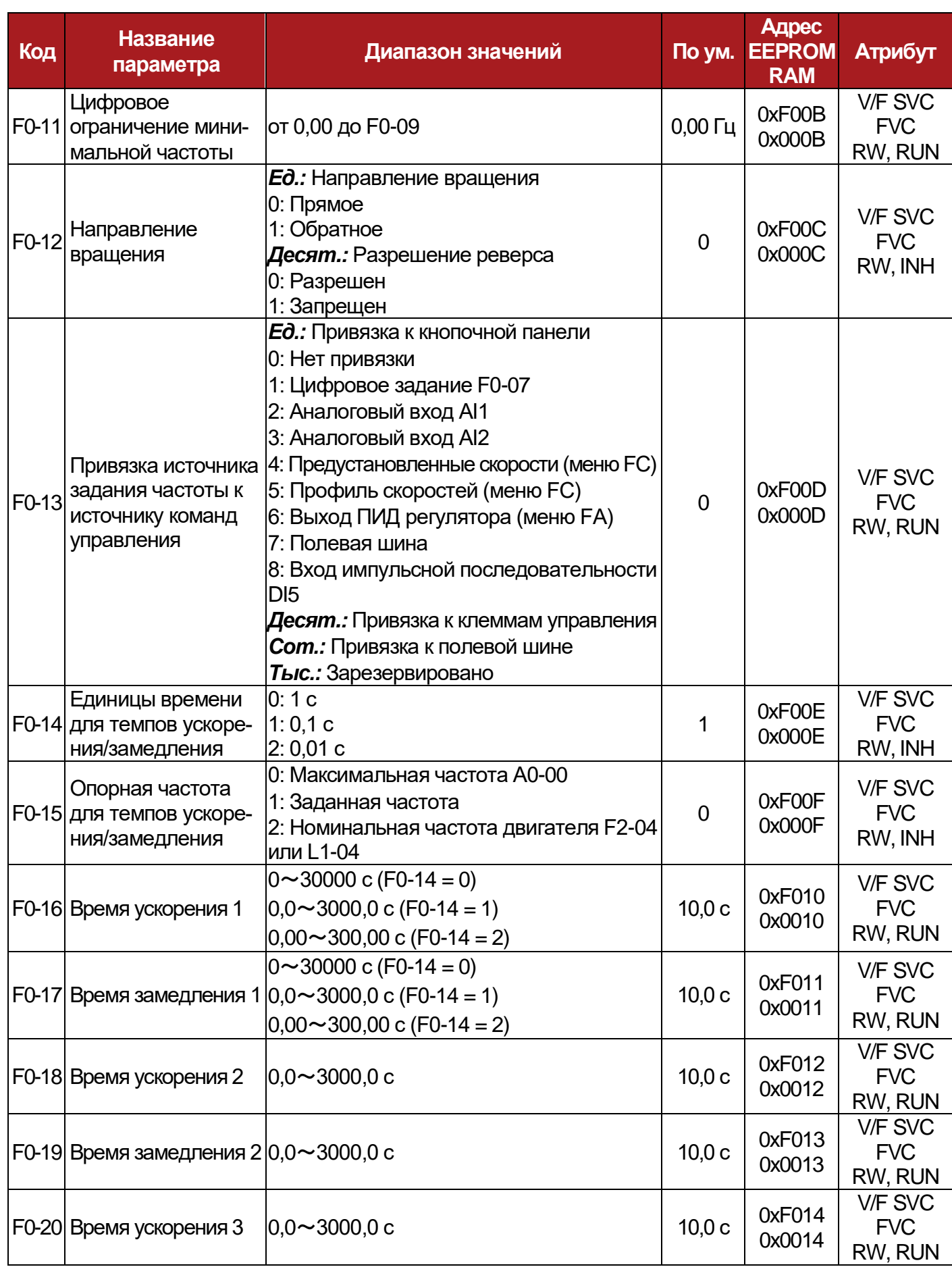

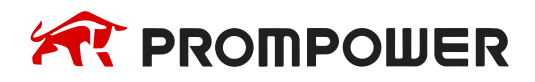

**Механическая Электрические установка**

**подключения**

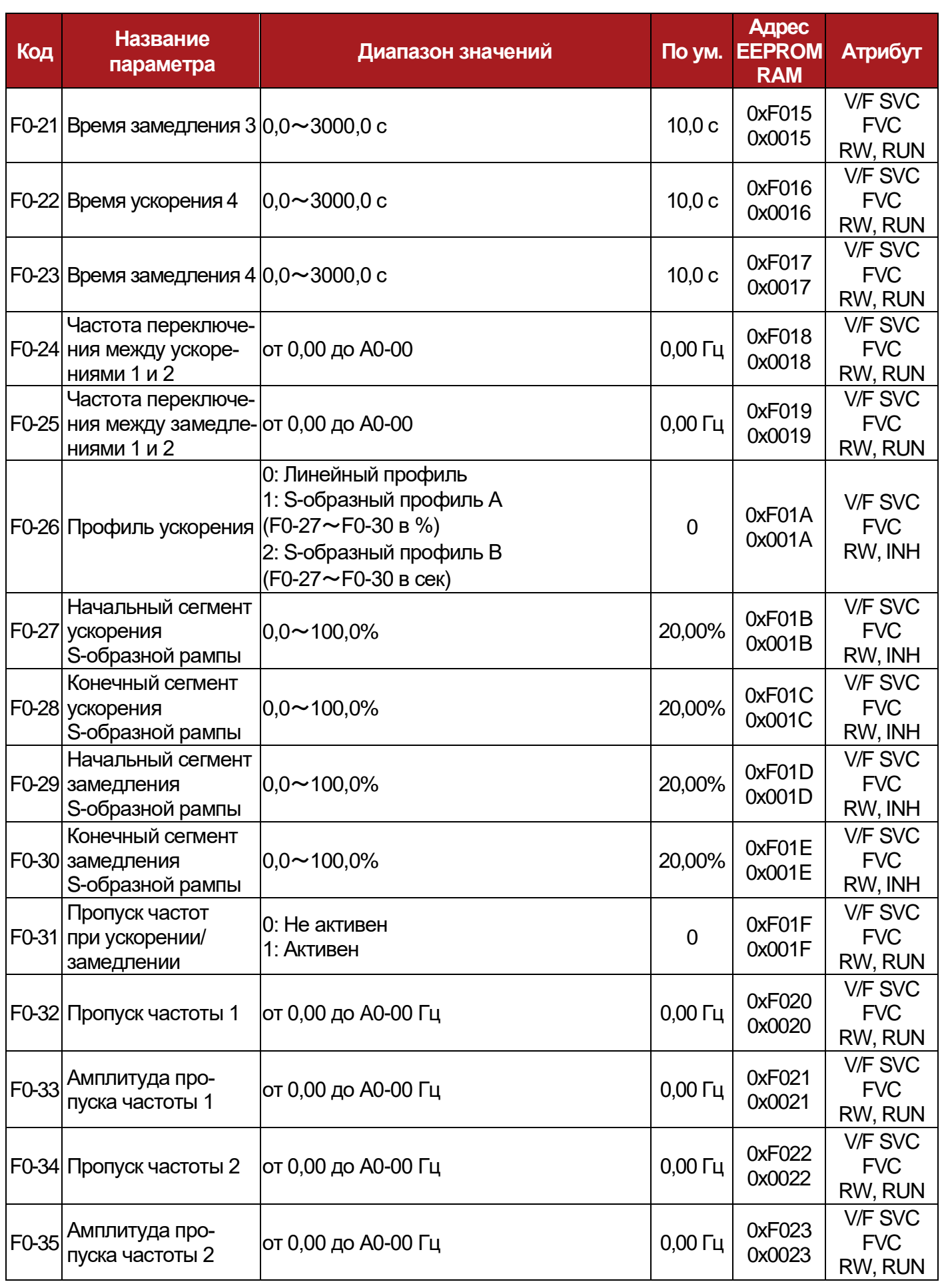

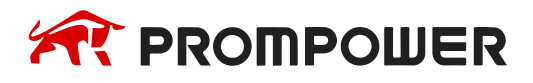

**Механическая установка**

**Электрические подключения**

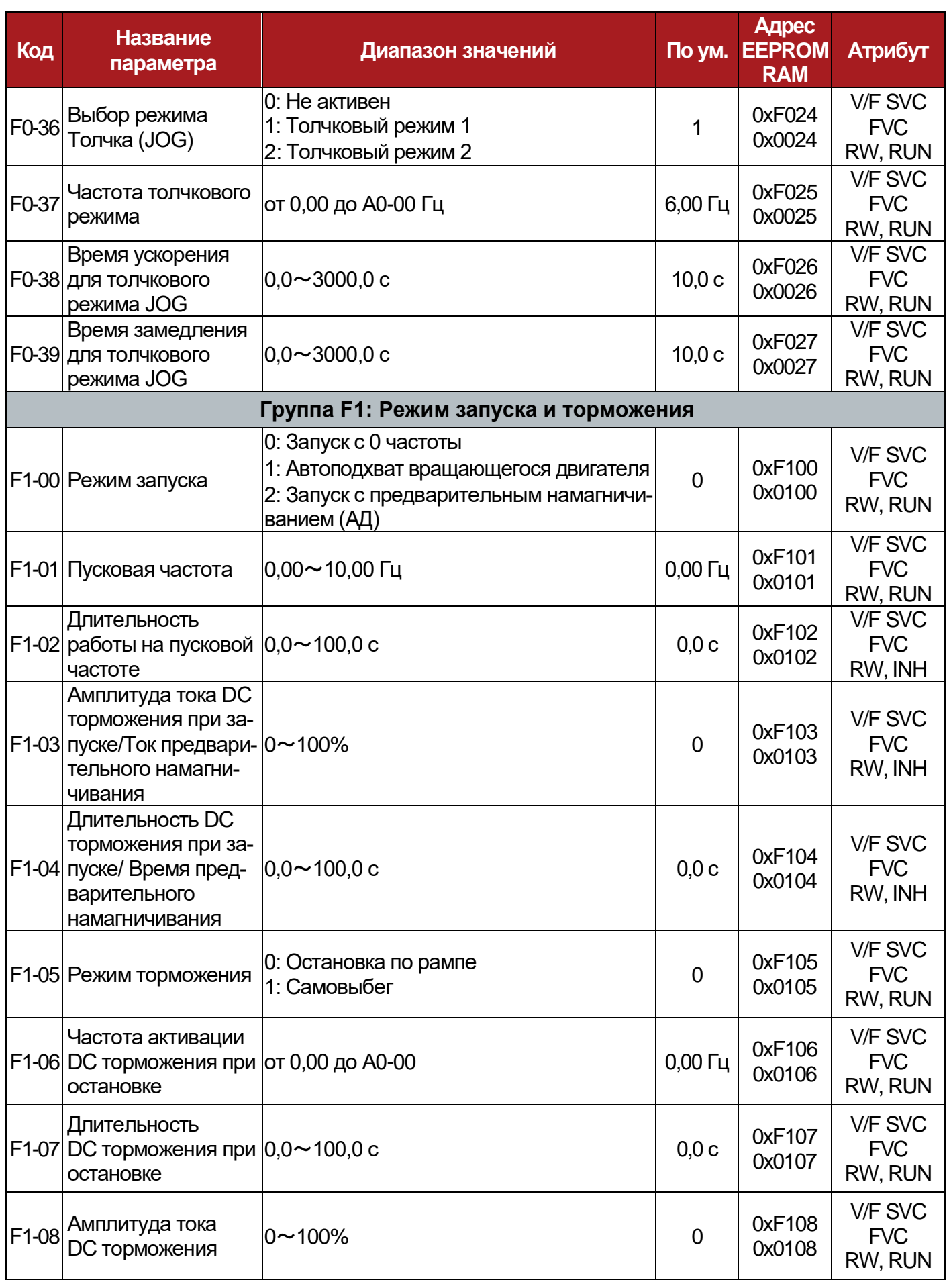

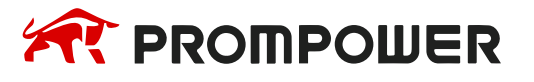

**Механическая Электрические установка**

**подключения**

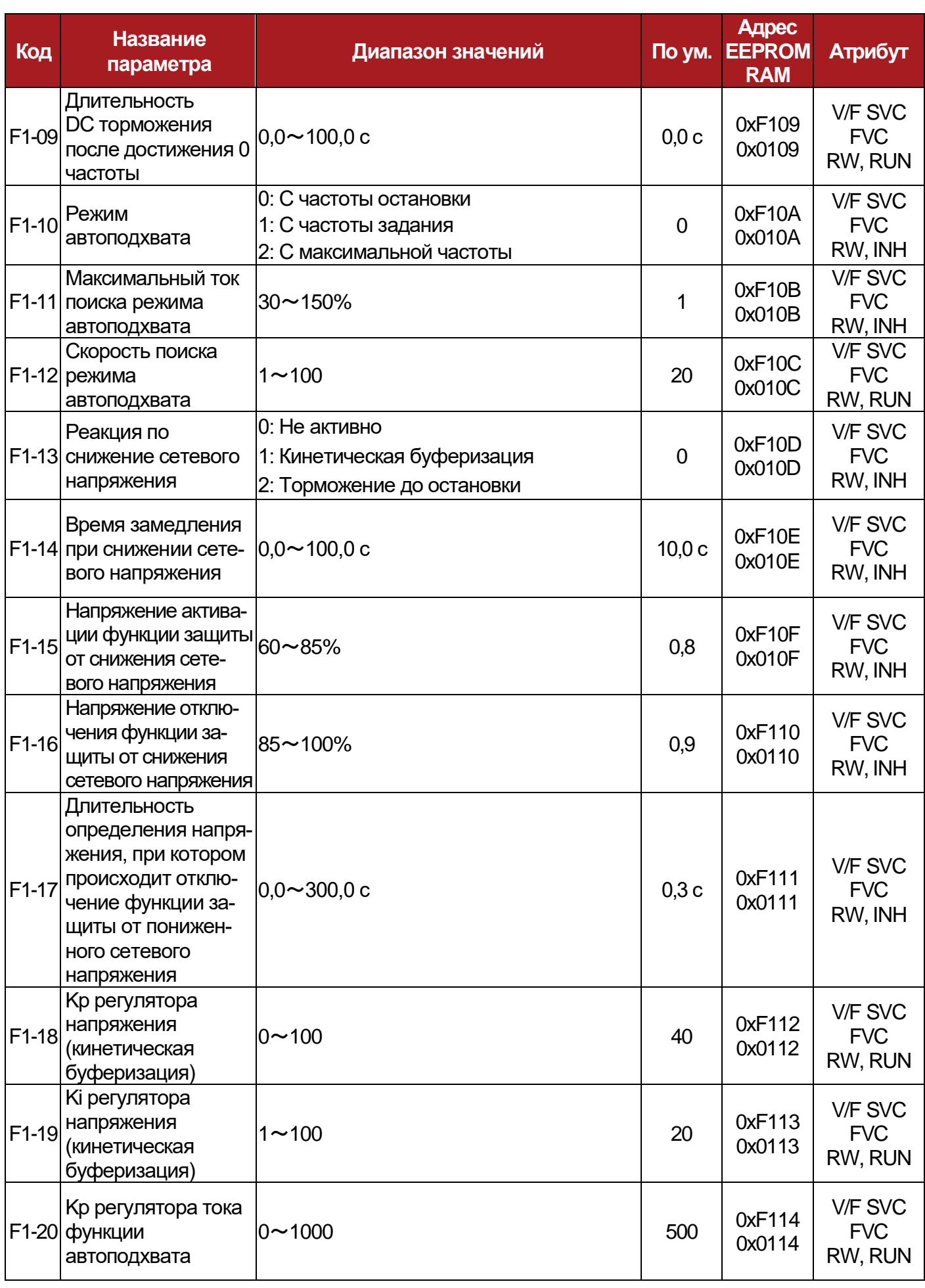

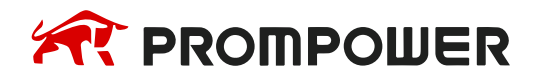

**Механическая установка**

**Электрические подключения**

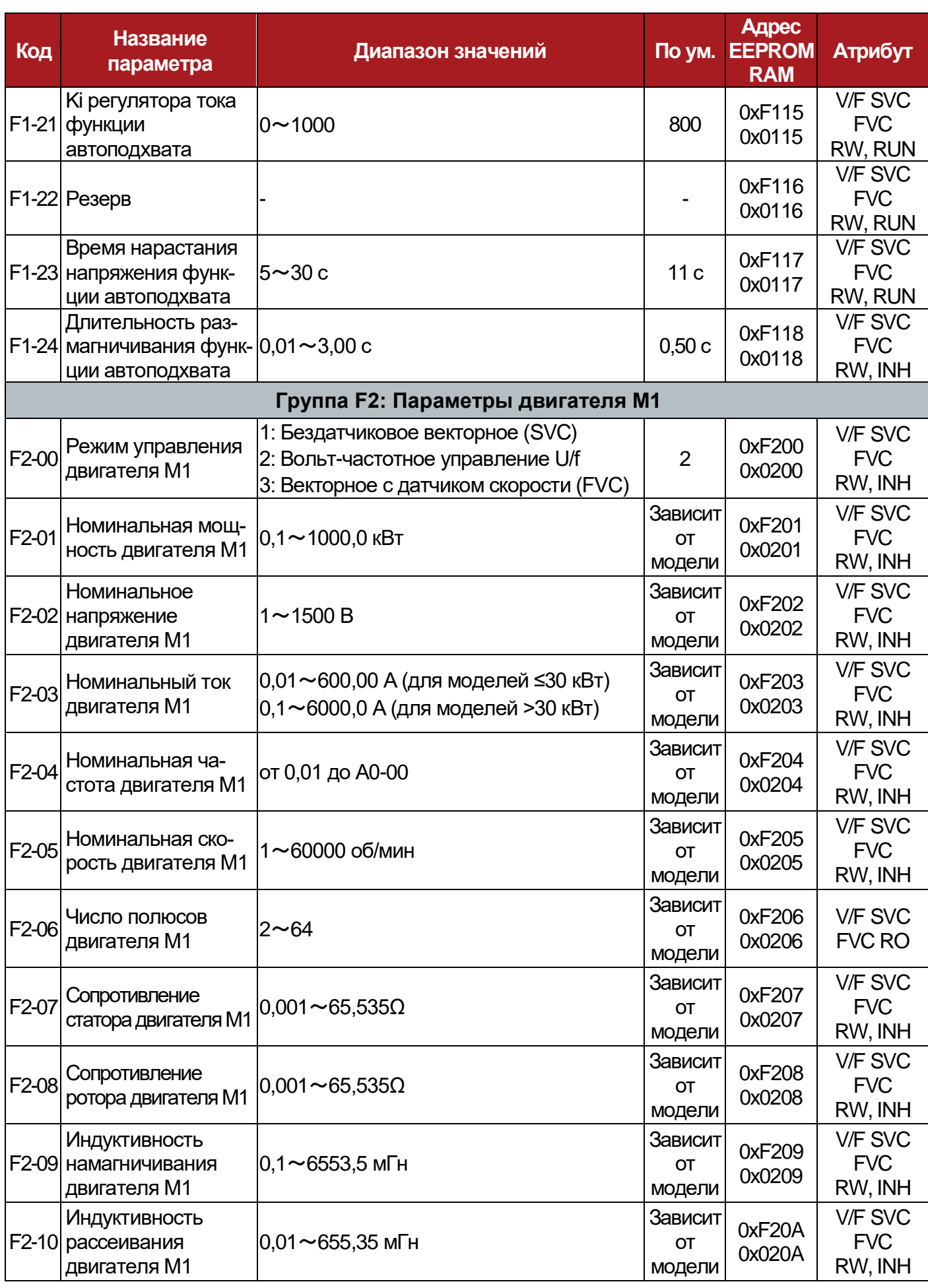

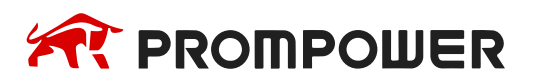

**установка**

**Механическая Электрические подключения**

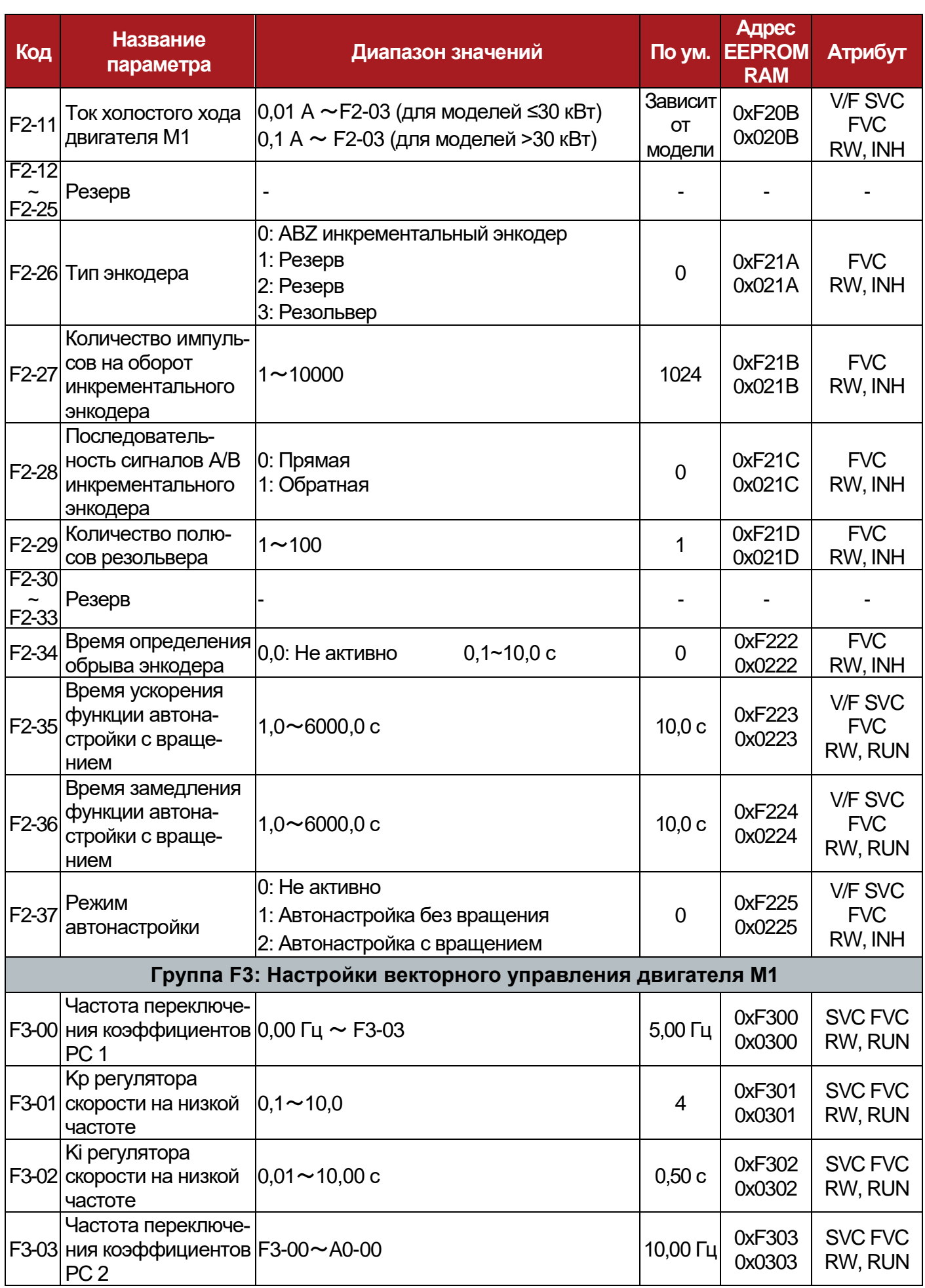

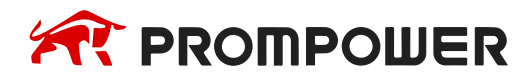

**Механическая установка**

**Электрические подключения**

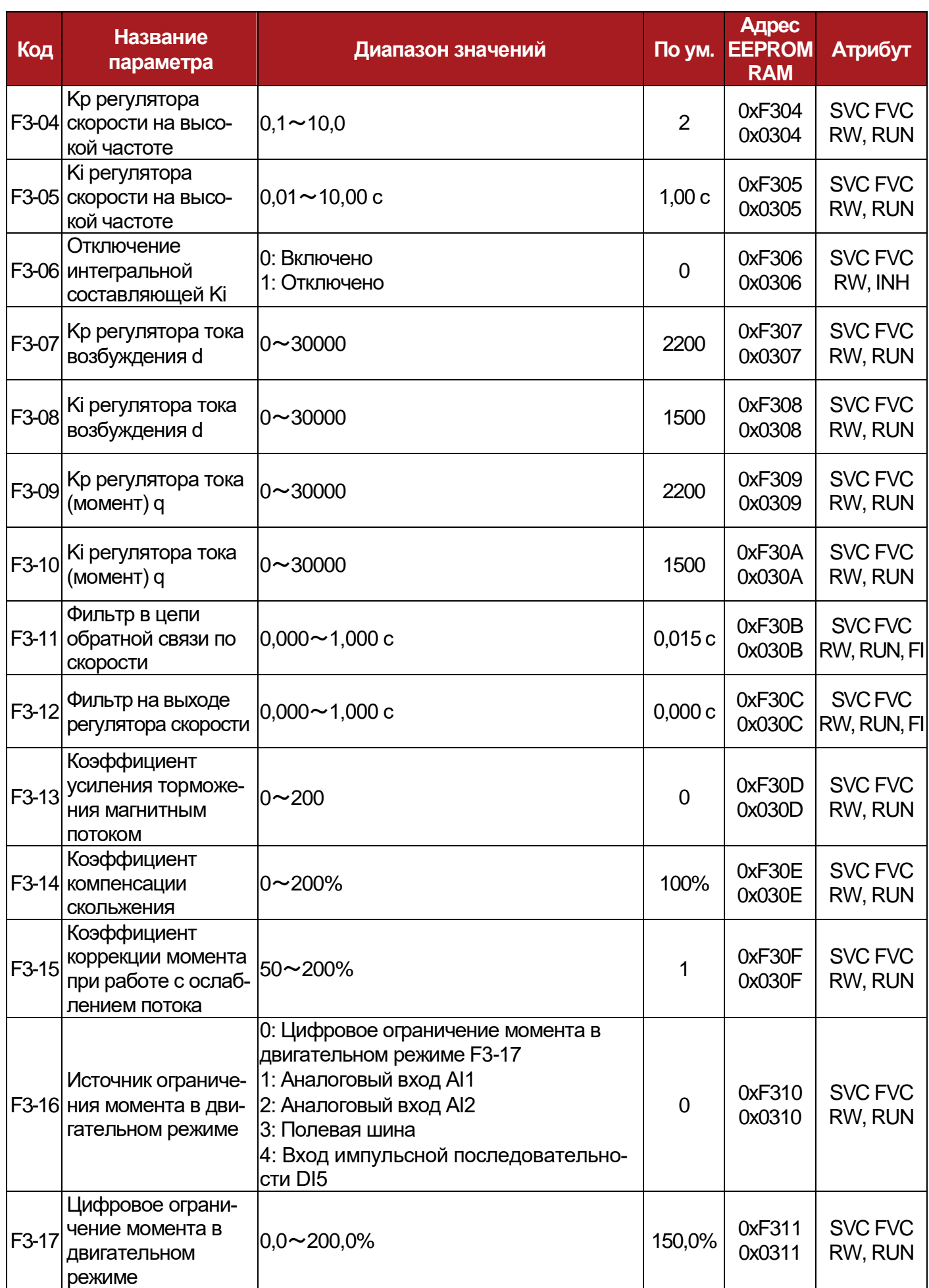

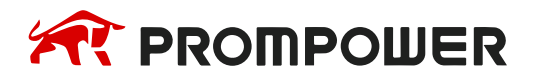

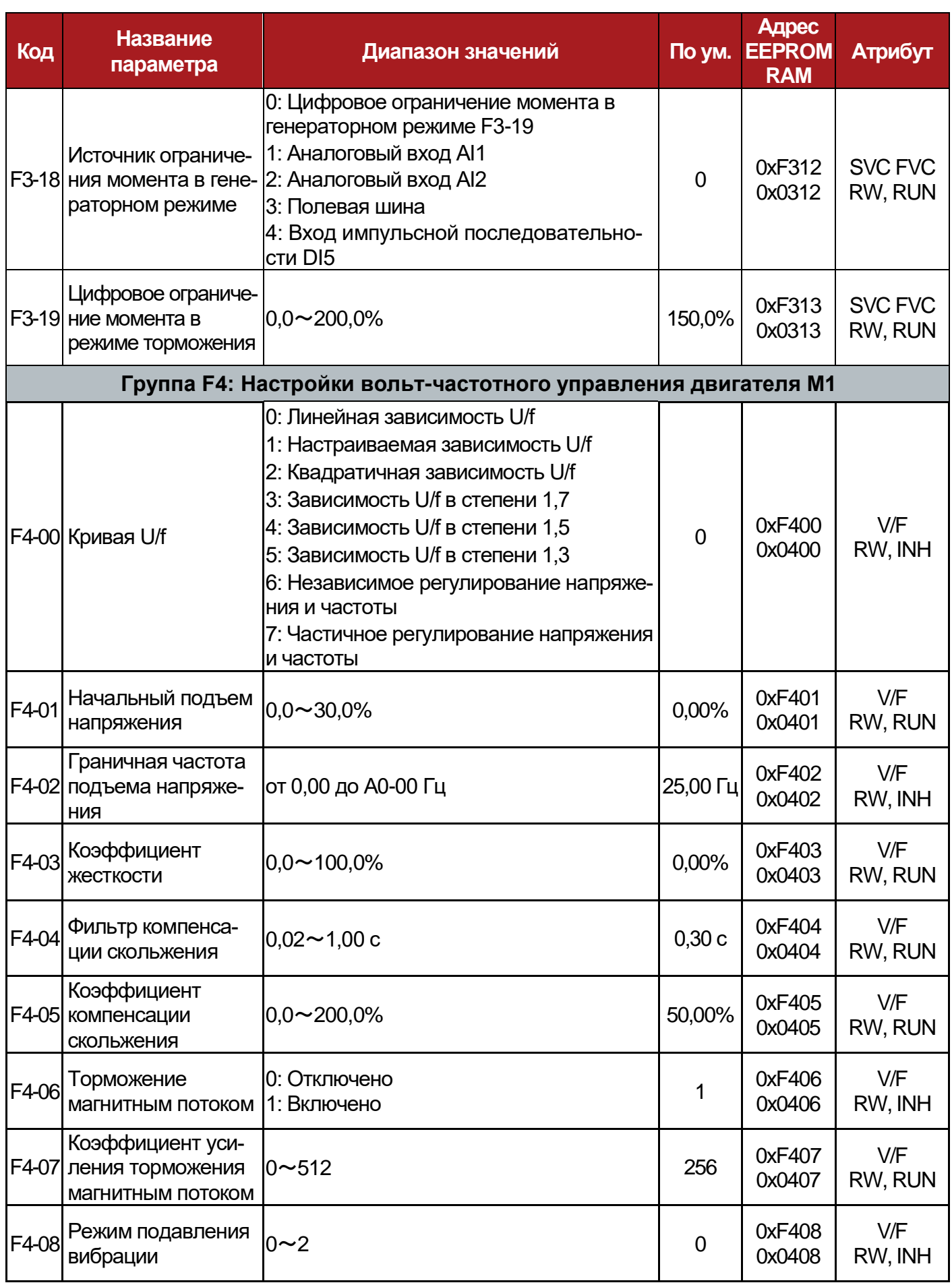

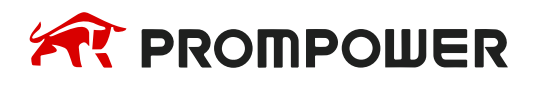

**Механическая установка**

**Электрические подключения**

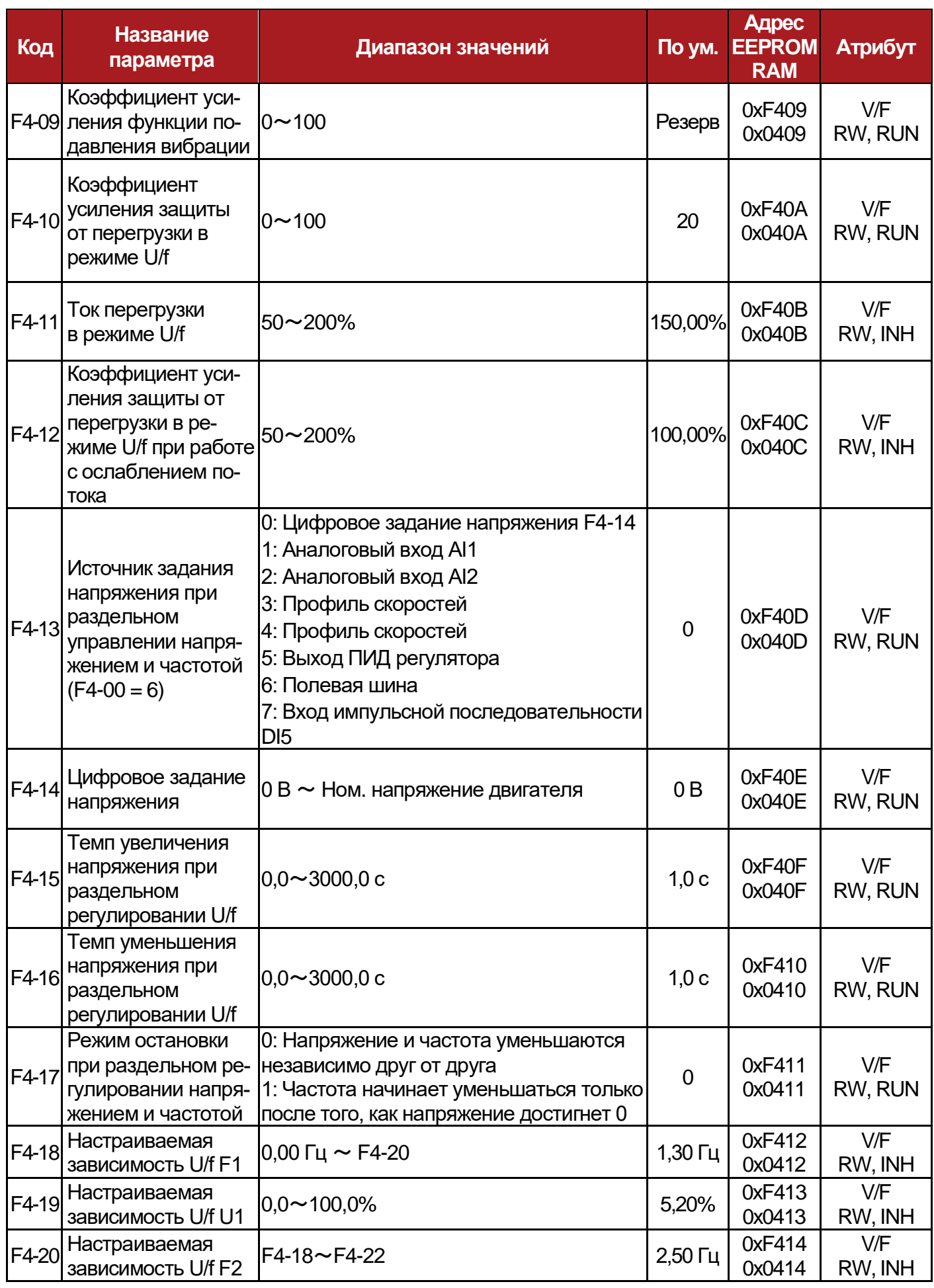

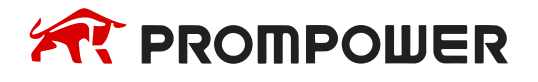

**установка**

**Механическая Электрические подключения**

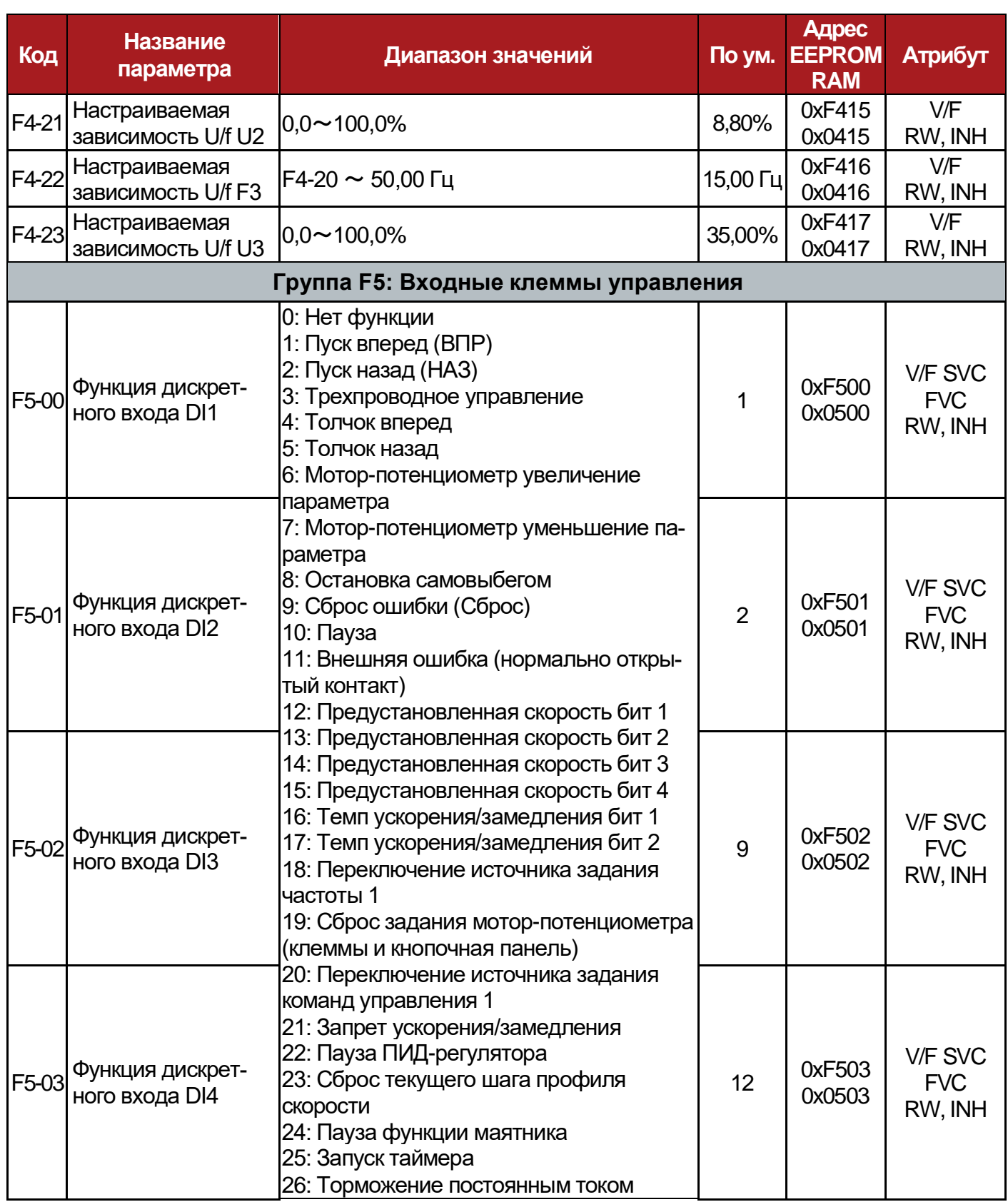

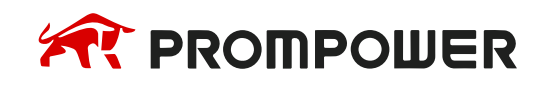

**Механическая установка**

**Электрические подключения**

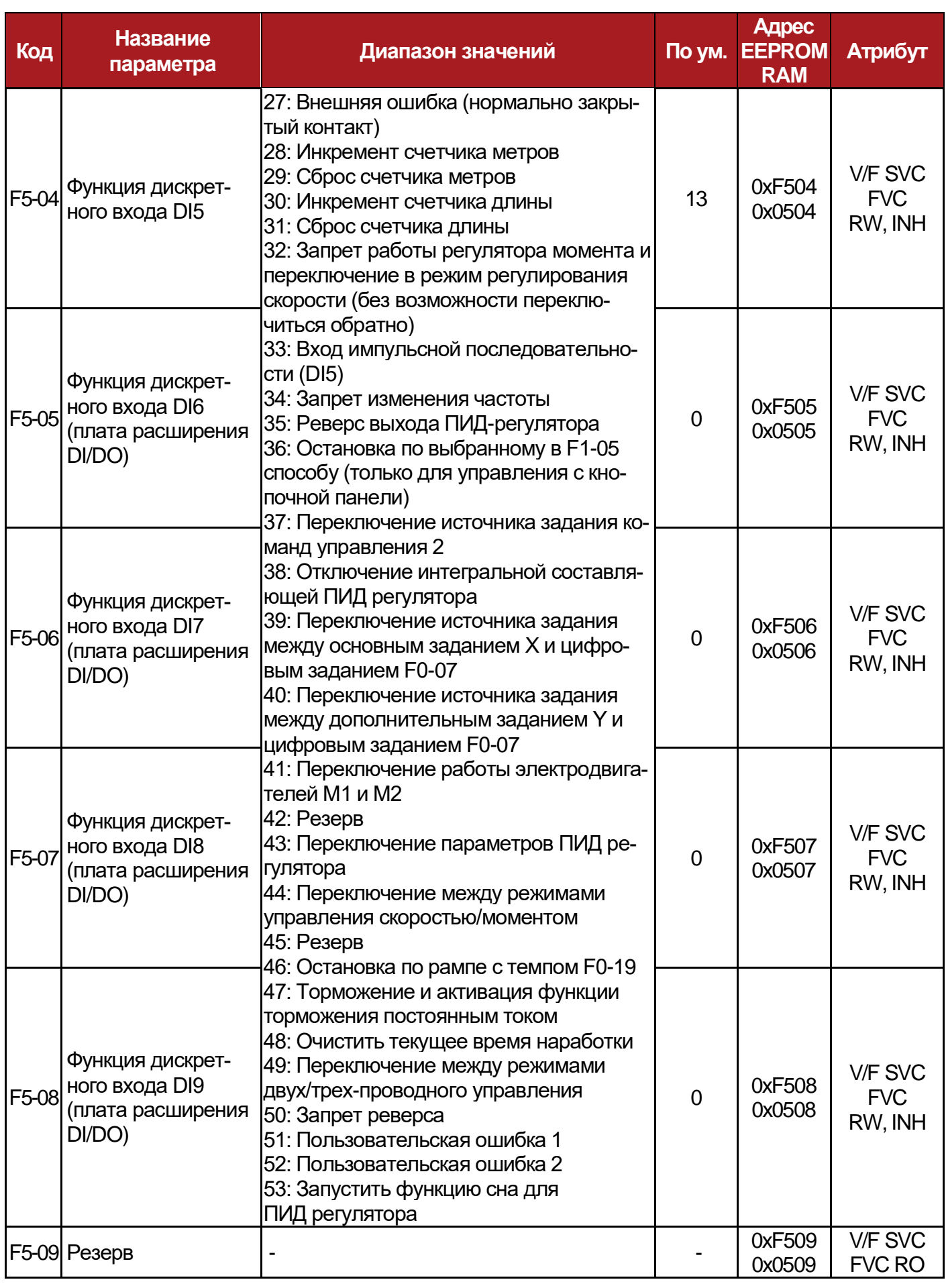

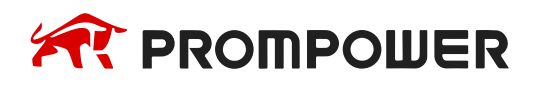

**установка**

**Механическая Электрические подключения**

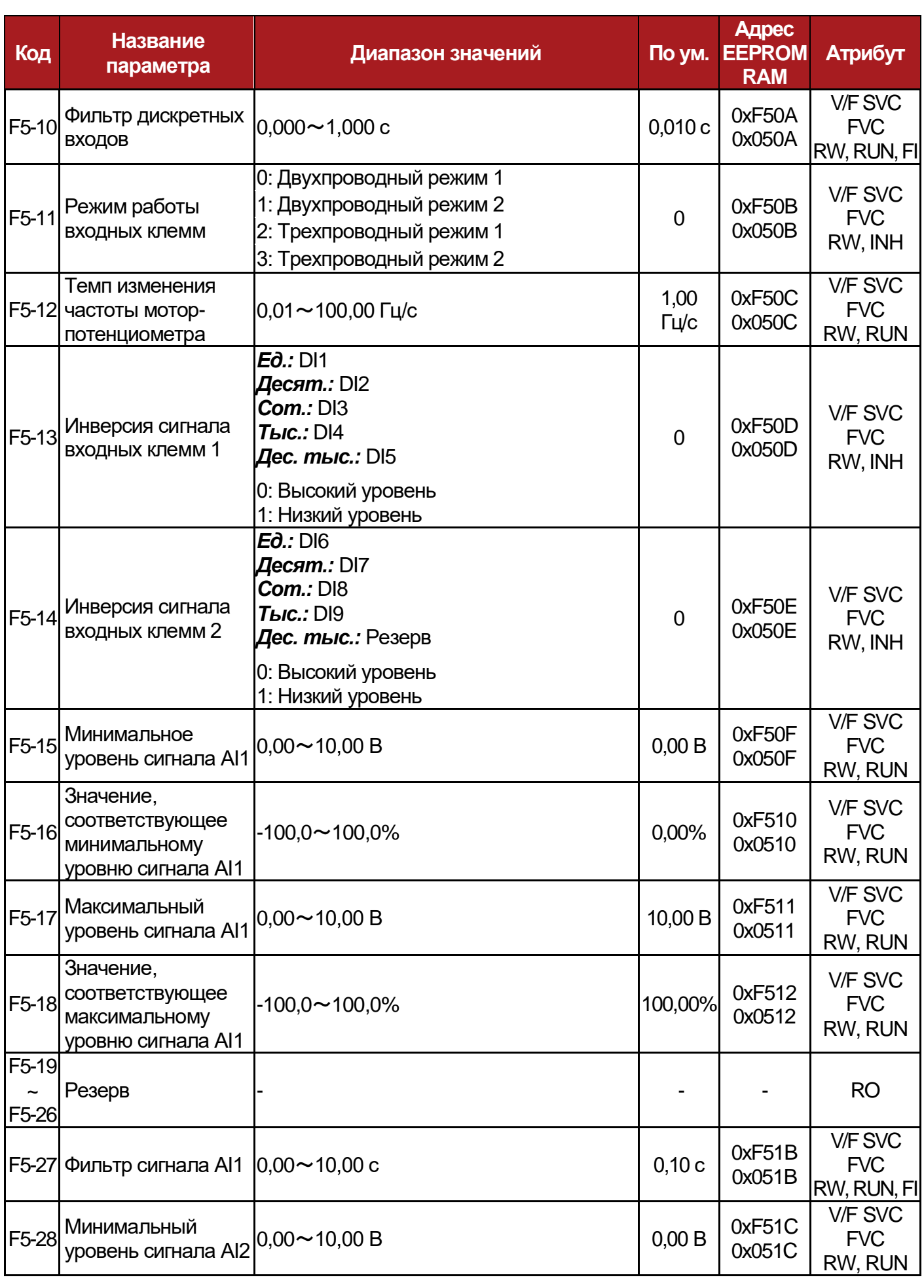

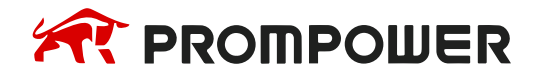

**Механическая установка**

**Электрические подключения**

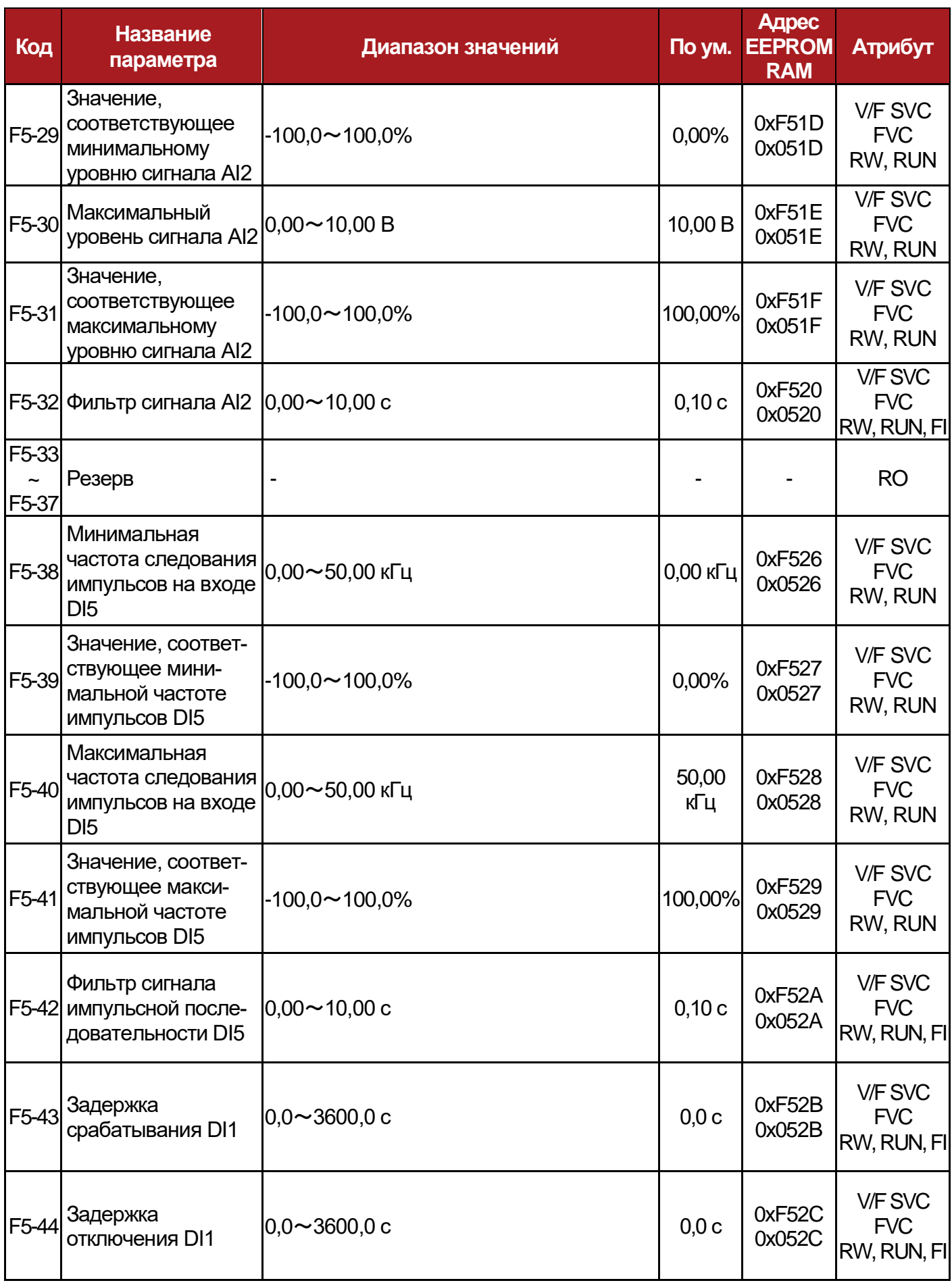

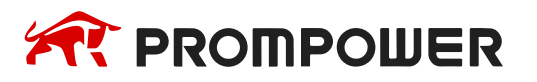

**Механическая Электрические установка**

**подключения**

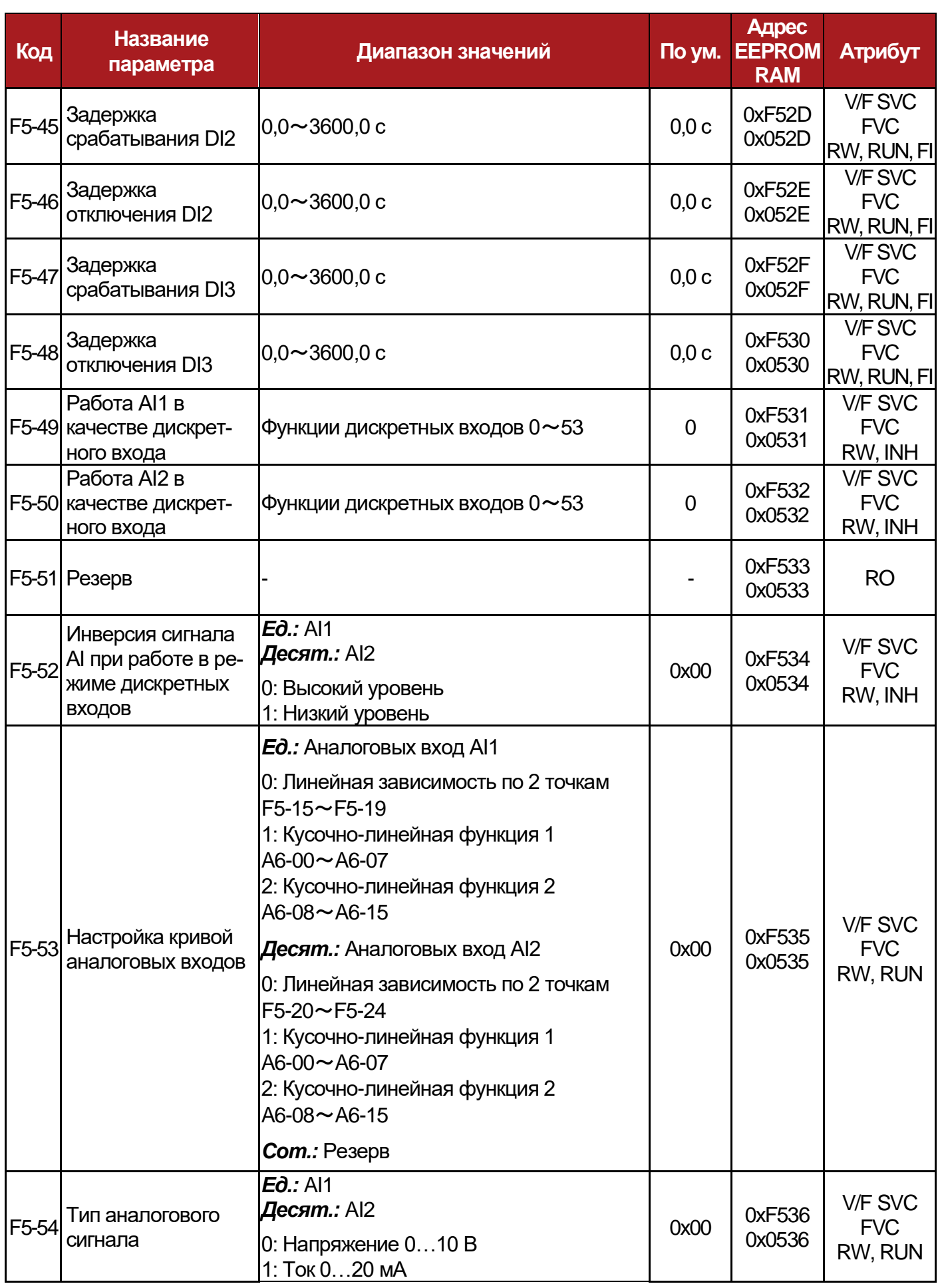

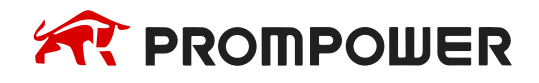

**Механическая установка**

**Электрические подключения**

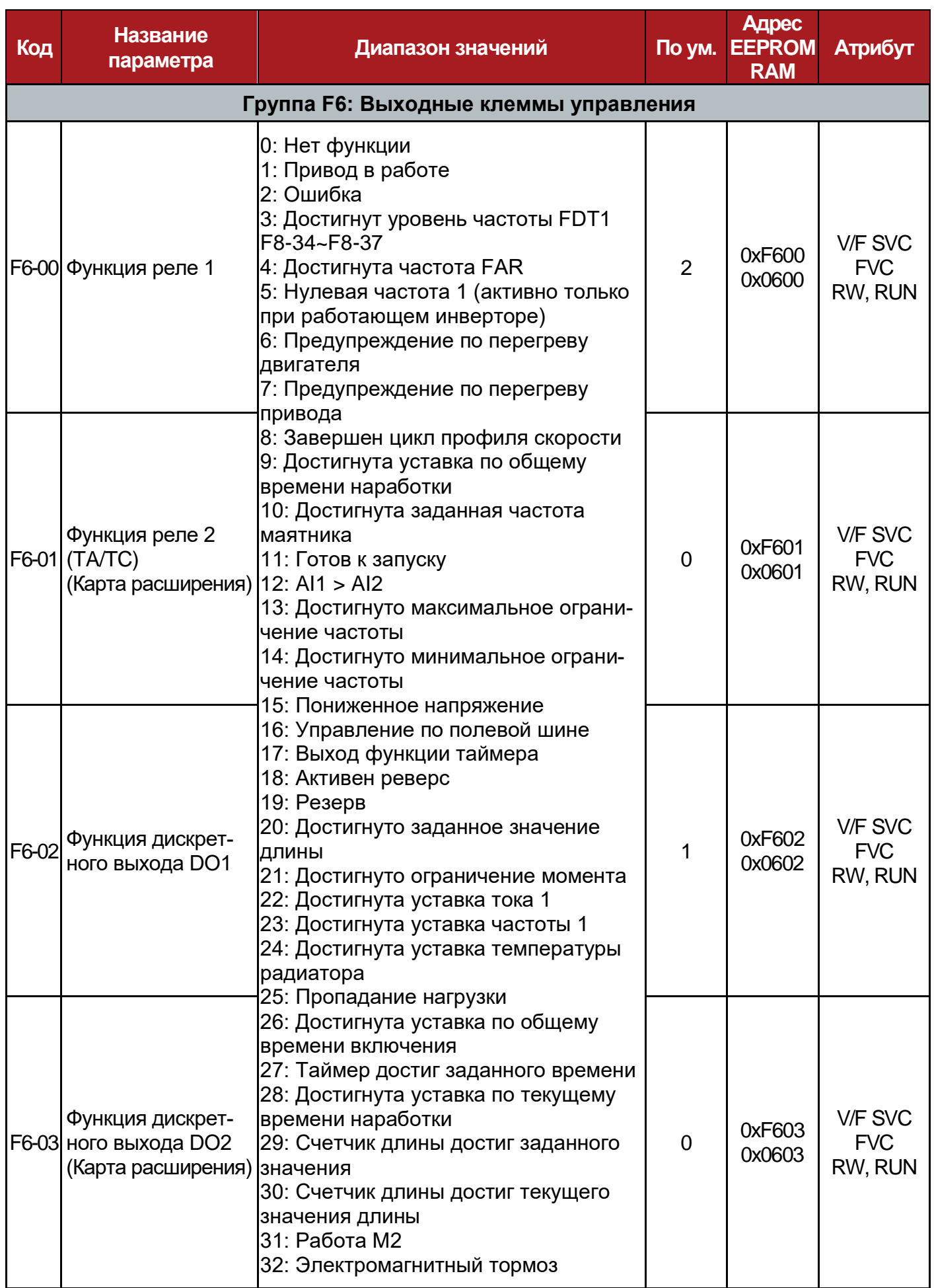

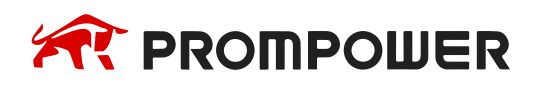

**установка**

**Механическая Электрические подключения**

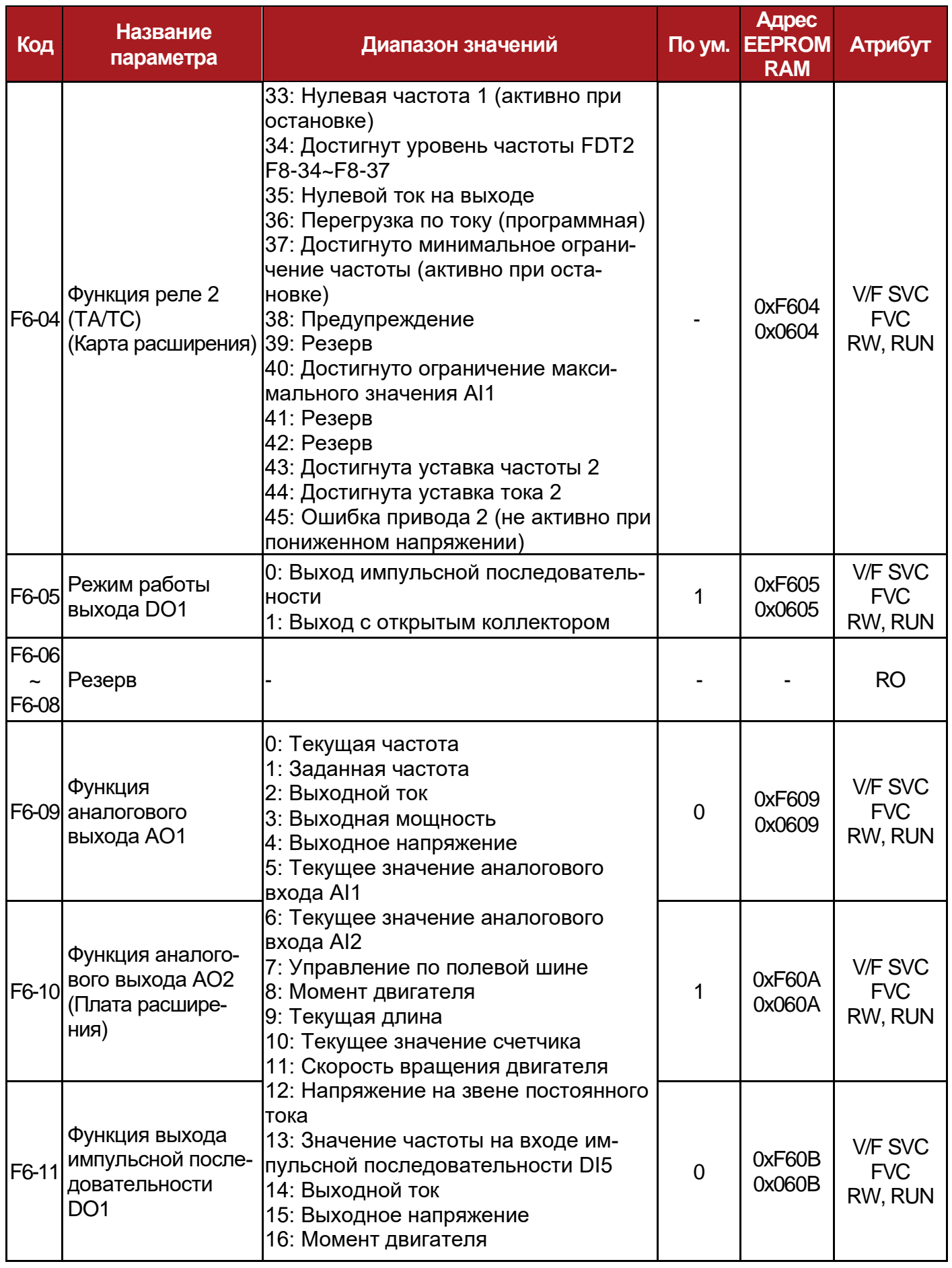

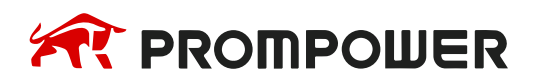

**Механическая установка**

**Электрические подключения**

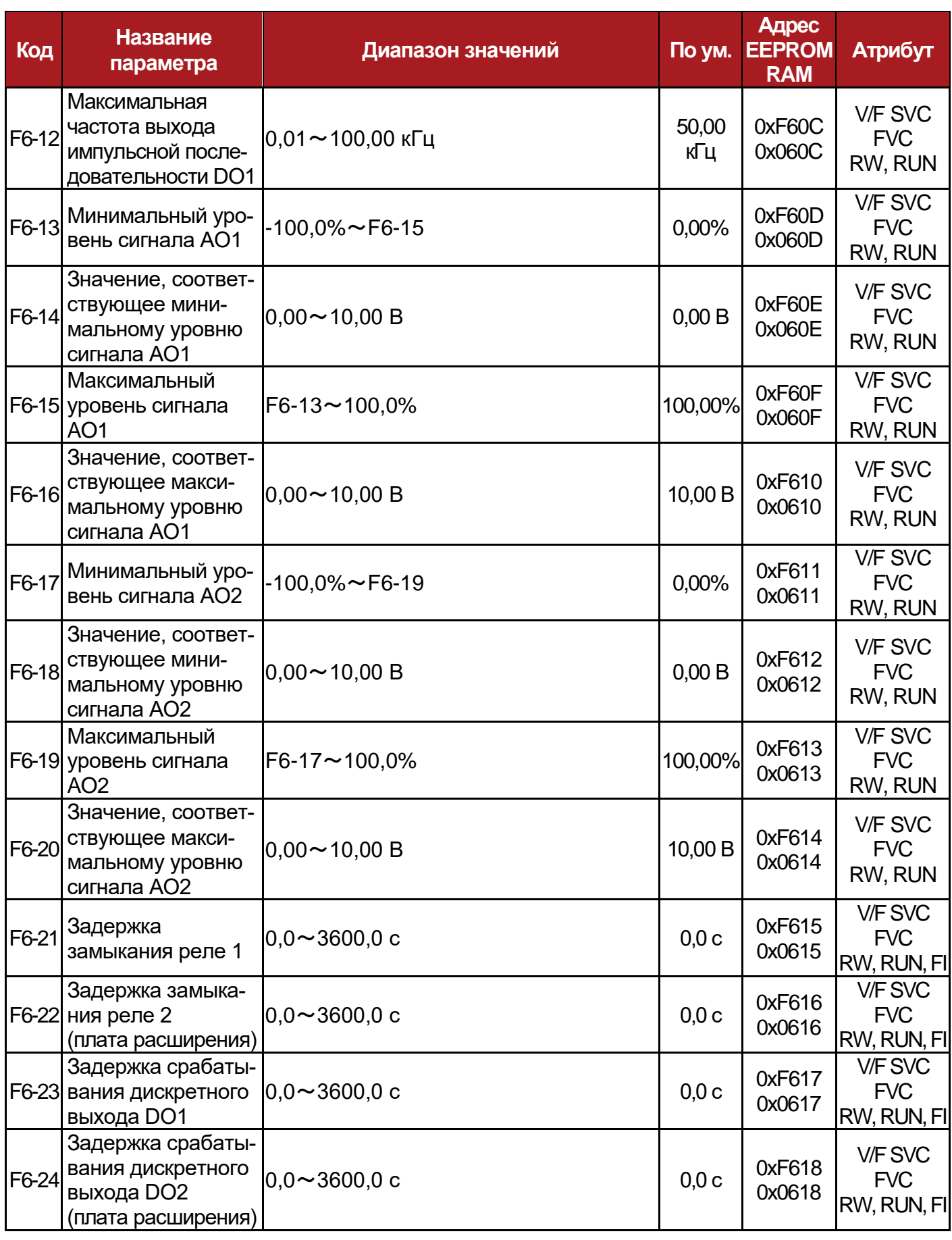

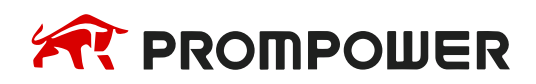

**установка**

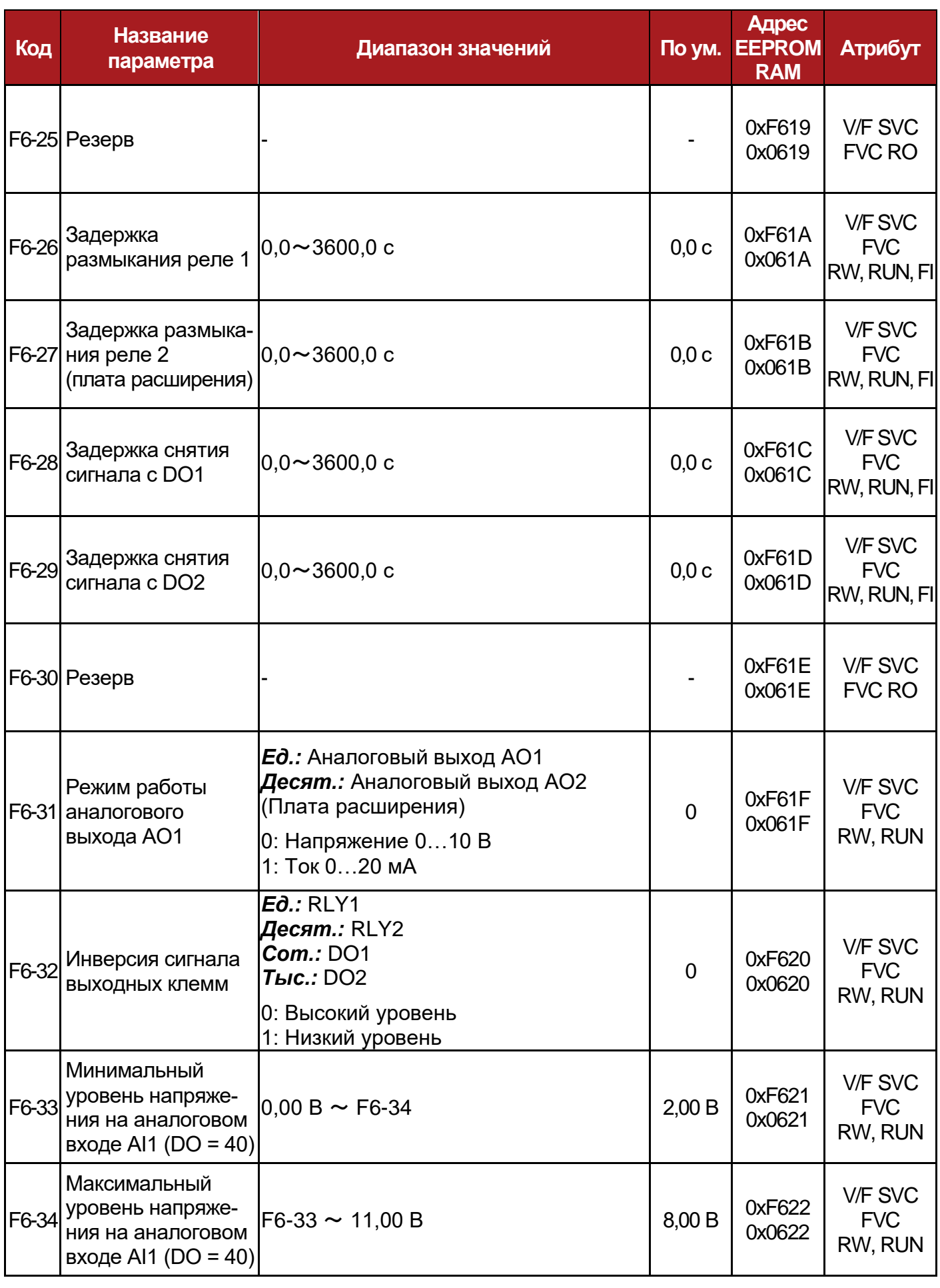

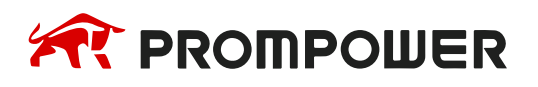

**Механическая установка**

**Электрические подключения**

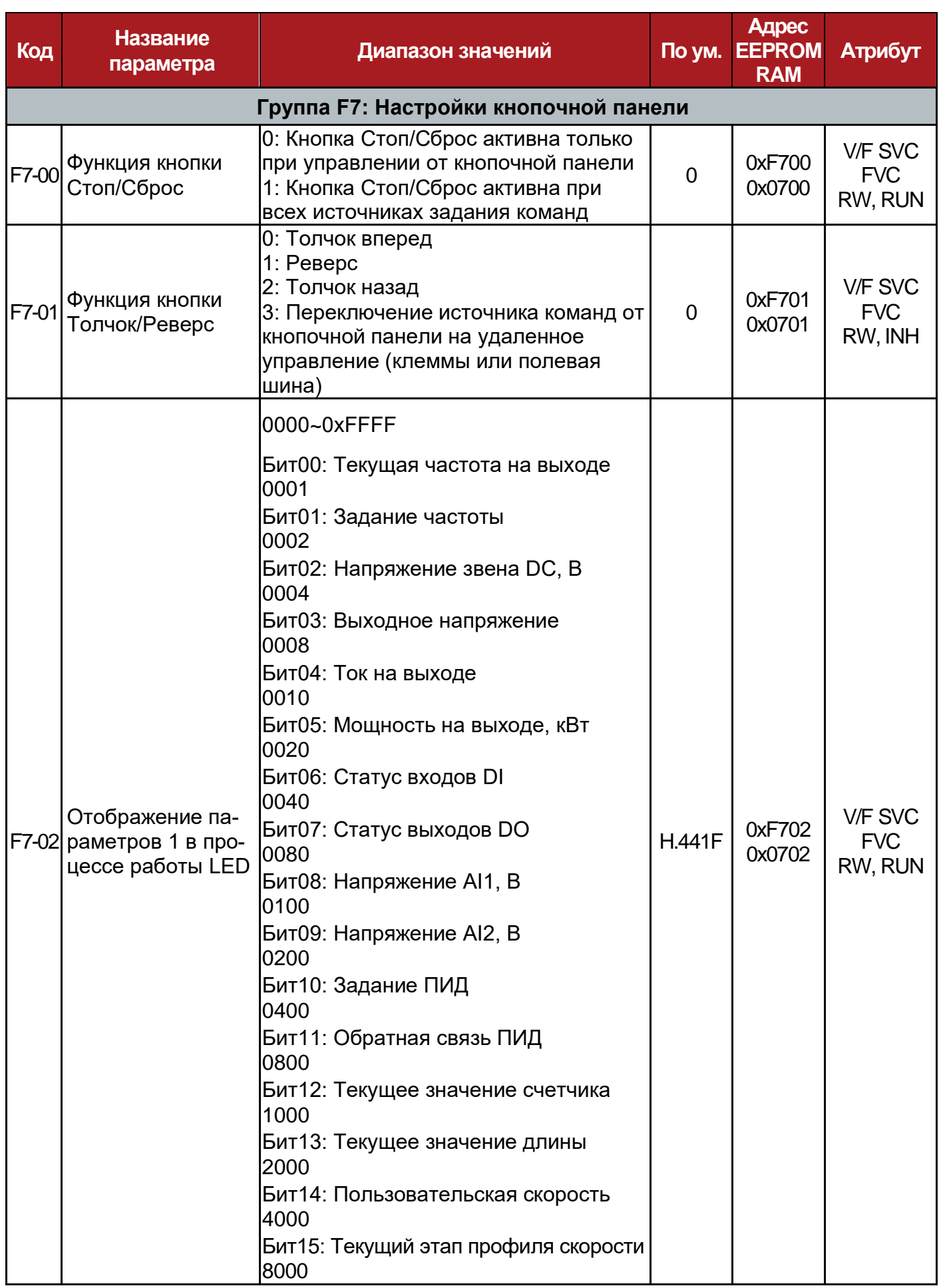

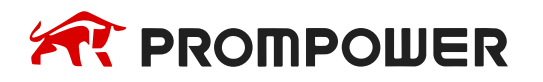

**установка**

**Механическая Электрические подключения**

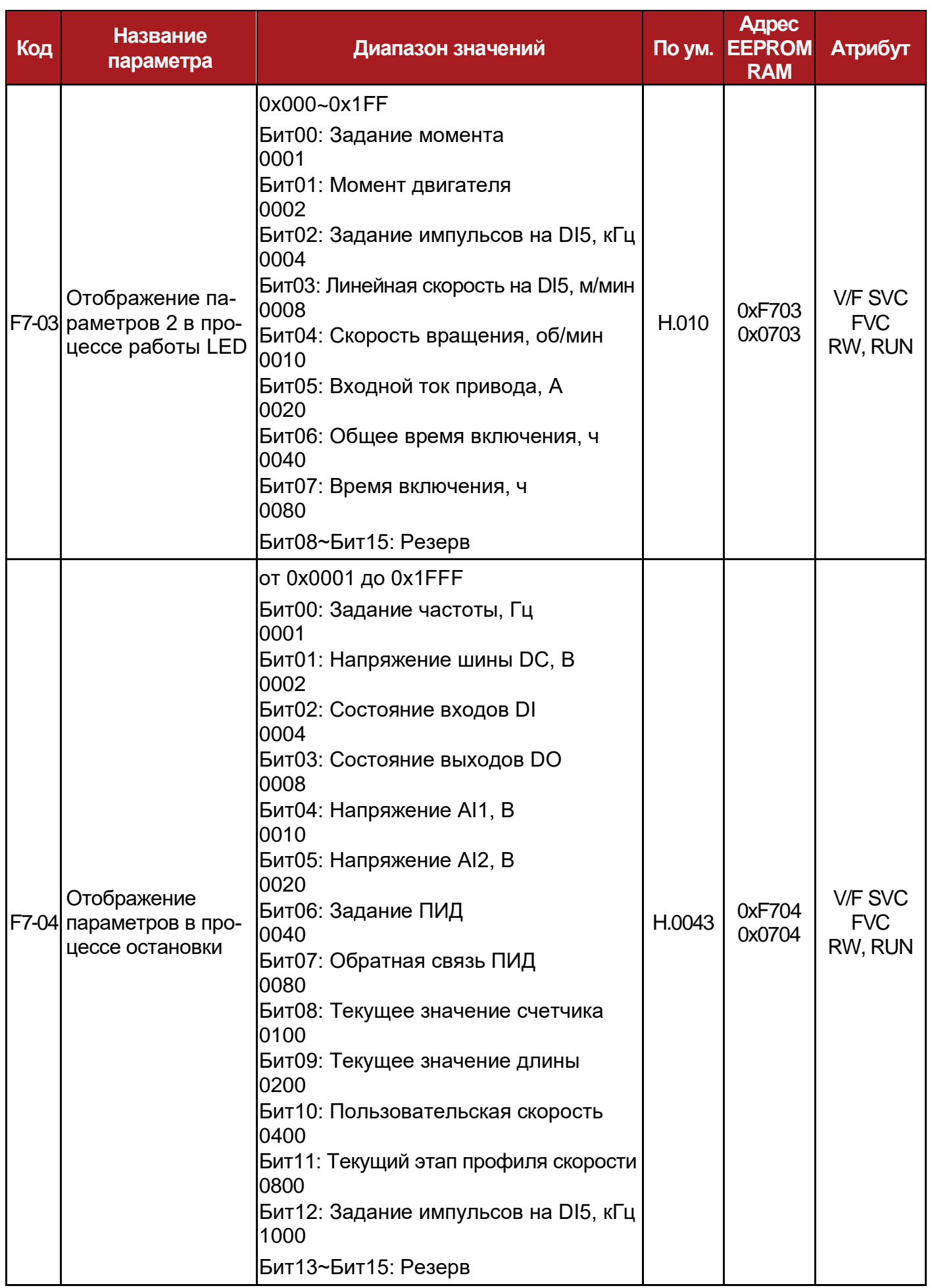

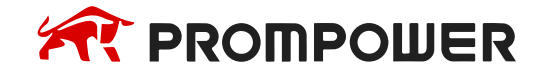

**Механическая установка**

**Электрические подключения**

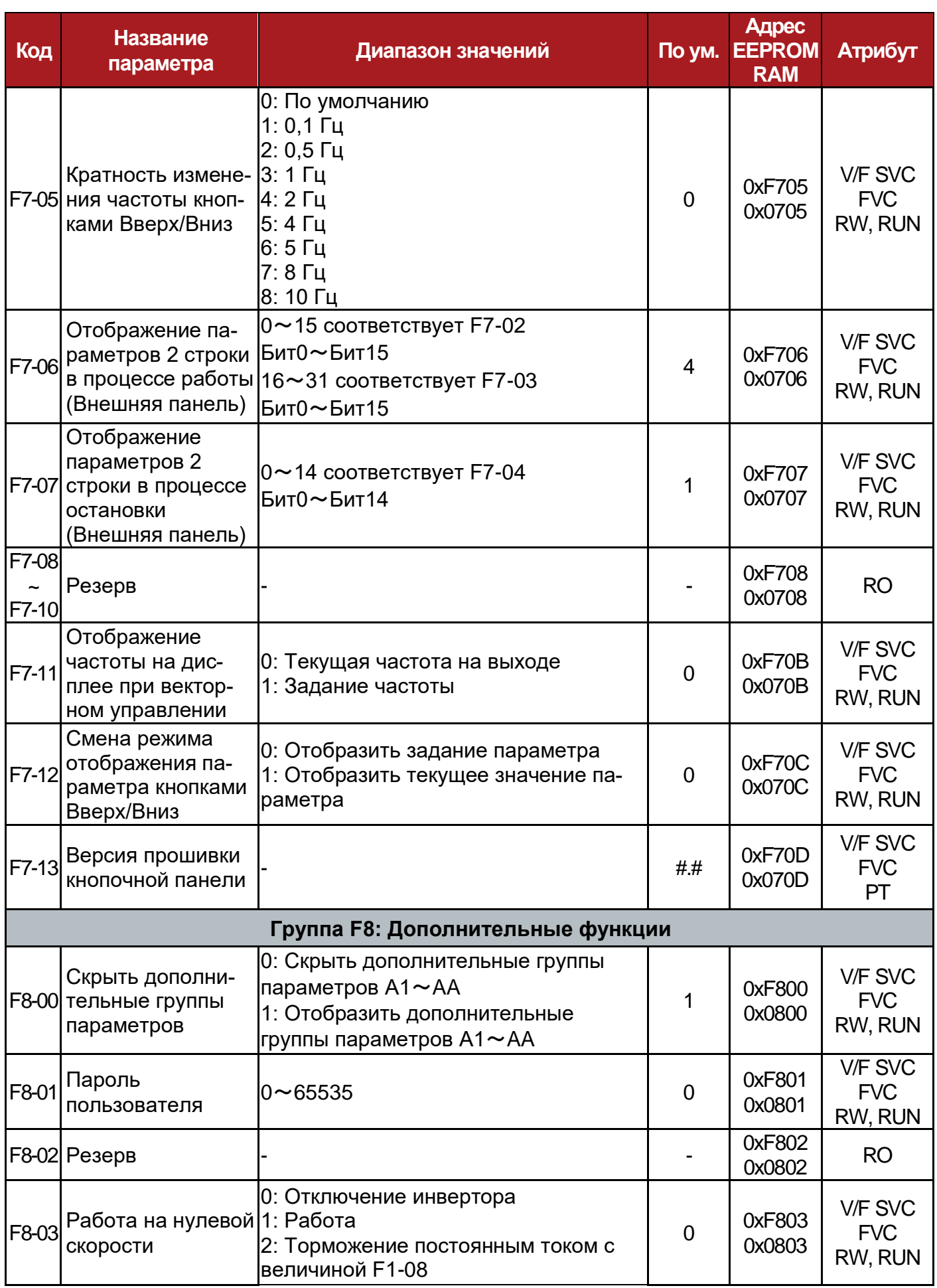

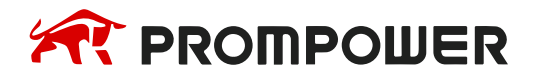

**Механическая Электрические установка**

**подключения**

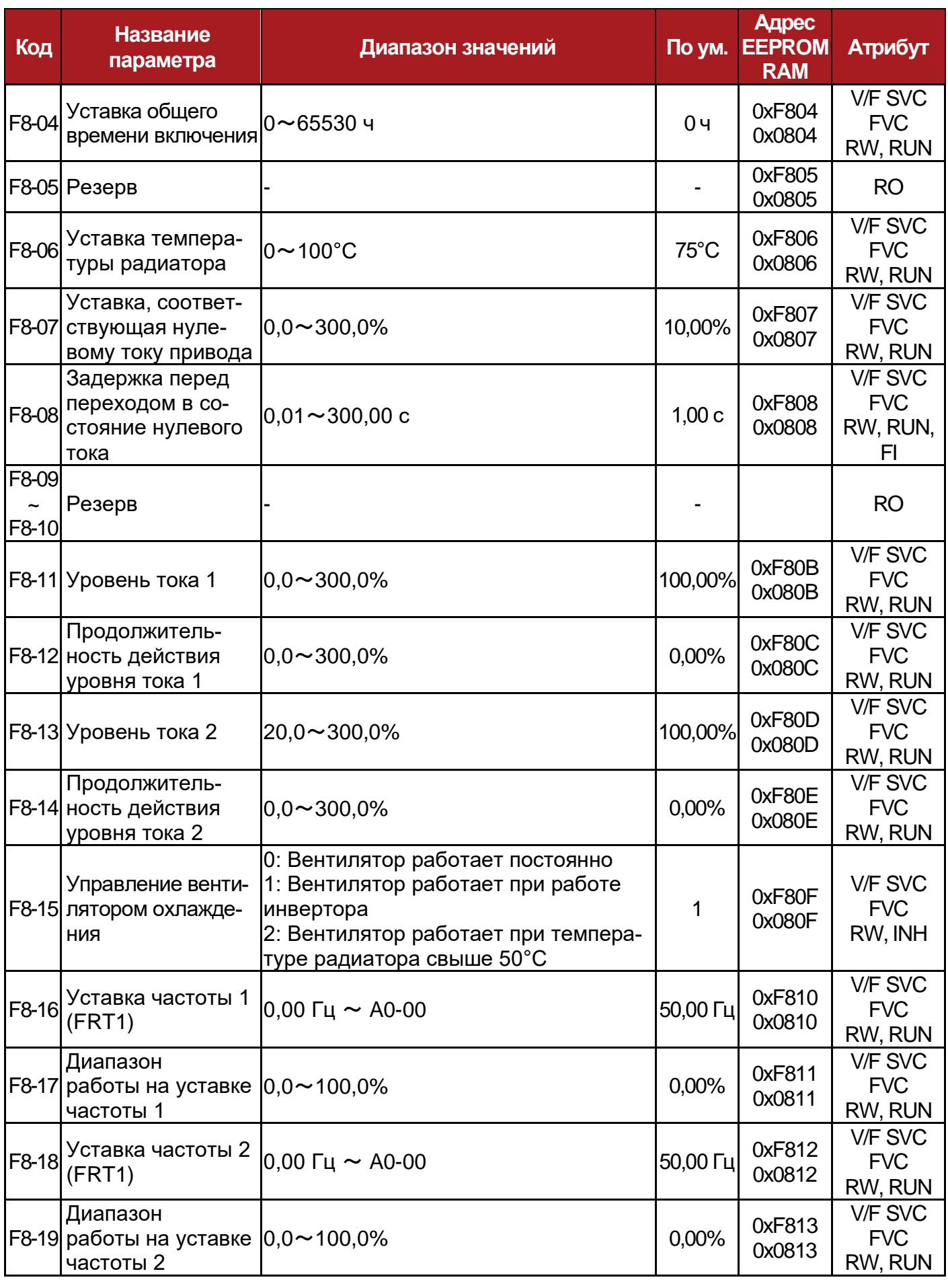

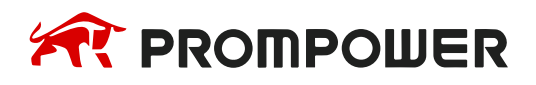

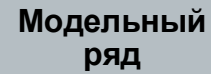

**Механическая установка**

**Электрические подключения**

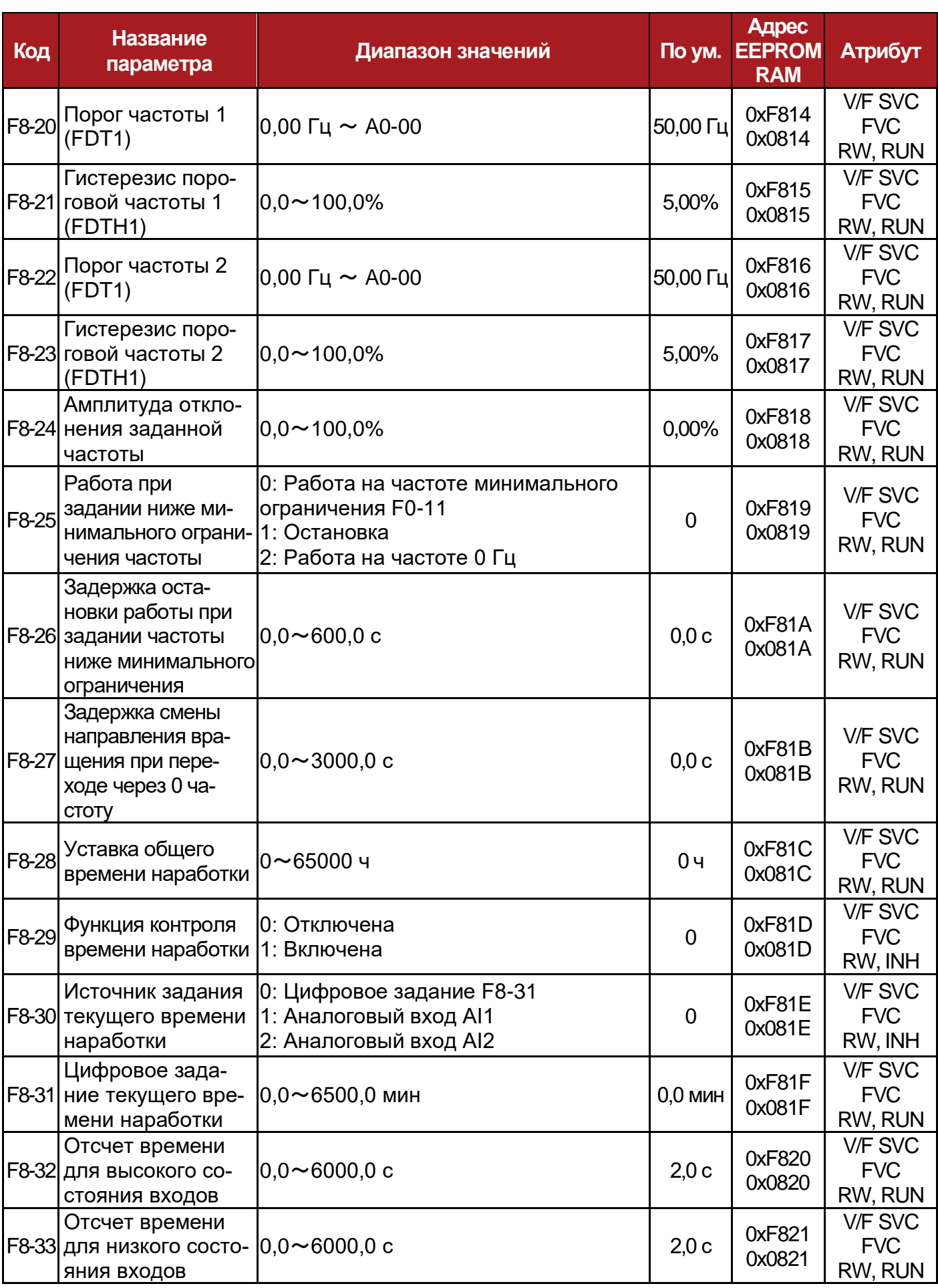

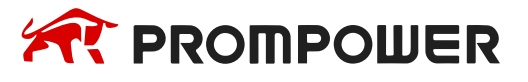

**установка**

**Механическая Электрические подключения**

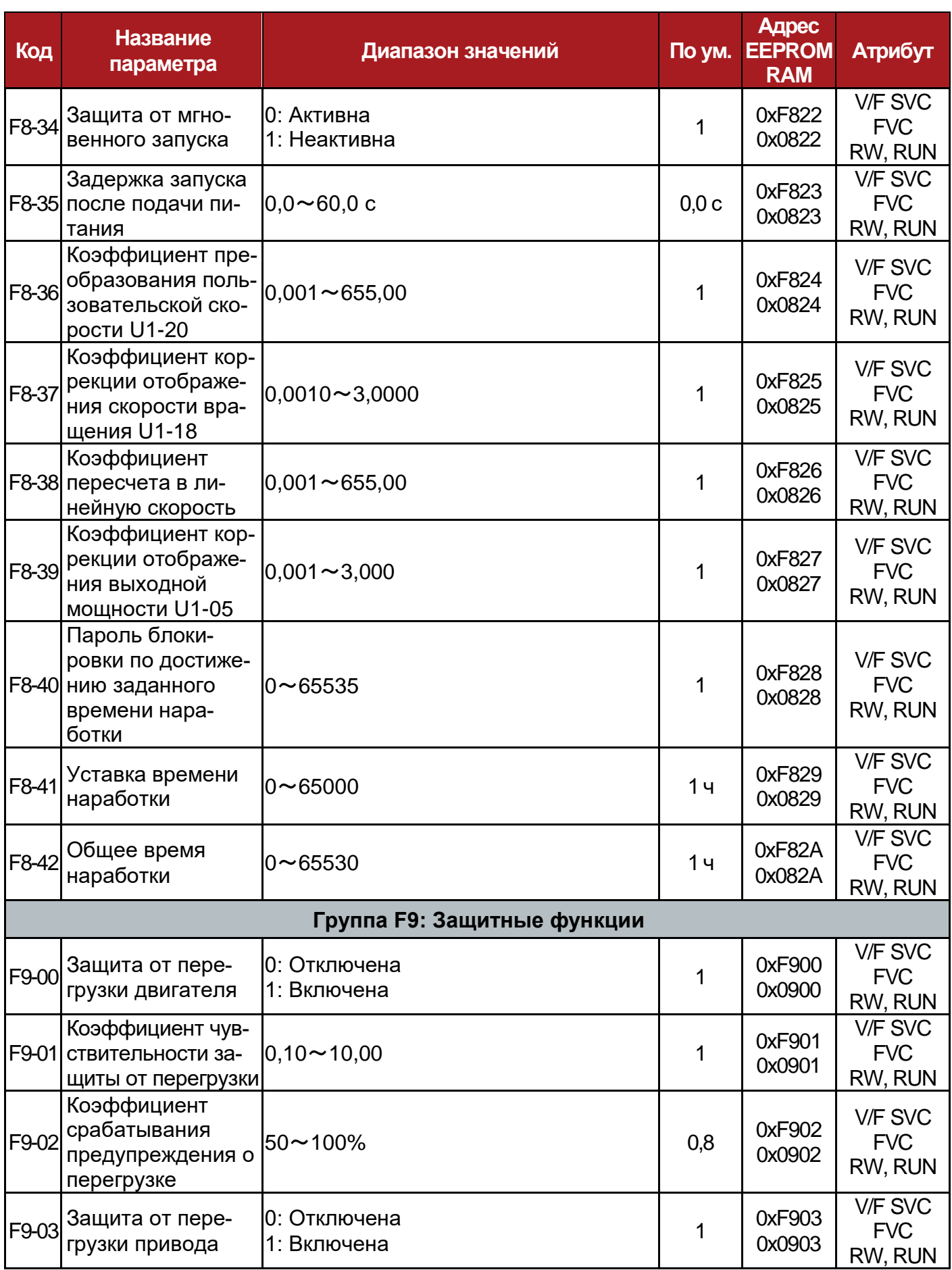

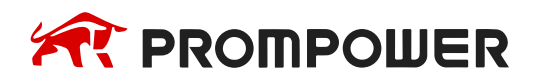

**Механическая установка**

**Электрические подключения**

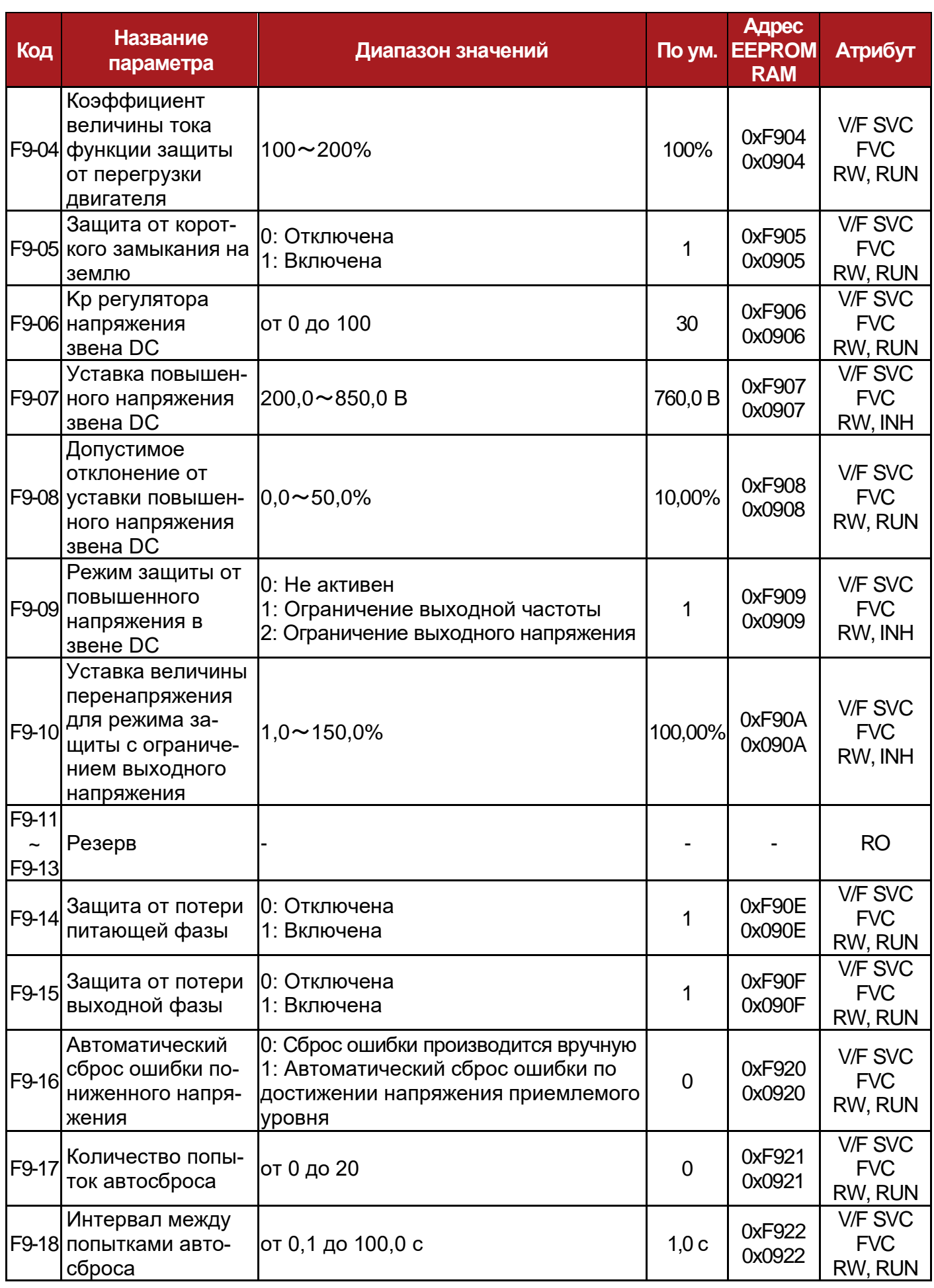

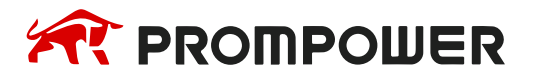

**Механическая Электрические установка**

**подключения**

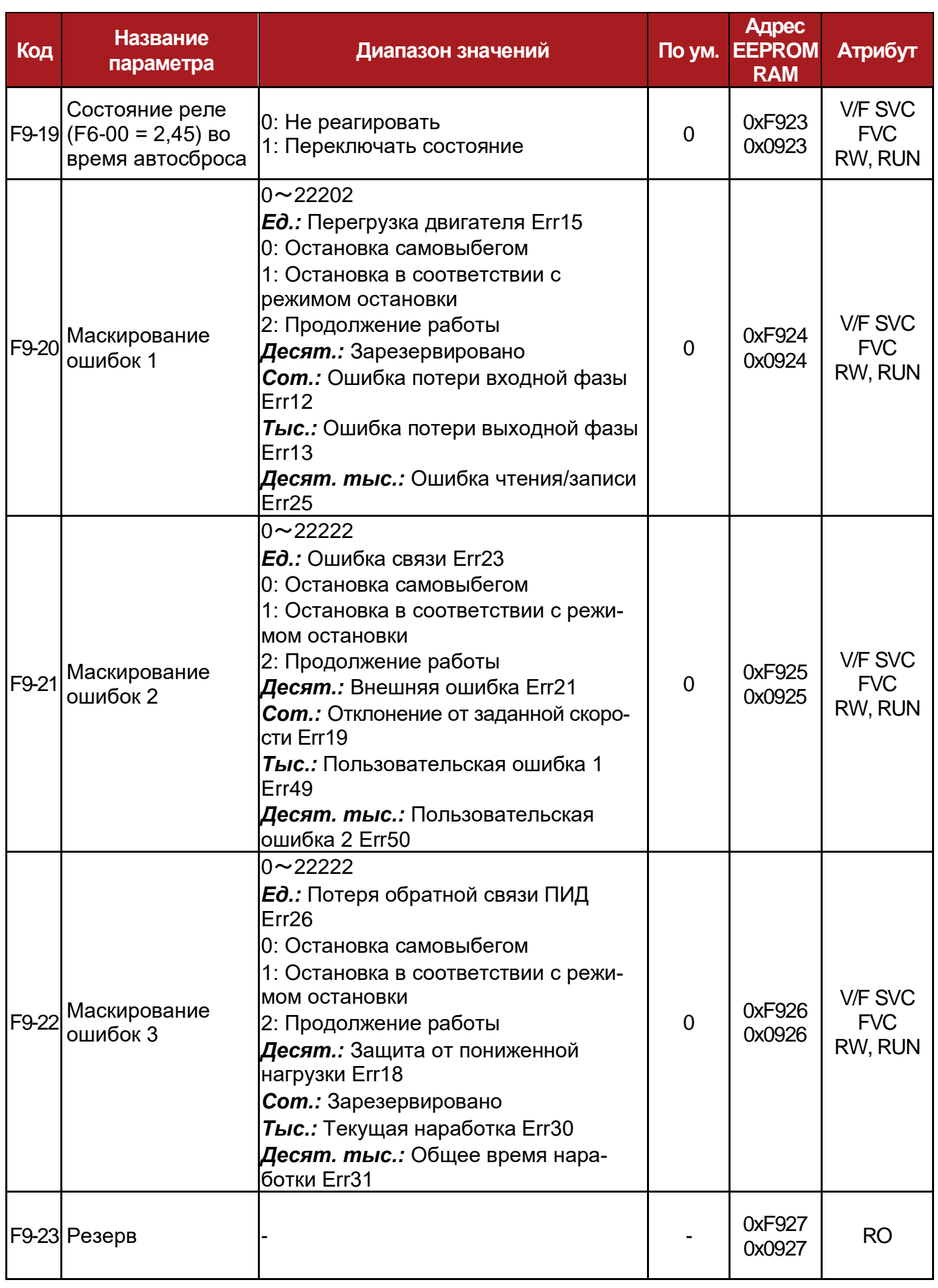

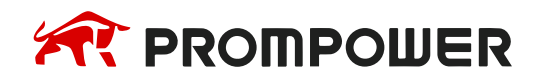

**Механическая установка**

**Электрические подключения**

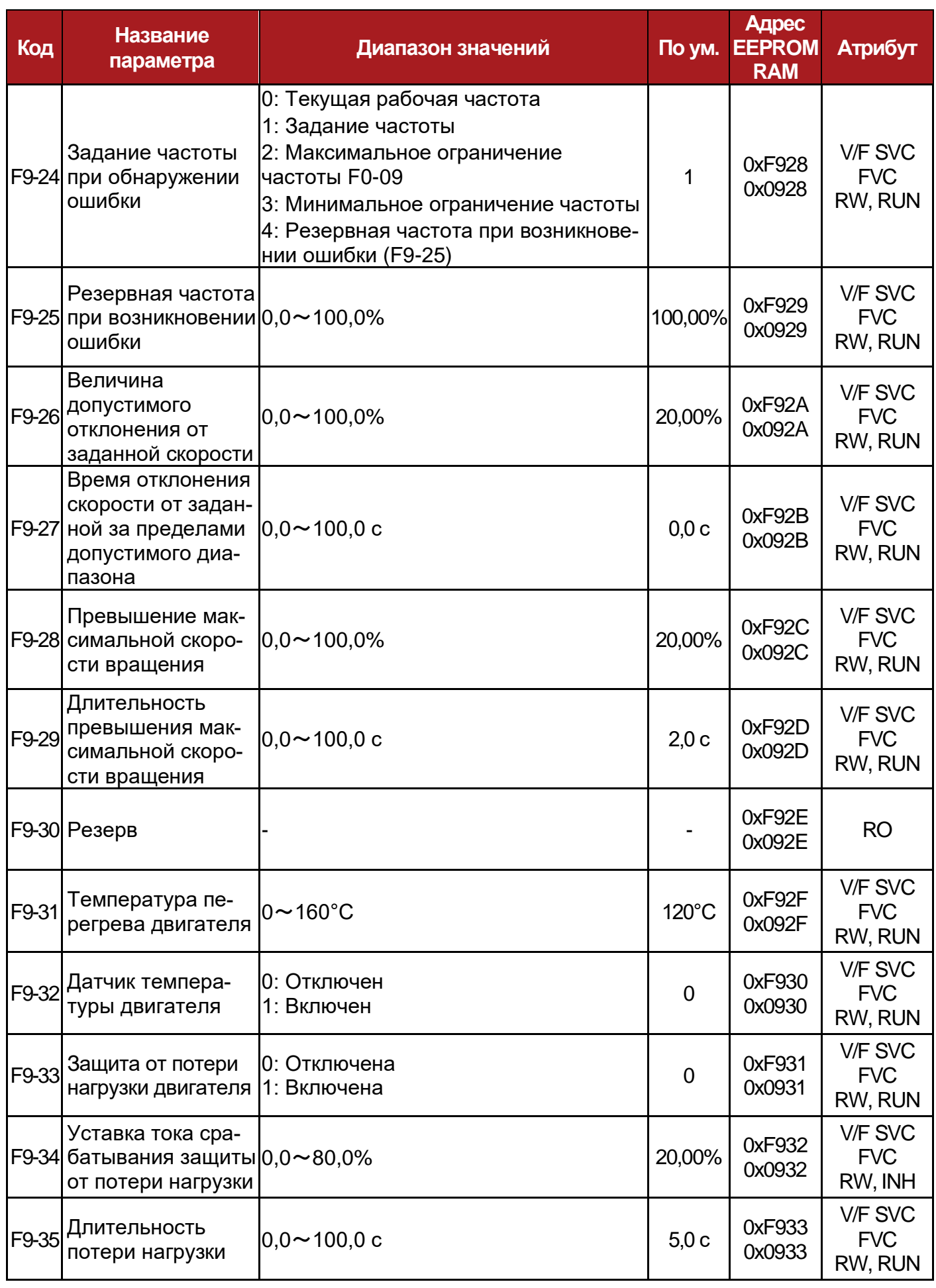

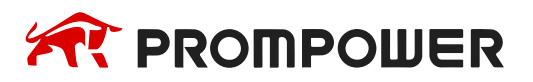

**Механическая Электрические установка**

**подключения**

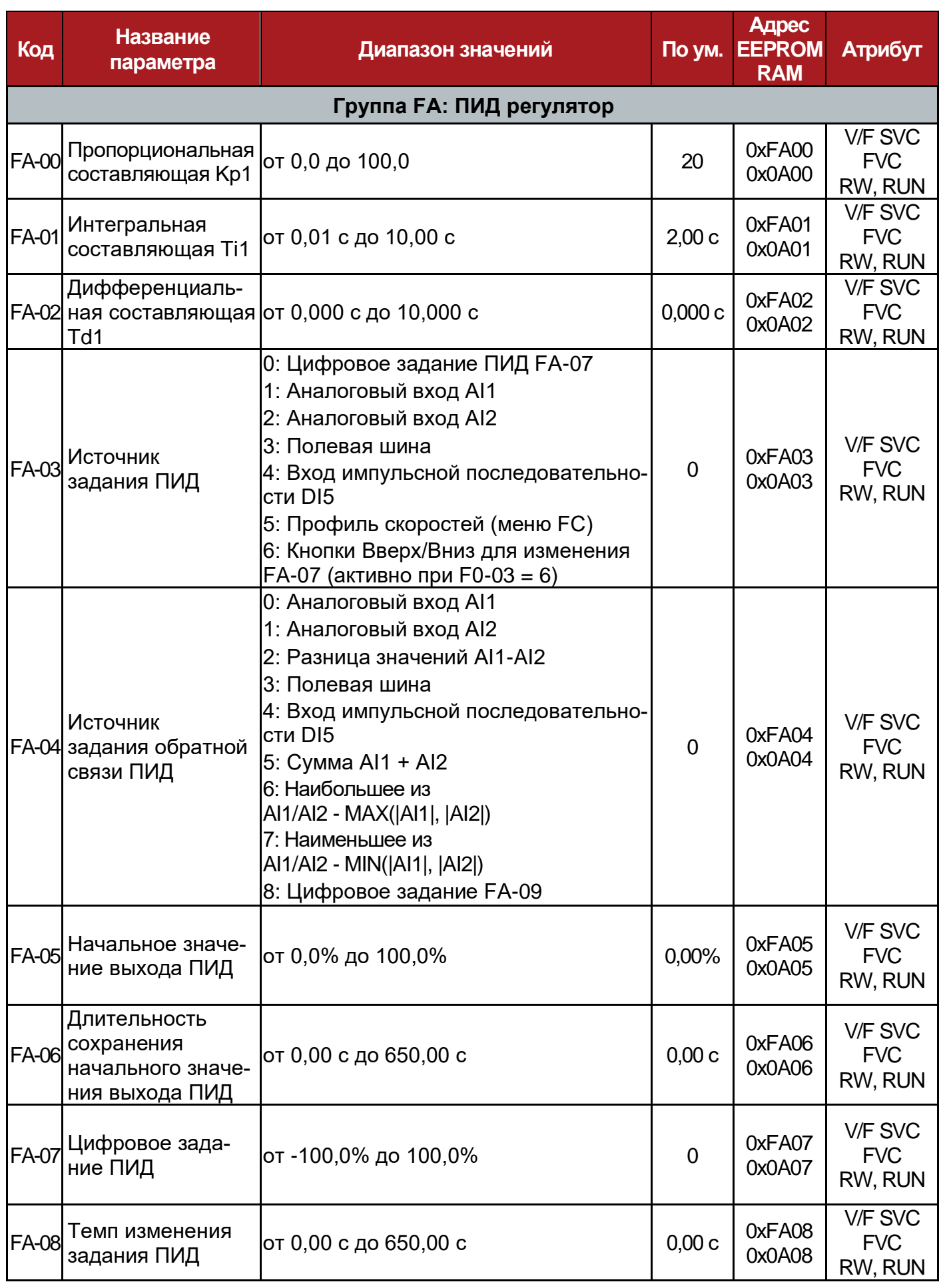

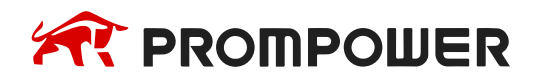

**Механическая установка**

**Электрические подключения**

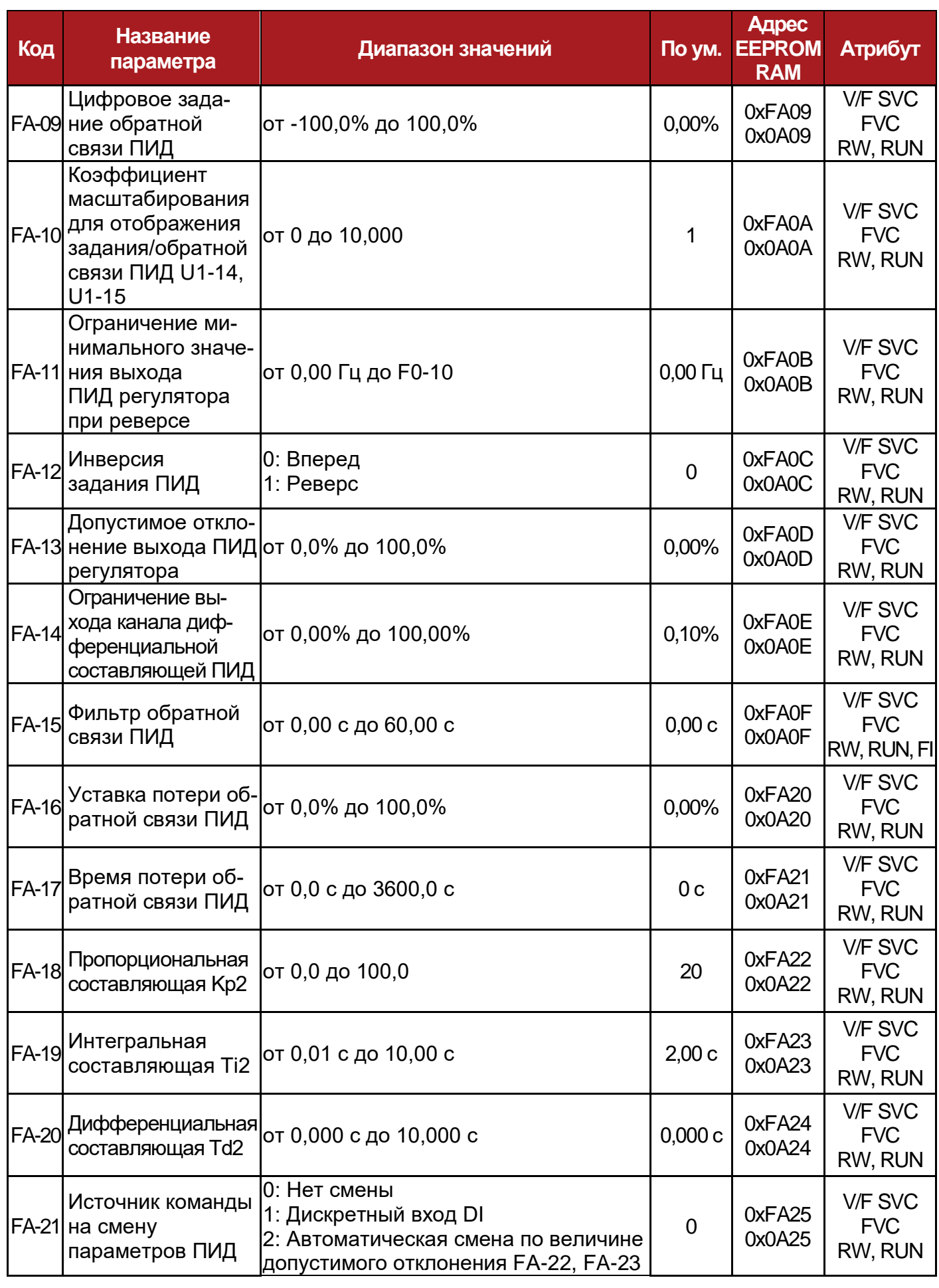

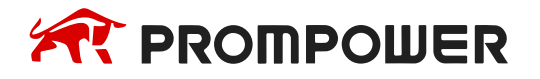

**Механическая Электрические установка**

**подключения**

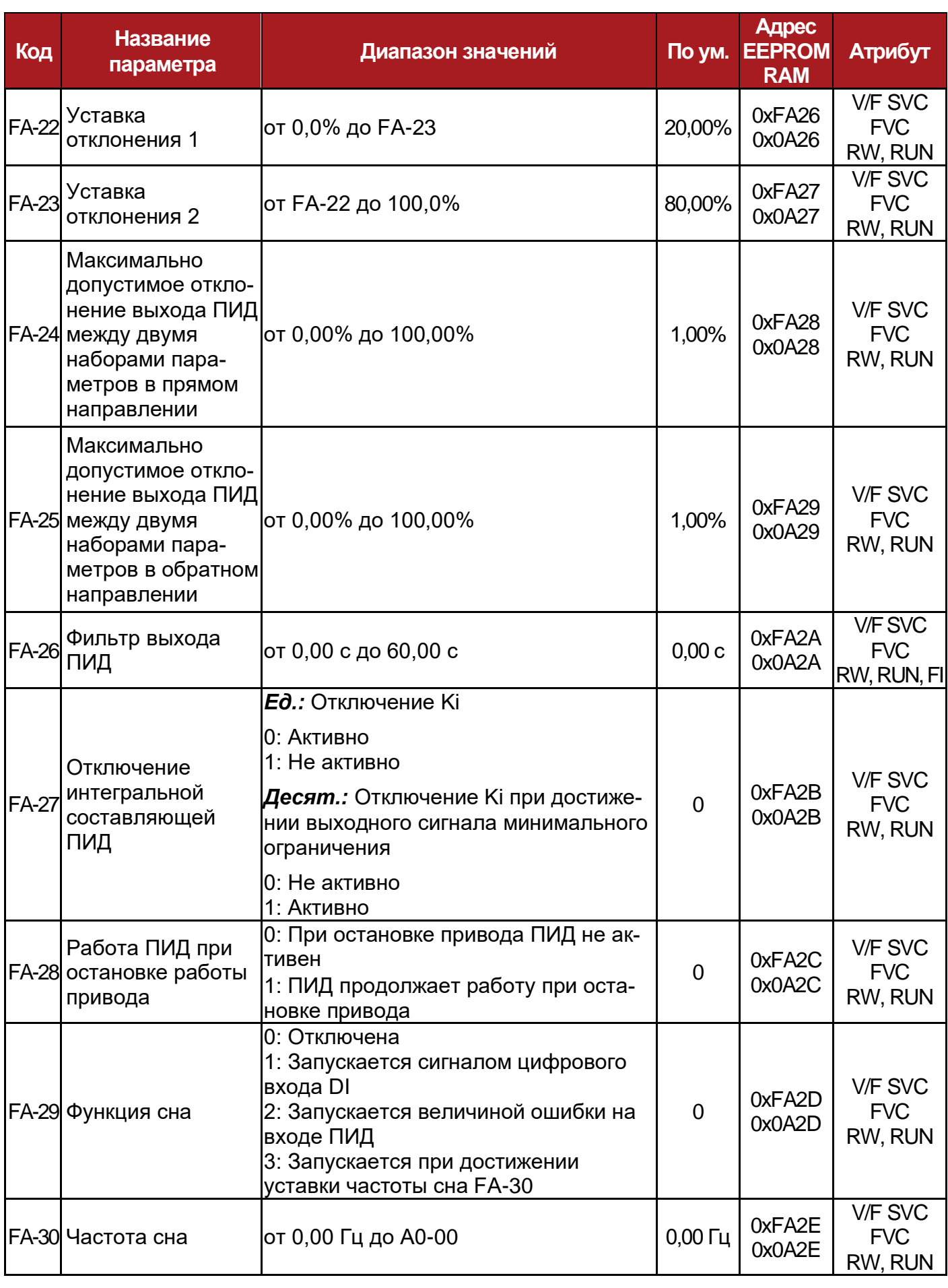

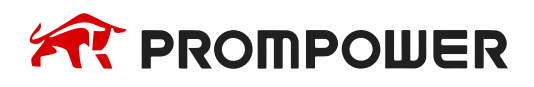
**Механическая установка**

**Электрические подключения**

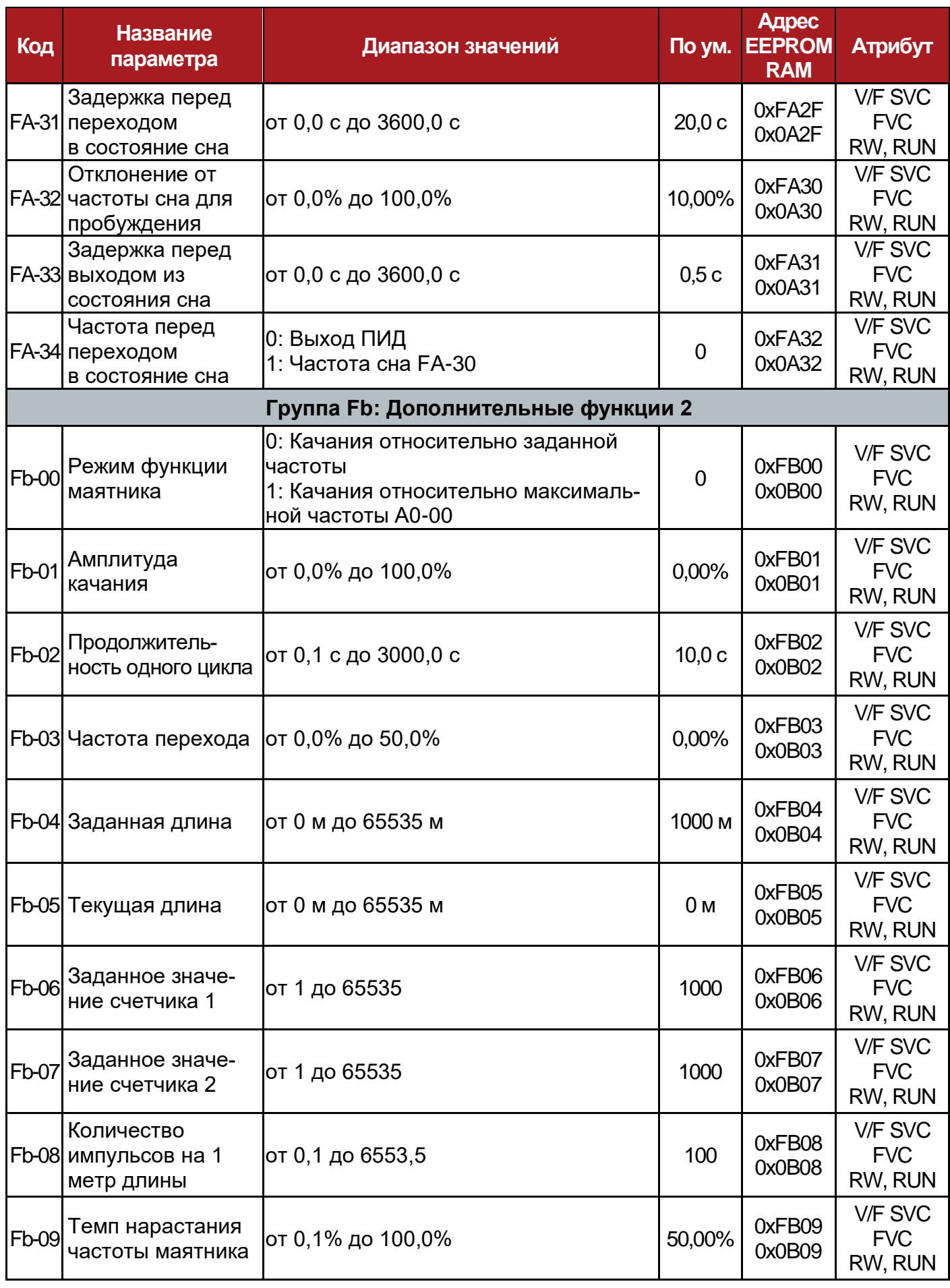

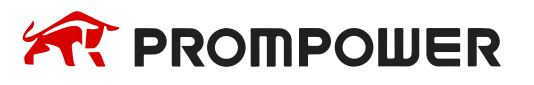

**установка**

**Механическая Электрические подключения**

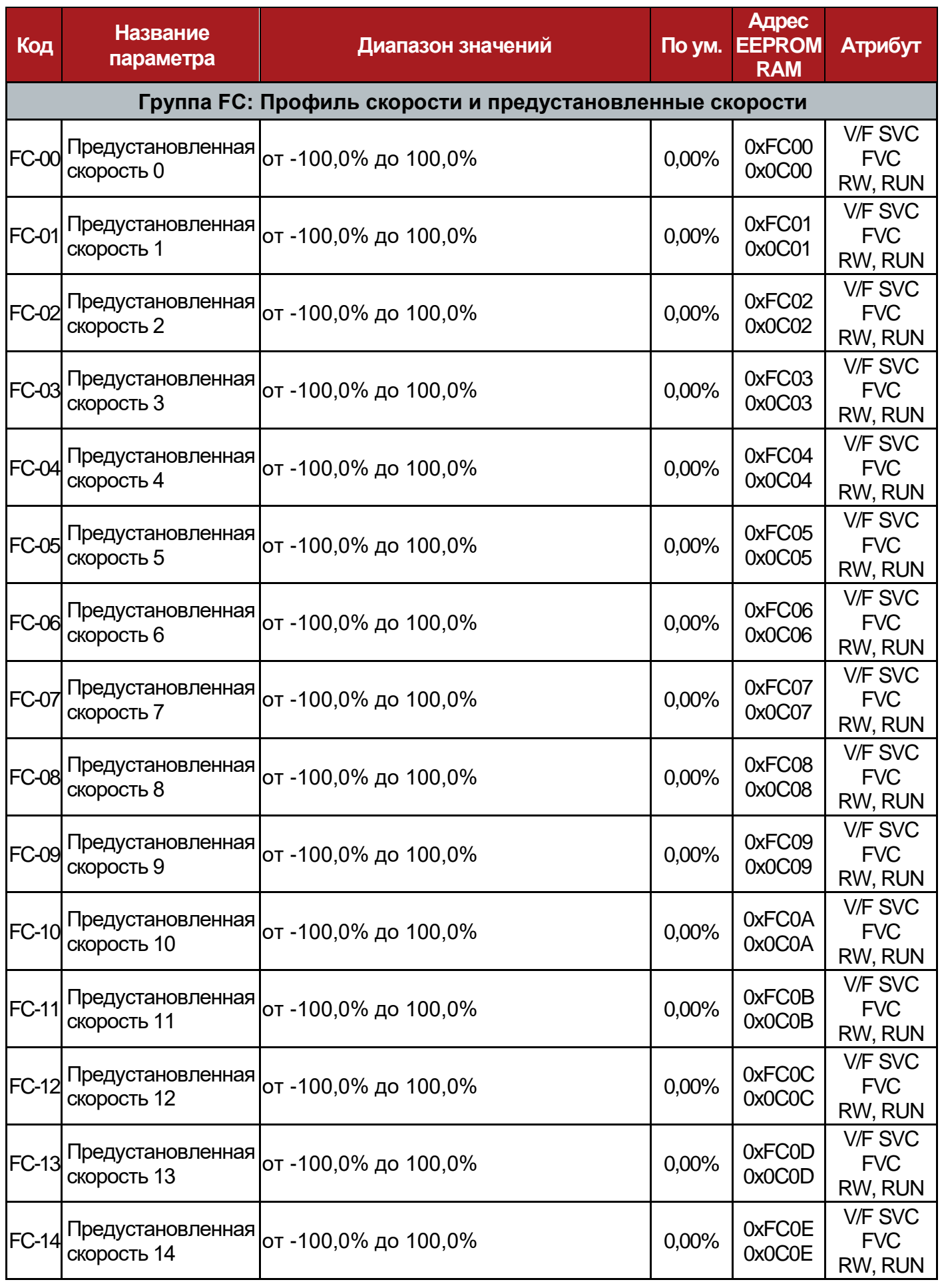

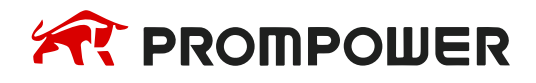

**Механическая установка**

**Электрические подключения**

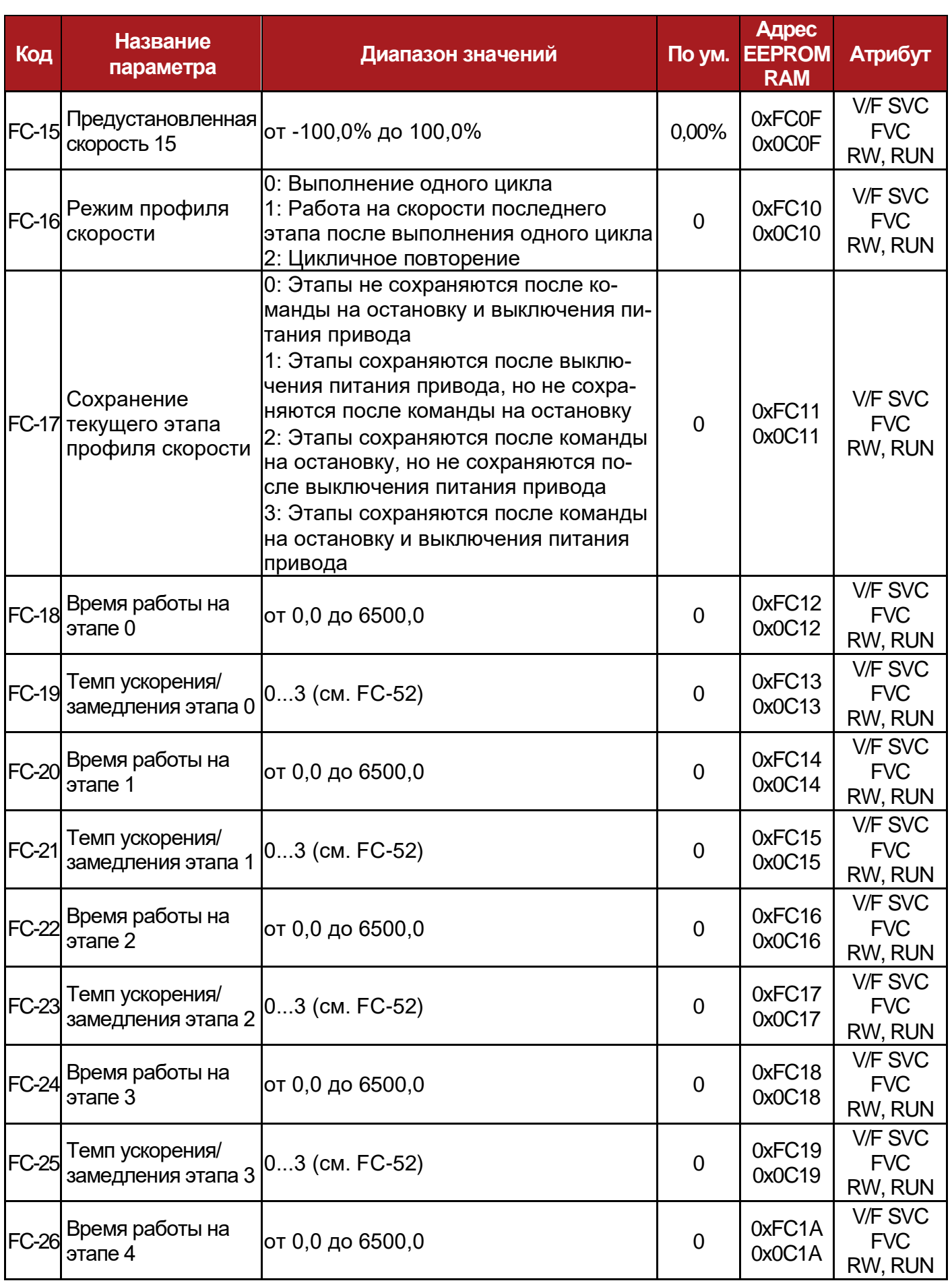

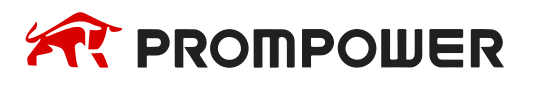

**установка**

**Механическая Электрические подключения**

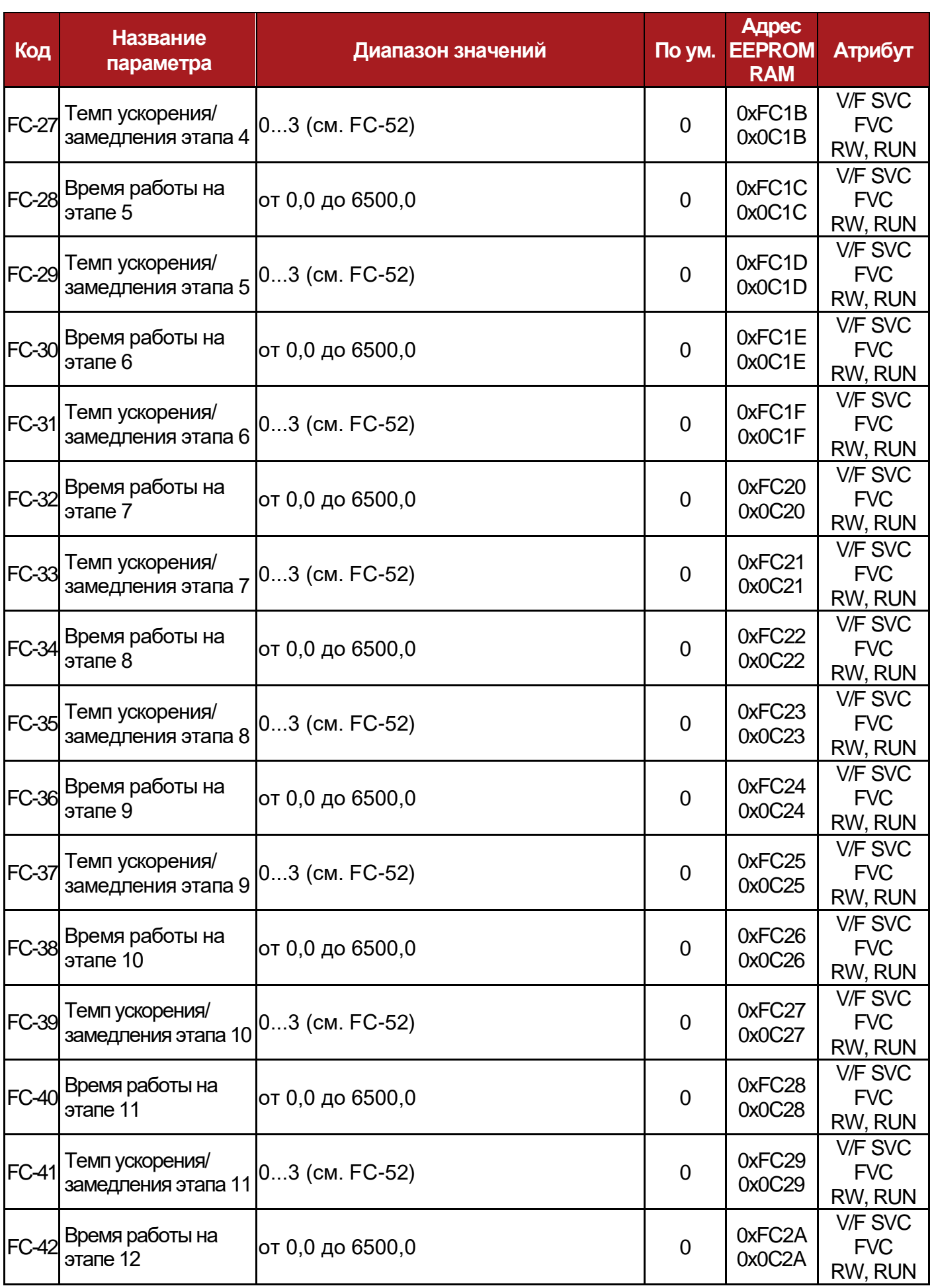

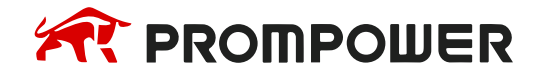

**Механическая установка**

**Электрические подключения**

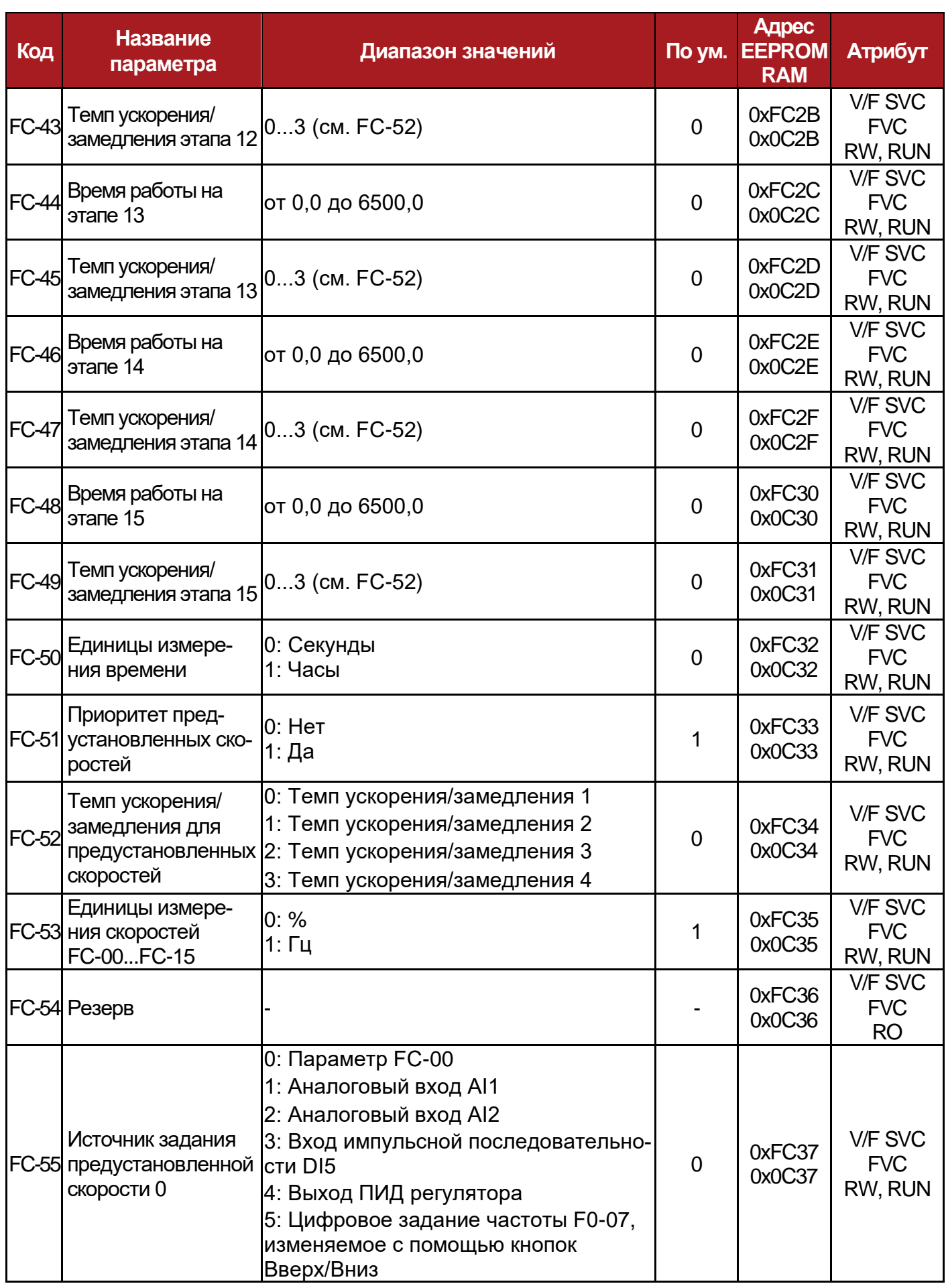

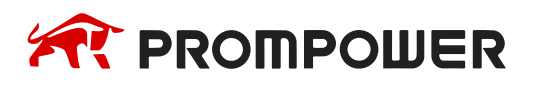

**установка**

**Механическая Электрические подключения**

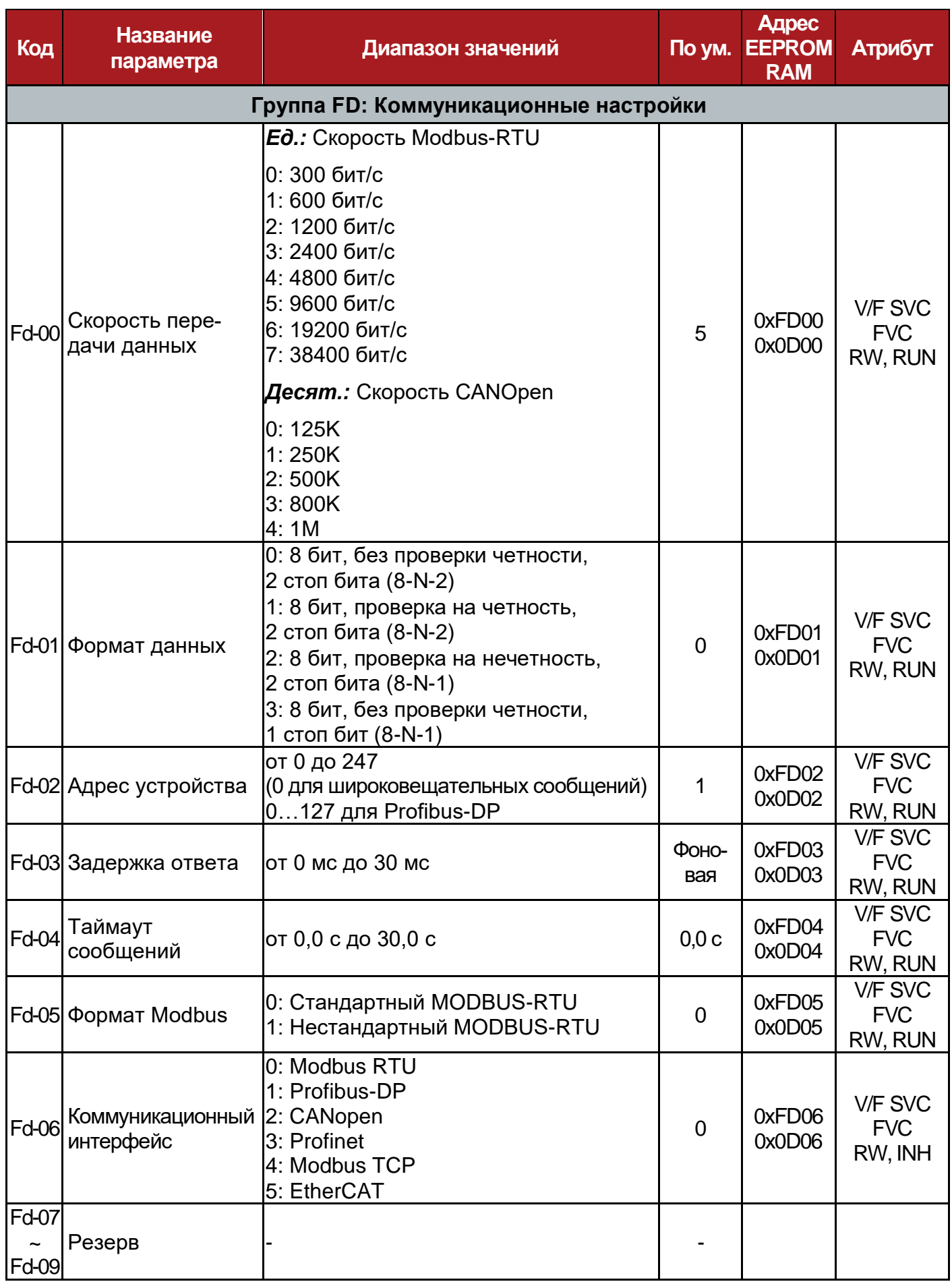

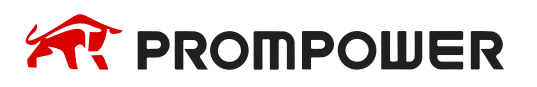

**Механическая установка**

**Электрические подключения**

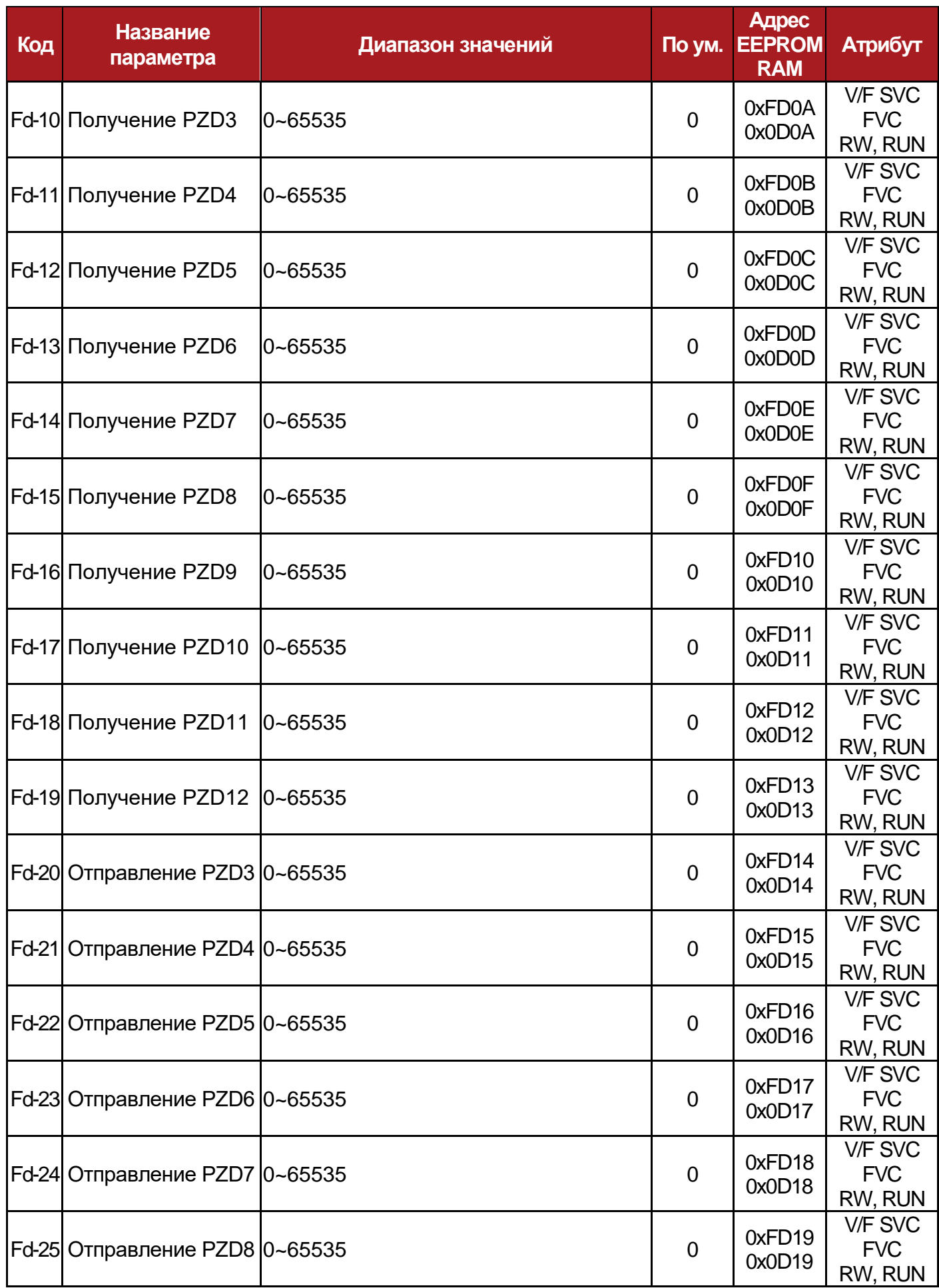

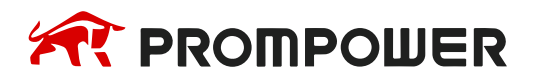

**установка**

**Механическая Электрические подключения**

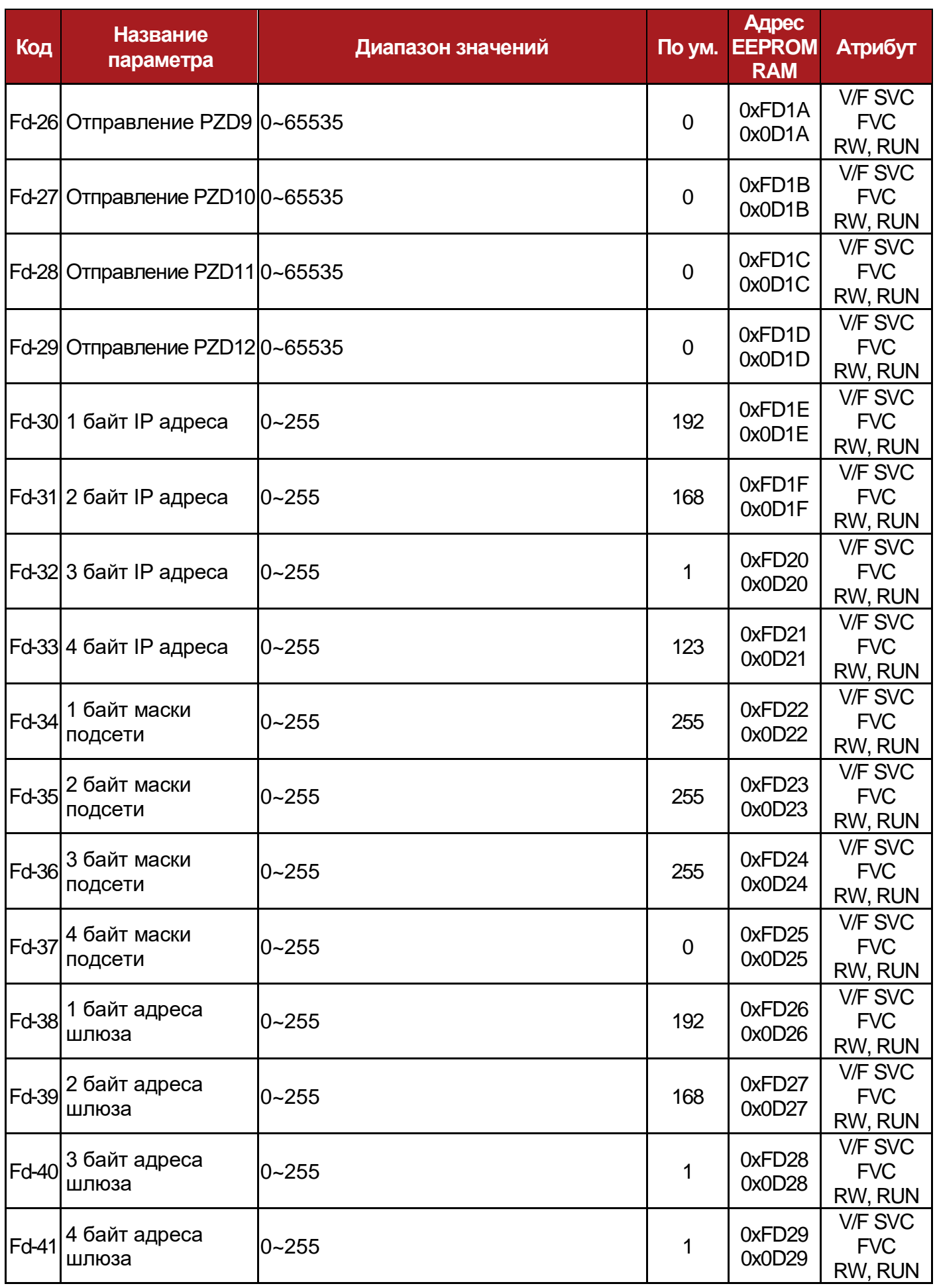

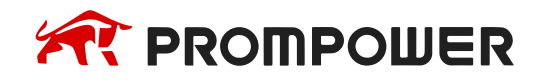

**Механическая установка**

**Электрические подключения**

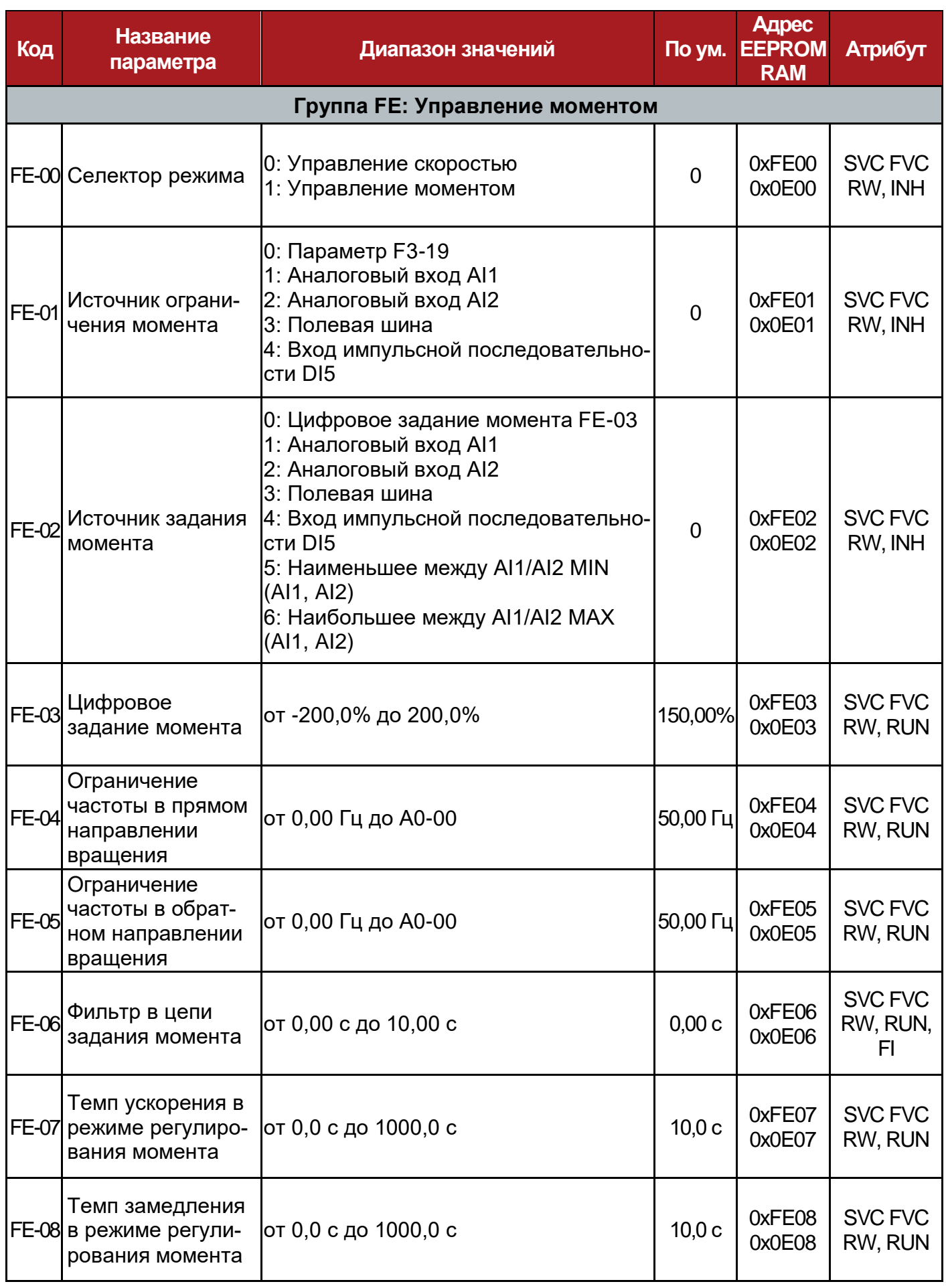

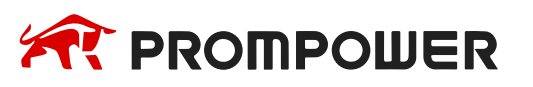

**Механическая Электрические установка**

**подключения**

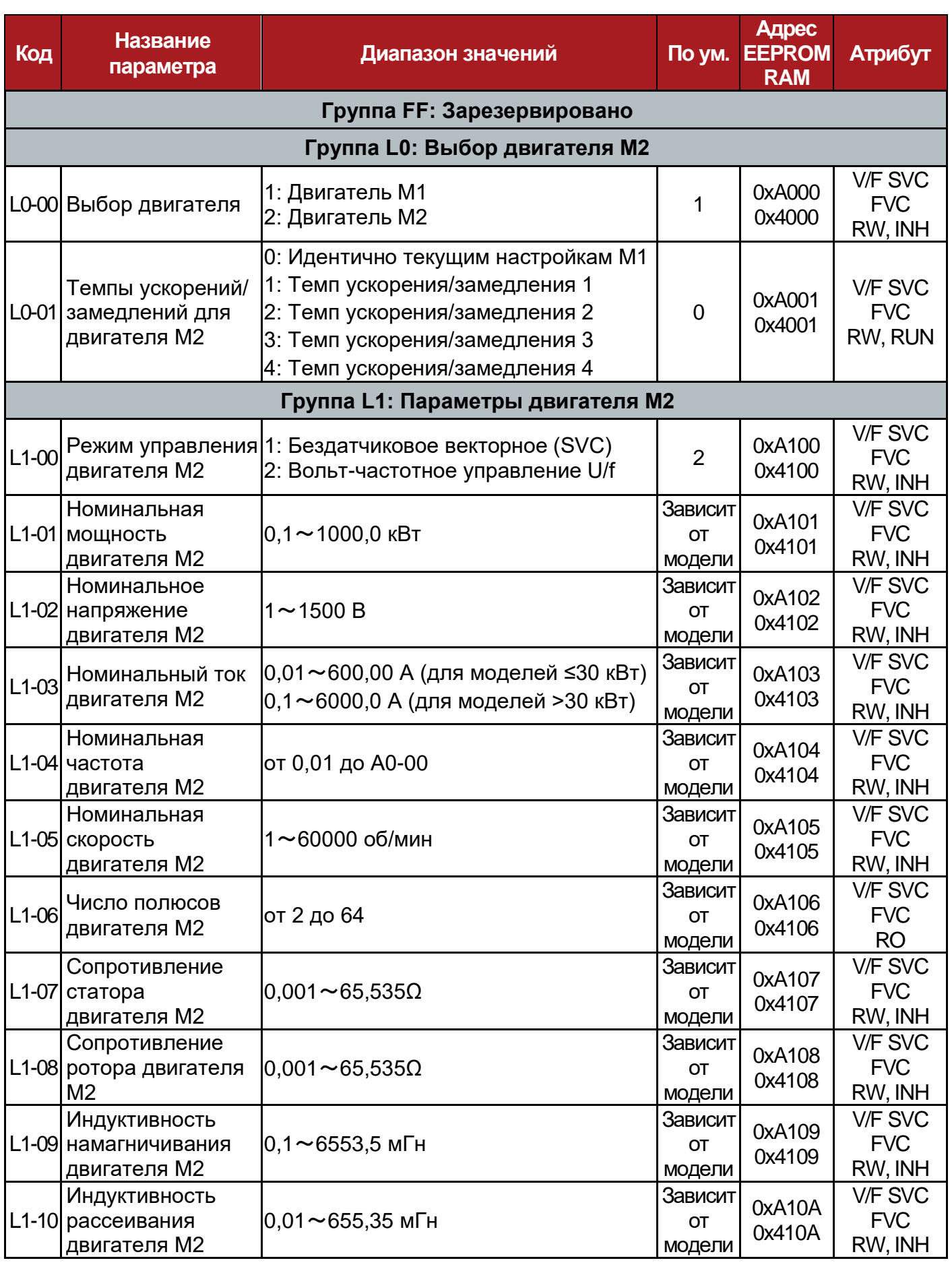

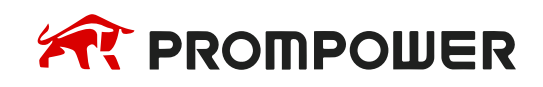

**Механическая установка**

**Электрические подключения**

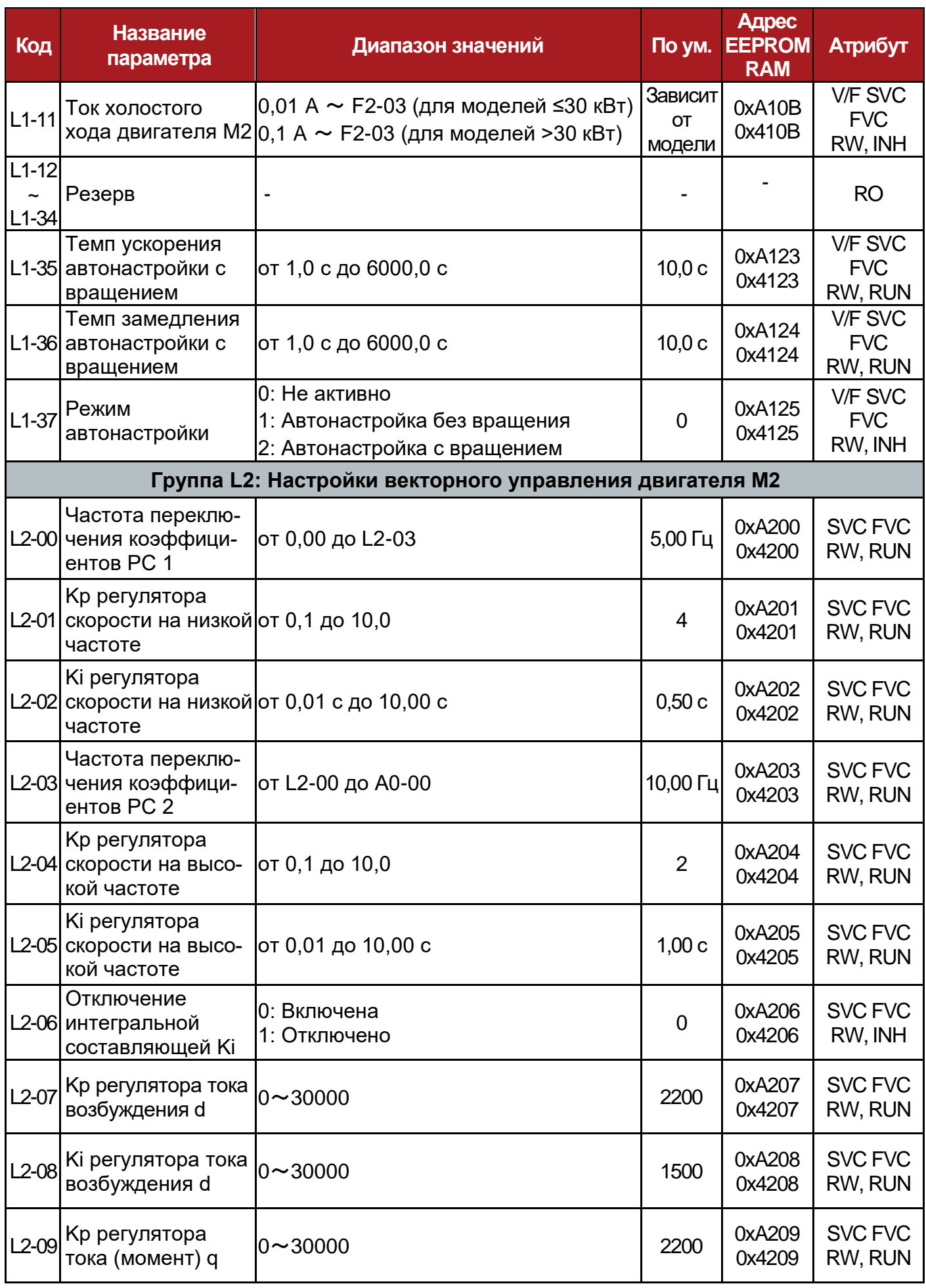

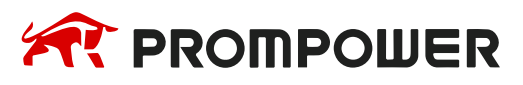

**Механическая Электрические установка**

**подключения**

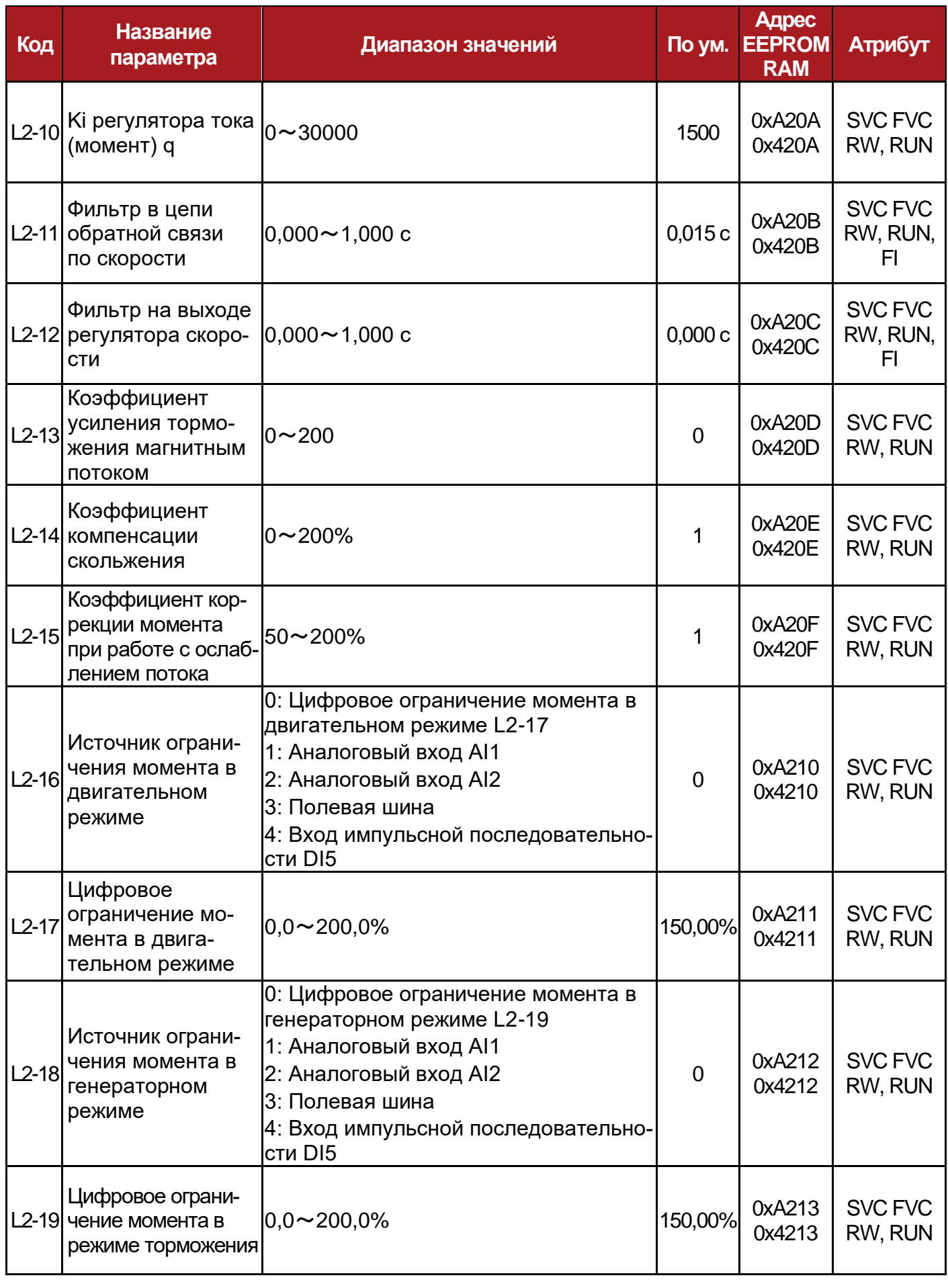

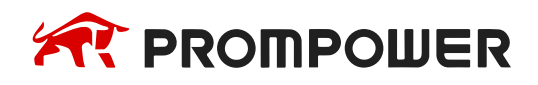

**Механическая установка**

**Электрические подключения**

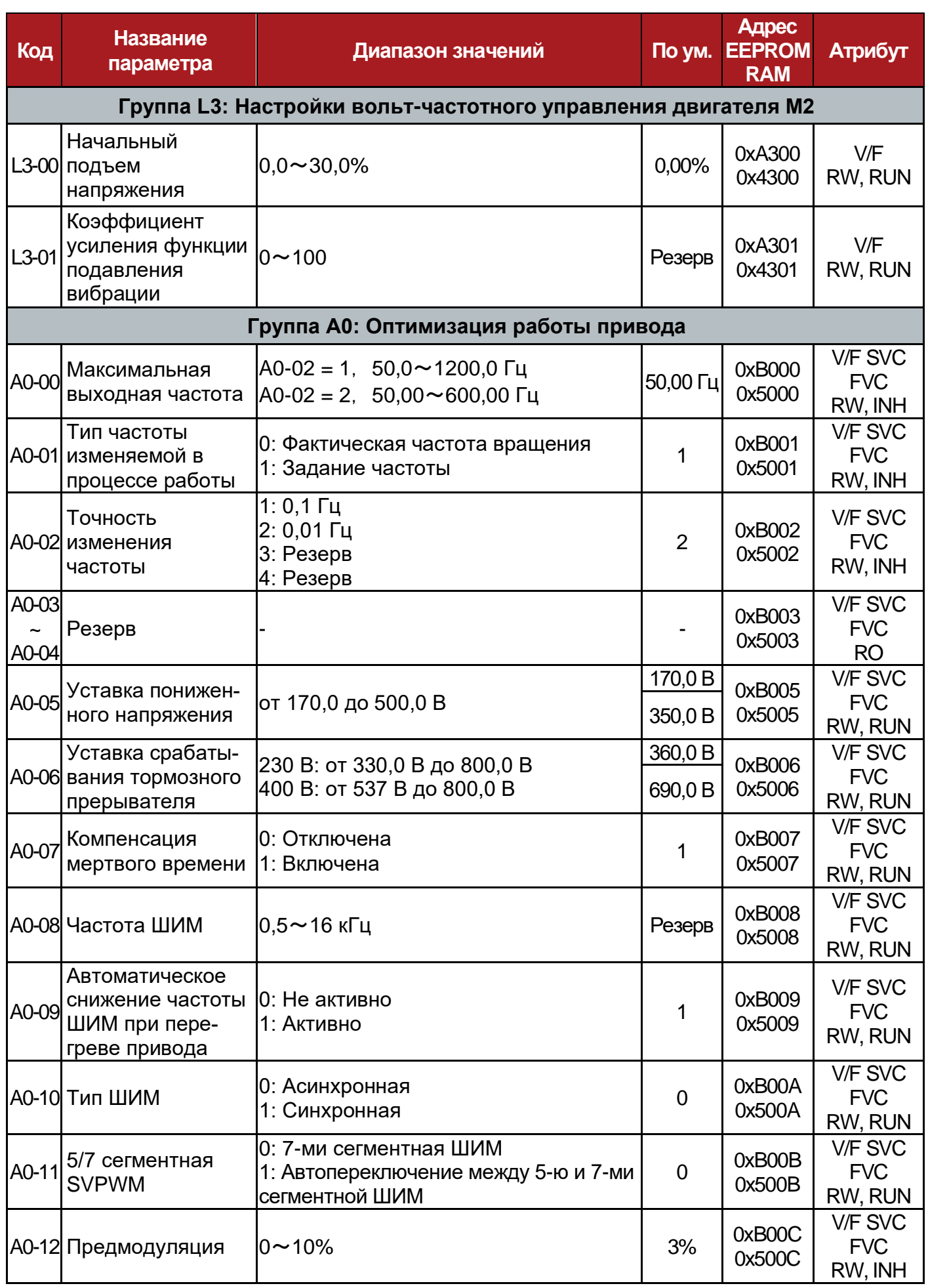

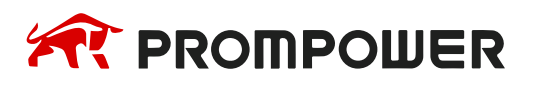

**установка**

**Механическая Электрические подключения**

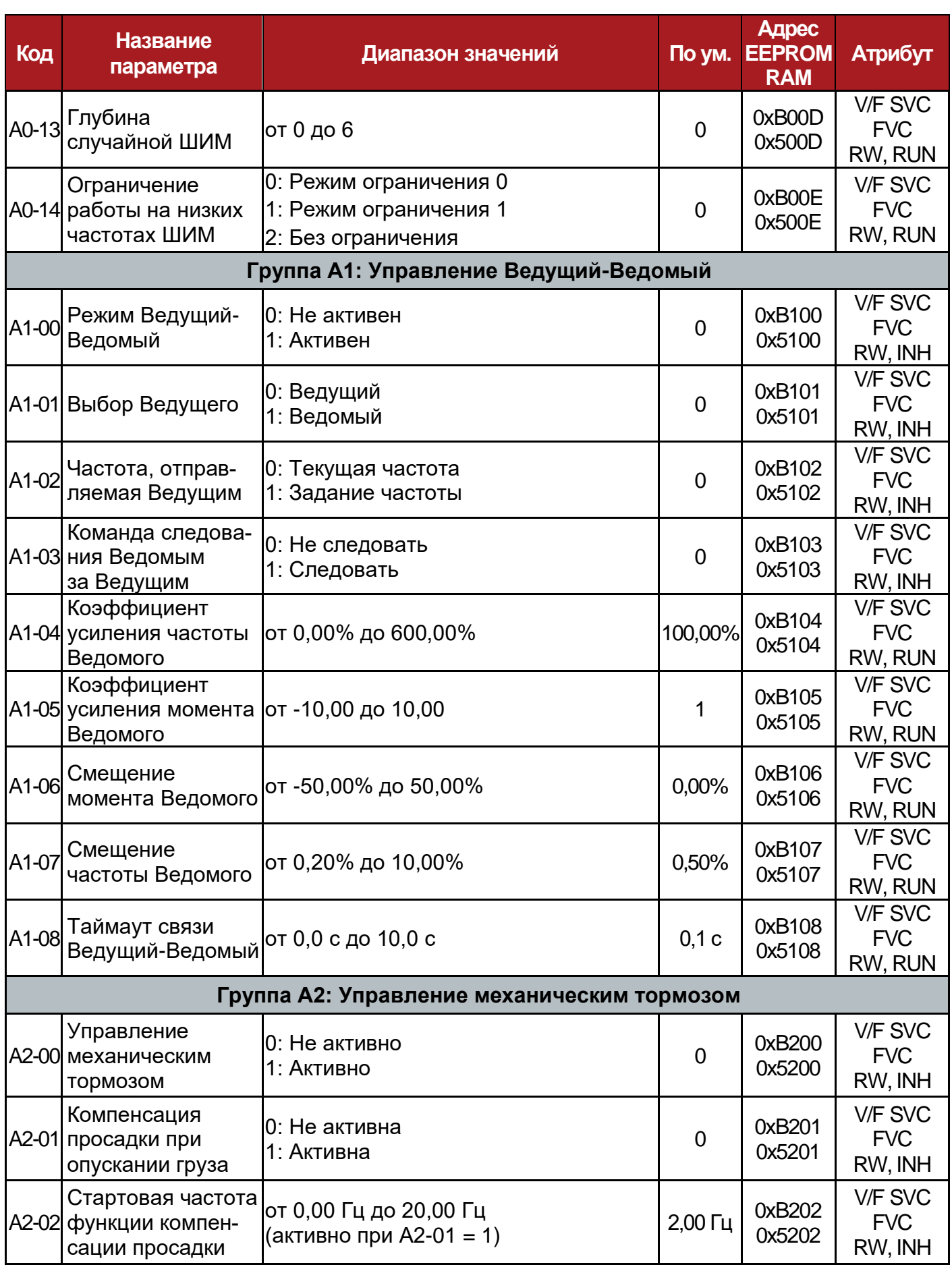

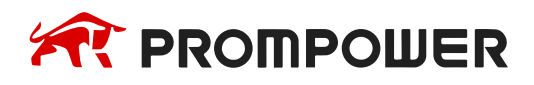

**Механическая установка**

**Электрические подключения**

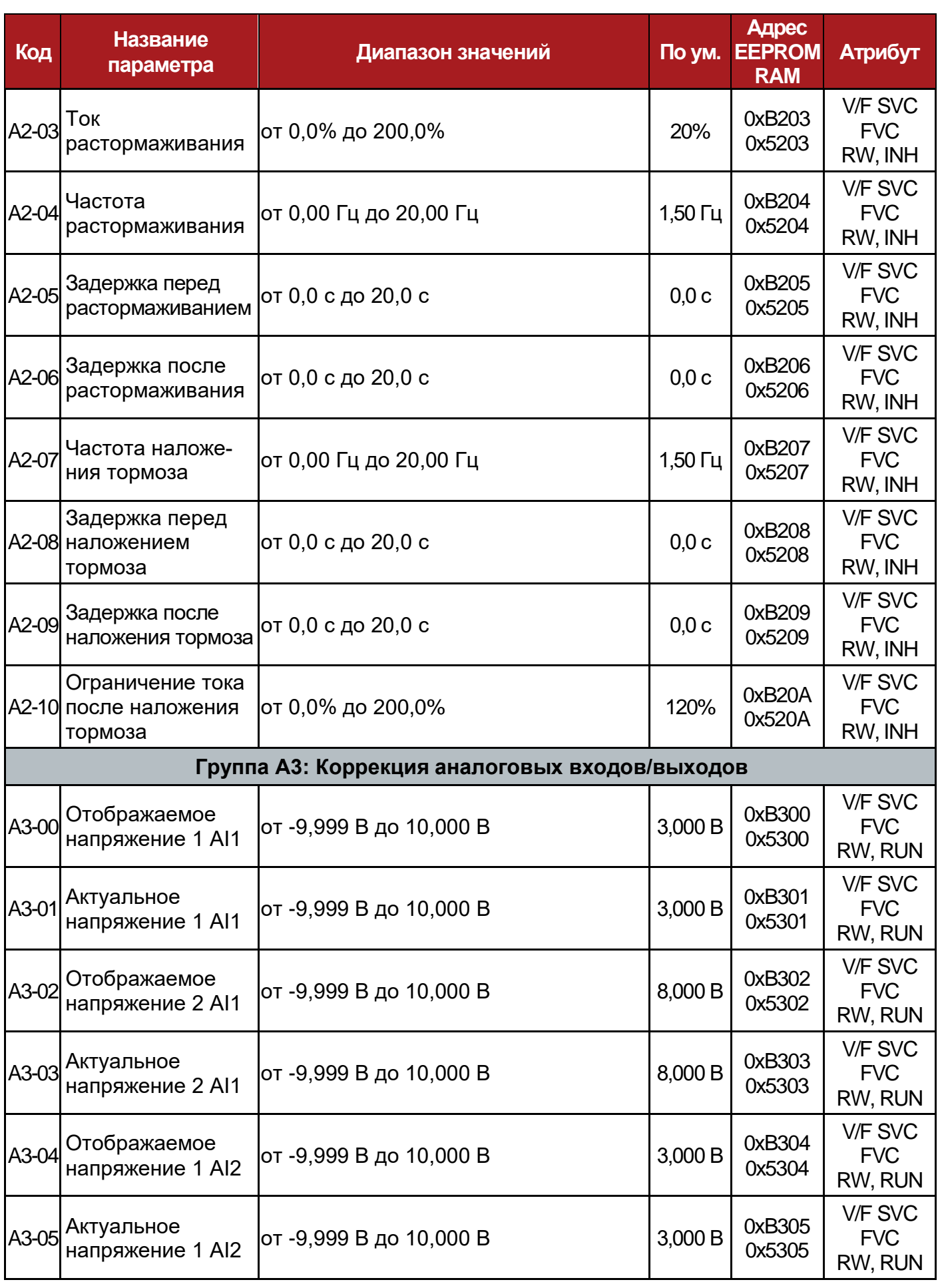

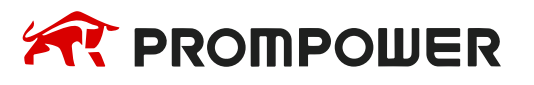

**установка**

**Механическая Электрические подключения**

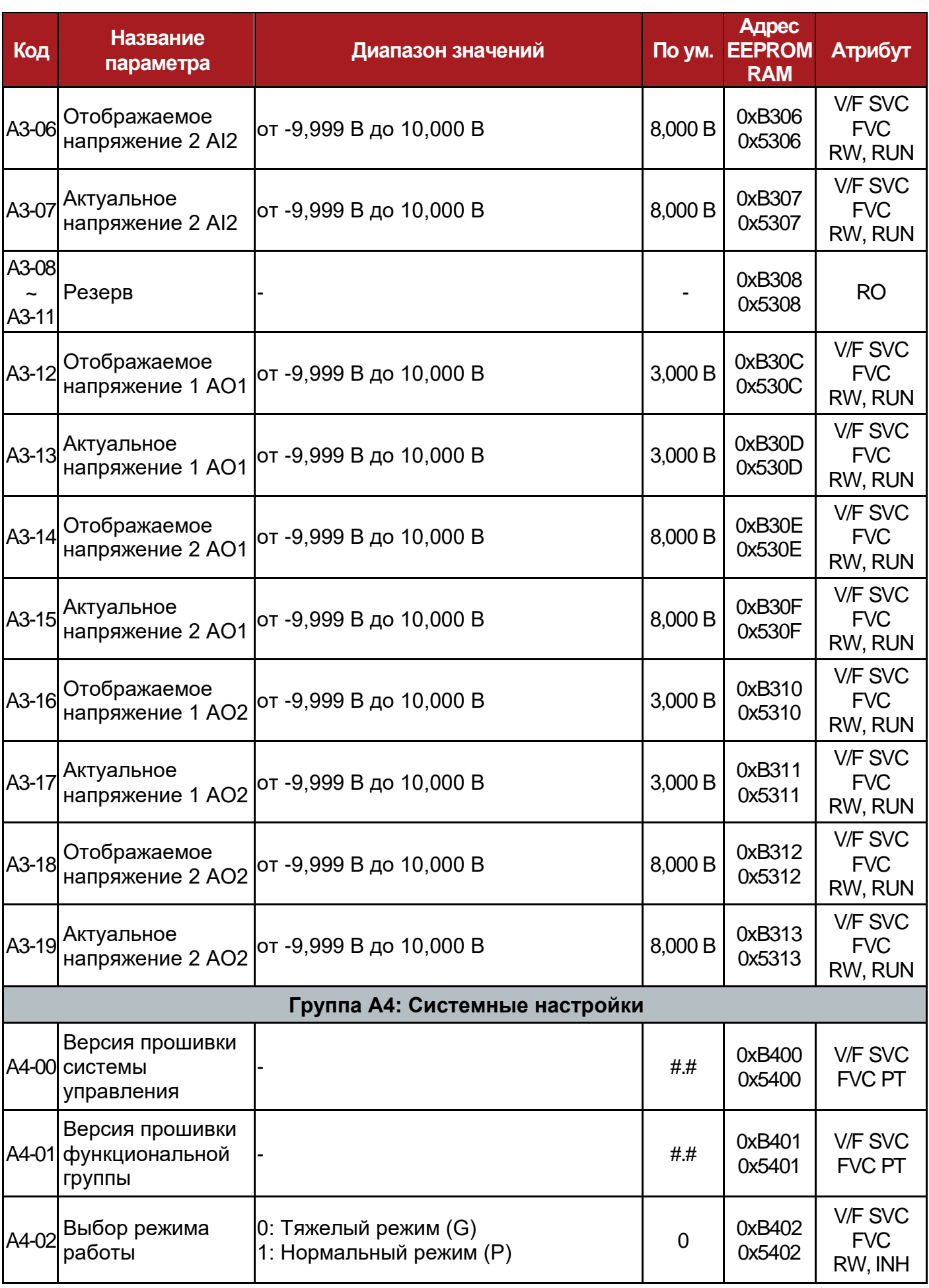

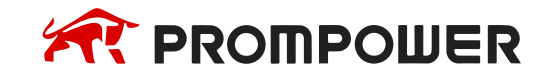

**Механическая установка**

**Электрические подключения**

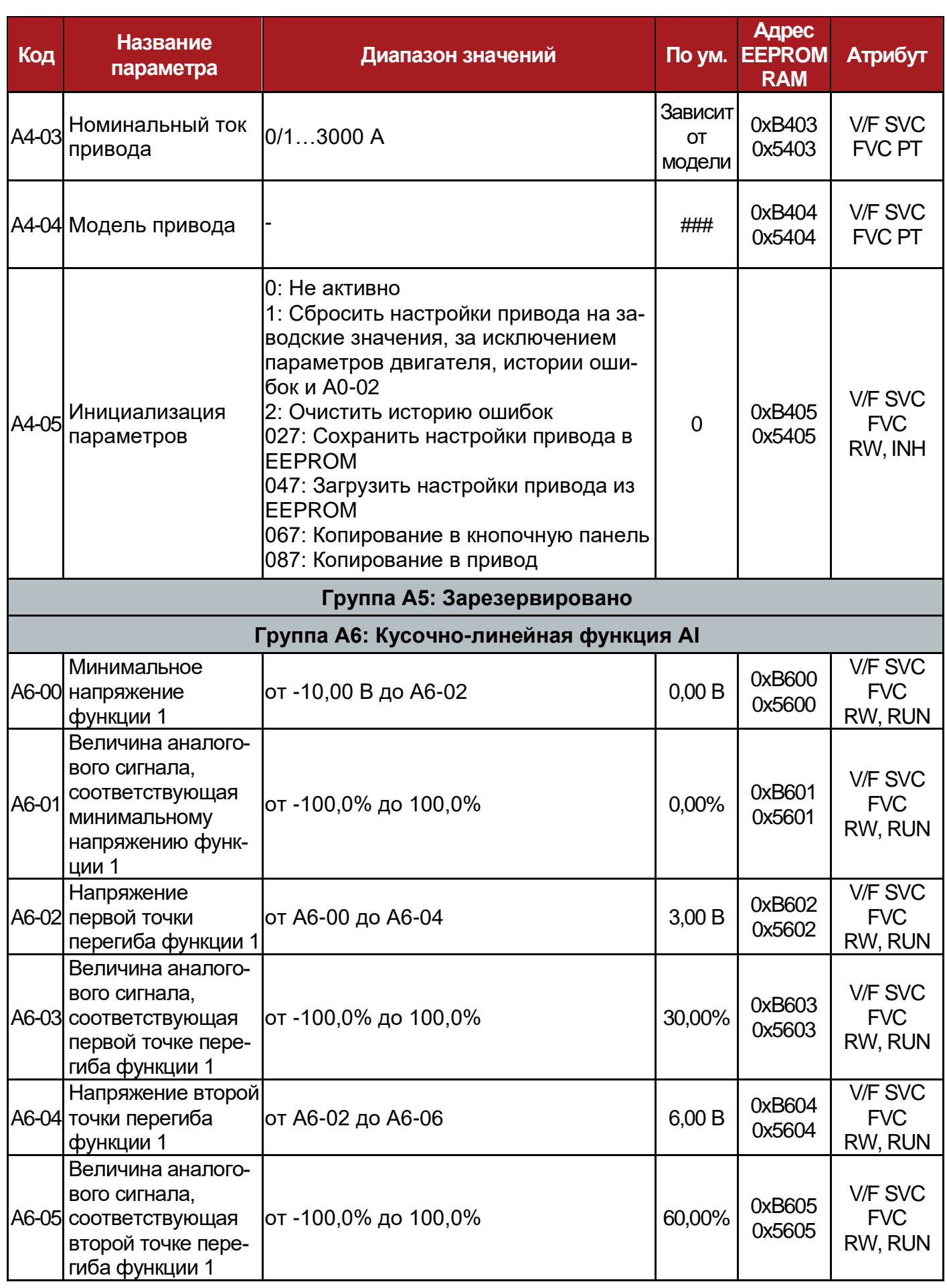

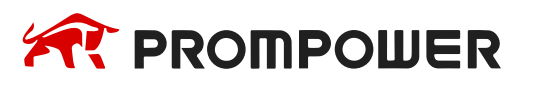

**Механическая Электрические установка**

**подключения**

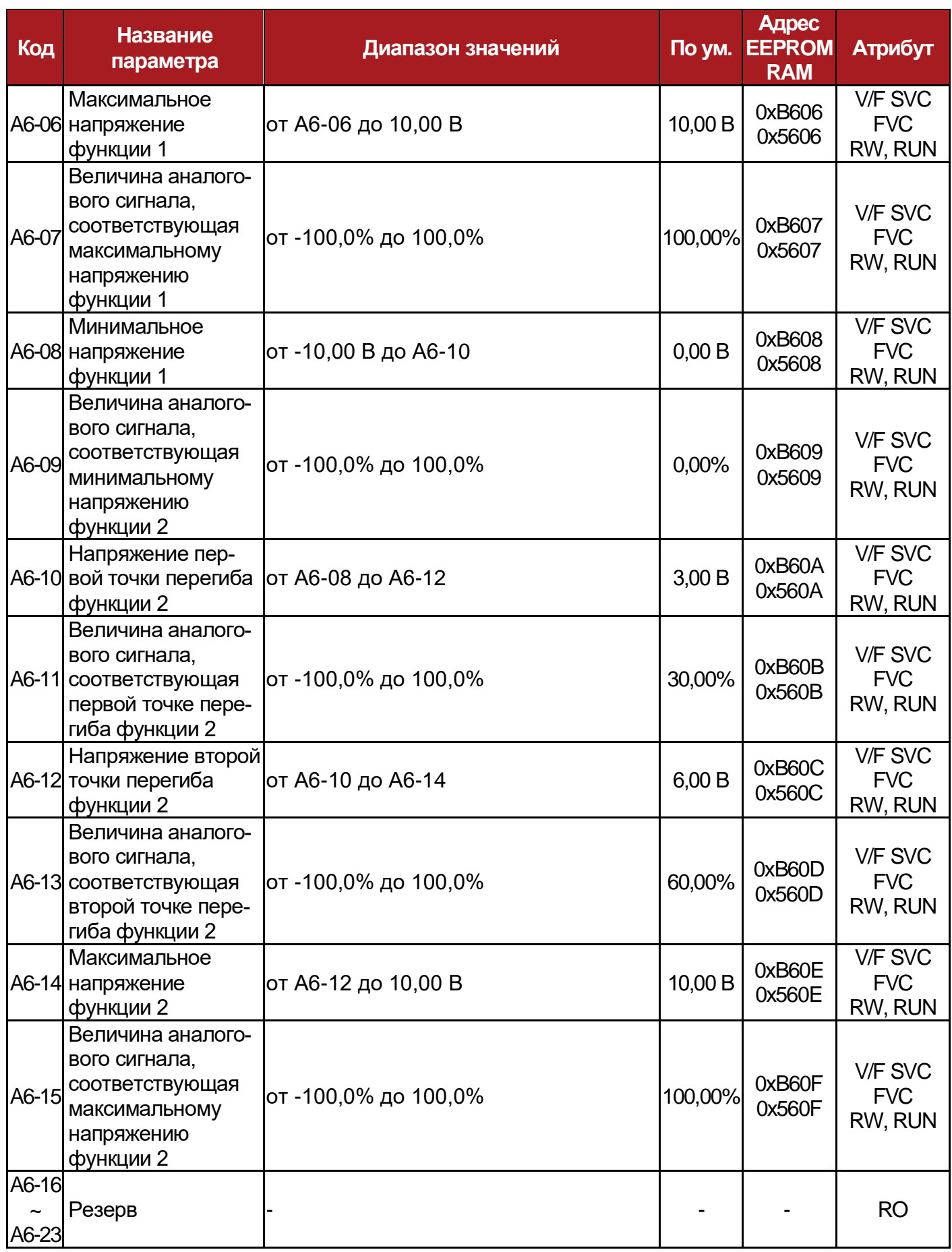

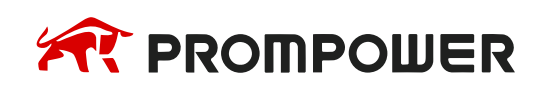

**Механическая установка**

**Электрические подключения**

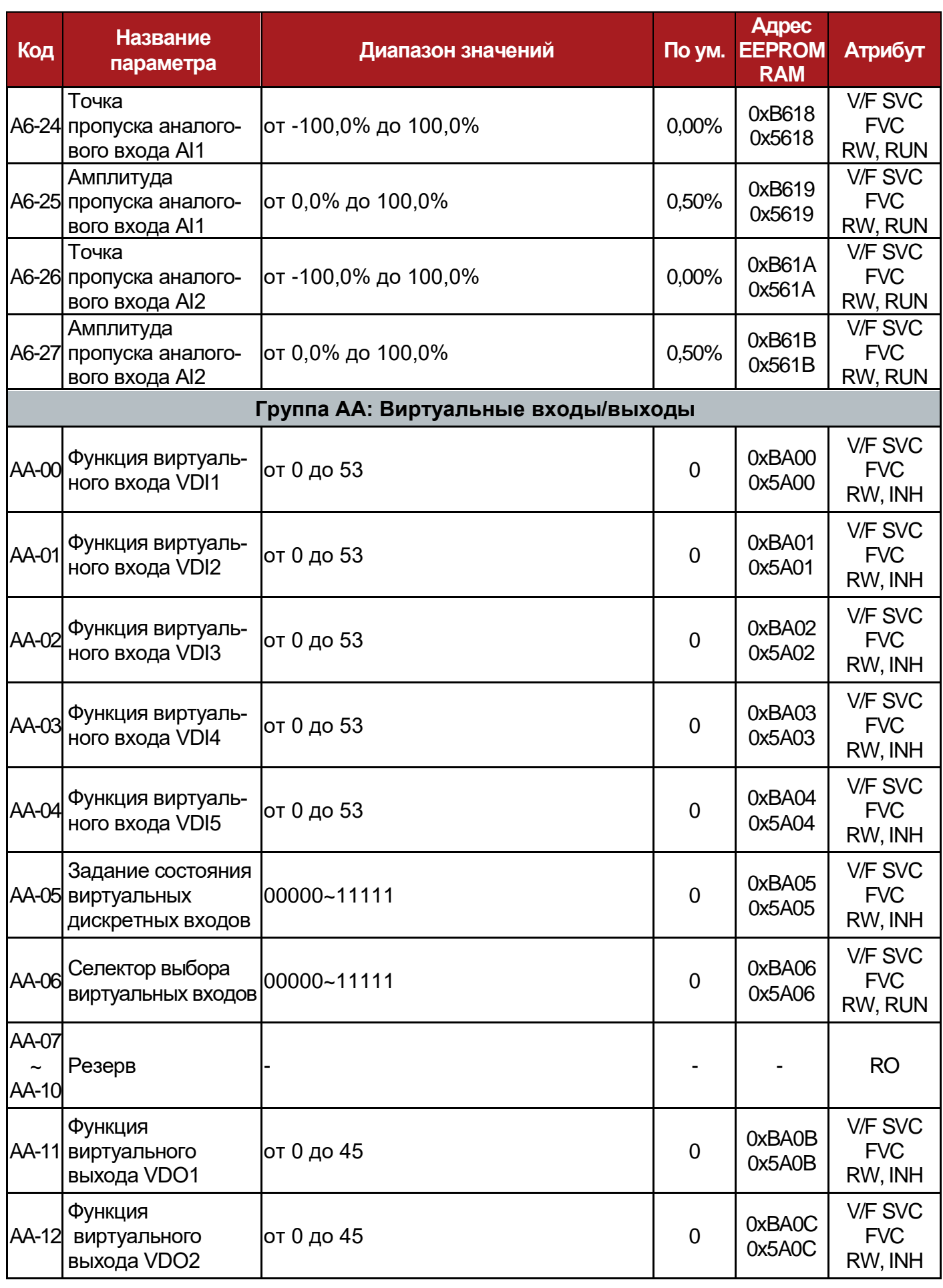

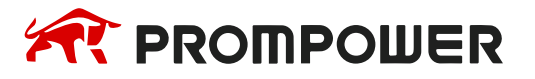

**Механическая Электрические установка**

**подключения**

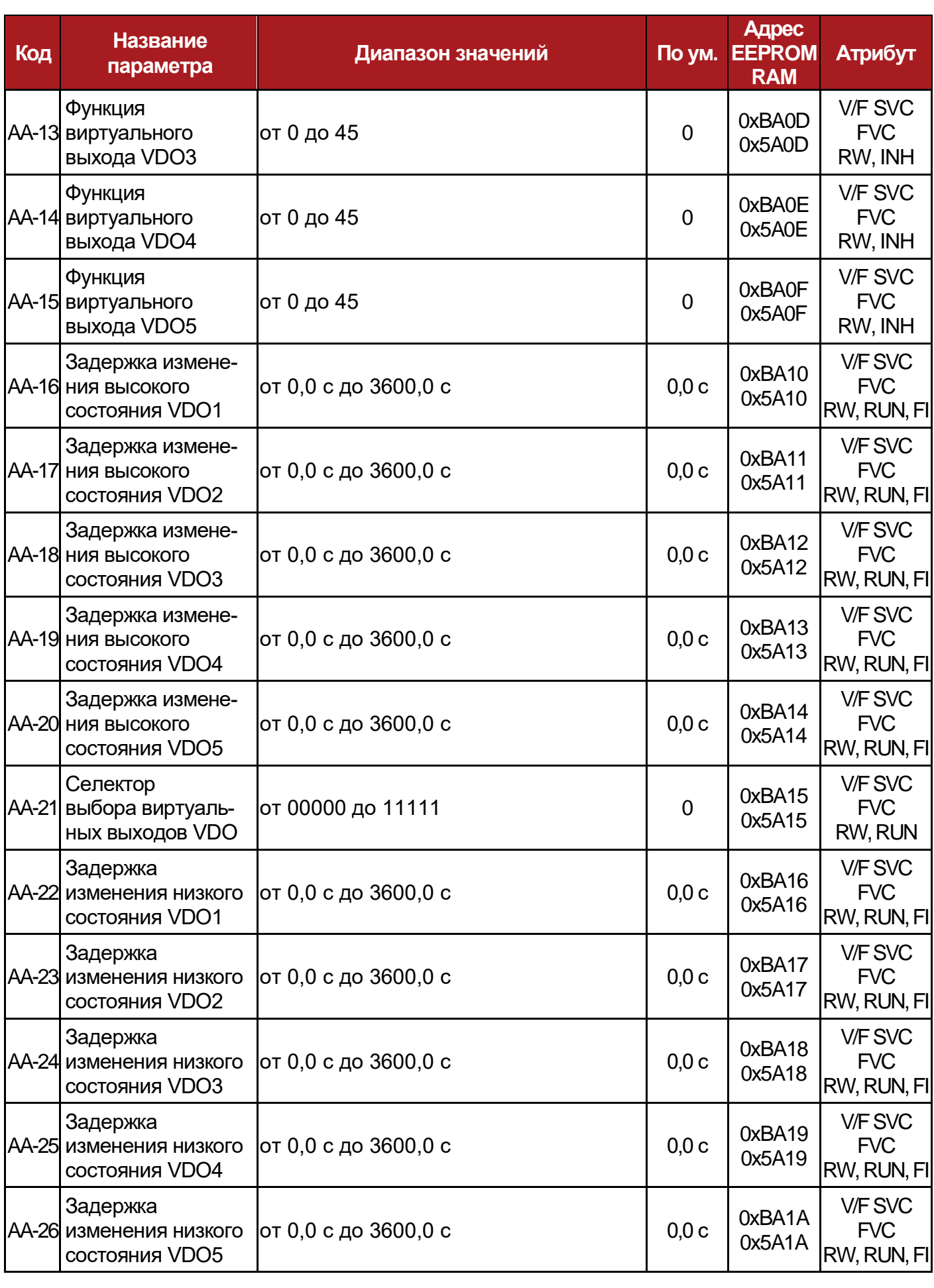

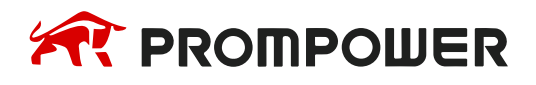

**Механическая установка**

**Электрические подключения**

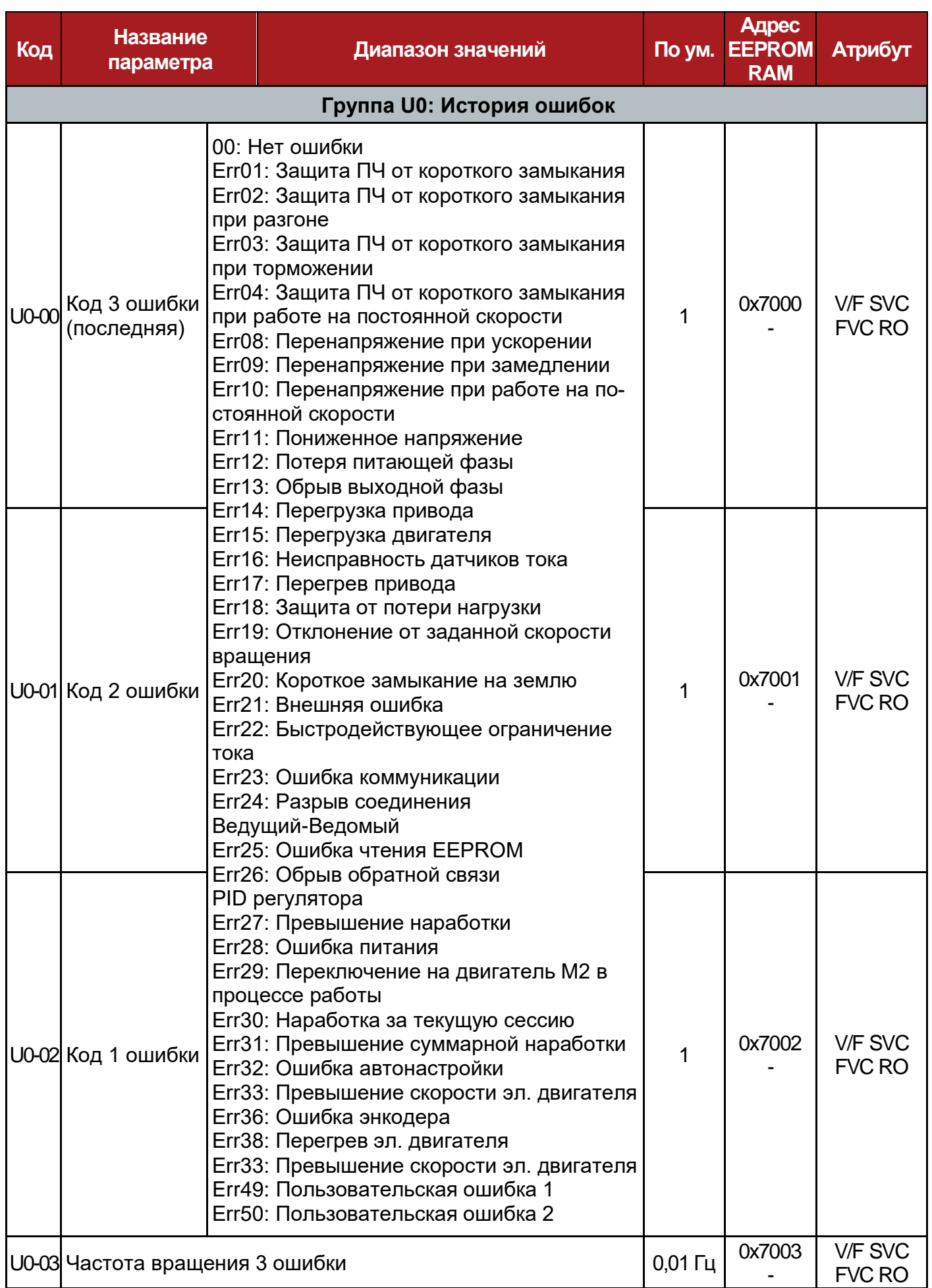

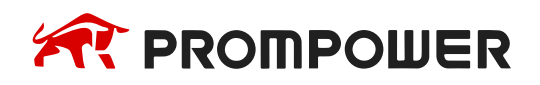

**установка**

**Механическая Электрические подключения**

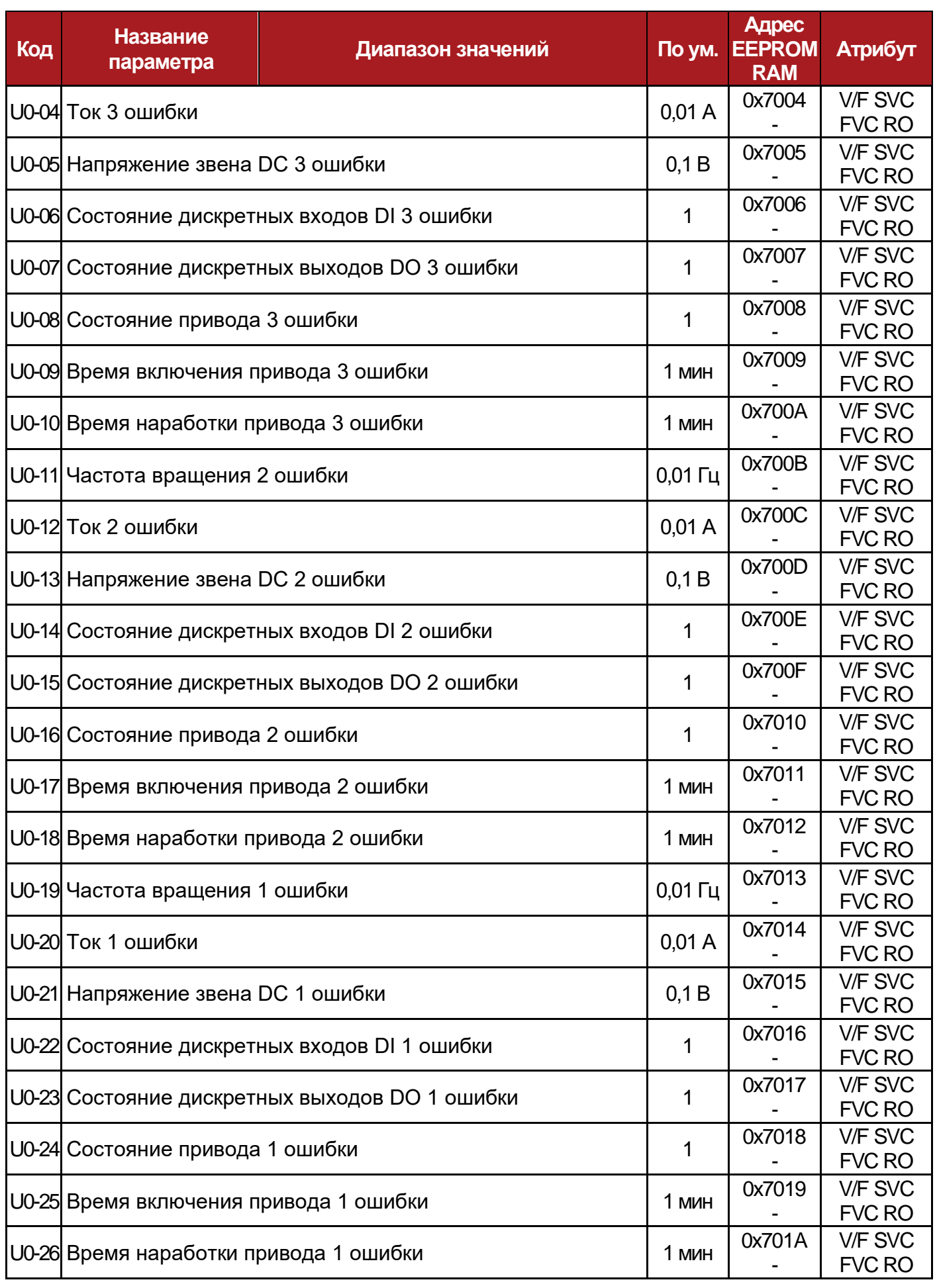

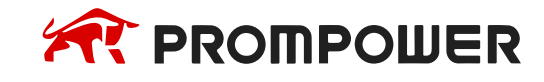

**Механическая установка**

**Электрические подключения**

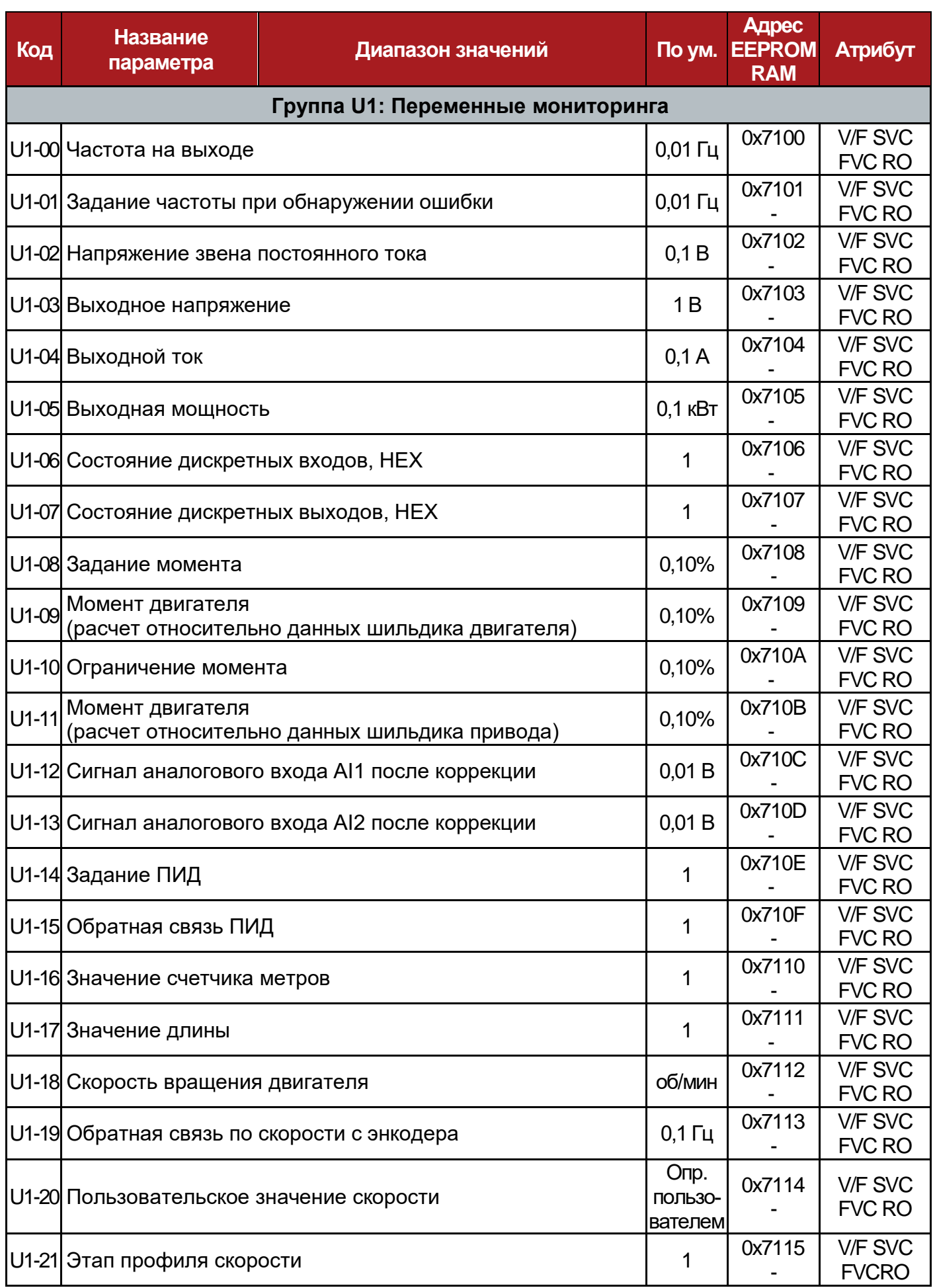

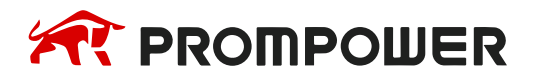

**установка**

**Механическая Электрические подключения**

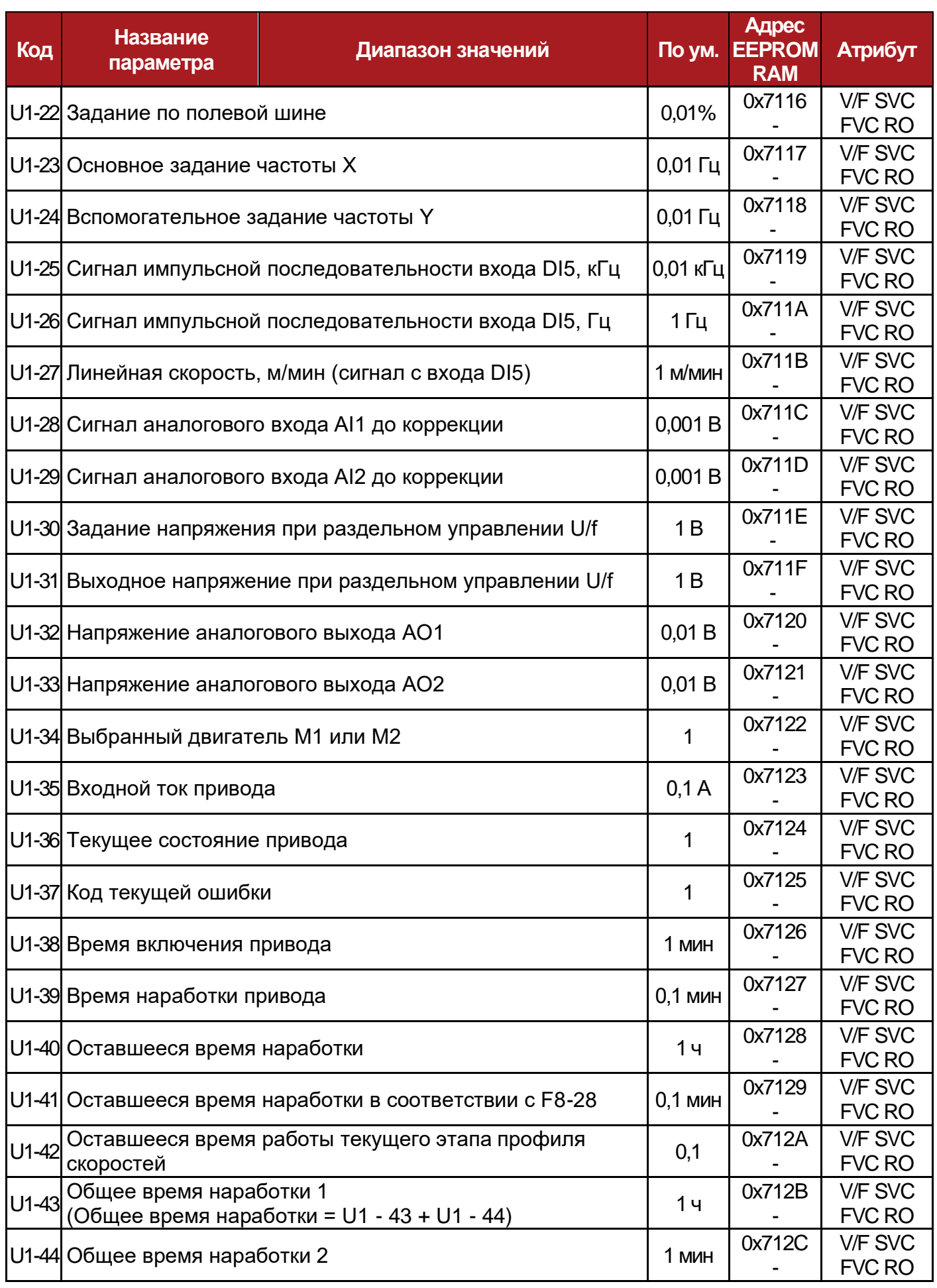

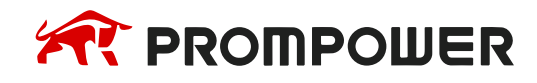

**Механическая установка**

**Электрические подключения**

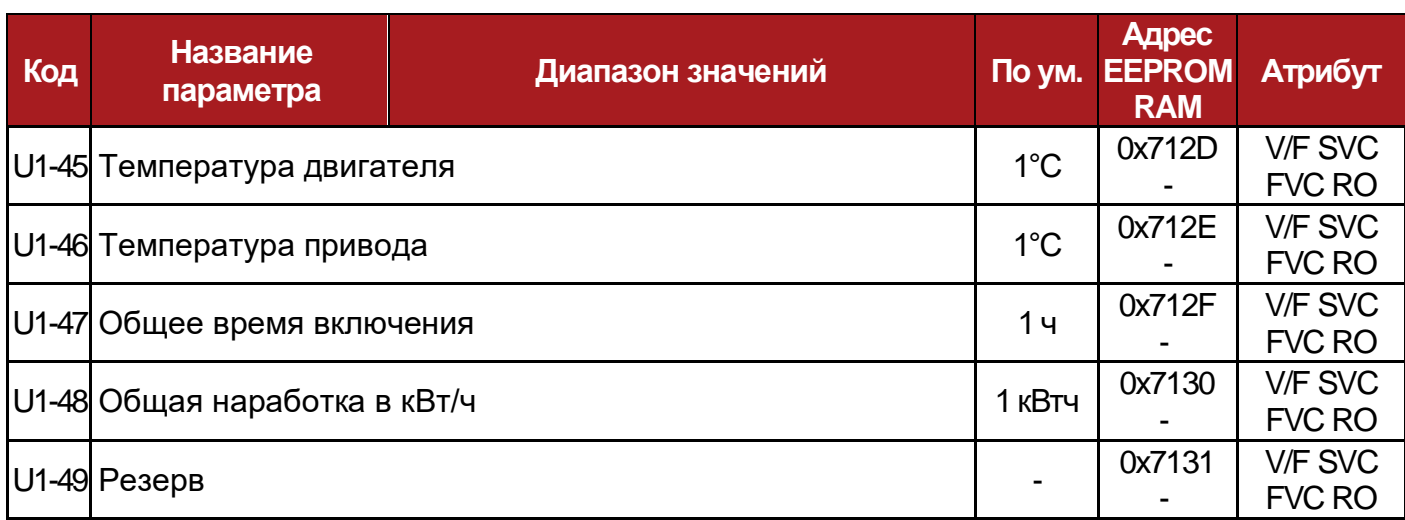

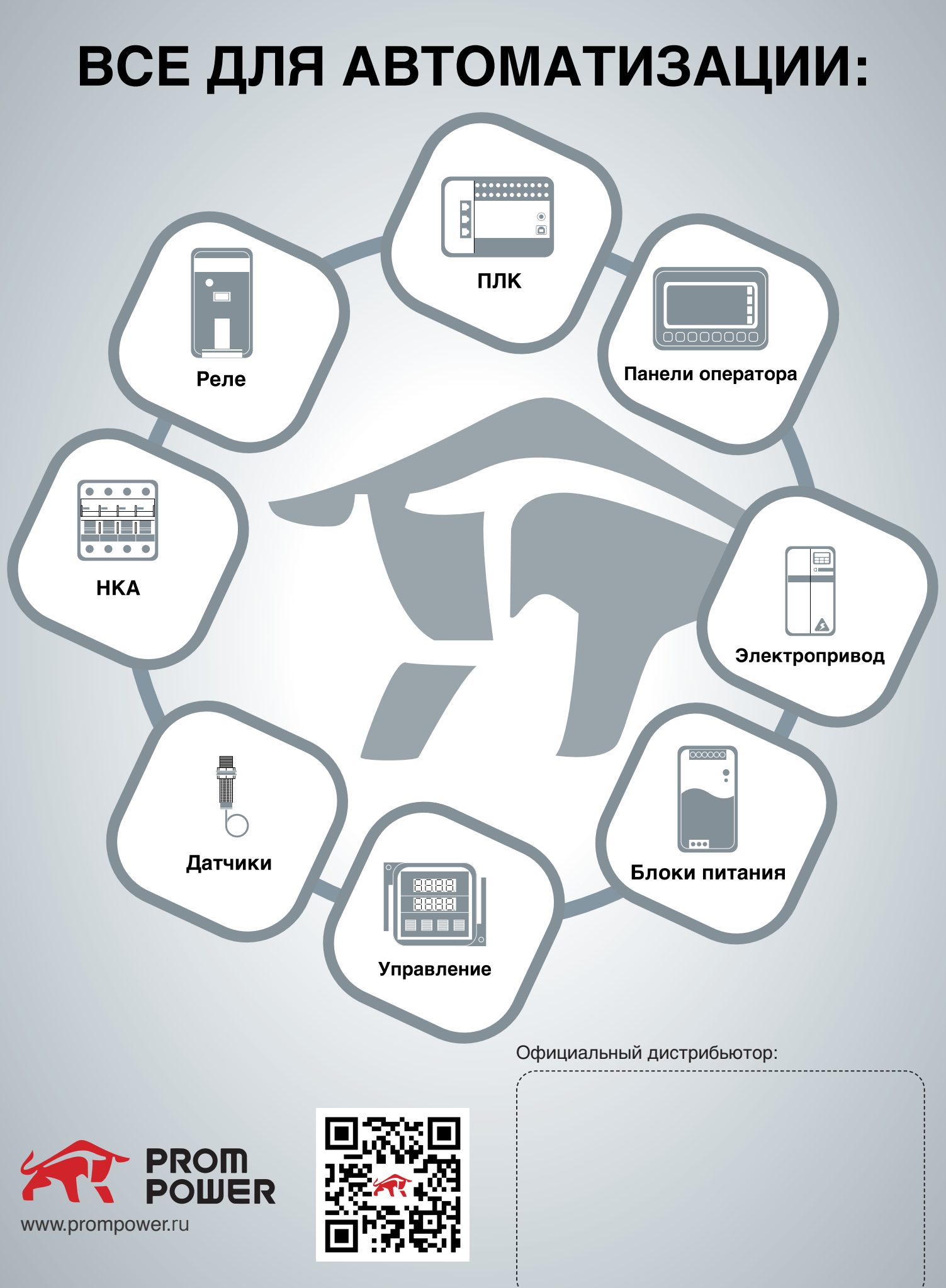